# *UNICAMP*

# **ASPECTOS EPIDEMIOLÓGICOS DAS FRATURAS DO FÊMUR PROXIMAL EM IDOSOS**

**Tese de Doutorado**

**Faculdade de Ciências Médicas Departamento de Medicina Preventiva e Social**

**Aluno: Edison Iglesias de Oliveira Vidal**

**Orientador: Prof. Dr. Djalma de Carvalho Moreira Filho**

*CAMPINAS*

**2010**

*Edison Iglesias de Oliveira Vidal*

# **ASPECTOS EPIDEMIOLÓGICOS DAS FRATURAS DO FÊMUR PROXIMAL EM IDOSOS**

*Tese apresentada à Pós-graduação da Faculdade de Ciências Médicas da Universidade Estadual de Campinas para obtenção do título de Doutor em Saúde Coletiva, área de concentração em Epidemiologia.*

**Orientador:** Prof. Dr. Djalma de Carvalho Moreira Filho

## *CAMPINAS*

#### **FICHA CATALOGRÁFICA ELABORADA PELA BIBLIOTECA DA FACULDADE DE CIÊNCIAS MÉDICAS DA UNICAMP**

Bibliotecário: Sandra Lúcia Pereira – CRB-8ª / 6044

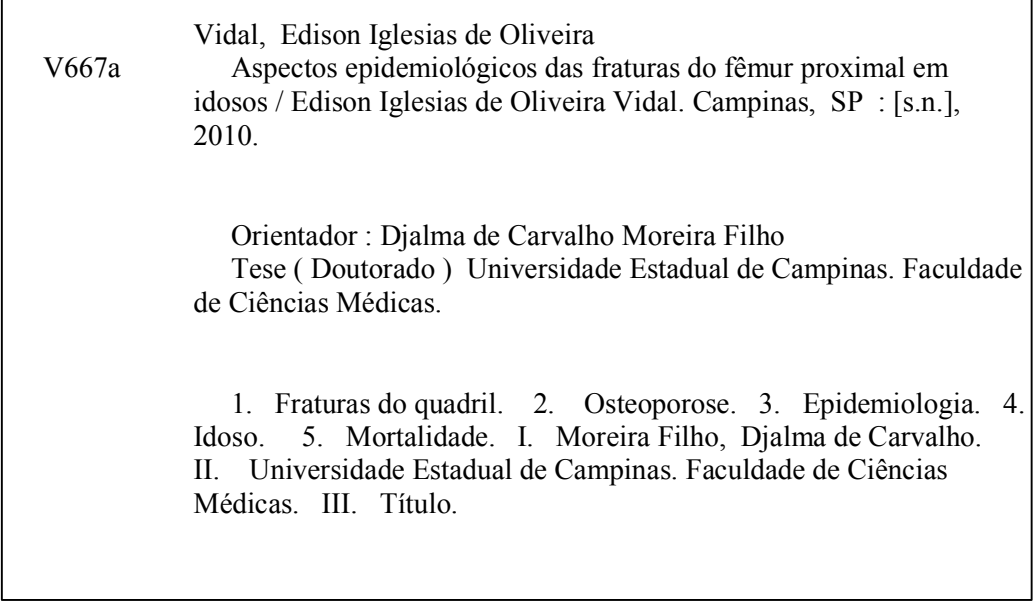

## **Título em inglês : Epidemiological aspects of hip fractures in the elderly**

**Keywords:** • Hip fracture

- Osteoporosis
- Epidemiology
- Elderly
- Mortality

**Titulação: Doutor em Saúde Coletiva Área de concentração: Epidemiologia**

**Banca examinadora:**

 $\Gamma$ 

**Profº. Drº. Djalma de Carvalho Moreira Filho Profª. Drª. Marília de Sá Carvalho Profº. Drº. Paulo José Fortes Villas Boas Profº. Drº. Carlos Roberto Silveira Correa Profº. Drº. João Batista de Miranda** 

**Data da defesa: 10-07-2010**

٦

# Banca examinadora de Tese de Doutorado

à.

Aluno(a): EDISON IGLESIAS DE OLIVEIRA VIDAL

Orientador: Prof.(a). Dr.(a). Djalma de Carvalho Moreira Filho

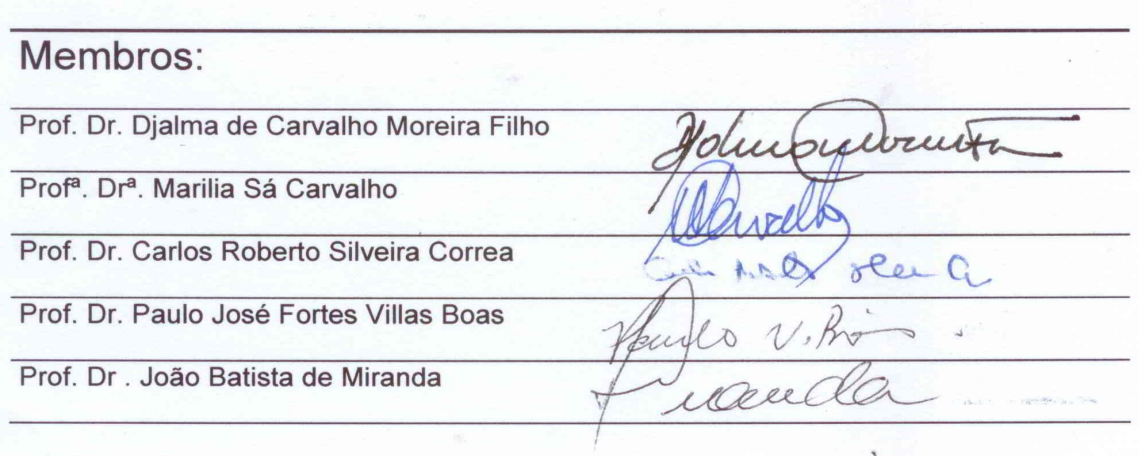

Curso de Pós-Graduação em Saúde Coletiva da Faculdade de Ciências Médicas da Universidade Estadual de Campinas.

Data: 10/06/2010

÷,

*Dedico este trabalho aos meus pais, Com quem primeiro aprendi; Ao amor com que me criaram; À Fernanda, amada, companheira e eterna namorada, E à Julia que neste momento encontra-se em viagem Do Céu para a Terra, para alegrar nossas vidas, Aprendendo, ensinando, amando e sendo amada!*

### *Agradecimentos:*

Ao Prof. Dr. Djalma de Carvalho Moreira Filho, pela amizade, pelos conselhos e pela confiança.

À Prof. Dra. Cláudia Medina Coeli, que primeiro me apresentou à epidemiologia e segue sempre iluminando meu caminho.

Aos Profs. Drs. Kenneth Rochel Camargo Jr., Rejane Sobrinho Pinheiro e Liz Maria de Almeida, com quem iniciei ainda na graduação e também em companhia da profa. Cláudia as primeiras pesquisas sobre a epidemiologia dos idosos com fraturas do fêmur proximal.

Ao Prof. Dr. Régis Blais, cuja parceria viabilizou parte importante deste trabalho.

Aos amigos do Serviço de Assistência Domiciliar do Hospital Israelita Albert Einstein e do Serviço de Assistência e Internação Domiciliar das regiões Norte e Leste de Campinas, pela parceria, carinho, amizade e admiração mútuos.

Ao Dr. Otávio, Dra. Marli, à vó Mercedes e ao vô Eugênio, que com tanta ternura me acolheram em sua família.

"Aqui chegamos ao ponto de que talvez devêssemos ter partido.

O do inacabamento do ser humano.

Na verdade, o inacabamento do ser ou sua inconclusão é próprio da experiência vital.

Onde há vida, há inacabamento.

Mas só entre mulheres e homens o inacabamento tornou-se consciente."

"A consciência do mundo e a consciência de si como ser inacabado necessariamente inscrevem o ser consciente de sua inconclusão num permanente movimento de busca."

"Gosto de ser gente porque, inacabado, sei que sou um ser condicionado mas, consciente do inacabamento, sei que posso ir mais além dele."

(Paulo Freire, em Pedagogia da Autonomia)

## **Resumo**

As fraturas do fêmur proximal (FFP) correspondem a um importante problema de saúde pública em todo o mundo. Dentre todas as fraturas associadas à osteoporose são consideradas como as mais graves e correlacionam-se com os maiores índices de morbimortalidade, dependência funcional e custos para os indivíduos e os sistemas de saúde. O maior crescimento em sua incidência nos próximos anos é esperado nos países em desenvolvimento, todavia, estes também são os locais onde é maior a carência por dados acerca da epidemiologia dos pacientes acometidos por estas fraturas.

A presente pesquisa teve como objetivo analisar alguns aspectos desta epidemiologia tanto no âmbito nacional como internacional. Como resultado foram confeccionados três artigos abordando esta temática.

O primeiro artigo avaliou, a partir de uma base de dados de todas as hospitalizações por FFP na província de Quebec, no Canadá, a hipótese da equivalência do intervalo de tempo entre a fratura e a cirurgia e o intervalo entre a hospitalização e a cirurgia, enquanto preditores da ocorrência de óbito intra-hospitalar. Após controle para a presença de outras variáveis, nenhum dos intervalos mostrou associar-se com a mortalidade intra-hospitalar. Concluiu-se que, ao menos na medida em que a diferença entre os intervalos sejam pequenas como no caso obervado, os mesmos podem ser utilizados de modo intercambiável sem comprometer a interpretação da associação entre o *timing* cirúrgico e a mortalidade intra-hospitalar, tal como pressuposto em diversos estudos prévios da literatura internacional.

xiii

O segundo artigo buscou caracterizar o perfil clínico de idosos brasileiros hospitalizados em função de uma FFP, bem como os padrões de tratamento adotados, as complicações intra-hospitalares e a mortalidade ao longo de um ano. Dentre outros resultados de interesse, observou-se uma taxa de mortalidade em um ano de 13,4% (IC95%: 10,1 – 17,5%) e intervalos bastante elevados tanto entre a fratura e a hospitalização (média de 3,6 dias) como entre a internação e a cirurgia (média de 12,8 dias).

O terceiro artigo procurou avaliar dentro do contexto brasileiro a associação entre o intervalo de tempo da fratura à cirurgia e a sobrevida dos idosos acomeditos por uma FFP. Após ajuste para variáveis de confundimento observou-se uma associação entre uma maior demora para a internação hospitalar e o óbito (HR: 1,08 , IC95%: 1,04 – 1,12, P < 0,001).

Discute-se a questão das FFP enquanto objeto epidemiológico privilegiado, inclusive como um possível evento sentinela a ser monitorado no âmbito da saúde do idoso tanto no plano nacional como internacional.

## **Abstract**

Hip Fractures (HF) represent the most severe of all osteoporotic fractures and remain an important cause of mortality, morbidity, dependency and costs for older adults and healthcare systems worldwide. Even though the greatest increase regarding the incidence of HF is expected to occur in the developing countries of the World, those are also the regions from where less information is available regarding the epidemiology of those fractures.

The present research aimed to analyze selected aspects of the epidemiology of those fractures both in Brazil and internationally. Three manuscripts were produced as a direct result of this investigation.

The first manuscript assessed the widely adopted assumption of interchangeability between the gap from hospital admission to surgical HF repair and the actual gap from fracture to surgery as predictors of in-hospital mortality among HF patients. A database encompassing all HF hospital admissions in Quebec, Canada, was the primary source of data for the analyses undertaken in this study. After statistical adjustment for the presence of other covariates neither of the time intervals to surgery was a significant predictor of in hospital mortality. As a conclusion, at least to the extent of the small differences observed between both gaps, they might be used interchangeably without compromising the interpretation of the relationship between surgical timing and in-hospital mortality, as assumed by previous studies.

The second manuscript aimed to describe the clinical profile, treatment patterns, inhospital complications and one-year mortality of elderly Brazilians with an incident HF. Among other findings 13.4% (95%CI: 10.1% – 17.5%) of patients died during the first year and large gaps from fracture to hospital admission (mean 3.6 days) and from hospital admission to surgery (mean 12.8 days) were noted.

The third manuscript examined in the context of a developing country the association between surgical timing and the survival of older adults after a HF. After adjusting for the presence of other covariates a small association between delayed hospital admission and reduced survival (HR: 1.08, 95% CI: 1.04 – 1.12) was observed.

The point is made that HF should be considered a privileged epidemiological object, which might be used strategically as a sentinel event to be monitored both locally and internationally as a marker of the quality of health care to the elderly.

# **Sumário**

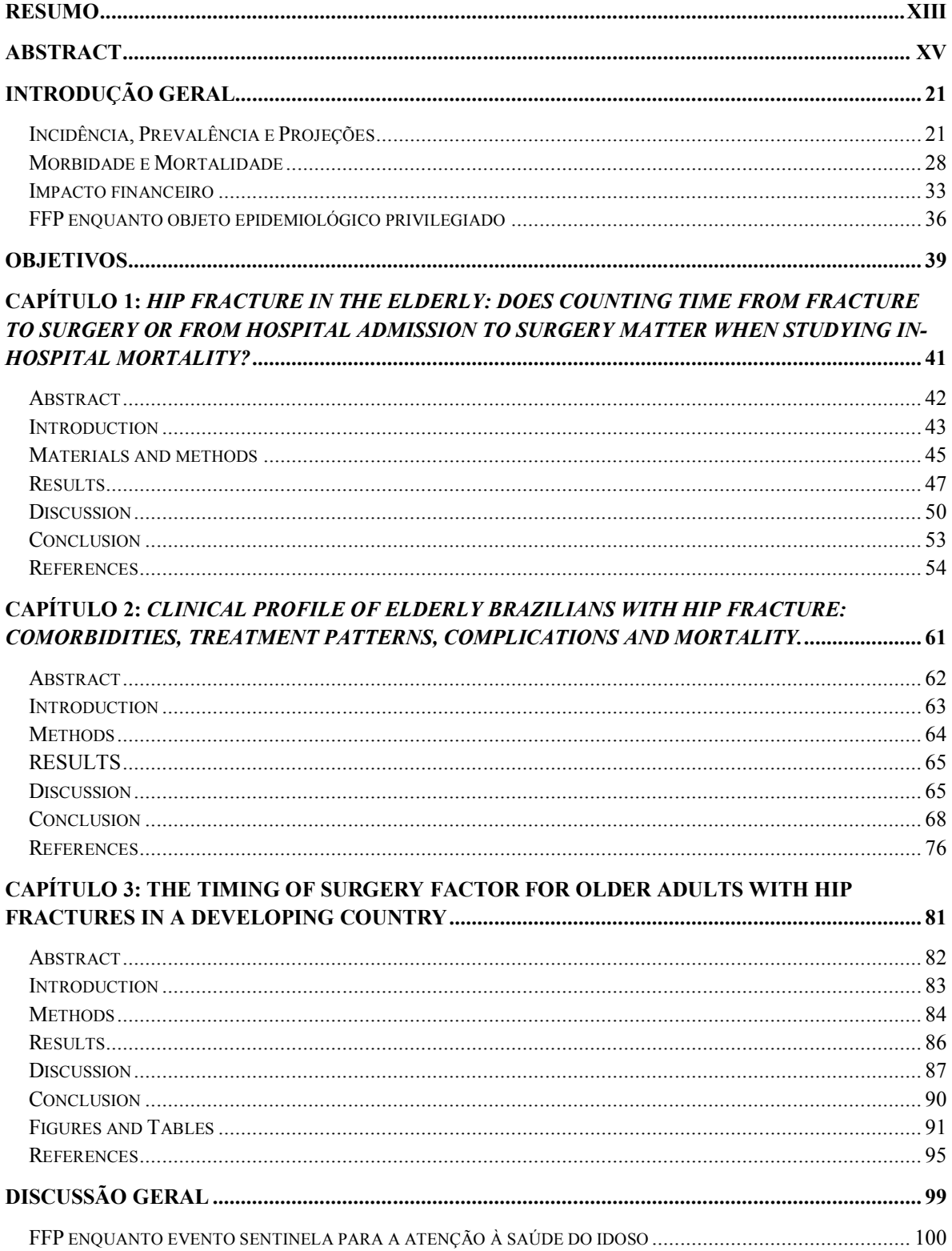

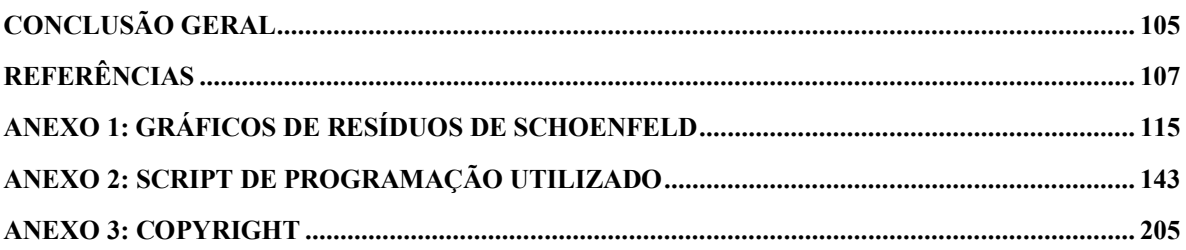

# **Introdução Geral**

O tema das fraturas do fêmur proximal (FFP), também denominadas de fraturas de quadril (FQ), em idosos possui grande relevância para a Saúde Coletiva não apenas no Brasil, mas em todo o globo. Sua importância decorre das altas taxas de mortalidade e dependência funcional associadas a estes tipos de fraturas; dos grandes montantes de recursos financeiros gastos direta e indiretamente com o cuidado prestado a estes pacientes; bem como de sua crescente incidência em inúmeros países em função do envelhecimento populacional.

## *Incidência, Prevalência e Projeções*

Estima-se que no início da década de 90 do século passado ocorriam a cada ano cerca de 1,3 milhão de novas FQ no mundo (1, 2). Estima-se que no ano de 1990 havia no mundo cerca de 4,48 milhões de indivíduos convivendo com alguma limitação decorrente de uma FFP (2). Gullberg et al (3) debruçaram-se sobre a questão da projeção da incidência das FFP no mundo até o ano de 2050. Neste estudo, os autores levaram em consideração para seus cálculos as estimativas futuras de envelhecimento populacional disponíveis para as diferentes regiões do globo, bem como um conjunto de cenários possíveis para a tendência secular de incidência destas fraturas. Para a construção dos cenários relativos à tendência secular, os autores tomaram por base estudos populacionais de diversos países, nos quais em sua maioria foi observado um acréscimo na incidência anual padronizada por idade e sexo para as FFP durante a segunda metade do século XX. Desta forma os autores produziram um conjunto de cinco projeções para o total de FFP incidentes no mundo, com base em cinco possíveis cenários para a tendência secular (Figura 1). No primeiro cenário examinaram o crescimento do total anual de FQ frente à perspectiva de uma tendência secular de incremento nula. Nesta situação, portanto o aumento no número de FFP seria atribuído exclusivamente ao fenômeno do envelhecimento populacional, de modo semelhante à projeção realizada por Cooper, Campion e Melton III em 1992 (4). Para a segunda projeção os autores assumiram uma tendência secular de incremento de um porcento ao ano na incidência das FFP em todas as regiões geográficas. Já para os três cenários subseqüentes de projeções, os autores assumiram por um lado uma tendência secular nula para os EUA e para os países do norte da Europa – onde já havia relatos de uma convergência para estabilidade da taxa anual de FQ – e por outro lado um aumento anual de 2%, 3% e 4% para a incidência padronizada nos demais países (Figura 1). Analisando estas diferentes estimativas os pesquisadores consideram que, com parcimônia, deve-se esperar para o ano de 2050 algo entre 7,3 e 21,3 milhões de pacientes com FQ incidentes no mundo. É importante notar que o maior incremento no número de pacientes com FFP deverá ocorrer na Ásia, América Latina e África.

**Figura 1: Projeções quanto ao número de Fraturas do Fêmur Proximal incidentes no mundo de acordo com as estimativas de envelhecimento populacional e diferentes cenários para a tendência secular de aumento na incidência padronizada destas fraturas nos Estados Unidos da America (EUA), nos paises do Norte da Europa (NE) e nos demais paises do planeta. Maiores detalhes presentes no texto acima.**

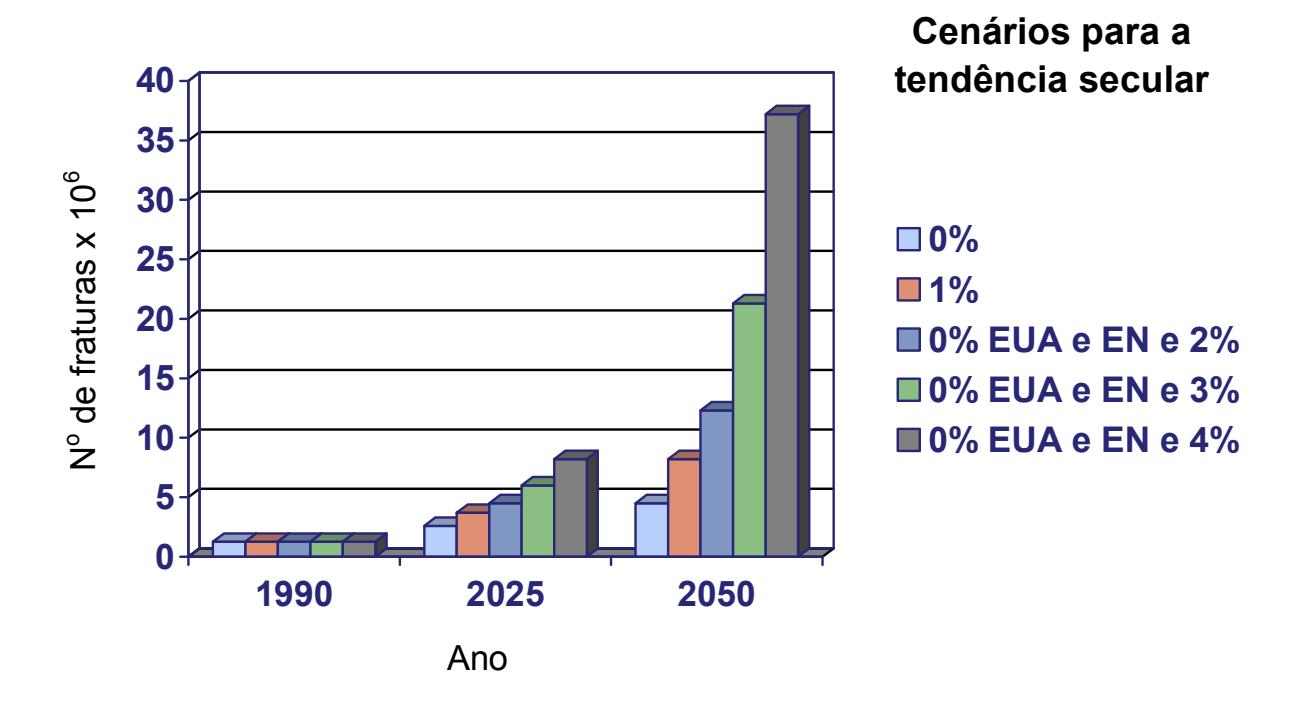

Não será demais ressaltar o quanto a epidemiologia das FFP varia ao redor da Terra, uma vez que este é um dos argumentos centrais que fundamenta a necessidade de mais estudos, em especial nos países em desenvolvimento, onde é marcante a escassez de informações sobre este tema. Em um estudo multicêntrico acerca das variações de incidência das FQ no início dos anos 90 do século passado envolvendo cinco regiões geográficas distintas – Pequin, China; Budapest, Hungria; Hong Kong; Reykjavik, Islândia; e Porto Alegre, Brasil – observaram-se variações regionais significativas nas taxas de incidência cumulativa ajustadas pela idade para pacientes com 50 anos ou mais (5). As

menores taxas foram descritas em Pequim – 96 e 107 por 100.000 mulheres e homens, respectivamente – e as maiores taxas ocorreram em Reykjavik – 696,6 e 348,7 por 100.000 mulheres e homens, respectivamente. É interessante notar que neste estudo os dados obtidos em Porto Alegre sofreram sobremaneira por problemas na qualidade do registro das informações hospitalares. Por este motivo, os dados brasileiros neste levantamento foram os únicos a expressar as taxas de incidência cumulativa de FFP na forma de intervalos de valores. O limite inferior do intervalo – 202 e 104,7 por 100.000 mulheres e homens, respectivamente – foi estabelecido com base nas FFP confirmadas por registros em prontuário. Já o limite superior do intervalo – 327,2 e 169,6 por 100.000 mulheres e homens, respectivamente – foi definido com base na revisão dos registros de cirurgias dos hospitais, todavia sem que se pudesse encontrar outra confirmação no prontuário médico. A Figura 2, adaptada de Gullberg *et al* (3) ilustra as diferentes estimativas de incidência de FFP em 1990 para homens e mulheres em distintas regiões do Planeta.

**Figura 2: Variações na incidência de Fraturas do Fêmur Proximal em homens e mulheres aos 80 anos de idade ao redor do globo em 1990. Adaptado de Gullberg** *et al* **(3).**

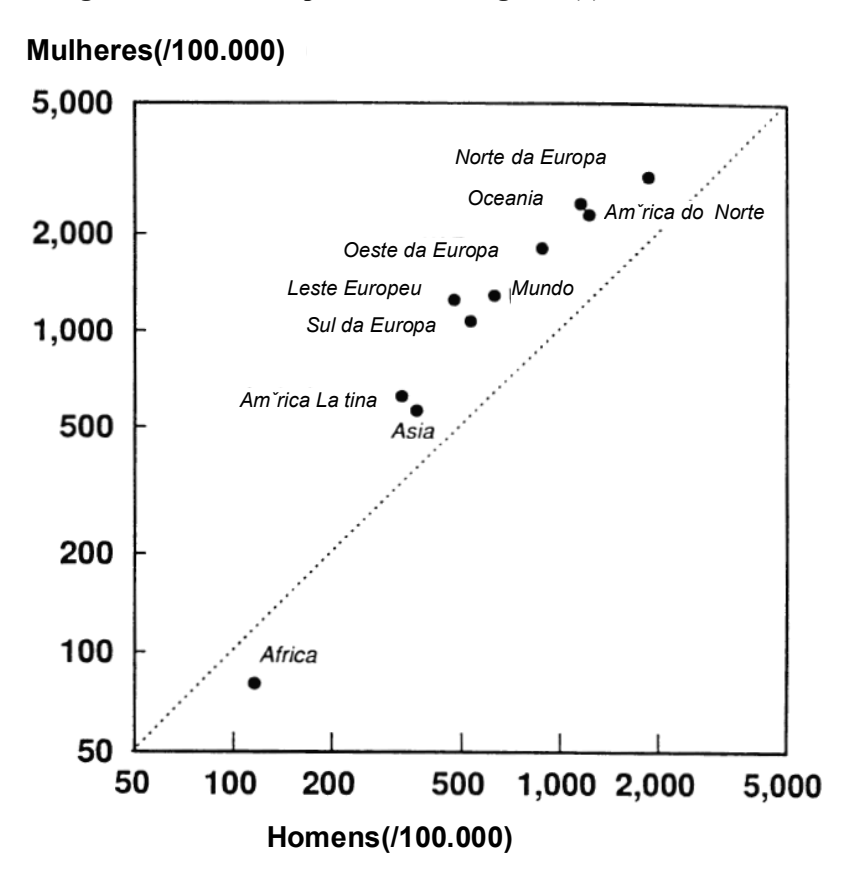

Os motivos para as amplas variações na incidência das FFP nas diferentes regiões do planeta relacionam-se a uma variedade de fatores que vão desde a expectativa de vida da população, a proporção de idosos, a distribuição da população entre regiões rurais e urbanas, a latitude local – devido aos níveis de exposição solar e prevalência de deficiência de vitamina D – , até os hábitos dietéticos, fatores genéticos e possivelmente até mesmos elementos relacionados ao período pré-natal.

Além da pesquisa multicêntrica relatada no parágrafo anterior, no Brasil foram identificados até o presente momento outros três estudos que avaliaram a incidência das FQ em diferentes localidades (6-9). A tabela 1 resume os principais achados destes estudos quanto à incidência das FFP no Brasil. Dentre os estudos representados na tabela 1, apenas

dois realizaram a comparação da incidência cumulativa encontrada com aquela de outros países através de taxas padronizadas pela distribuição etária de uma população de referência (5-7). De acordo com os dados de Schwartz *et al* (1999), a incidência das FQ no Brasil (Porto Alegre) é superior àquela encontrada em Pequim (96 e 107 por 100.000 mulheres e homens, respectivamente) e inferior à de Budapeste, Hong Kong e Reykjavik – sendo esta última correspontente a 696,6 e 348,7 por 100.000 mulheres e homens respectivamente. Já de acordo com a revisão realizada por Komatsu *et al* (1999; 2004) a incidência das FQ na cidade de Marília, no interior paulista, seria superior apenas àquela observada na cidade de Siena na Itália (30 e 7 por 100.000 mulheres e homens, respectivamente) e até quatro a cinco vezes inferior à incidência na Noruega (1220 e 501 por 100.000 mulheres e homens, respectivamente).

|                                        |                  |           | Incidência<br><b>Cumulativa Bruta</b> |                   | Incidência Cumulativa<br>Padronizada |               |
|----------------------------------------|------------------|-----------|---------------------------------------|-------------------|--------------------------------------|---------------|
| Autor principal / ano<br>de publicação | Localidade       | Período   | <b>Mulheres</b>                       | <b>Homens</b>     | <b>Mulheres</b>                      | <b>Homens</b> |
| Schwartz 1999                          | Porto Alegre, RS | 1990-1992 |                                       | $\qquad \qquad -$ | 202-327.2*                           | 104.7-169.6*  |
| Komatsu 1999 e 2004                    | Marília, SP      | 1994      | 426.6                                 | 137.5             |                                      |               |
| Komatsu 1999 e 2004                    | Marília, SP      | 1995      | 500.3                                 | 187.3             | 288 +                                | $126 +$       |
| Castro da Rocha 2003                   | Sobral, CE       | 1996-2000 | 207                                   | 89                |                                      |               |
| Silveira 2005                          | Fortaleza, CE    | 2001-2002 | 275                                   | 130               |                                      |               |

**Tabela 1: Incidência cumulativa de FFP por 100.000 habitantes de acordo com estudos nacionais.** 

 Com exceção ao estudo de Schwartz *et al* (1999), cujos dados refletem a incidência cumulativa para a população com idade igual ou superior a 50 anos, os demais dados referem-se à população local com 60 anos ou mais de idade.

\* A padronização dos dados neste estudo adotou como referência a população caucasiana do ano de 1990 nos EUA.

<sup>†</sup> A padronização dos dados neste estudo adotou como referência a população da cidade francesa de Picardy no ano de 1987.

Recentemente foram publicados os primeiros resultados do estudo BRAZOS (Brazilian Osteoporosis Study), que corresponde ao primeiro estudo epidemiológico de abrangência nacional a ter examinado a questão das fraturas osteoporóticas no Brazil (10). De acordo com os dados disponíveis até o momento deste estudo, 15,1% das mulheres e 12,8% dos homens com 40 anos de idade ou mais já teriam sofrido uma fratura osteoporótica. Deste total de fraturas 12% corresponderiam a FQ (10). Aplicando estas estimativas à distribuição da população brasileira obtida através do censo demográfico realizado pelo IBGE no ano 2000, calculamos uma prevalência de cerca de 779.000 indivíduos que tenham sofrido uma FQ osteoporótica ao longo da vida. Todavia, deve-se ter em mente o fato de este número tratar-se forçosamente de uma subestimativa, como é fácil concluir frente à alta taxa de mortalidade que acompanha os pacientes acometidos por estas fraturas (11, 12).

O risco de desenvolvimento de uma FQ ao longo da vida para indivíduos aos 50 anos de idade varia de 2% a 11% para homens e de 5% a 29% para mulheres. A importante variação geográfica observada para este indicador ao redor do globo deve-se a fatores como a expectativa de vida da população, o grau de urbanização das diferentes regiões, e à própria incidência das FFP e seus fatores associados. A tabela 2 resume os dados dos estudos identificados acerca deste tema. Infelizmente, no Brasil ainda não estão disponíveis dados semelhantes, os quais, por serem mais facilmente compreendidos pela população do que taxas de incidência, podem desempenhar importante papel para políticas públicas de prevenção de quedas e de fraturas entre idosos. Ainda, de acordo com a revisão realizada por Hiligsmann *et al* (13), o risco de um indivíduo de 60 anos desenvolver uma FFP ao longo de seus anos restantes de vida seria inferior aos riscos de 12,5%, 20,6% e 21,7% para o desenvolvimento de câncer de mama, acidente vascular encefálico e demência, respectivamente.

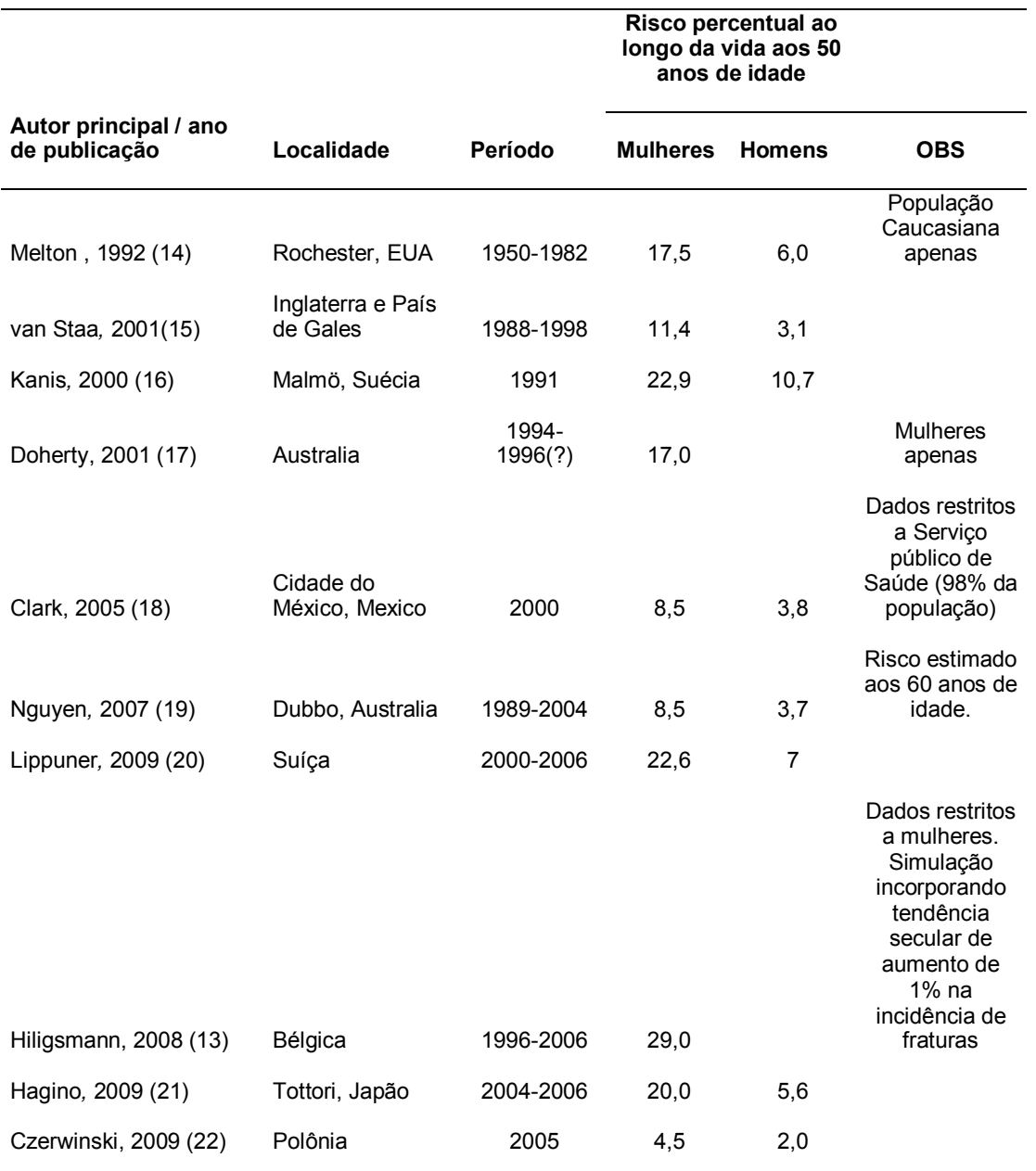

**Tabela 2: Risco de desenvolver uma Fratura do Fêmur Proximal por indivíduos aos 50 anos de idade.** 

## *Morbidade e Mortalidade*

Mais de 50% dos idosos que sofrem uma FFP e que previamente a ela eram independentes para suas atividades básicas e instrumentais da vida diária, apresentam

algum grau de dependência para estas atividades após um ano da ocorrência da fratura (1, 23). A tabela 3 descreve em maiores detalhes o perfil de dependência demonstrado para atividades comuns da vida diária depois de decorridos um e dois anos da FFP, com base nos dados do Estudo das Fraturas de Quadril de Baltimore (EUA), provavelmente um dos estudos mais importantes e completos já realizados sobre o assunto (23).

**Tabela 3: Dependência\* para atividades da vida diária um e dois anos após a ocorrência de uma FFP em idosos previamente independentes de acordo com Magaziner** *et al* **(23) % de idosos com algum grau de** 

|                                        | ,, ao iaoooo oonn aigam graa ao |                                         |  |  |
|----------------------------------------|---------------------------------|-----------------------------------------|--|--|
| Atividades da vida diária              | dependência                     |                                         |  |  |
|                                        |                                 | 12 meses após a FFP 24 meses após a FFP |  |  |
| Subir 5 degraus de uma escada          | 89,9                            | 90,5                                    |  |  |
| Entrar e sair do banho                 | 82,8                            | 83,3                                    |  |  |
| Caminhar um quarteirão                 | 55,2                            | 52,5                                    |  |  |
| Entrar em um carro                     | 44,9                            | 50,2                                    |  |  |
| Levantar-se de uma cadeira sem braços  | 50,2                            | 54,4                                    |  |  |
| Caminhar 3 metros                      | 39,6                            | 37,2                                    |  |  |
| Tomar banho                            | 38,3                            | 43,7                                    |  |  |
| Usar o vaso sanitário                  | 66,2                            | 63,3                                    |  |  |
| Vestir meias e calçados                | 32,9                            | 33,2                                    |  |  |
| Vestir calças                          | 20,3                            | 20,4                                    |  |  |
| Limpeza doméstica                      | 61,8                            | 43,1                                    |  |  |
| Transporte a locais distantes          | 53,3                            | 52,6                                    |  |  |
| Fazer compras                          | 12,3                            | 41                                      |  |  |
| Cozinhar                               | 23,6                            | 23                                      |  |  |
| Manejar dinheiro                       | 31,1                            | 30,6                                    |  |  |
| Administrar seus próprios medicamentos | 28,4                            | 29                                      |  |  |
| Usar o telefone                        | 21,7                            | 22,5                                    |  |  |

\* Dependência definida como a necessidade de auxílio humano ou por aparelhos para a realização de uma atividade ou sua não realização devido a um problema de saúde.

Em uma análise posterior examinando a fração da dependência funcional atribuível às FFP, Magaziner *et al* (24) compararam a freqüência de dependência para um conjunto mais restrito de atividades entre os idosos da coorte de FQ de Baltimore e idosos sem FQ da coorte de três cidades do estudo EPESE (Established Populations for Epidemiologic Studies of the Elderly) pareados pelo status funcional de base, sexo e idade e acompanhados por um período de dois anos. Os autores demonstraram que para cada 100 pacientes que haviam sofrido uma FQ, após dois anos de seguimento observava-se, respectivamente, um excesso de 26 e 22 casos de dependência para deambular e realizar transferência (ex. da cama para uma cadeira) em relação ao que poderia ser esperado do processo de envelhecimento usual para o restante da população.

Outro dado que contribui para uma melhor noção do comprometimento funcional ao qual os idosos com uma FFP recente estão expostos provém de um interessante estudo israelense, onde se comparou o comprometimento funcional durante um programa de reabilitação geriátrico entre portadores de uma FQ e pacientes acometidos por um acidente vascular cerebral (25). Os autores constataram graus semelhantes de dependência funcional, mensurada através da escala FIM (*Functional Independence Measure*), para os portadores de AVC e FQ tanto no momento da admissão à unidade de reabilitação geriátrica como no momento da alta.

Até o presente momento, o único estudo brasileiro prospectivo a avaliar o desfecho funcional de idosos portadores de uma FFP observou que, depois de decorridos seis meses do momento da fratura, apenas 30% dos sobreviventes haviam recuperado o mesmo grau de desempenho funcional ulterior à mesma (26). Neste período cerca de 12% dos pacientes tornaram-se totalmente dependentes e 9,3% foram institucionalizados.

Uma abordagem proposta pela Organização Mundial de Saúde para a quantificação da carga (*burden*) à saúde decorrente de uma determinada condição patológica consiste na determinação da medida de Anos de Vida Ajustados por Incapacidade (AVAI) – do ingês: Disability Adjusted Life-Years (DALYs) (27). Trata-se de um indicador que incorpora os anos de vida perdidos (AVP) bem como os anos de vida com incapacidade (AVI) decorrentes da doença<sup>1</sup>. De modo geral, considera-se que um AVAI corresponde a um ano de vida "saudável" perdido em função de determinada patologia. Johnel e Kanis (2) procuraram quantificar o impacto da osteoporose no mundo através da estimação para o ano de 1990 do número total de óbitos, dos anos de vida perdidos e dos anos de vida ajustados por incapacidade decorrentes das FFP. Estes autores estimaram um total de 738.116 mortes, 1,2 milhão de anos de vida incapacitados, 1,7 milhão de anos de vida perdidos e 2,9 milhão de anos de vida ajustados por incapacidade.

Os coeficientes de letalidade ao fim do primeiro ano após uma FQ apresentam grande amplitude de variação, desde 5 a 67% (26, 28-41). No entanto a maior parte dos estudos situa a letalidade entre 10 e 35% no primeiro ano após a fratura. Com o objetivo de contextualizar melhor a dimensão da magnitude da letalidade subseqüente a uma FQ podese citar que ela muitas vezes supera a letalidade da insuficiência cardíaca crônica (42), outra condição grave e bastante comum nas faixas etárias mais avançadas. O coeficiente de letalidade geral de idosos portadores de insuficiência cardíaca (classes funcionais II a IV da New York Heart Association) situa-se ao redor de 13%. Para os idosos com insuficiência cardíaca com classes funcionais II, III e IV a letalidade em um ano corresponde a cerca de 7%, 15% e 28%, respectivamente (42).

<u>.</u>

 $1$  AVAI = AVP + AVI. Por sua vez, AVP corresponde número total de óbitos multiplicado pela expectativa de vida ajustada para a idade na qual ocorreu o óbito. E o AVI é calculado a partir do número de casos incidentes da doença, multiplicado por um peso atribuído à incapacidade dela decorrente em uma escala de 0 (saúde perfeita) a 1 (óbito), e por uma média da duração estimada da incapacidade até a remissão ou óbito. No caso das estimativas citadas, a duração média da incapacidade decorrente de uma FFP e o peso a ela atribuído foi de 9,6 anos e 0,272, respectivamente (2).

No Brasil se tem notícia de apenas três estudos que avaliaram a mortalidade de pacientes idosos após uma FFP. Fortes *et al* (26) encontraram na cidade de São Paulo para 56 idosos atendidos em dois hospitais universitários, nos anos de 2004 e 2005 um coeficiente de letalidade de 23,2% nos primeiros seis meses após a fratura. Outros pesquisadores encontraram na mesma cidade no ano de 2000, para um total de 56 pacientes atendidos em um hospital universitário devido a uma FFP um total de 30% de óbitos após um ano (41) . Vidal *et al* (28) observaram entre 606 idosos hospitalizados pelo SUS devido a uma FFP na cidade do Rio de Janeiro no ano de 1995 um total de 21,5% de óbitos em um ano. Neste último estudo o excesso de óbitos, representado pela razão de mortalidade padronizada, foi superior em 980% quando comparado ao coeficiente de mortalidade geral para população da mesma faixa etária e sexo, nos primeiros 30 dias após a hospitalização.

Se por um lado pode-se afirmar haver consenso quanto ao fato de que as FQ são associadas a importante excesso de mortalidade nos primeiros meses após a fratura, o mesmo não pode ser ratificado quando se discute a questão do excesso de mortalidade após 6 meses do evento traumático inicial. Recente revisão sistemática procurou examinar esta questão e realizou uma meta-análise de 24 estudos prospectivos que compararam a sobrevida de idosos após uma FQ com a da população geral ajustada por sexo e idade (43). De acordo com os dados deste estudo, o excesso de mortalidade associado às FFP pode ser observado até 10 anos após a fratura. Mulheres caucasianas que sofreram uma FQ aos 80 anos de idade demonstraram taxas de mortalidade anuais em excesso às mulheres da mesma faixa etária na ordem de 8%, 11%, 18% e 22% em um, dois, cinco e 10 anos após a fratura, respectivamente. Já para homens caucasianos acometidos por uma FFP aos 80 anos, o excesso de mortalidade observado foi de 18%, 22%, 26% e 20% em um, dois, cinco e 10

anos após a fratura, respectivamente. A razão de risco – *Hazard Ratio (HR) –* observada variou respectivamente para mulheres e homens de 5,75 e 7,95 três meses após a fratura a 1,96 e 1,79 depois de decorridos 10 anos. Como esperado, os maiores índices de letalidade foram constatados imediatamente após a fratura. Logo em seguida constata-se uma diminuição progressiva do risco de óbito até que este se torna relativamente constante a partir do segundo ano após a fratura, embora permaneça o excesso de mortalidade em relação àquele da população geral (43).

## *Impacto financeiro*

Os custos decorrentes de uma FFP possuem grande impacto direto sobre os sistemas de saúde, sobre os indivíduos acometidos e suas famílias. Muito embora uma revisão exaustiva sobre os aspectos econômicos das FQ extrapole os objetivos e limites desta breve introdução ao tema, entende-se ser fundamental a abordagem deste tópico para a contextualização geral do assunto.

Os custos associados às FFP variam significativamente ao redor do mundo em função tanto de aspectos locais – ex: incidência de FFP, padrões locais de recursos e custos de cuidados hospitalares e de reabilitação – como por questões metodológicas associadas à sua estimativa em diferentes estudos – ex: dados restritos a gastos diretos hospitalares *versus* dados que incorporam custos indiretos familiares para a contratação de cuidadores ou abandono de atividades remuneradas por familiares para cuidar do paciente após a alta hospitalar.

Para o ano de 1995 nos EUA, Ray *et al* (44) estimaram um total de US\$ 13,8 bilhões gastos de forma direta para os cuidados hospitalares e de reabilitação associados a

fraturas osteoporóticas. Deste total, as FQ seriam responsáveis por US\$ 8,68 bilhões (63,1%) e a maior parte de seus custos diretos corresponderiam às hospitalizações (64,2% ou US\$ 5,6 bilhões). Bass et al (45) investigando os gastos diretos do sistema de saúde norte-americano devidos a uma FFP em veteranos idosos entre 1999 e 2003 encontraram um gasto médio de US\$ 69.389,00 por paciente durante o primeiro ano após a fratura, sendo que 71,4% destes gastos ocorriam durante os primeiros 30 dias. Braithwaite et al (46) realizaram simulações estatísticas por modelos de Markov com base na literatura norteamericana sobre FFP em idosos de modo a estimar os custos associados a uma FFP para uma coorte hipotética de pacientes com 80 anos de idade. Nesta análise os autores incluíram gastos tardios após a alta hospitalar, incluindo o uso de instituições de longa permanência de idosos, assistência domiciliar formal e informal. Assim sendo, estimaram um custo total de cerca de US\$ 81.300,00 por pessoa para os gastos totais em vida decorrentes diretamente de uma FFP. Deste total US\$ 8.900 deviam-se à hospitalização inicial, US\$ 3.900 a hospitalizações subseqüentes, US\$ 35.400 à utilização de instituições de longa permanência de idosos e US\$ 30.800 a gastos com assistência domiciliar. É interessante notar que dentre os gastos referidos com assistência domiciliar no longo prazo, 80% representavam gastos informais, não reembolsáveis pelo seguro-saúde e desempenhados por familiares ou amigos (46). De modo semelhante os custos estimados para aquele pais para as fraturas originadas no ano de 1997 alcançariam a cifra de US\$ 27 bilhões.

Na Suíça as fraturas osteoporóticas correspondem à primeira causa de hospitalização ajustada pela idade entre as mulheres, ultrapassando as doenças cardiovasculares, os cânceres de mama, os ginecológicos e a doença pulmonar obstrutiva

34

crônica (DPOC) (47). Naquele país, entre os homens, apenas as hospitalizações por DPOC foram mais comuns que aquelas devido a fraturas osteoporóticas. De acordo com Lippumer *et al* (47) o custo médio para a internação hospitalar associada a uma FQ foi de 18.227 e 16.941 francos suíços para cada mulher e homem hospitalizado respectivamente, correspondento a uma duração média da internação de 19,1 e 17,9 dias.

Haentjens *et al* (48) conduziram na Bélgica entre 1995 e 1996 um interessante estudo prospectivo comparando ao longo de um ano os gastos de saúde de 159 idosos acometidos por uma FFP incidente com os gastos de idosos pareados por sexo, idade e local de residência. O custo médio da hospitalização inicial foi de US\$ 9.534 – variando de de US\$ 2.703 a 37.406 – , com um tempo médio de duração de internação de 29 dias. O custo médio anual de gastos de saúde para os pacientes com uma FFP foi de US\$ 13.470 e de US\$ 6.170 para os indivíduos do grupo controle, portanto, correspondendo a um excesso médio de US\$ 7.300 por indivíduo devido a uma FQ. É importante notar que este estudo não incluiu gastos indiretos associados aos cuidados por familiares e amigos, nem gastos diretos envolvendo medicamentos de uso extra-hospitalar, transporte de ambulância, ou com serviços para cuidados domésticos.

 Na América Latina investigadores da Organização Pan-americana de Saúde estimaram em torno de US\$ 5.500 o custo médio direto associado à uma hospitalização por uma FQ no Brasil no ano 2000 (49). De acordo com Komatsu *et al* (6) na cidade de Marília, no interior de São Paulo, no ano de 1995 o custo de uma hospitalização por uma FFP para o SUS foi em média de US\$ 1.733,77 por paciente, com uma duração média de internação de 12 dias. Já o custo direto associado a uma hospitalização devido a uma FQ no Sistema Suplementar de Saúde Brasileiro entre 2003 e 2004 nos estados de Minas Gerais, São Paulo

35

e Rio de Janeiro, foi estimado em cerca de R\$ 24.000 (aproximadamente US\$ 8.300 ao câmbio da época de US\$ 1 = R\$ 2,90), com uma duração média de internação de 9.2 dias, dos quais 2,1 dias teriam ocorrido em uma Unidade de Terapia Intensiva (50). Do valor total gasto na hospitalização pelo Sistema Suplementar de Saúde Brasileiro, cerca de 61% seriam relativos a materiais, em especial às próteses de quadril (51).

# *FFP enquanto objeto epidemiológico privilegiado*

<u>.</u>

Além dos elementos descritos acima que corroboraram a questão da relevância das FFP tanto no plano individual como coletivo, estas fraturas apresentam algumas particularidades que fazem delas um objeto privilegiado para o estudo epidemiológico. Primeiramente pode-se dizer que seu processo diagnóstico é razoavelmente mais simples e direto que aquele associado a diversas patologias comuns à população idosa<sup>2</sup>. Trata-se eminentemente de uma condição altamente sintomática, marcada por dor e comprometimento agudo da capacidade de deambular. Seu tratamento de primeira linha é cirúrgico, de forma que a quase totalidade das FFP é referenciada a hospitais, o que as torna mais facilmente rastreáveis através de sistemas de informação hospitalar. São associadas no

<sup>&</sup>lt;sup>2 ‡</sup>A título de exemplo: o diagnóstico das diferentes síndromes demenciais requer muitas vezes a realização de testes neuropsicológicos, uma variedade de exames laboratoriais e de imagem e, sobretudo, um montante importante de julgamento clínico sujeito a grande variabilidade entre profissionais. O mesmo se dá com o processo diagnóstico de insuficiência cardíaca, das tonturas e de várias outras condições patológicas comuns entre os idosos. Por outro lado, o diagnóstico da maioria absoluta das FFP se dá de modo razoavelmente direto através da observação de radiografias simples do segmento afetado, sendo bastante infreqüentes as situações em que se faz necessária a solicitação de Ressonância Magnética Nuclear ou Cintilografia óssea.

curto e médio prazo com outro tipo de desfecho já rotineiramente monitorado por sistemas de informação em saúde presentes na maioria dos países: o óbito. Estas características, fizeram com que as FFP fossem denominadas de "barômetro internacional da osteoporose" (38) e tenham sido utilizadas como marcador primário da carga desta doença no mundo em diversas pesquisas (1, 2). Ainda, o estudo da epidemiologia das FFP se presta a análises sobre todo o ciclo de atenção à saúde do idoso desde a prevenção primária de quedas e tratamento da osteoporose até a reabilitação posterior dos pacientes e prevenção de novas fraturas.

Tendo em vista os argumentos expostos acima bem como a grande amplitude do tema, optou-se por abordar ao longo dos capítulos subseqüentes alguns aspectos da epidemiologia das FFP em idosos.

# **Objetivos**

**Capitulo 1:** O objetivo deste estudo foi o de verificar uma suposição adotada amplamente na literatura sobre as FFP em idosos: a hipótese da equivalência do intervalo de tempo entre a fratura e a cirurgia e o intervalo entre a hospitalização e a cirurgia, enquanto preditores da ocorrência de óbito intra-hospitalar.

**Capítulo 2:** Este estudo objetivou caracterizar o perfil clínico de idosos brasileiros hospitalizados em função de uma FFP, bem como os padrões de tratamento adotados, as complicações intra-hospitalares e a sobrevivência ao longo de um ano.

**Capítulo 3:** Este estudo almejou avaliar dentro do contexto brasileiro a associação do intervalo de tempo entre a fratura e cirurgia e a sobrevivência dos idosos acomeditos por uma FFP.

# **Capítulo 1:** *Hip fracture in the elderly: does counting time from fracture to surgery or from hospital admission to surgery matter when studying in-hospital mortality?*

Publicado em Osteoporos Int (2009) 20:723–729 DOI 10.1007/s00198-008-0757-1

Disponível em http://www.springerlink.com/content/b53n674vh5358v72/

E. I. O. Vidal<sup>1, 2</sup>, D. C. Moreira-Filho<sup>1</sup>, C. M. Coeli<sup>3</sup>, K. R. Camargo Jr.<sup>4</sup>, F. B. Fukushima<sup>5</sup> and R. Blais $<sup>6</sup>$ </sup>

Received: 7 June 2008 / Accepted: 18 August 2008 / Published online: 7 October 2008

*#* International Osteoporosis Foundation and National Osteoporosis Foundation 2008

(1) Social and Preventive Medicine Department, State University of Campinas, Campinas, SP, Brazil

(2) Home Care Department, Albert Einstein Hospital, Av. Albert Einstein 627/701, 10th floor, São Paulo, SP, Brazil

(3) Institute of Studies on Public Health, Federal University of Rio de Janeiro, Rio de Janeiro, RJ, Brazil

(4) Social Medicine Institute, State University of Rio de Janeiro, Rio de Janeiro, RJ, Brazil

(5) Anesthesiology Department, State University of São Paulo, Botucatu, SP, Brazil

(6) Health Administration Department, University of Montreal, Montreal, QC, Canada

## *Abstract*

**Summary** This study aims to analyze whether the interval from hospital admission to surgery may be used as a surrogate of the actual gap from fracture to surgery when investigating in-hospital hip fracture mortality. After analyzing 3,754 hip fracture admissions, we concluded that those intervals might be used interchangeably without misinterpretation bias.

*Introduction* The debate regarding the influence of time to surgery in hip fracture (HF) mortality is one of the most controversial issues in the HF medical literature. Most previous investigations actually analyzed the time from hospital admission to surgery as a surrogate of the less easily available gap from fracture to surgery. Notwithstanding, the assumption of equivalency between those intervals remains untested.

*Methods* We analyzed 3,754 hospital admissions of elderly patients due to HF in Quebec, Canada. We compared the performance as predictors of in-hospital mortality of the delay from admission to surgery and the actual gap from fracture to surgery using univariate and multiple logistic regression analysis.

*Results* The mean times from fracture to surgery and from admission to surgery were 1.84 and 1.02 days (P<0.001), respectively. On univariate logistic regression, both times were slightly significant as mortality predictors, yielding similar odds ratios of 1.08 (P<0.001) for time from fracture to surgery and  $1.11$  (P<0.001) for time from admission to surgery. After accounting for other covariates, neither times remained significant mortality predictors.

*Conclusion* The gap from admission to surgery may be used as a surrogate of the actual delay from fracture to surgery when studying in-hospital HF mortality.

Keywords: Elderly. Hip fracture . Mortality . Osteoporosis . Time to surgery

### *Introduction*

Hip fractures (HF) are considered the most severe of the osteoporotic fractures and are associated with great impact on morbidity, mortality, and costs for the elderly population and healthcare systems. The role of the delay between the HF and its surgical treatment on post-HF mortality of elderly patients is certainly one of the most controversial issues on HF epidemiology in the medical literature  $[1–5]$ . The reasons for this controversy rely on several factors, namely, (1) the diverging results found by the different groups examining this issue using different methodologies [1, 3, 6–11], (2) the ethical impediment of designing a randomized controlled trial purposefully delaying the time of the surgical procedure [3–5, 11, 12], and (3) the difficulty in determining the extent to which the mortality rates observed are a function of the actual delay to surgery or of the burden of comorbidities and clinical instability of elderly patients with HF [1, 3, 7, 8, 12].

Even though the measure of time is one of the central concerns when investigating this question, most studies have analyzed the time from hospital admission to surgery as a surrogate for the most biologically relevant time gap from fracture to surgical repair [3],

relying on the assumption that any difference between those time intervals should be minor or irrelevant. However, this assumption has not been previously verified, and there are arguments to question its validity [13]. Orosz et al. [14], specifically analyzing the reasons for delay in the hospitalization and surgical treatment of elderly patients with hip fractures, found 17% of patients presenting to the hospital 24 h or more after the injury, which led to the fracture. Still surprising is the finding that among those patients with delays of 24 h or more from fracture to hospitalization, 48% presented to the hospital 72 h or later. Other researchers [15] also observed 8% of HF patients being admitted to the hospital later than 2 days after the fracture, and Dolk [16] reported 14.6% of HF patients with delays before arrival at the hospital, even though for that study the amount of delay was not clearly specified.

If significant proportions of HF patients are admitted to the hospital with unexpected delays from the time of fracture, it would be reasonable to question whether previous studies investigating the association between time to surgery and HF mortality could have suffered from a misclassification bias important enough to raise doubt about their conclusions (e.g., patients with long delays from injury to surgery could have been classified as patients with short delays from admission to surgery, and the true association between time to surgery and HF mortality could have been concealed). Therefore, a retrospective observational population-based cohort study was conducted to test the currently used assumption that when investigating the influence of delays to surgery on inhospital mortality of elderly patients with osteoporotic HF, the time interval from hospital admission to surgery might be used as a valid surrogate measure to the time from fracture/injury to hospitalization.

## *Materials and methods*

#### **Data source**

The MED-ECHO database, which is the information system that encompasses all hospital admissions in the province of Quebec, Canada, was the main source of data for this study. It is a governmental database system with high standards of internal validity of records and often used as data source in other epidemiological investigations [17, 18]. All records of elderly aged 60 and older fulfilling the subsequent inclusion criteria were identified: (a) Main hospital admission diagnosis was HF (as identified by the first three digits of the International Classification of Diseases, ninth revision, ICD-9, code 820); (b) hospital discharge occurred between April 1st, 2003 and March 31st, 2004.

In order to minimize selection bias and confounding, the following exclusion criteria were adopted: (a) patients with a diagnosis of malignant cancer, (b) patients with a record of high intensity trauma as the injury mechanism, (c) patients with open HF, (d) patients without record of the time of the injury/fracture, (e) patients not undergoing a surgical HF repair procedure, (f) patients whose fracture occurred before April 1st, 2003, (g) patients whose interval between the fracture and hospital admission was above 10 days, as it was assumed the chances would increase that the patient was indeed admitted due to a complication of a previous fracture or miscoding of the date of injury.

#### **Statistical analyses**

Statistical analyses were performed using the R software version 2.6.2 [19]. We analyzed the time intervals between fracture and hospital admission, fracture and surgery, and hospital admission and surgery. The characteristics of patients regarding age, sex, type
of HF, place of origin prior to admission, number of diagnoses, and the Charlson comorbidity index as adapted by D'Hoore et al. [17] were explored according to the time interval between fracture and hospital admission. Patients were categorized under those whose hospital admission occurred on the same day of the fracture, 1 to 2 days, and 3 days or more thereafter. Comparisons between groups were made using analysis of Variance or Chi-square test  $(\chi^2)$ , according to the characteristics of the variable under examination. The Charlson index [17] was calculated by means of the software CalcCharlson version 1.1 [20] and was divided into four levels of progressive burden of comorbidity (0, 1, 2, and 3) according to the first proposal by Charlson et al. [21].

Univariate and multiple logistic regression models were performed by examining the relationships between inhospital mortality and a set of predictor variables, comprising the previously mentioned time intervals, age, sex, type of HF, place of origin prior to admission, number of diagnoses, the Charlson comorbidity index, type of surgical procedure performed, type of anesthesia, and type of hospital where the surgical procedure took place. The type of surgical procedure was categorized under (a) arthroplasty, (b) internal fixation, or (c) other procedures. Types of anesthesia were analyzed as (a) regional anesthesia, (b) general anesthesia, (c) a combination of general anesthesia and regional or local anesthetic techniques, and (d) other techniques. Hospitals were described as (a) hospitals with 100 beds of less, (b) hospitals with more than 100 beds, and (c) university hospitals. The level of  $\alpha$  for statistical significance was set at 0.05.

## *Results*

Among the 3,754 patients who fulfilled the proposed criteria, there were 2,994 (79.8%) women. The mean age was 81.2 years (range 60–107), distributed as follows: 60 to 69 years old—301 (8%); 70–79 years old—1,024 (27.3%); 80–89 years old—1,741  $(46.4\%)$ ; 90 years old or older—688  $(18.3\%)$ . The mean length of hospital stay was 27 days, with an interquartile range of 8 to 41 days. There were 342 deaths yielding a 9% inhospital mortality rate (95%CI 8.2–10%).

Nearly 44% of patients were admitted to the hospital on the same day of the injury leading to the HF (group 1) and 51.2% during the first or second day after the fracture (group 2), while 5% were admitted on the third day or later thereafter (group 3). Figure 1 displays the relative distribution of time intervals from fracture to hospital admission. Table 1 depicts further details and comparisons regarding the characteristics of those three groups.

The mean number of diagnosis among groups 1 through 3 were 6.9, 6.7 and 7.1 diagnoses  $(P=0.15)$ , respectively. The mean times from fracture to surgery and from admission to surgery were 1.84 and 1.02 days (P<0.001). On univariate logistic regression analysis, the time intervals from fracture to surgery and from admission to surgery were both significant predictors of in-hospital mortality, yielding the following respective odds ratios of 1.08 (95% CI 1.03–1.12, P<0.001) and 1.11 (95%CI 0.1.06–1.17, P< 0.001). However, after multiple logistic regression modeling with adjustment for the influence of other covariates, both time intervals did not remain as significant predictors of in-hospital mortality (OR:1.02, 95%CI 0.97–1.07, P= 0.392 and OR 1.04 95%CI 0.99–1.1, P=0.113,

respectively). Table 2 depicts both crude and adjusted odds ratios for the time intervals under analysis as well as for the variables, which remained significant predictors of inhospital mortality after adjustment by multiple logistic regression modeling.

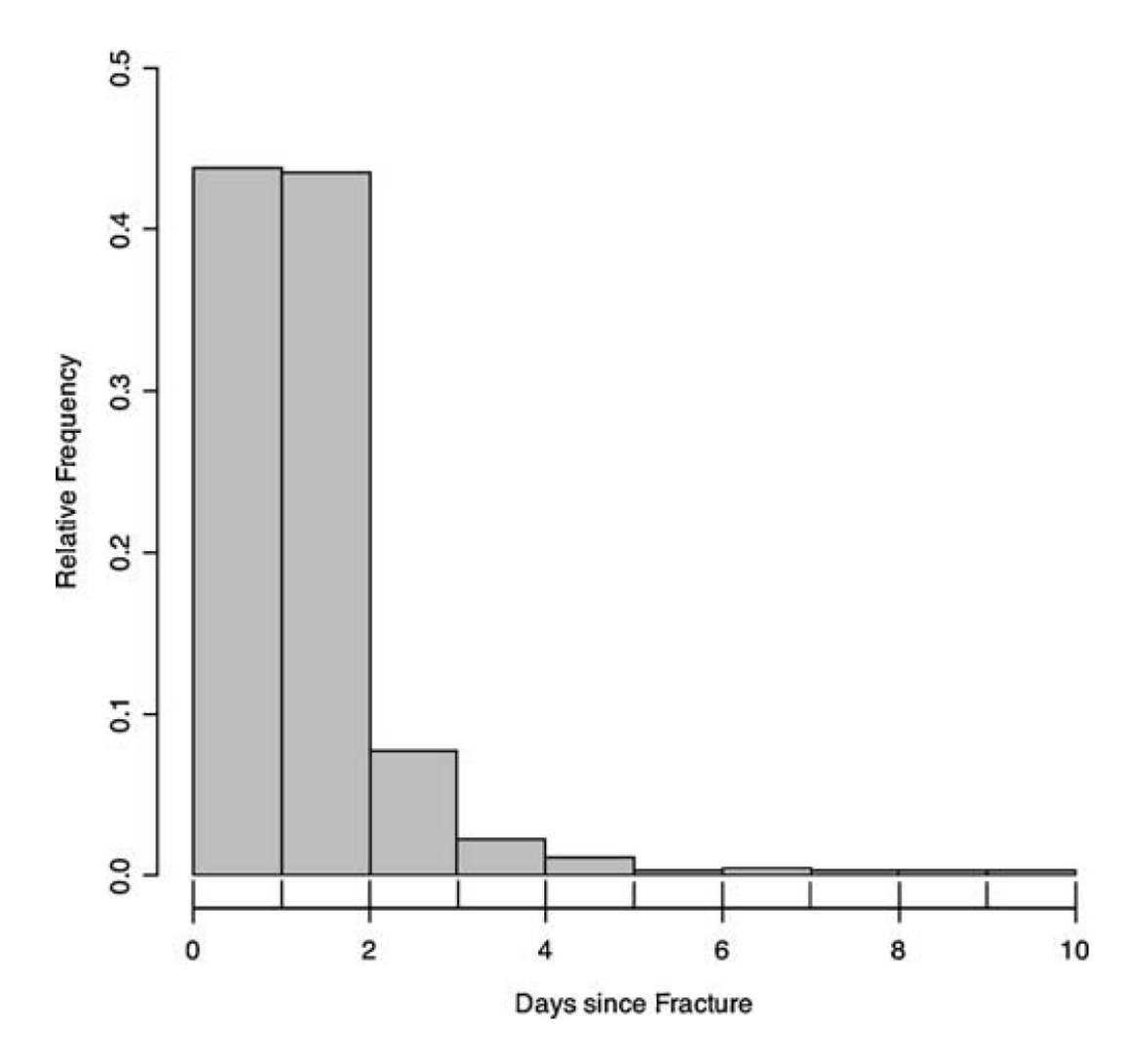

Fig. 1 Histogram of time from fracture to hospital admission

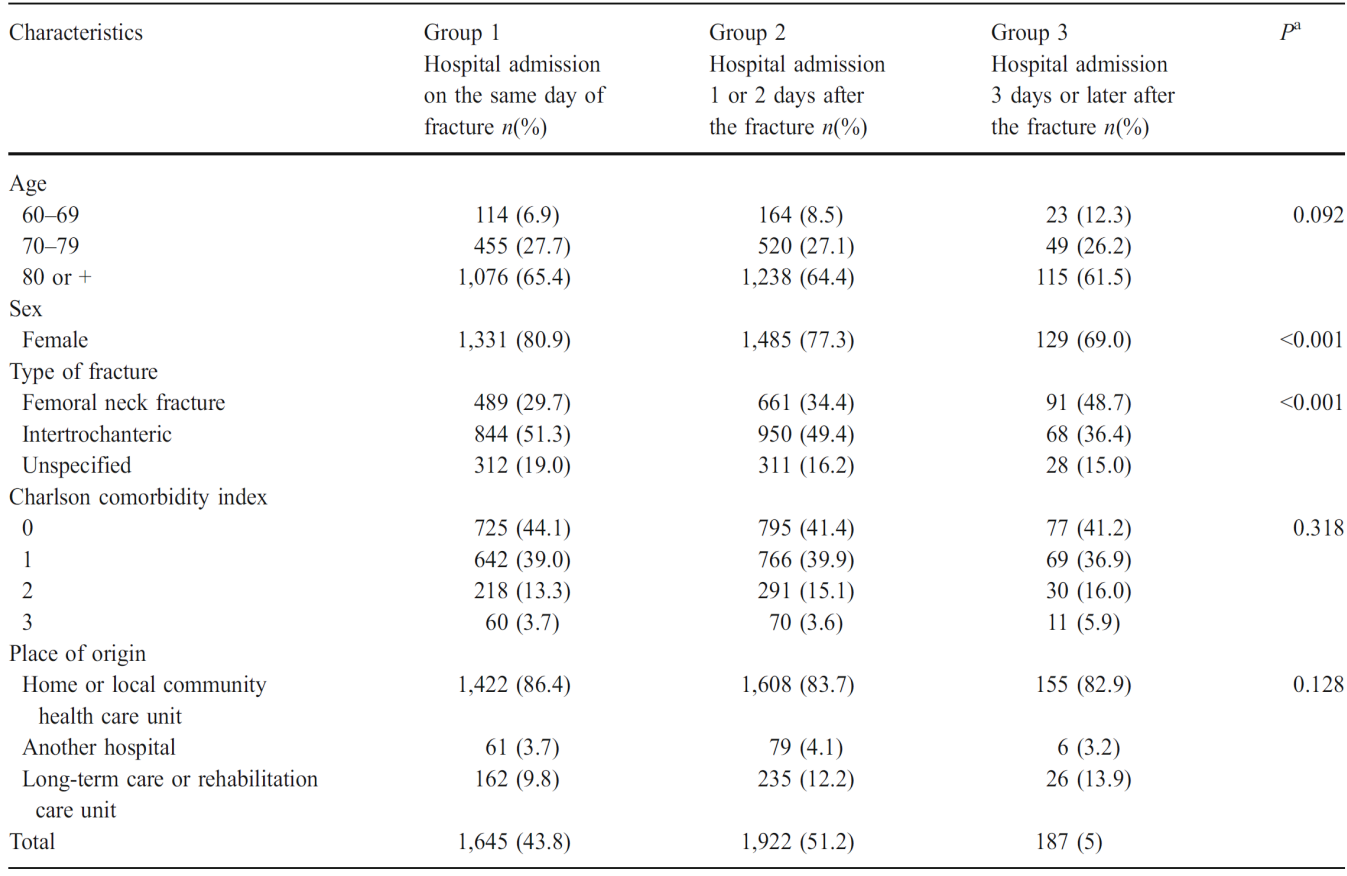

Table 1 Characteristics of HF patients regarding time of hospitalization

<sup>a</sup>P value obtained through Chi-square tests ( $\chi^2$ ) for global comparisons across the three groups of patients according to time from fracture to hospital admission

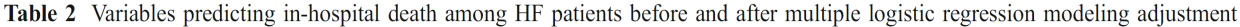

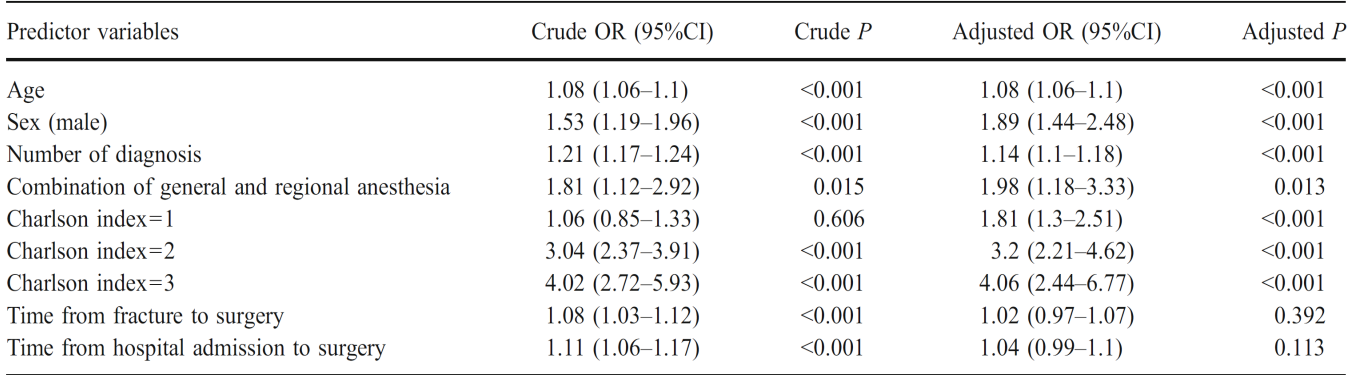

 ${\cal OR}$ odds ratio

## *Discussion*

Since the publication of Kenzora et al. [22] widely cited paper on HF mortality more than 20 years ago, whose results directly challenged the long-established concept of early surgery for HF, the debate on the influence of delays to surgery on HF associated mortality has been one of the most controversial issues in the medical literature regarding HF epidemiology and management. A total of 31 studies examining the relationship between HF mortality and time to surgery were reviewed. Among those, 16 studies related early surgery with lower mortality [3, 6–8, 10, 12, 23–32], 14 studies did not identify significant mortality differences for patients undergoing early surgery  $[1, 2, 4, 5, 9, 11, 16,$ 33–39], and only one [22] found early surgery related to higher mortality rates. However, major methodological differences among those studies make direct comparisons difficult, if not impossible. The definition of early surgery itself varied considerably among researchers analyzing time as a dichotomous variable. Many studies—mostly those where a protective association was found between early surgery and mortality —did not manage to control for confounding associated with comorbidity or functional status [7, 12, 16, 23, 24, 27, 28, 30, 31, 38], and Majumdar et al. [2], while analyzing their own data and considering the most recent and rigorous studies on this issue [1, 36], concluded that any apparent difference in mortality rates between early and later surgery was due to confounding related to prefracture patient characteristics and surgical selection bias. Nevertheless, it seems that the current debate on the effects of delays to HF surgical repair is far from an end, as a recently published meta-analysis [40] of a set of 16 observational studies, in spite of much criticism [41], concluded in favor of a protective effect regarding mortality for early surgical HF repair.

The clinical reasoning behind the hypothesis of delayed HF surgical repair and higher mortality is intimately related to the association of HF and restricted mobility [4, 31] and the many negative physiological consequences of immobility for the elderly. Notwithstanding, of all 31 analyzed studies examining the association between time to surgical HF repair and mortality, only four of them [8, 25, 33, 38] actually analyzed the time interval from fracture to surgery, as a more accurate marker of the period of restricted mobility and therefore considered a biologically more relevant measure [3, 13]. The remaining studies, either due to database limitations or to deliberate study design options, restricted their analysis to the surrogate time from hospital admission to surgery or even excluded patients with hospital admission beyond 48 h after the time of the fracture [1]. Such decisions rest on (a) choice to specifically study time from hospital admission to surgery, as it could probably be the target of internal hospital logistical interventions; and (b) the explicit or implicit assumption that any differences between time intervals from fracture to surgery and from hospital admission to surgery should be minor or irrelevant [3, 42].

While investigating that assumption in the present study, we found that even though a statistically significant difference could be traced between time from fracture to surgery and from hospital admission to surgery (mean times 1.84 and 1.02 days, respectively, P<0.001), the analysis of the relationship between those time intervals and inhospital mortality was quite similar. Both time intervals at a first glance (univariate analysis) displayed a small but statistically significant association with in-hospital mortality, which, however, did not stand adjustment for the effect of other covariates including age, sex, burden of comorbidity, and type of anesthesia among others (Table 2). The present results suggest that the widely adopted assumption of equivalence of those time intervals regarding mortality investigations is not unreasonable.

This study encompasses several limitations worth noting. First, the study design is observational, which makes it more prone to bias than clinical trials [43]. Notwithstanding, observational studies are the only alternative for issues such as the one examined here, where ethical and logistical reasons make randomized clinical trials unfeasible [3, 11, 12] it would be unethical to randomize patients for later surgery, since unnecessary waiting is likely to be associated with immobility, pain, and suffering for HF patients, and it would be impossible to allocate patients to seeking hospital assistance earlier or later after a HF. Second, it was not possible to control for other important variables unavailable in the original database, such as nutritional, socioeconomic, mental and functional status prior to the fracture, severity of the HF, rates of adoption of antithrombotic, and antibiotic prophylaxis among other variables. Nevertheless, since the null hypothesis herein tested already could not be rejected after adjustment for age, sex, comorbidity index, type of anesthesia, and number of diagnosis, it would be unreasonable to believe that controlling for the other unavailable variables would change the main result and lead to the rejection of the hypothesis of no difference between considering time from hospital admission to surgery and from fracture to surgery when examining in-hospital mortality.

As other authors [3, 5, 11, 26, 39] have done, we treated time as a discrete variable measured in units of calendar days instead of the more accurate measure of hours since the fracture. Notwithstanding, for orthopedic surgeons deciding upon the optimal timing of surgical HF repair, counting time using calendar days as measurement units is a more

practical and clinically relevant criterion than the measure of hours since fracture or hospital admission [11].

We also did not analyze deaths occurring after discharge of the first hospital admission for HF. Therefore, the present results are intimately related to local practices regarding hospital discharge [26], and it is known that in-hospital mortality analyses usually underestimate even short-term mortality related to HF [44]. However, since Canadian hospital discharge practices regarding HF are associated with significantly longer hospital stays than in other countries such as the United States [26] and the observed mean length of stay was 27 days (interquartile range from 8 to 41 days), it is believed that the degree of short-term mortality underestimation should be minor.

## *Conclusion*

This study is valuable for offering initial evidence that the often-adopted procedure of using the time interval from hospital admission to surgery as a surrogate of the less easily available time from fracture to surgery might indeed not be associated with significant bias when analyzing inhospital mortality, at least as long as these are not too different. Thereby, we give support to one of the assumptions of many previous and possible future studies investigating this issue. In future research, it would be interesting to determine if and at which "threshold" the difference in the two intervals leads to different interpretations regarding the association of time to surgery and mortality. Further studies are needed to understand the reasons, the consequences, and the profile of elderly HF patients with large delays before hospital admission.

53

**Acknowledgments** We are grateful to Michèle Paré, analyst at the GRIS, University of Montreal, for her assistance with the preparation of the MED-ECHO database. Three authors (DCMF, CMC, and KRCJ) were partially supported by research fellowship grants from the Brazilian National Council for Scientific and Technological Development (CNPq). FBF was supported by a research fellowship grant from the State of São Paulo Foundation for Research Support (FAPESP).

## *References*

- 1. Grimes JP, Gregory PM, Noveck H, Butler MS, Carson JL (2002) The effects of time-to-surgery on mortality and morbidity in patients following hip fracture. Am J Med 112:702–709
- 2. Majumdar SR, Beaupre LA, Johnston DW, Dick DA, Cinats JG, Jiang HX (2006) Lack of association between mortality and timing of surgical fixation in elderly patients with hip fracture: results of a retrospective population-based cohort study. Med Care 44:552–559
- 3. McGuire K, Bernstein J, Polsky D, Silber J (2004) Delays until surgery after hip fracture increases mortality. Clin Orthop Rel Res 428:294–301
- 4. Rae HC, Harris IA, McEvoy L, Todorova T (2007) Delay to surgery and mortality after hip fracture. ANZ J Surg 77:889–891
- 5. Novack V, Jotkowitz A, Etzion O, Porath A (2007) Does delay in surgery after hip fracture lead to worse outcomes? A multicenter survey. Int J Qual Health Care 19:170–176
- 6. Bottle A, Aylin P (2006)Mortality associated with delay in operation after hip fracture: observational study. BMJ 332:947–951
- 7. Doruk H, Mas MR, Yildiz C, Sonmez A, Kyrdemir V (2004) The effect of the timing of hip fracture surgery on the activity of daily living and mortality in elderly. Arch Gerontol Geriatr 39:179– 185
- 8. Gdalevich M, Cohen D, Yosef D, Tauber C (2004) Morbidity and mortality after hip fracture: the impact of operative delay. Arch Orthop Trauma Surg 124:334–340
- 9. Moran CG, Wenn RT, Sikand M, Taylor AM (2005) Early mortality after hip fracture: is delay before surgery important? J Bone Joint Surg Am 87:483–489
- 10. Weller I, Wai EK, Jaglal S, Kreder HJ (2005) The effect of hospital type and surgical delay on mortality after surgery for hip fracture. J Bone Joint Surg Br 87:361–366
- 11. Zuckerman JD, Skovron ML, Koval KJ, Aharonoff G, Frankel VH (1995) Postoperative complications and mortality associated with operative delay in older patients who have a fracture of the hip. J Bone Joint Surg Am 77:1551–1556
- 12. Casaletto JA, Gatt R (2004) Post-operative mortality related to waiting time for hip fracture surgery. Injury 35:114–120
- 13. Villar RN, Allen SM, Barnes SJ (1986) Hip fractures in healthy patients: operative delay versus prognosis. Br Med J (Clin Res Ed) 293:1203–1204
- 14. Orosz GM, Hannan EL, Magaziner J, Koval K, Gilbert M, Aufses A, Straus E, Vespe E, Siu AL (2002) Hip fracture in the older patient: reasons for delay in hospitalization and timing of surgical repair. J Am Geriatr Soc 50:1336–1340
- 15. Hefley FG Jr., Nelson CL, Puskarich-May CL (1996) Effect of delayed admission to the hospital on the preoperative prevalence of deep-vein thrombosis associated with fractures about the hip. J Bone Joint Surg Am 78:581–583
- 16. Dolk T (1990) Operation in hip fracture patients—analysis of the time factor. Injury 21:369–372
- 17. D'Hoore W, Bouckaert A, Tilquin C (1996) Practical considerations on the use of the Charlson comorbidity index with administrative data bases. J Clin Epidemiol 49:1429–1433
- 18. Levy AR, Tamblyn RM, Fitchett D, McLeod PJ, Hanley JA (1999) Coding accuracy of hospital discharge data for elderly survivors of myocardial infarction. Can J Cardiol 15:1277–1282
- 19. R Development Core Team (2008) R: A Language and Environment for Statistical Computing. In. R Foundation for Statistical Computing, Vienna, Austria. Available at: http://www.R-project.org
- 20. Camargo KR Jr., Coeli CM (2006) CalcCharlson v1.1. Available at http://www.iesc.ufrj.br/reclink/. Accessed March 30, 2008
- 21. Charlson ME, Pompei P, Ales KL, MacKenzie CR (1987) A new method of classifying prognostic comorbidity in longitudinal studies: development and validation. J Chronic Dis 40:373–383
- 22. Kenzora JE, McCarthy RE, Lowell JD, Sledge CB (1984) Hip fracture mortality. Relation to age, treatment, preoperative illness, time of surgery, and complications. Clin Orthop Relat Res 186:45–56
- 23. Bredahl C, Nyholm B, Hindsholm KB, Mortensen JS, Olesen AS (1992) Mortality after hip fracture: results of operation within 12 h of admission. Injury 23:83–86 24.
- 24. Davis FM, Woolner DF, Frampton C, Wilkinson A, Grant A, Harrison RT, Roberts MT, Thadaka R (1987) Prospective, multi-centre trial of mortality following general or spinal anaesthesia for hip fracture surgery in the elderly. Br J Anaesth 59:1080– 1088
- 25. Elliott J, Beringer T, Kee F, Marsh D, Willis C, Stevenson M (2003) Predicting survival after treatment for fracture of the proximal femur and the effect of delays to surgery. J Clin Epidemiol 56:788–795
- 26. Ho V, Hamilton BH, Roos LL (2000) Multiple approaches to assessing the effects of delays for hip fracture patients in the United States and Canada. Health Serv Res 34:1499–1518
- 27. Perez JV, Warwick DJ, Case CP, Bannister GC (1995) Death after proximal femoral fracture: an autopsy study. Injury 26:237–240
- 28. Todd CJ, Freeman CJ, Camilleri-Ferrante C, Palmer CR, Hyder A, Laxton CE, Parker MJ, Payne BV, Rushton N (1995) Differences in mortality after fracture of hip: the east Anglian audit. Bmj 310:904–908
- 29. White BL, Fisher WD, Laurin CA (1987) Rate of mortality for elderly patients after fracture of the hip in the 1980's. J Bone JointSurg Am 69:1335–1340
- 30. Harty JA, McKenna P, Moloney D, D'Souza L, Masterson E (2007) Anti-platelet agents and surgical delay in elderly patients with hip fractures. J Orthop Surg (Hong Kong) 15:270–272
- 31. Rogers FB, Shackford SR, Keller MS (1995) Early fixation reduces morbidity and mortality in elderly patients with hip fractures from low-impact falls. J Trauma 39:261–265
- 32. Hamlet WP, Lieberman JR, Freedman EL, Dorey FJ, Fletcher A, Johnson EE (1997) Influence of health status and the timing of surgery onmortality in hip fracture patients.AmJ Orthop 26:621–627
- 33. Davis TR, Sher JL, Porter BB, Checketts RG (1988) The timing of surgery for intertrochanteric femoral fractures. Injury 19:244–246
- 34. Franzo A, Francescutti C, Simon G (2005) Risk factors correlated with postoperative mortality for hip fracture surgery in the elderly: a population-based approach. Eur J Epidemiol 20:985–991
- 35. Hoenig H, Rubenstein LV, Sloane R, Horner R, Kahn K (1997) What is the role of timing in the surgical and rehabilitative care of community-dwelling older persons with acute hip fracture? Arch Intern Med 157:513–520
- 36. Orosz GM, Magaziner J, Hannan EL, Morrison RS, Koval K, Gilbert M, McLaughlin M, Halm EA, Wang JJ, Litke A, Silberzweig SB, Siu AL (2004) Association of timing of surgery for hip fracture and patient outcomes. Jama 291:1738–1743
- 37. Stoddart J, Horne G, Devane P (2002) Influence of preoperative medical status and delay to surgery on death following a hip fracture. ANZ J Surg 72:405–407
- 38. Parker MJ, Pryor GA (1992) The timing of surgery for proximal femoral fractures. J Bone Joint Surg Br 74:203–205
- 39. Sund R, Liski A (2005) Quality effects of operative delay on mortality in hip fracture treatment. Qual Saf Health Care 14:371–377
- 40. Shiga T, Wajima Z, Ohe Y (2008) Is operative delay associated with increased mortality of hip fracture patients? Systematic review, meta-analysis, and metaregression: [Le delai operatoire est-il associe a une mortalite accrue chez les patients

atteints d'une fracture de la hanche ? Synthese systematique, meta-analyse et metaregression]. Can J Anaesth 55:146–154

- 41. Bryson GL (2008) Waiting for hip fracture repair—Do outcomes and patients suffer?/En attendant une chirurgie pour fracture de la hanche: est-ce que les patients et leur evolution en patissent? Can J Anaesth 55:135–139
- 42. Magaziner J, Simonsick EM, Kashner TM, Hebel JR, Kenzora JE (1989) Survival experience of aged hip fracture patients. Am J Public Health 79:274–278
- 43. Bhandari M, Tornetta P 3rd, Ellis T, Audige L, Sprague S, Kuo JC, Swiontkowski MF (2004) Hierarchy of evidence: differences in results between non-randomized studies and randomized trials in patients with femoral neck fractures. Arch Orthop Trauma Surg 124:10–16
- 44. Vidal EI, Coeli CM, Pinheiro RS, Camargo KR Jr. (2006) Mortality within 1 year after hip fracture surgical repair in the elderly according to postoperative period: a probabilistic record linkage study in Brazil. Osteoporos Int 17:1569–1576

# **Capítulo 2:** *Clinical Profile of Elderly Brazilians with Hip Fracture: comorbidities, treatment patterns, complications and mortality.*

Vidal, EI <sup>1,2,3</sup>; Moreira-Filho, DC<sup>2</sup>; Pinheiro, RS<sup>4</sup>; Souza, RC<sup>5</sup>; Almeida, LM<sup>6</sup>; Camargo Jr,

KR $^7$ ; Coeli, CM $^4$ 

Affiliations:

- 1- State University of São Paulo UNESP
- 2- Sate University of Campinas UNICAMP
- 3- Albert Einstein Hospital
- 4- Federal University of Rio de Janeiro UFRJ
- 5- Serra dos Órgãos Foundation
- 6- National Câncer Institute INCA
- 7- State University of Rio de Janeiro UERJ

## **Corresponding author:**

Edison Iglesias de Oliveira Vidal

e-mail: eiovidal@gmail.com

telephone: +55-11-34593007

Fax: +55-11-37470715

**Conflict of interest:** No disclosures.

### *Abstract*

**Introduction:** There is a relative paucity of data encompassing the epidemiology of Hip Fractures (HF) in the developing regions of the world. The present research aims to describe the clinical profile, patterns of care and mortality rates of elderly HF patients at a University Hospital responsible for a substantial share of all HF surgeries in Rio de Janeiro, Brazil.

**Methods:** All medical records of patients aged 60 and older with a main admission diagnosis of HF between 1995 and 2000 were reviewed. Mortality rates were determined by means of Probabilistic Record Linkage Methodology linking the Hospital database with the Brazilian Mortality Information System.

**Results:** Among 352 subjects, 74.4% were women and the mean age was 77.3 years. Most HF (54.8%) were of the intertrochanteric type. Internal fixation and hip arthroplasties were performed in 64.1% and 35% of patients, respectively. The mean gaps from fracture to hospital admission and from admission to surgery were 3.6 and 12.8 days, respectively. Most patients (74%) underwent neuroaxial anesthesia. Less than 10% of patients received in-hospital physiotherapy and almost 95% of patients underwent antibiotic and deep venous thrombosis prophylaxis. Mortality rates 30 days, 90 days and one year after the fracture were 3.4%, 8.0% and 13.4%, respectively.

**Conclusion:** Major delays from fracture to surgery and very low rates of in-hospital physiotherapy are reported in the context of a developing country. Better understanding of the clinical profile, patterns of care and outcomes of HF patients is vital for the design of elder friendly public policies.

**Keywords:** Hip fracture, Osteoporosis, Epidemiology, Developing Countries, Brazil, Elderly

#### *Introduction*

Hip Fractures (HF) are considered the most important osteoporotic fractures in terms of clinical severity, disability and costs (1-3). Due to the fact that they are almost always treated in hospitals and associated with pain and disability, they are less prone to undernotification and therefore have been appointed as "an international barometer of osteoporosis" (1). Around the Globe there is great variability concerning the incidence of HF and its related mortality, which is explained as a consequence of diverse factors, ranging from the interaction between different genotypes and environmental factors to healthcare system organizational characteristics. Even though the greatest increase regarding the incidence of HF is expected to occur in the developing countries of the World, those are also the regions from where less information is available regarding the epidemiology of those fractures (4). There is particularly few data concerning the clinical profile of Brazilian and Latin American elderly with HF (5-9). Hence, the present research was designed aiming to describe the comorbidity burden, the patterns of treatment, related surgical and clinical complications, and mortality rates of elderly Brazilians with HF admitted to a University Hospital responsible for a substantial share of all HF surgeries in the city of Rio de Janeiro, a major metropolitan area in the Southeast of Brazil.

### *Methods*

All medical records of patients aged 60 and older with a main admission diagnosis of HF between 1995 and 2000 were reviewed and abstracted according to a standardized instrument previously tested. Patients whose HF was related to a malignancy or who did not undergo surgical repair were excluded.

In order to evaluate the one year mortality rates of the study patients, records were linked to the database of the Brazilian Mortality Information System (MIS) from 1995 to 2001 by means of Probabilistic Record Linkage Methodology (PRLM) (6, 10-14). Previous research in a similar setting revealed 85.5% sensitivity, 99.4% specificity, 98.1% and 94.9% positive and negative predictive values, respectively, regarding correct matching of records between databases according to this methodological approach (15). The RecLink II Software (16) was used for the implementation of PRLM followed by manual examination of pairs of records with higher probability of representing a true match between databases.

Frequency tables were produced concerning the following variables: type of HF, type of injury leading to HF, form of surgical treatment and anesthesia, time to surgery, presence of venous thromboembolism and antibiotic prophylaxis, physiotherapy rehabilitation during the episode of hospital admission, comorbidities as ascertained by the Charlson Index (17) , American Society of Anesthesiology (ASA) physical status score, clinical and surgical complications, length of stay, hospital readmission and mortality during the first year after HF. Statistical analyses were performed using the R software version 2.10.1 (18).

## *RESULTS*

Among the 352 patients who fulfilled the proposed inclusion criteria, there were 262 (74.4%) women. The mean age overall was 77.3 years and women were mean 3.7 years older than men (mean ages 78.2 and 74.5 years, respectively;  $P = 0.001$ ). The mean length of stay was 20.5 days with an interquartile range of 14 to 24 days. The mean time from the occurrence of the HF to hospital admission was 3.6 days (interquartile range 0-4 days) and the mean gap from hospital admission to surgery was 12.8 days (interquartile range of 8-17 days). **Figure 1** illustrates the distribution of time from hospital admission to surgery. **Figure 2** displays the one year Kaplan-Meier survival curve for this cohort of patients. **Table 1** depicts sociodemographic characteristics of the patients while **Table 2** describes their clinical profile including number of comorbidities, types and causes of HF. **Table 3** portrays the frequency of surgical and anesthetic approaches adopted, as well of standard clinical procedures such as antibiotic prophylaxis. Most femoral neck fractures (82.7%) were managed by hip arthroplasties, while 92.8% of the intertrochanteric fractures and 96.2% of the subtrochanteric fractures underwent internal fixation procedures. **Table 4** represents the frequency of clinical and surgical complications during the hospital stay, one year readmission and mortality rates.

#### *Discussion*

The large gaps observed from the occurrence of the fracture to hospital admission and thereafter to surgery are remarkably different from those reported in developed countries, where the vast majority of patients undergoes surgery during the first 48h of hospital admission (19-24). Even when compared to data restricted to University hospitals, where the gap from hospital admission to surgery is often larger – possibly due to selection of patients with higher clinical complexity – the reported delays to surgery may be considered quite large (22). Even more significant is the delay from fracture to hospital admission, which might reflect issues ranging from problems in the access to appropriate health care for elders with HF to the possibility of elder mistreatment. As previously cited there is scarce information examining the magnitude of this gap, its causes and consequences (19). Interestingly, the high rates of arthroplasty procedures for femoral neck fractures might be related to the large gaps from fracture to surgery, since those gaps incur in greater risk of avascular necrosis of the head of the femur.

Less than 10% of patients received in-hospital physiotherapy, which is significantly divergent from current recommendations for early mobilization (25, 26) and again mirrors limitations in the access to optimal healthcare resources. Nevertheless, almost 95% of patients received deep venous thrombosis and antibiotic prophylaxis.

The majority of patients (74.1%) underwent neuroaxial anesthesia (i.e. spinal or epidural), which represents a somewhat different pattern than that observed in many other regions where general anesthesia usually represents a larger share of the anesthetic procedures performed (27-29). The debate surrounding what type of anesthetic procedure is best suited for HF patients does not seem to be resolved, notwithstanding, a recent systematic review disclosed lower mortality at 30 days, lower incidence of deep vein thrombosis and of postoperative mental confusion for HF patients undergoing neuroaxial anesthesia, however no measurable long term differences in mortality were identified (30).

66

The one year mortality rate observed (13.4%) was much lower than the 21.5% mortality rate described previously encompassing all public hospitals in the city of Rio de Janeiro (6) and lies in the lower limits of mortality reported for HF around the world (1,2). This might be due to several factors, as follows. First, University hospitals have been shown to be associated with lower mortalities for HF than general hospitals even though they often display larger gaps from hospital admission to surgery (22). It is not clear which elements of the health care process in University hospitals are responsible for the lower mortality, but it is possible that patients are assessed more often not only by medical students and residents but also by experienced professors. Second, most patients in this study were attributed a low Charlson comorbidity score and only roughly one third of patients were considered to have a severe systemic disease according to the physical status classification of the American Society of Anesthesiology. Third, the patient population was relatively younger than usually reported by most studies from developed countries (22, 31, 32). Fourth, another possibility worth of consideration is that due to the large gaps from fracture to hospital admission, frailer and acutely ill patients might not have been transferred to the University Hospital, and therefore their deaths happened in other institutions.

The present study encompasses several limitations worth noting. Since its design was based on the standardized retrospective abstraction of medical records there were several missing or unreadable data regarding some variables, as represented by the five percent of patients with unspecified marital status, or the 21% and the almost three percent of unspecified living arrangements and causes of the fracture, respectively. Notwithstanding, the absence of those data may be regarded in itself as a reflection of the

67

healthcare process wherein patients were treated, since the correct registration of information is crucial to patient safety and is considered a very important component of any healthcare system. Accordingly, the near complete absence of information regarding activities of daily living prior to the fracture unveils evidence of a healthcare process that does not take into account important principles of the medical management of geriatric patients (33). Likewise, we did not have access to data regarding the functional outcomes of the patients after surgery and it is probable that several postoperative complications were underreported. Concerning the generalizability of the current data it is relevant to note that they can not be understood as a representation neither of the pattern of care nor of the clinical profile of all elderly patients with incident HF in Rio de Janeiro or in Brazil. Nevertheless, it is not unreasonable to consider that the picture of the pattern of care that has been described in this study may be at least in part reproduced in other hospitals in the same region, specially when one considers the function of University Hospitals in the formation of healthcare professionals and even as role models in the healthcare system. As a matter of fact, community hospitals usually perform worse than University hospitals, as illustrated by the mortality rates previously cited.

## *Conclusion*

The wide range of HF incidence and mortality rates around the globe is accompanied not only by different baseline characteristics of patients but also by diverse treatment patterns, about which there is little information. The present study provides further detail around the clinical and demographic profile of Brazilian elderly with HF and their treatment patterns. Some aspects of this picture deserve special consideration, namely the exceedingly large gaps from fracture to surgery and the low rate of in-hospital physiotherapy. Those findings highlight the need of improvement in the care of older Brazilians with HF. The epidemiologic characterization of the clinical profile, treatment patterns and outcomes of older adults suffering from a HF is vital for the design of elder friendly public health policies and the management of osteoporosis and its complications.

## **Figures and Tables**

Figure 1

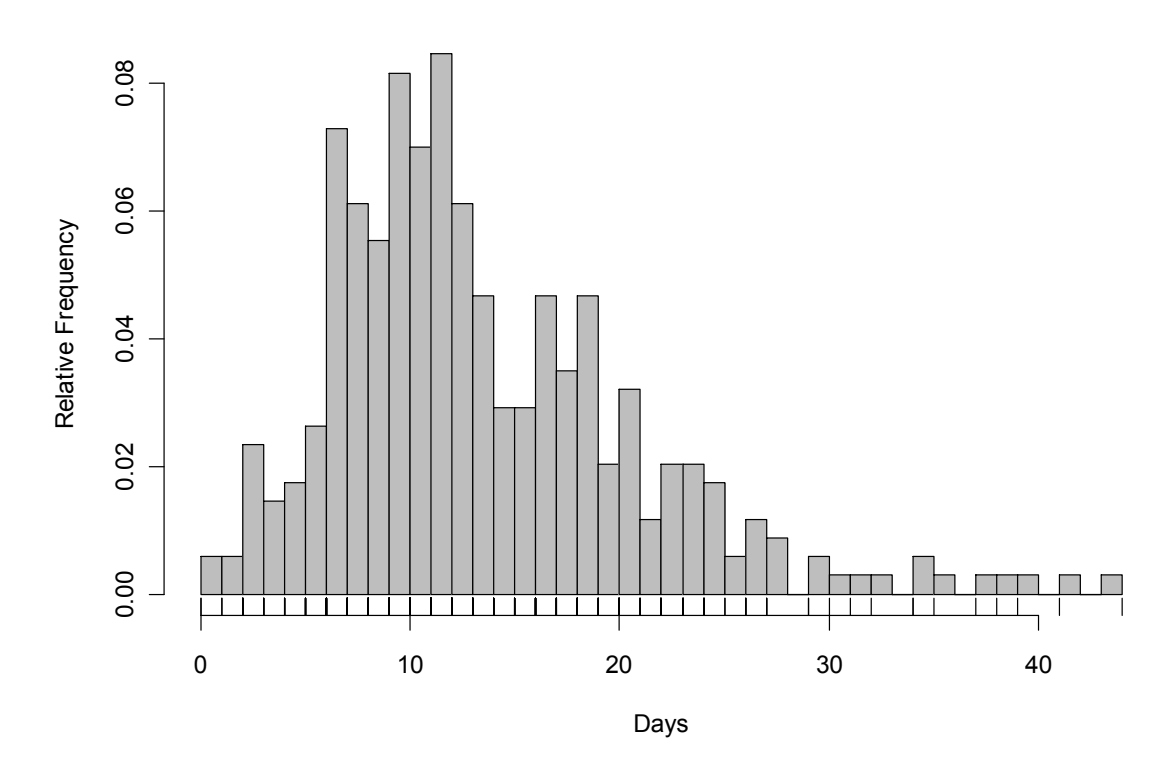

**Histogram of time from hospital admission to surgery**

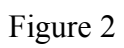

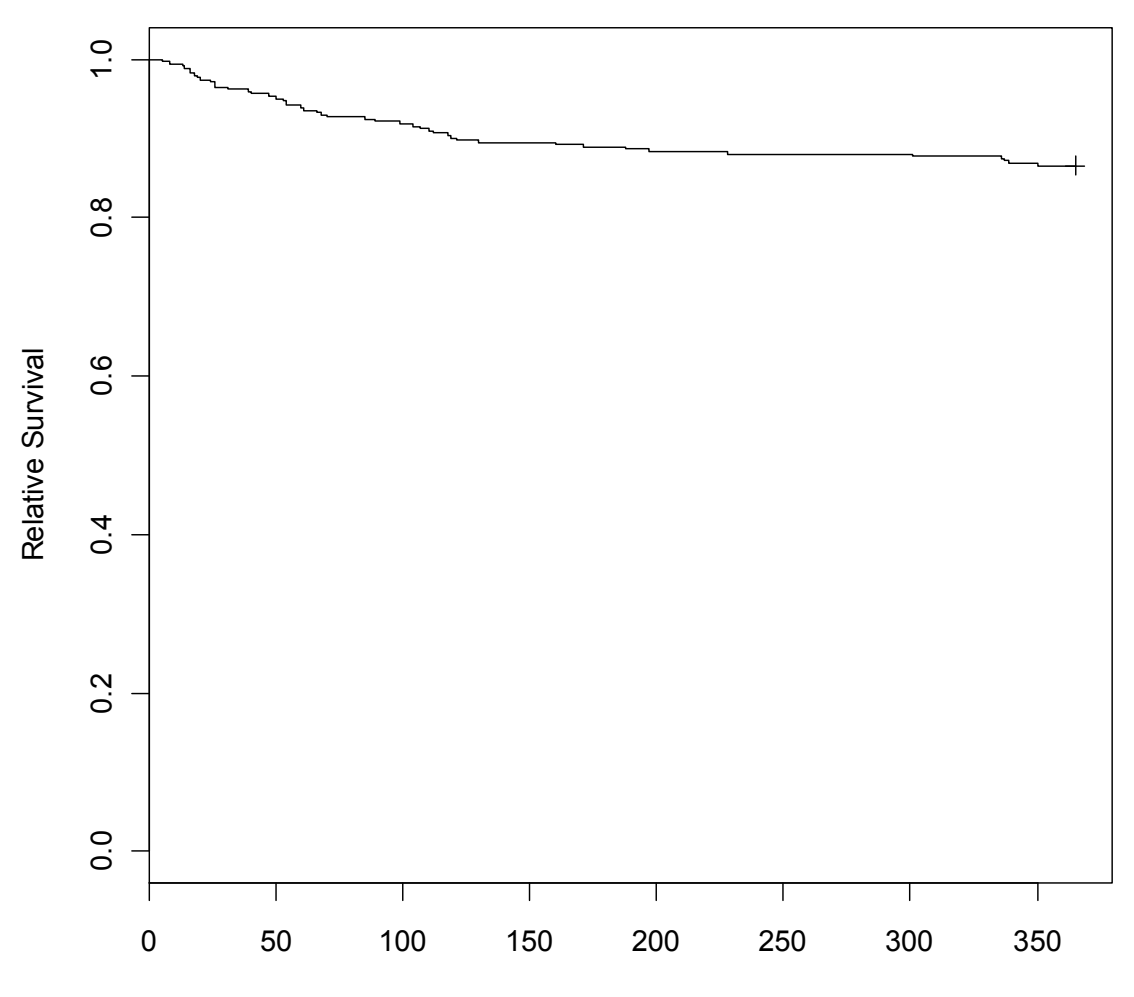

## **Kaplan-Meier one year survival curve**

Days since hospital admission

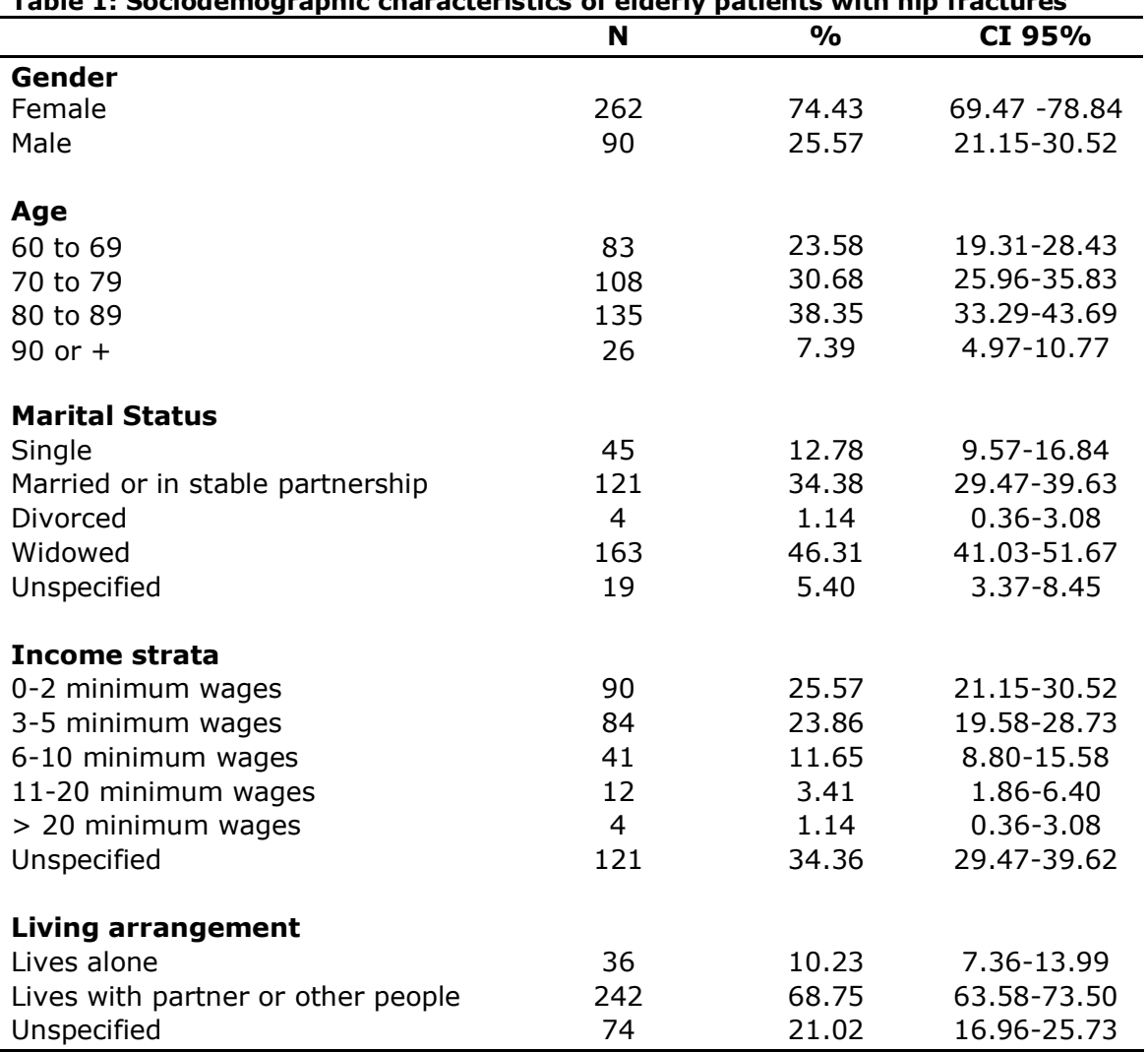

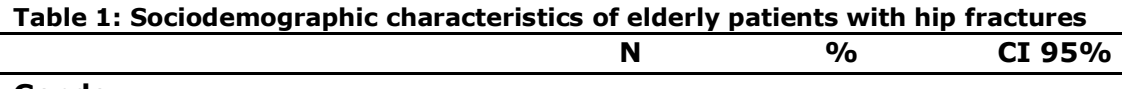

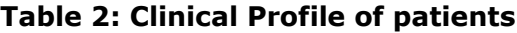

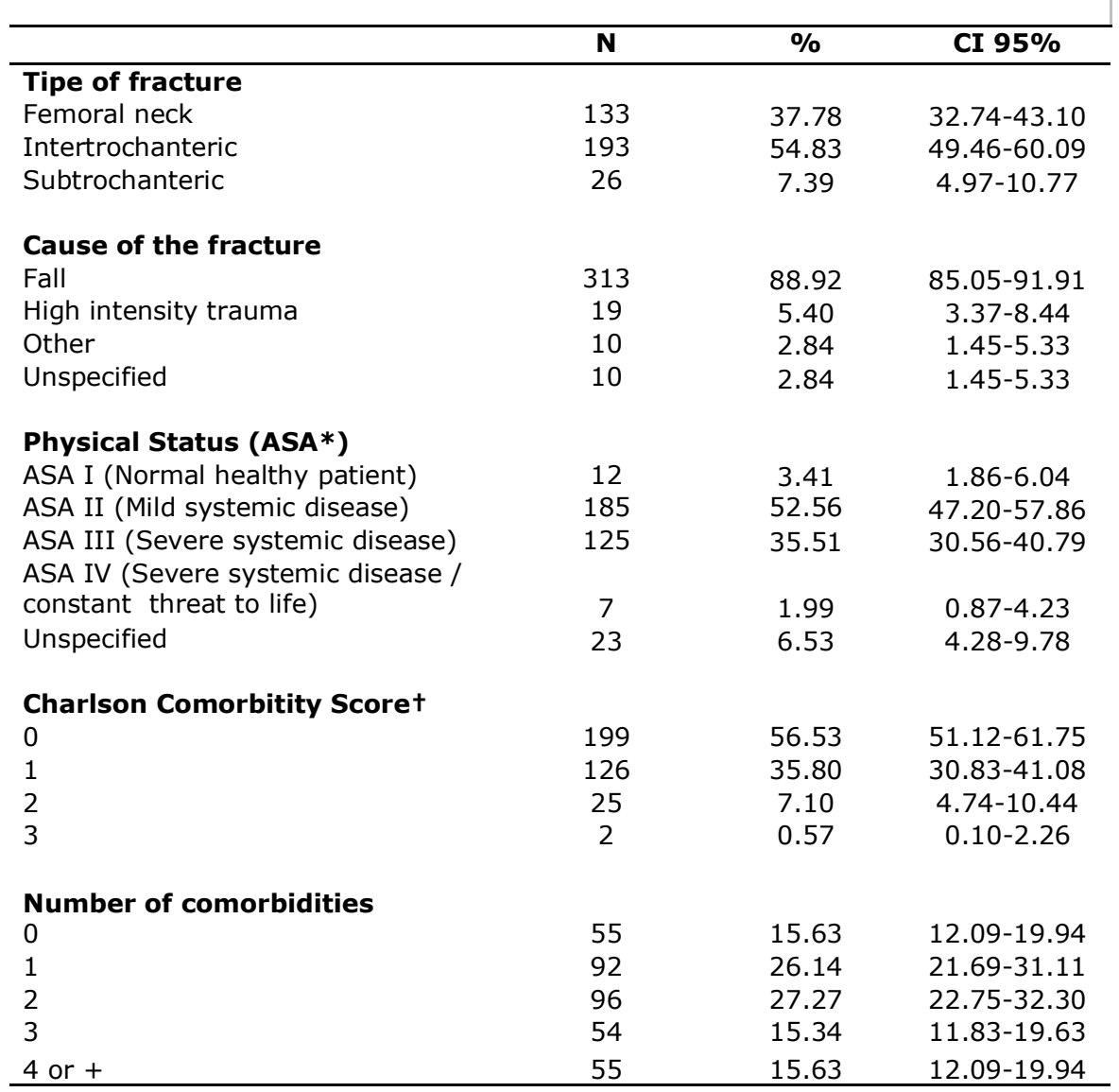

\* ASA: American Society of Anesthesiology Physical Status Classification

† Charlson Comorbidity Score: higher scores mean higher burden of comorbidity

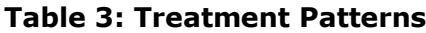

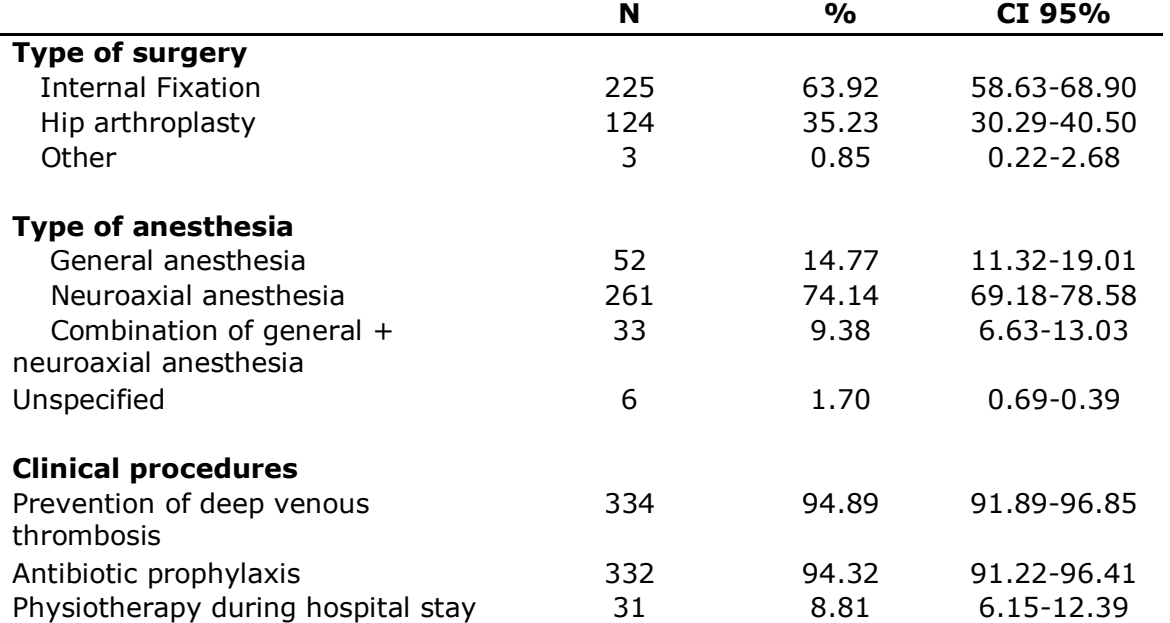

#### **Table 4: Outcomes**

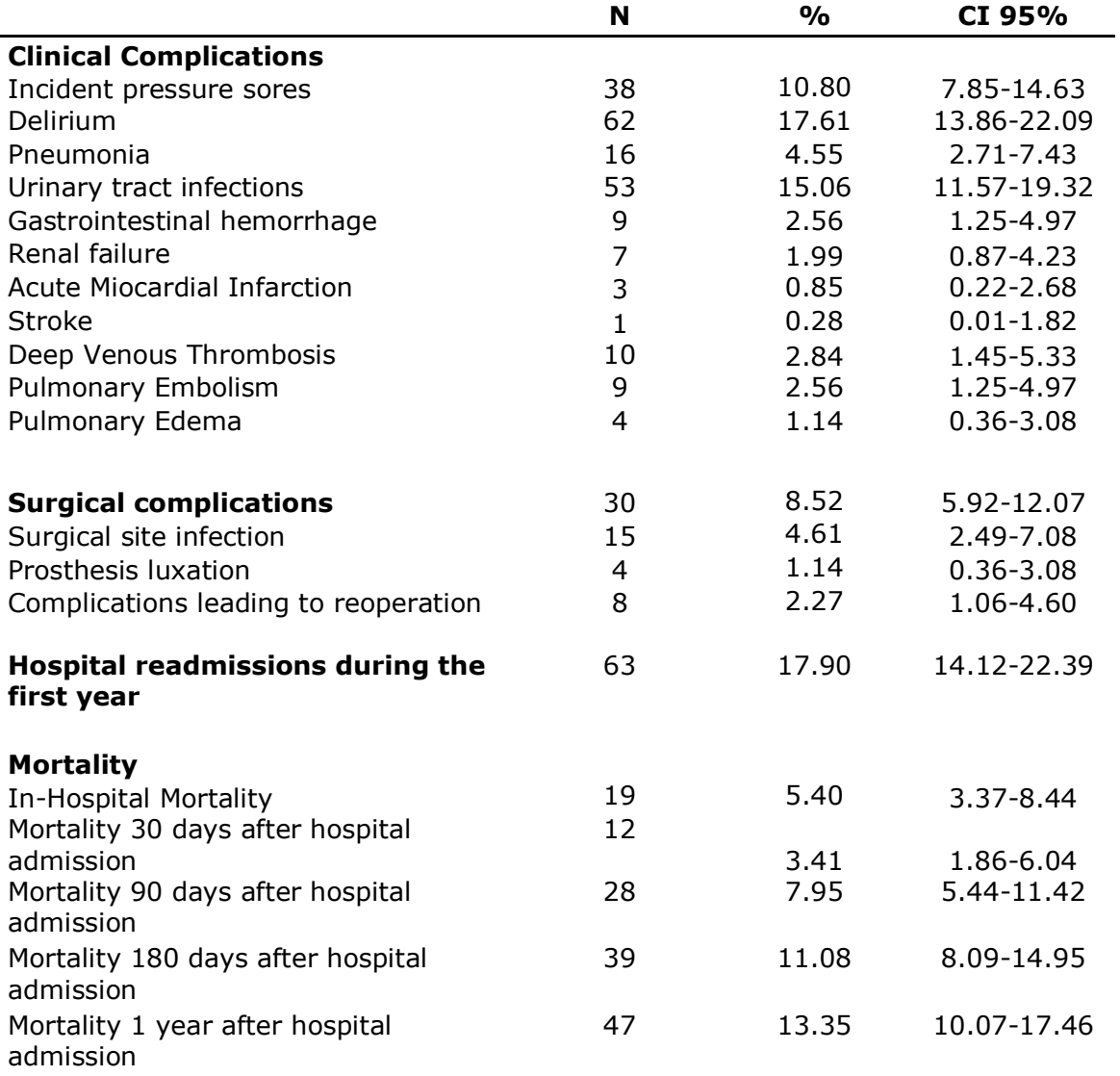

**Acknowledgments:** These authors (DCMF, CMC, RCS, RSP and KRCJr) were partially supported by research grants from the Brazilian National Council for Scientific and Technological Development (CNPq).

## *References*

1. Cummings SR, Melton LJ. Epidemiology and outcomes of osteoporotic fractures. Lancet. 2002 May 18;359(9319):1761-7.

2. Johnell O, Kanis J. An estimate of the worldwide prevalence, mortality and disability associated with hip fracture. Osteoporos Int. 2004;15:897-902.

3. Johnell O. The socioeconomic burden of fractures: today and in the 21st century. Am J Med. 1997 Aug 18;103(2A):20S-5S; discussion 5S-6S.

4. Gullberg B, Johnell O, Kanis JA. World-wide projections for hip fracture. Osteoporos Int. 1997;7(5):407-13.

5. Castro da Rocha FA, Ribeiro AR. Low incidence of hip fractures in an equatorial area. Osteoporos Int. 2003 Jul;14(6):496-9.

6. Vidal EI, Coeli CM, Pinheiro RS, Camargo KR, Jr. Mortality within 1 year after hip fracture surgical repair in the elderly according to postoperative period: a probabilistic record linkage study in Brazil. Osteoporos Int. 2006 Jul 27;17(10):1569-76.

7. Pinheiro MM, Ciconelli RM, Martini LA, Ferraz MB. Clinical risk factors for osteoporotic fractures in Brazilian women and men: the Brazilian Osteoporosis Study (BRAZOS). Osteoporos Int. 2008 Jul 3.

8. Komatsu RS, Ramos LR, Szejnfeld VL. Incidence of proximal femur fractures in Marilia, Brazil. J Nutr Health Aging. 2004;8(5):362-7.

9. Morales-Torres J, Gutierrez-Urena S. The burden of osteoporosis in Latin America. Osteoporos Int. 2004 Aug;15(8):625-32.

10. West of Scotland Coronary Prevention Study Group. Computerised record linkage: compared with traditional patient follow-up methods in clinical trials and illustrated in a prospective epidemiological study. J Clin Epidemiol. 1995 Dec;48(12):1441-52.

11. Jaro M. Probabilistic linkage of large public health data files. Stat Med. 1995 marapr;14(5-7):491-8.

12. Machado J, Silveira D, Santos I, Piovesan M, Albuquerque C. [ The use of a probabilistic record linkage methodology in databases to identify death records in epidemiological studies]. Rev Bras Epidemiol. 2008;11(1):43-54.

13. Coeli C, Camargo Jr. K. [Evaluation of different blocking strategies in probabilistic record linkage]. Rev Bras Epidemiol. 2002;5(2):185-96.

14. Shannon HS, Jamieson E, Walsh C, Julian JA, Fair ME, Buffet A. Comparison of individual follow-up and computerized record linkage using the Canadian Mortality Data Base. Can J Public Health. 1989 Jan-Feb;80(1):54-7.

15. Coutinho ES, Coeli CM. [Accuracy of the probabilistic record linkage methodology to ascertain deaths in survival studies]. Cad Saude Publica. 2006 Oct;22(10):2249-52.

16. Camargo Jr. KR, Coeli CM. [Reclink: an application for database linkage implementing the probabilistic record linkage method]. Cad Saude Publica. 2000 Apr-Jun;16(2):439-47.

17. Charlson ME, Pompei P, Ales KL, MacKenzie CR. A new method of classifying prognostic comorbidity in longitudinal studies: development and validation. J Chronic Dis. 1987;40(5):373-83.

77

18. R Development Core Team. R: A Language and Environment for Statistical Computing. 2.7.1 ed. Vienna, Austria: R Foundation for Statistical Computing; 2008.

19. Vidal EI, Moreira-Filho DC, Coeli CM, Camargo KR, Jr., Fukushima FB, Blais R. Hip fracture in the elderly: does counting time from fracture to surgery or from hospital admission to surgery matter when studying in-hospital mortality? Osteoporos Int. 2009 May; 20(5): 723-9.

20. Ho V, Hamilton BH, Roos LL. Multiple approaches to assessing the effects of delays for hip fracture patients in the United States and Canada. Health Serv Res. 2000;34(7):1499-518.

21. Orosz GM, Magaziner J, Hannan EL, Morrison RS, Koval K, Gilbert M, et al. Association of timing of surgery for hip fracture and patient outcomes. Jama. 2004 Apr 14;291(14):1738-43.

22. Weller I, Wai EK, Jaglal S, Kreder HJ. The effect of hospital type and surgical delay on mortality after surgery for hip fracture. J Bone Joint Surg Br. 2005 Mar;87(3):361- 6.

23. Shiga T, Wajima Z, Ohe Y. Is operative delay associated with increased mortality of hip fracture patients? Systematic review, meta-analysis, and meta-regression. Can J Anaesth. 2008 Mar;55(3):146-54.

24. National Services Scotland. Scottish Hip Fracture Audit report 2008. In: Division IS, editor. Edinburgh: ISD Scotland Publications; 2008. p. 17.

25. Scottish Intercollegiate Guidelines Network. Prevention and management of hip fracture in older people : a national clinical guideline. Edinburgh: SIGN; 2009.

78

26. Beaupre LA, Jones CA, Saunders LD, Johnston DW, Buckingham J, Majumdar SR. Best practices for elderly hip fracture patients. A systematic overview of the evidence. J Gen Intern Med. 2005 Nov;20(11):1019-25.

27. Lieberman JR, Romano PS, Mahendra G, Keyzer J, Chilcott M. The treatment of hip fractures: variations in care. Clin Orthop Relat Res. 2006 Jan; 442: 239-44.

28. O'Hara DA, Duff A, Berlin JA, Poses RM, Lawrence VA, Huber EC, et al. The effect of anesthetic technique on postoperative outcomes in hip fracture repair. Anesthesiology. 2000 Apr;92(4):947-57.

29. Dickson RE, Patey RE. Anaesthesia for hip fracture: a survey of Scottish practice. Scott Med J. 1999 Oct;44(5):152-4.

30. Parker MJ, Handoll HH, Griffiths R. Anaesthesia for hip fracture surgery in adults. Cochrane Database Syst Rev. 2009(3):CD000521.

31. Magaziner J, Fredman L, Hawkes W, Hebel JR, Zimmerman S, Orwig DL, et al. Changes in functional status attributable to hip fracture: a comparison of hip fracture patients to community-dwelling aged. Am J Epidemiol. 2003 Jun 1;157(11):1023-31.

32. Nymark T, Lauritsen JM, Ovesen O, Röck ND, Jeune B. Decreasing incidence of hip fracture in the Funen County, Denmark. Acta Orthop. 2006;77(1):109-13.

33. Finucane TE. How is geriatrics different from general internal medicine? Geriatrics and Gerontology International. 2004;4(4):259-61.

## **Capítulo 3: The timing of surgery factor for older adults with hip fractures in a developing country**

Edison Iglesias de Oliveira Vidal  $^{1,2,3}$ ; Djalma de Carvalho Moreira-Filho<sup>2</sup>; Rejane

Sobrinho Pinheiro<sup>4</sup>; Rômulo Cristóvão de Souza<sup>5</sup>; Liz Maria de Almeida<sup>6</sup>; Kenneth Rochel

Camargo Jr<sup>7</sup>; Claudia Medina Coeli<sup>4</sup>

#### **Affiliations:**

- 1- State University of São Paulo UNESP
- 2- Sate University of Campinas UNICAMP
- 3- Albert Einstein Hospital Sao Paulo
- 4- Federal University of Rio de Janeiro UFRJ
- 5- Serra dos Órgãos Foundation
- 6- National Cancer Institute INCA
- 7- State University of Rio de Janeiro UERJ

#### **Corresponding author:**

Edison Iglesias de Oliveira Vidal

R. Pensilvânia 57, apto 233 B,

04564-000, São Paulo, SP, Brazil.

e-mail: eiovidal@gmail.com

Telephone: +55-11-34593007;

Fax: +55-11-37470715

### *Abstract*

**Background**: The association between delays to the surgical repair of Hip Fracture (HF) and mortality persists as one of the most controversial issues in the study of the epidemiology of those fractures. However, it remains largely unknown how this relationship behaves in the context of developing countries, where a greater proportion of patients are operated upon much later than 48h after hospital admission.

**Methods:** All medical records of patients aged 60 and older admitted to a University Hospital in the city of Rio de Janeiro with a main diagnosis of HF between 1995 and 2000 were reviewed. The association between surgical timing, in-hospital complications and patient survival was assessed by means of Logistic Regression and Cox Proportional Hazards modeling.

**Results:** Among 343 patients there were 18 (5.3%) in-hospital deaths and 297 (86.6%) patients were alive one year after surgery. The mean gaps from HF to hospital admission and from hospital admission to surgery were 3.1 and 13 days, respectively. Even after adjustment for the presence of other covariates the gap from fracture to hospital admission remained a significant predictor of reduced survival to hospital discharge (HR: 1.13, 95%CI: 1.04 - 1.22, P = 0.004) and one year after admission (HR: 1.08, 95%CI: 1.04 - 1.12,  $P < 0.001$ ).

**Conclusion:** Large delays from fracture to hospital admission might be associated with reduced survival in the context of a developing country. Further studies should address in more depth both the determinants and the consequences of large gaps from fracture to hospital admission.

**Keywords:** Hip fracture; time to surgery, developing countries, mortality, epidemiology

## *Introduction*

Hip Fractures (HF) represent the most severe of all the osteoporotic fractures and remain an important cause of mortality, morbidity, dependency and costs for older adults and healthcare systems worldwide  $1-4$ . The association between delays to the surgical repair of HF and mortality, as well as what should be considered "the optimal timing" for this surgical procedure persist as some of the most controversial issues in the medical literature devoted to the study of the epidemiology of those fractures in elderly populations  $5-12$ . As a matter of fact, the two most recent systematic reviews examining this issue arrived at opposite conclusions regarding the association of early or later surgical timing and patient survival  $^{13, 14}$ .

Noticeably, most studies regarding this subject were conducted in developed countries, where the majority of elderly patients with a HF are operated upon in less than 48h from hospital admission and the main study question was usually directed toward the assessment of any significant difference in mortality between patients undergoing HF repair early (i.e. in the first 12 or 24h after hospital admission) or later on. However, it remains largely unknown how this relationship between surgical timing and mortality behaves in the context of developing countries, where a greater proportion of patients are operated upon much later than 48h from hospital admission. Understanding this and other aspects of the epidemiology of HF in developing countries is highly relevant since it is precisely in those countries where the greatest rise in the incidence and burden of HF is expected in the near future  $15$ . Hence, we conducted an observational retrospective study analyzing the association between the timing of surgical HF repair and patient mortality in one University
Hospital responsible for a substantial share of all HF surgeries in the city of Rio de Janeiro, in the Southeast of Brazil.

#### *Methods*

All medical records of patients aged 60 and older with a main admission diagnosis of HF between 1995 and 2000 were retrospectively reviewed and abstracted according to a standardized instrument previously tested. Patients whose HF was related to a malignancy, who did not undergo surgical repair or whose date of fracture was unknown were excluded.

In order to assess the one year survival and mortality rates of the study patients, records were linked to the database of the Brazilian Mortality Information System from 1995 to 2001 by means of Probabilistic Record Linkage Methodology (PRLM) <sup>16-21</sup>. Previous research in a similar setting revealed 85.5% sensitivity, 99.4% specificity, 98.1% and 94.9% positive and negative predictive values, respectively, regarding correct matching of records between databases according to this methodological approach  $^{22}$ . The RecLink II Software<sup>23</sup> was used for the implementation of PRLM followed by manual examination of pairs of records with higher probability of representing a true match between databases.

The association between patient survival to hospital discharge and at one year after fracture and the timing of surgery was assessed by means of univariate and multiple Cox Proportional Hazards modeling <sup>24</sup>. The time to surgery factor was analyzed both in terms of total time from fracture to surgery and in terms of its subcomponents (i.e. time from fracture to hospital admission and time from admission to surgery). The univariate associations between the surgical timing and survival were further adjusted according to the following variables: type of HF, type of surgical treatment and anesthetic technique,

comorbidity burden as measured by the Charlson Index  $25$ , American Society of Anesthesiology (ASA) physical status score as ascertained prior to surgery, use of antithrombotic and antibiotic prophylaxis and occurrence of in-hospital physiotherapy care. For illustrative Kaplan-Meier one year survival curve was plotted stratifying patients into those who were admitted to the hospital with three days or less after the fracture and those who were admitted later on. A log-rank test was performed examining the crude difference between these two strata.

Further assessments regarding the association between surgical timing and the incidence of grade II or higher pressure ulcers, pulmonary embolism, mental confusion, pneumonia and a composite of multiple clinical complications were performed by means of logistic regression modeling following the adjustment by the same variables listed previously. The composite measure of clinical complications encompassed the occurrence of any of the following diagnoses during hospital stay: myocardial infarction, renal failure, pulmonary edema, bowel obstruction, pneumonia, urinary tract infection, grade II or higher pressure ulcer, deep vein thrombosis, pulmonary embolism and gastrointestinal bleeding. Each diagnosis was retrospectively ascertained according to available medical records. In a similar way the relationship between time to surgery and the length of hospital stay was analyzed by means of Cox proportional hazards modeling after subtraction of the total length of stay by the number of days awaiting surgery (i.e. time to hospital discharge after surgery).

All statistical analyses were performed using the R software version 2.10.1  $^{26}$ . The level of α for statistical significance was set at 0.05.

## *Results*

Among the 343 patients fulfilling the study's inclusion criteria, there were 256 (74.6%) women. The mean age overall was 77.4 years. The mean length of stay was 20.5 days with an interquartile range of 14 to 24 days. The mean time from the occurrence of the HF to hospital admission was 3.1 days (interquartile range: 0-4 days) and the mean gap from hospital admission to surgery was 13 days (interquartile range: 8-17 days). There were 18 (5.3%) in-hospital deaths and 297 (86.6%) of all patients were alive one year after surgery. A total of 36 (10.5%) and eight (2.3%) patients developed a pressure ulcer or pulmonary embolism during the index hospitalization period, respectively.

Table 1 depicts the results of Cox proportional hazards regression examining the association between the timing of surgery and in-hospital and one year survival as well as the length of hospital stay after surgery, both before and after adjustment for the presence of other covariates previously cited. The analysis of Schoenfeld residuals revealed that the underlying proportional hazards assumption of Cox regression modeling was respected. Figure 1 portrays the one year Kaplan-Meier survival curve stratified according to the gap from fracture to hospital admission. The log-rank test revealed a statistically significant difference regarding the one-year survival of patients admitted before three days from the occurrence of the HF or thereafter (P: 0.00015). Table 2 displays the results of logistic regression analyzing the association between surgical timing and the occurrence of inhospital pressure ulcers, pulmonary embolism and mental confusion. Table 3 describes the different baseline clinical profiles of patients according to the timing of hospitalization.

## *Discussion*

For a long time the subject of optimal early timing for HF surgical repair was considered a dogma among orthopedic surgeons  $27$ , until it was first questioned in 1984 by Kenzora et al, who described greater mortality rates for HF patients operated upon less than 24h after hospital admission  $27$ . Thereafter, this subject has been reexamined and reviewed many times in different contexts and by a variety of methodological approaches, nevertheless this debate appears far from an end  $^{28}$ .

It is critical to consider certain limitations concerning the medical literature analyzing the relationship between the gap from fracture to surgery and mortality. First, most if not all studies have been conducted in developed countries, where the great majority of patients undergoes surgery in the first 48h of hospital admission. It is likely that in many other developing countries, as in the present case, most patients have access to the surgical theatre much later on. Second, most studies did not consider in their analyses the total gap from fracture to surgery, but only the time interval between hospital admission and surgery. Therefore, those studies implicitly assumed these two gaps to be equivalent  $^{28}$ . It is noteworthy that in the current context of a developing country, this assumption does not apply. This remark must be taken into account in the design of future studies on the epidemiology of HF in developing countries.

Quite interesting is the current finding of an association between the gap from fracture to hospital admission and both in-hospital and one year mortality, even after adjustment for other potential confounders (table 1). According to those findings, each day of delay from fracture to hospital admission is associated with a 4% to 12% increased risk of death at one year and 4% to 22% greater risk of dying during the current episode of

hospital admission. Indeed, it appears that the association between the total gap from fracture to surgery and one year mortality is entirely accountable to this pre-hospital admission delay. On the other hand, the gap from hospital admission to HF surgical repair was not found to be a significant predictor of in-hospital and of one year mortality (after adjustment). Moreover, at least for the in-hospital survival analysis, a non-significant trend was observed in the opposite direction, suggesting that delayed surgery could be associated with a little lower in-hospital mortality, possibly because sicker patients, who needed clinical stabilization for acute medical problems, did benefit from later surgery, after appropriate medical management.

These different patterns of association between the two subcomponents of the total gap from fracture to surgery and mortality should not be considered a paradoxical finding. In fact, they may reflect different underlying mechanisms. For instance, large delays from fracture to hospital admission might primarily mirror problems either in the access to health care or in the recognition of the severity of a HF by the patient and / or his / hers caregivers (i.e. more dependent and frail patients, with worse patterns of care). Whereas delays from hospital admission to surgery might suggest a wider array of factors, ranging from the need for clinical stabilization of acute medical problems, to logistical difficulties and local priorities in the allocation of surgical theatre time.

According to the present study the mechanism underlying the association between the timing of hospital admission and mortality cannot be attributed to the occurrence of pressure ulcers, pulmonary embolism, mental confusion, pneumonia, nor a composite of clinical complications (table 2). Furthermore, the comparison of a minimum set of demographic and clinical characteristics, HF patients being admitted to the hospital with different timings after fracture do not appear significantly different from each other (table

3). However, the hypothesis that other unmeasured variables do play a role as confounders for this association can not be excluded on the basis of the present data, which, therefore, must be interpreted with caution. Notwithstanding, even if this were the case, it could be argued with more confidence that large gaps from fracture to hospital admission could still serve as markers of patients at higher risk for mortality.

This study encompasses several limitations, which must me considered. First, the study design is observational, which makes it more prone to bias than clinical trials  $29$ . However, observational studies are the only alternative for issues such as the one examined here, where ethical and logistical reasons make randomized clinical trials unfeasible <sup>5, 11, 12</sup> – i.e. it would be considered unethical to randomly allocate patients to later surgery, since unnecessary waiting is likely to be associated with pain, immobility and suffering for patients. Second, it was not possible to control properly for other important variables, such as nutritional, socioeconomic and mental status prior to the fracture, severity of the HF, pain control, and health care patterns after hospital discharge, among other variables. Hence, as previously appointed, the current results must be interpreted with parsimony and foster further investigations regarding both the determinants and the consequences of the gaps from fracture to hospital admission. Third, we were not able to consider the different reasons for the delays to hospital admission (e.g. patients might have been first admitted to another hospital without orthopedic surgical facilities and therefore were transferred later to the University hospital, where the HF repair took place). Yet, this concern by itself does not refute the association between reduced survival and the gap to admission to the hospital where the HF is in fact repaired. Rather, it highlights the matter of proper access to health care as an underlying factor associated with reduced survival for elderly patients. Fourth, the present results are not generalizable to the whole city of Rio de Janeiro nor to other

regions of the country. Nevertheless, it is not unreasonable to consider that the current findings should hold a certain relationship to the patterns of care from other hospitals in the same region and even in other major cities of the country, due to the function of University Hospitals in the education of healthcare professionals and even as role models in the healthcare system.

# *Conclusion*

The gap from fracture to hospital admission, which has generally deserved less attention from most studies on the epidemiology of HF in developed countries, might be a relevant marker of short- and long-term mortality in developing countries. Further understanding of the determinants and consequences of late surgical timing for HF patients appears important for the design of elder friendly Public Health Policies in the context of an aging World.

#### **Acknowledgments:**

These authors (DCMF, CMC, RCS, RSP and KRCJr) were partially supported by research grants from the Brazilian National Council for Scientific and Technological Development (CNPq).

# *Figures and Tables*

**Figure 1:**

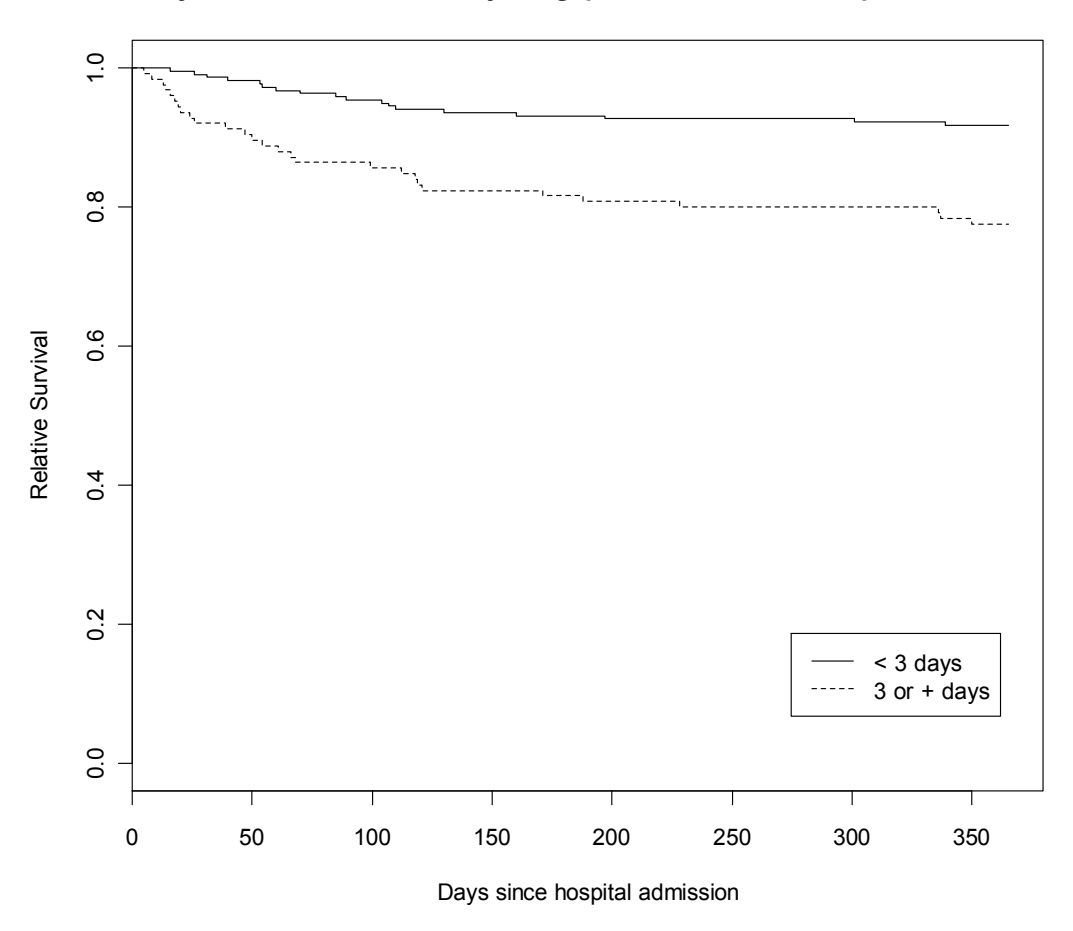

**One year survival stratified by the gap from fracture to hospital admission**

Log-rank test:  $P = 0.00015$ 

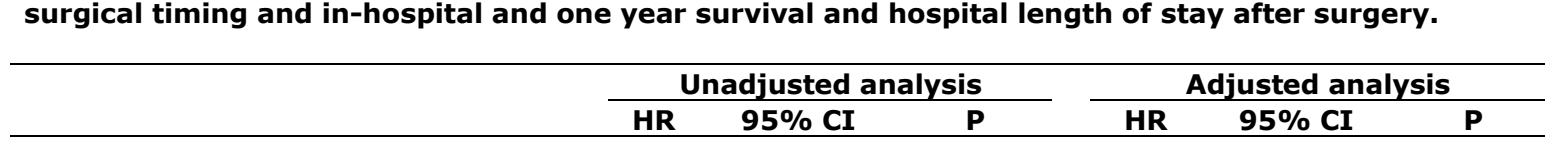

**Table 1: Results of Cox proportional hazards regression analyzing the association between the HF** 

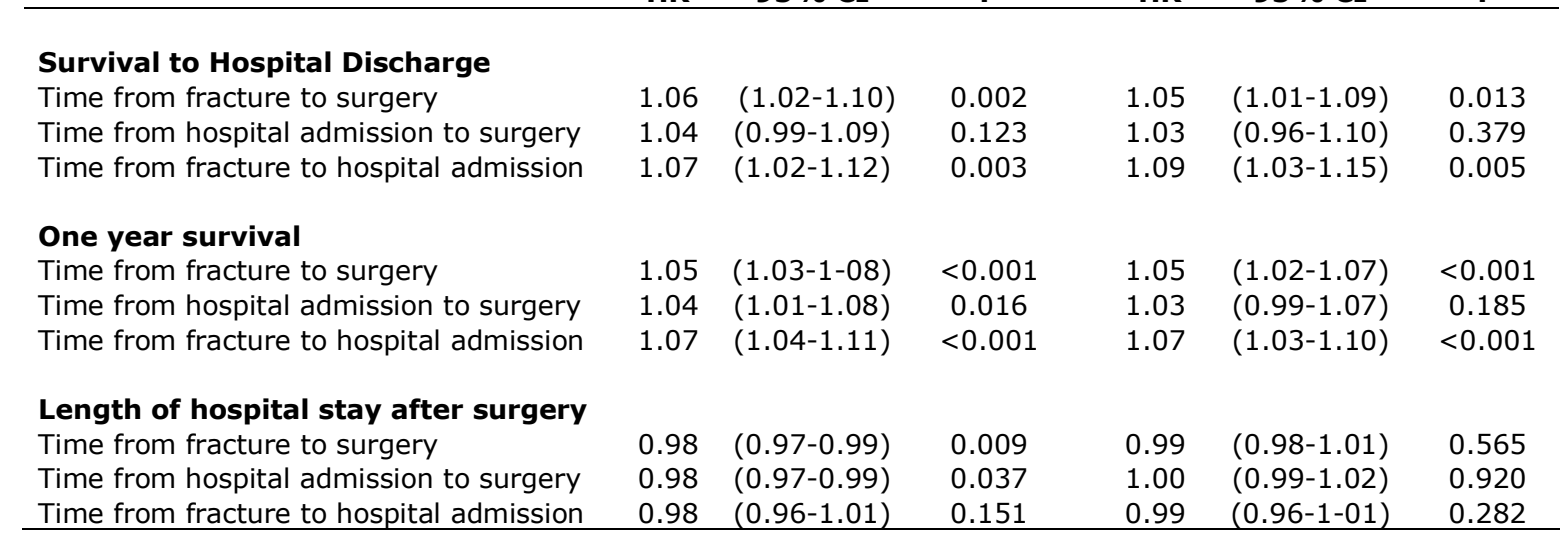

**Table 2: Results of logistic regression analyzing the association between the HF surgical timing and the occurrence of in-hospital pressure ulcers, pulmonary embolism, mental confusion, pneumonia, minor and major complications.**

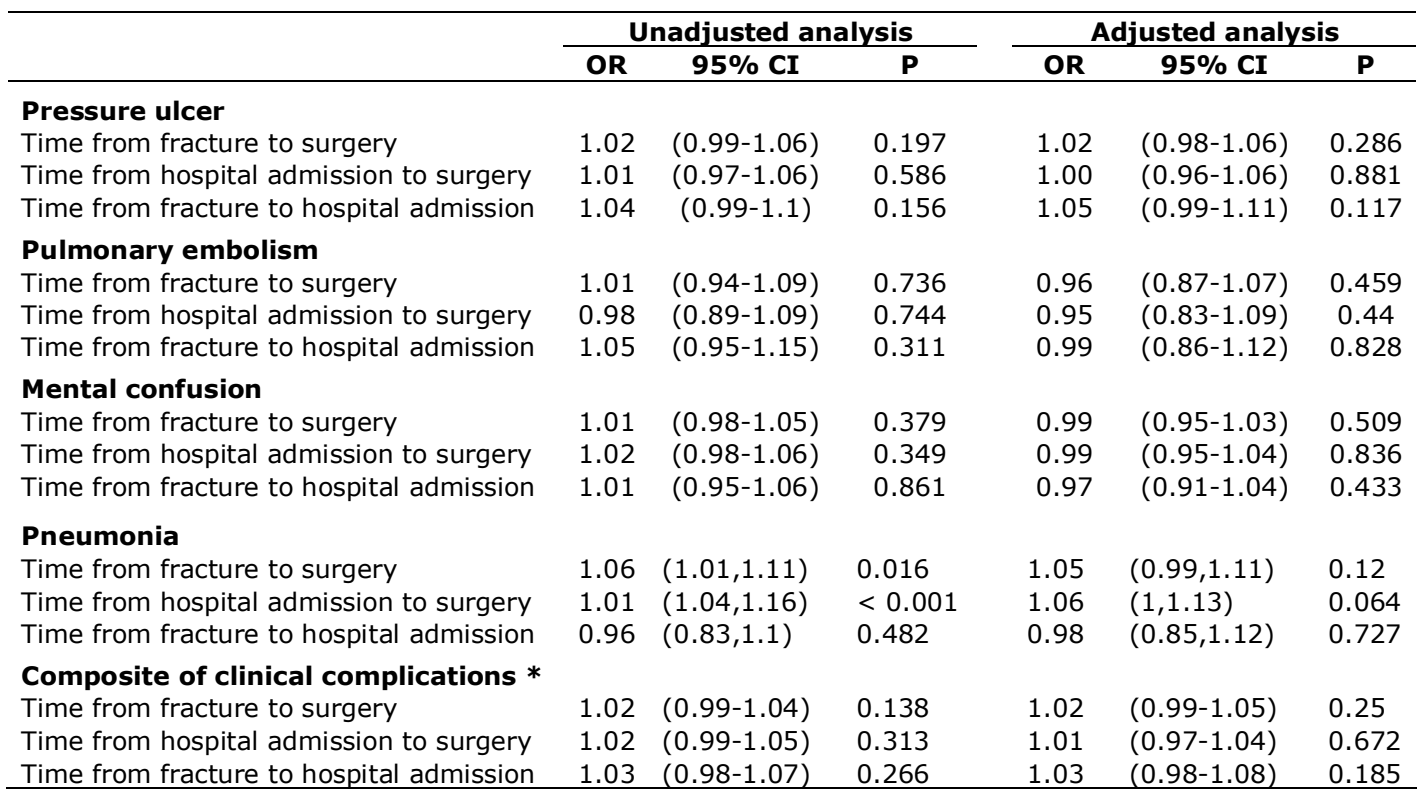

 Composite clinical complications defined as the occurrence of any of the following diagnoses during hospital stay: myocardial infarction, renal failure, pulmonary edema, bowel obstruction, pneumonia, urinary tract infection, grade II or higher pressure ulcer, deep vein thrombosis, pulmonary embolism and gastrointestinal bleeding.

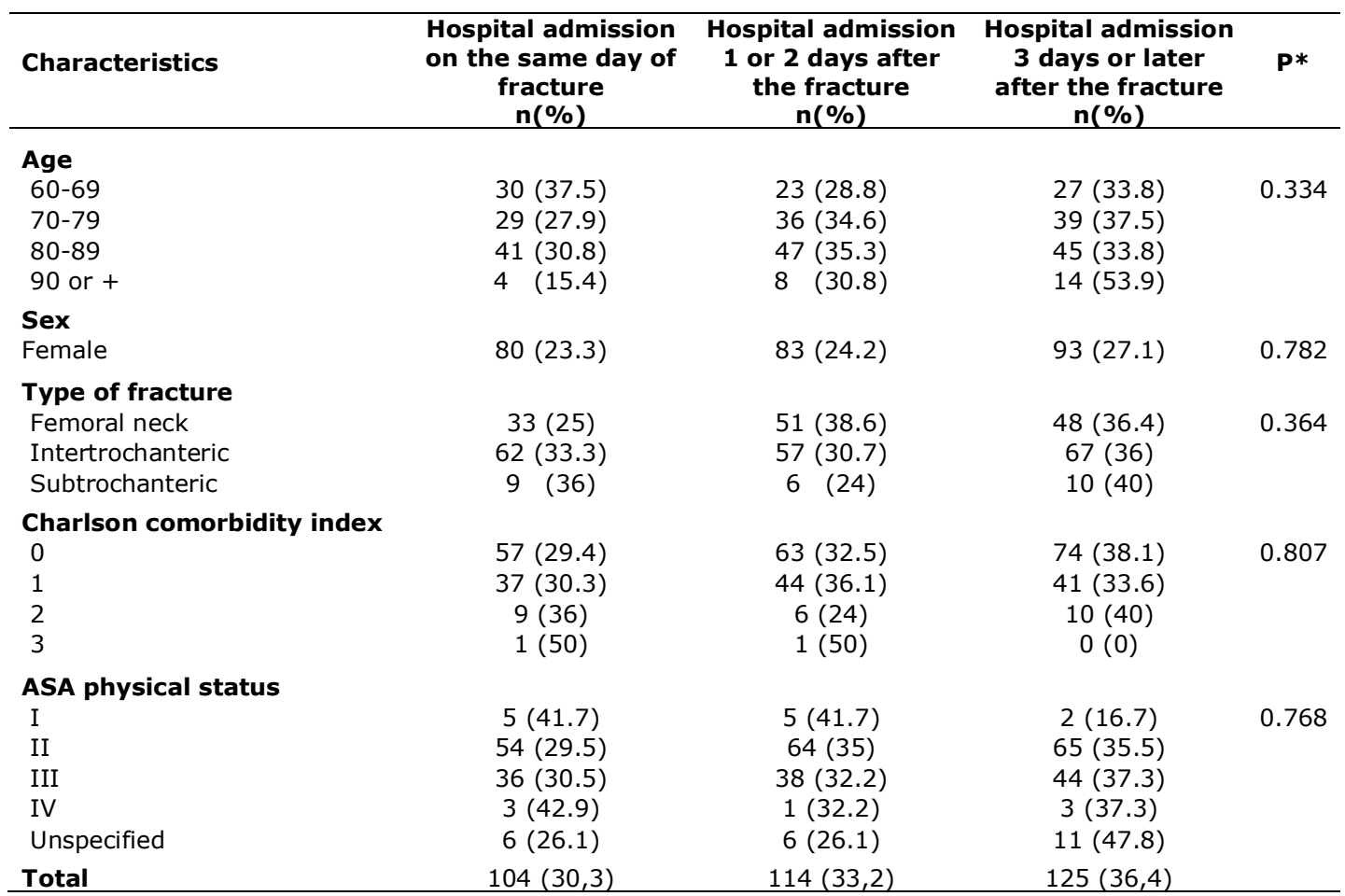

**Table 3. Characteristics of HF patients according to time of hospitalization**

\* P value obtained from either Chi-square (χ2 ) or Fisher tests for global comparisons across the three groups of patients according to time from fracture to hospital admission.

 $\bullet$ 

#### *References*

1. Cummings SR, Melton LJ. Epidemiology and outcomes of osteoporotic fractures. Lancet. 2002 May 18;359(9319):1761-7.

2. Johnell O, Kanis J. An estimate of the worldwide prevalence, mortality and disability associated with hip fracture. Osteoporos Int. 2004;15:897-902.

3. Johnell O, Kanis JA. Epidemiology of osteoporotic fractures. Osteoporos Int. 2005 Mar;16 Suppl 2:S3-7.

4. Johnell O. The socioeconomic burden of fractures: today and in the 21st century. Am J Med. 1997 Aug 18;103(2A):20S-5S; discussion 5S-6S.

5. McGuire K, Bernstein J, Polsky D, Silber J. Delays until surgery after hip fracture increases mortality. Clin Orthop Rel Res. 2004 November;428:294-301.

6. Grimes JP, Gregory PM, Noveck H, Butler MS, Carson JL. The effects of timeto-surgery on mortality and morbidity in patients following hip fracture. Am J Med. 2002 Jun 15;112(9):702-9.

7. Majumdar SR, Beaupre LA, Johnston DW, Dick DA, Cinats JG, Jiang HX. Lack of association between mortality and timing of surgical fixation in elderly patients with hip fracture: results of a retrospective population-based cohort study. Med Care. 2006 Jun;44(6):552-9.

8. Rae HC, Harris IA, McEvoy L, Todorova T. Delay to surgery and mortality after hip fracture. ANZ J Surg. 2007 Oct;77(10):889-91.

9. Novack V, Jotkowitz A, Etzion O, Porath A. Does delay in surgery after hip fracture lead to worse outcomes? A multicenter survey. Int J Qual Health Care. 2007 Jun;19(3):170-6.

10. Orosz GM, Magaziner J, Hannan EL, Morrison RS, Koval K, Gilbert M, et al. Association of timing of surgery for hip fracture and patient outcomes. Jama. 2004 Apr 14;291(14):1738-43.

11. Zuckerman JD, Skovron ML, Koval KJ, Aharonoff G, Frankel VH. Postoperative complications and mortality associated with operative delay in older patients who have a fracture of the hip. J Bone Joint Surg Am. 1995 Oct;77(10):1551-6.

12. Casaletto JA, Gatt R. Post-operative mortality related to waiting time for hip fracture surgery. Injury. 2004 Feb;35(2):114-20.

13. Shiga T, Wajima Z, Ohe Y. Is operative delay associated with increased mortality of hip fracture patients? Systematic review, meta-analysis, and metaregression. Can J Anaesth. 2008 Mar;55(3):146-54.

14. Khan SK, Kalra S, Khanna A, Thiruvengada MM, Parker MJ. Timing of surgery for hip fractures: a systematic review of 52 published studies involving 291,413 patients. Injury. 2009;40(7):692-7.

15. Gullberg B, Johnell O, Kanis JA. World-wide projections for hip fracture. Osteoporos Int. 1997;7(5):407-13.

16. West of Scotland Coronary Prevention Study Group. Computerised record linkage: compared with traditional patient follow-up methods in clinical trials and illustrated in a prospective epidemiological study. J Clin Epidemiol. 1995 Dec; 48(12): 1441-52.

17. Jaro M. Probabilistic linkage of large public health data files. Stat Med. 1995 mar-apr;14(5-7):491-8.

18. Vidal EI, Coeli CM, Pinheiro RS, Camargo KR, Jr. Mortality within 1 year after hip fracture surgical repair in the elderly according to postoperative period: a

probabilistic record linkage study in Brazil. Osteoporos Int. 2006 Jul 27;17(10):1569- 76.

19. Machado J, Silveira D, Santos I, Piovesan M, Albuquerque C. [ The use of a probabilistic record linkage methodology in databases to identify death records in epidemiological studies]. Rev Bras Epidemiol. 2008;11(1):43-54.

20. Coeli C, Camargo Jr. K. [Evaluation of different blocking strategies in probabilistic record linkage]. Rev Bras Epidemiol. 2002;5(2):185-96.

21. Shannon HS, Jamieson E, Walsh C, Julian JA, Fair ME, Buffet A. Comparison of individual follow-up and computerized record linkage using the Canadian Mortality Data Base. Can J Public Health. 1989 Jan-Feb;80(1):54-7.

22. Coutinho ES, Coeli CM. [Accuracy of the probabilistic record linkage methodology to ascertain deaths in survival studies]. Cad Saude Publica. 2006 Oct;22(10):2249-52.

23. Camargo Jr. KR, Coeli CM. [Reclink: an application for database linkage implementing the probabilistic record linkage method]. Cad Saude Publica. 2000 Apr-Jun;16(2):439-47.

24. Carvalho MS, Andreozzi VL, Codeço CT, Barbosa MTS, Shimakura SE. [Survival analysis: theory and practice in health care]. 1a ed. Rio de Janeiro: Fiocruz; 2005.

25. Charlson ME, Pompei P, Ales KL, MacKenzie CR. A new method of classifying prognostic comorbidity in longitudinal studies: development and validation. J Chronic Dis. 1987;40(5):373-83.

26. R Development Core Team. R: A Language and Environment for Statistical Computing. 2.10.1 ed. Vienna, Austria: R Foundation for Statistical Computing; 2009.

27. Kenzora JE, McCarthy RE, Lowell JD, Sledge CB. Hip fracture mortality. Relation to age, treatment, preoperative illness, time of surgery, and complications. Clin Orthop Relat Res. 1984 Jun(186):45-56.

28. Vidal EI, Moreira-Filho DC, Coeli CM, Camargo KR, Jr., Fukushima FB, Blais R. Hip fracture in the elderly: does counting time from fracture to surgery or from hospital admission to surgery matter when studying in-hospital mortality? Osteoporos Int. 2009 May;20(5):723-9.

29. Bhandari M, Tornetta P, 3rd, Ellis T, Audige L, Sprague S, Kuo JC, et al. Hierarchy of evidence: differences in results between non-randomized studies and randomized trials in patients with femoral neck fractures. Arch Orthop Trauma Surg. 2004 Jan;124(1):10-6.

### **Discussão Geral**

A temática das FFP em idosos corresponde a um campo profícuo de investigação epidemiológica em função de sua relevância e das múltiplas abordagens possíveis ao assunto. Na presente pesquisa foram abordados certos aspectos desta epidemiologia com o objetivo de tentar suprir algumas poucas das muitas lacunas que permeiam a literatura desta área.

Dentro do contexto de uma base de dados canadenses investigou-se a questão da utilização do intervalo de tempo entre a hospitalização e a cirurgia enquanto um substituto para o intervalo de maior relevância biológica entre a fratura propriamente dita e a cirurgia (52) enquanto preditor da ocorrência de óbito no período pósoperatório. O exame da hipótese de intercambialidade destes dois intervalos de tempo possibilitou por um lado criar evidência inicial acerca de uma suposição amplamente adotada, mas não previamente testada, por muitos estudos anteriores. Por outro lado, o processo de pesquisa envolvido na confecção daquele manuscrito também desvelou uma outra lacuna que permeia o conhecimento sobre a epidemiologia das FFP e que seria novamente ressaltada através dos dois estudos subseqüentes realizados na cidade do Rio de Janeiro. Trata-se da questão da caracterização dos fatores associados a hospitalizações tardias de pacientes idosos portadores de uma FQ.

A descrição do perfil clínico, dos padrões de tratamento hospitalar bem como dos desfechos quanto a complicações intra-hospitalares e à sobrevivência em um ano de idosos brasileiros atendidos em um hospital universitário da cidade do Rio de Janeiro revelaram alguns dados interessantes não apenas a respeito das características dos pacientes, mas também sobre o processo de atenção à saúde dos idosos. Dentre eles destacam-se um perfil clínico com menor proporção de comprometimento funcional e carga de co-morbidades em relação a estudos provenientes de países desenvolvidos; a grande demora para a realização do procedimento cirúrgico reparador e mesmo para o acesso à internação hospitalar, além da baixa freqüência de assistência fisioterápica durante a internação.

A análise da relação entre o *timing* cirúrgico e a mortalidade dos idosos acometidos por uma FQ além de levantar a possibilidade de uma associação principalmente no que concerne à demora para o acesso à hospitalização e a menor sobrevida, ratificou a necessidade de futuros estudos buscando compreender os determinantes e as conseqüências da hospitalização tardia, em especial no contexto dos países em desenvolvimento.

#### *FFP enquanto evento sentinela para a atenção à saúde do idoso*

O conceito de evento sentinela no campo da saúde remonta à década de 70 do século passado, quando Rutstein *et al* (53), frente à dificuldade conceitual e operacional para identificar e quantificar medidas objetivas de gradientes positivos de saúde (ex: "boa saúde", "saúde mediana" e "saúde ruim"), propõem uma alternativa para a mensuração da qualidade da atenção à saúde. Esta alternativa metodológica consistia no registro de índices negativos de saúde, através da contagem de doenças, incapacidades e mortes evitáveis (53). Estes índices negativos por quantificar seriam os eventos sentinelas em saúde, os quais por sua vez corresponderiam a "uma doença, incapacidade ou morte precoce, cuja ocorrência serve como um sinal de alerta de que a qualidade de cuidados preventivos e / ou terapêuticos pode requerer melhorias" (54, p. 1054) (tradução livre). Seriam eventos para os quais dever-se-ia questionar os porquês de sua ocorrência. Ainda nas palavras dos autores: "A identificação dos motivos para 'quedas de aviões na saúde' é muito mais simples, mais direta e menos custosa em termos de

tempo, dinheiro e recursos humanos que a abordagem global de observação de populações inteiras para a ocorrência de fatores que prejudiquem sua saúde" (53) (p.583) (tradução livre).

Seguindo esta linha de raciocínio foram elaboradas àquela época, a partir do auxílio de diversos especialistas, três listas de eventos sentinelas em saúde (53). A primeira lista englobava aquelas condições para as quais havia além de consenso e clareza acerca de sua evitabilidade, a possibilidade de aplicação imediata para a mensuração da qualidade dos cuidados de saúde da população. Esta lista incluía condições como difteria, cólera, sarampo, carências nutricionais, mortes maternas, osteomielite, neoplasias associadas ao tabaco e patologias ocupacionais, dentre muitas outras. A ocorrência de um único evento pertencente a esta lista seria suficiente para justificar o questionamento sobre seus motivos subjacentes. A segunda lista correspondia a condições para as quais a prevenção e / ou tratamento seriam altamente efetivos, no entanto o evento de um único caso não seria suficiente para deflagrar investigações sobre suas causas básicas. Estas seriam desencadeadas apenas frente a mudanças significativas nas taxas usuais de ocorrência. Esta segunda listagem de patologias incluía, por exemplo, câncer de cólon, infecções hospitalares, cáries, hipertensão arterial e doenças vasculares a ela relacionadas. A terceira lista identificava condições capazes de afetar intensamente a saúde, mas para as quais não havia àquele momento estratégias suficientemente bem estabelecidas para sua prevenção, tratamento e / ou diagnóstico a ponto de justificar sua inclusão enquanto indicadores da qualidade da atenção à saúde. Estas condições incluíam as doenças mentais, problemas associados ao alcoolismo e uso de drogas ilícitas, suicídios e homicídios.

Duas particularidades devem ser ressaltadas em relação à estas listas de eventos sentinela elaboradas por Rutstein *et al* (53). A primeira envolve a explicitação pelos autores de que a evolução do conhecimento científico e as mudanças nas condições sociais, ambientais e de cuidado à saúde tornam compulsórias atualizações periódicas das listas de eventos sentinela à luz dos novos tempos. A segunda particularidade referese ao fato de os autores terem sistematicamente excluído eventos associados a pessoas com 65 anos ou mais de idade (55). Este último elemento correlaciona-se provavelmente com o perfil demográfico característico daquela época e com a noção errônea e infelizmente ainda presente nos dias de hoje, de que os agravos à saúde dos idosos são "naturais da idade", e não um produto da interação dos efeitos da passagem do tempo modulados intensamente por condições sociais, fatores genéticos, hábitos e escolhas e vida (56, 57).

Não é difícil argumentar que, frente ao fenômeno do envelhecimento populacional mundial e aos avanços sobre a própria compreensão do envelhecer humano, o século XXI demanda por atualizações para as listas de agravos evitáveis à saúde incorporando definitivamente a população idosa. Apesar de já terem sido propostas como eventos sentinela (55), as FFP não têm sido utilizadas com esta finalidade para a avaliação e o monitoramento da qualidade da atenção à saúde dos idosos (55, 58-61).

A incorporação das FFP de forma efetiva para o monitoramento da saúde dos idosos revela uma série de vantagens potenciais para os sistemas de saúde, conforme listadas a seguir.

- Facilidade para identificação de casos utilizando sistemas de informação hospitalar;
- Diagnóstico preciso envolvendo tecnologias simples;
- Desfechos significativos aferíveis em curto prazo através de sistemas de informação também amplamente disponíveis (ex: óbito);
- Refletir aspectos da atenção à saúde do idoso desde a prevenção primária à prevenção terciária<sup>§</sup>.

Em função dos elementos citados acima, argumenta-se que as FFP devam ser entendidas como um evento sentinela bastante interessante e adequado para o monitoramento da qualidade da atenção à saúde dos idosos. Seguindo a esquematização de categorias de eventos sentinela previamente citada, as FFP enquadrar-se-iam no primeiro tipo de eventos, i.e. aqueles para os quais a ocorrência de um único caso seria suficiente para que se questione: "por que isto aconteceu?" Desta forma, para cada idoso que tenha sofrido uma FFP caberia levantar as raízes causais envolvidas tanto na gênese da fratura em si, como dos desfechos de reabilitação e mortalidade subseqüentes. Espera-se que a incorporação das FQ enquanto um indicador da qualidade da atenção à saúde prestada aos idosos possa contribuir para o necessário processo de melhoria destes cuidados bem como para o desenvolvimento de políticas públicas voltadas para esta população.

 $\overline{a}$ 

<sup>§ &</sup>lt;sup>§</sup> Prevenção primária enquanto prevenção de quedas e tratamento da osteoporose. Prevenção secundária: acesso a tratamento hospitalar adequado e profilaxia de complicações precoces. Prevenção terciária na forma de reabilitação e prevenção de novas fraturas e complicações tardias.

# **Conclusão geral**

As FFP correspondem a um objeto de estudo privilegiado e extremamente relevante para a Saúde Pública dentro da perspectiva de um mundo em envelhecimento. A maior compreensão de sua epidemiologia é fundamental para o desenho de políticas públicas favoráveis aos idosos. Trata-se de um vasto campo de pesquisa, cuja abordagem se faz possível através de pequenos "recortes", como os representados pelos três estudos que compõem esta pesquisa. É importante notar que os três estudos descritos apresentam importantes limitações, que, todavia, não os impede de contribuir de forma singular e criativa para crescimento do conhecimento acerca deste tema. Por fim, argumenta-se a favor das FFP enquanto um possível evento sentinela da saúde do idoso tanto no âmbito nacional como internacional.

# **Referências**

1. Johnell O. The socioeconomic burden of fractures: today and in the 21st century. Am J Med. 1997 Aug 18;103(2A):20S-5S; discussion 5S-6S.

2. Johnell O, Kanis J. An estimate of the worldwide prevalence, mortality and disability associated with hip fracture. Osteoporos Int. 2004;15:897-902.

3. Gullberg B, Johnell O, Kanis JA. World-wide projections for hip fracture. Osteoporos Int. 1997;7(5):407-13.

4. Cooper C, Campion C, Melton III LJ. Hip fractures in the elderly: world wide projections. Osteoporos Int. 1992;2(6):285-9.

5. Schwartz AV, Kelsey JL, Maggi S, Tuttleman M, Ho SC, Jonsson PV, et al. International variation in the incidence of hip fractures: cross-national project on osteoporosis for the World Health Organization Program for Research on Aging. Osteoporos Int. 1999;9(3):242-53.

6. Komatsu RS, Ramos LR, Szejnfeld VL. Incidence of proximal femur fractures in Marilia, Brazil. J Nutr Health Aging. 2004;8(5):362-7.

7. Komatsu RS, Simões MFJ, Ramos LR, Szejnfeld VL. Incidência de fraturas de fêmur proximal em Marília, São Paulo, Brasil, 1994 e 1995. Rev Bras Reumat. 1999;39:325-31.

8. Castro da Rocha FA, Ribeiro AR. Low incidence of hip fractures in an equatorial area. Osteoporos Int. 2003 Jul;14(6):496-9.

9. Silveira VA, Medeiros MM, Coelho-Filho JM, Mota RS, Noleto JC, Costa FS, et al. Hip fracture incidence in an urban area in Northeast Brazil. Cad Saude Publica. 2005 May-Jun;21(3):907-12.

10. Pinheiro MM, Ciconelli RM, Martini LA, Ferraz MB. Clinical risk factors for osteoporotic fractures in Brazilian women and men: the Brazilian Osteoporosis Study (BRAZOS). Osteoporos Int. 2009;20(3):399-408.

11. Pinheiro MM. Mortalidade após fratura por osteoporose. Arq Bras Endocrinol Metab. 2008;52(7):1071-2.

12. Johnell O, Kanis JA, Oden A, Sernbo I, Redlund-Johnell I, Petterson C, et al. Mortality after osteoporotic fractures. Osteoporos Int. 2004;15:38-42.

13. Hiligsmann M, Bruyere O, Ethgen O, Gathon HJ, Reginster JY. Lifetime absolute risk of hip and other osteoporotic fracture in Belgian women. Bone. 2008 Dec; 43(6): 991-4.

14. Melton LJ, 3rd, Chrischilles EA, Cooper C, Lane AW, Riggs BL. Perspective. How many women have osteoporosis? J Bone Miner Res. 1992 Sep;7(9):1005-10.

15. van Staa TP, Dennison EM, Leufkens HG, Cooper C. Epidemiology of fractures in England and Wales. Bone. 2001 Dec;29(6):517-22.

16. Kanis JA, Johnell O, Oden A, Sembo I, Redlund-Johnell I, Dawson A, et al. Long-term risk of osteoporotic fracture in Malmo. Osteoporos Int. 2000;11(8):669-74.

17. Doherty DA, Sanders KM, Kotowicz MA, Prince RL. Lifetime and five-year age-specific risks of first and subsequent osteoporotic fractures in postmenopausal women. Osteoporos Int. 2001;12(1):16-23.

18. Clark P, Lavielle P, Franco-Marina F, Ramirez E, Salmeron J, Kanis JA, et al. Incidence rates and life-time risk of hip fractures in Mexicans over 50 years of age: a population-based study. Osteoporos Int. 2005 Dec;16(12):2025-30.

19. Nguyen ND, Ahlborg HG, Center JR, Eisman JA, Nguyen TV. Residual lifetime risk of fractures in women and men. J Bone Miner Res. 2007 Jun;22(6):781-8.

20. Lippuner K, Johansson H, Kanis JA, Rizzoli R. Remaining lifetime and absolute 10-year probabilities of osteoporotic fracture in Swiss men and women. Osteoporos Int. 2009 Jul;20(7):1131-40.

21. Hagino H, Furukawa K, Fujiwara S, Okano T, Katagiri H, Yamamoto K, et al. Recent trends in the incidence and lifetime risk of hip fracture in Tottori, Japan. Osteoporos Int. 2009 Apr;20(4):543-8.

22. Czerwinski E, Kanis JA, Trybulec B, Johansson H, Borowy P, Osieleniec J. The incidence and risk of hip fracture in Poland. Osteoporos Int. 2009 Aug;20(8):1363-7.

23. Magaziner J, Hawkes W, Hebel JR, Zimmerman SI, Fox KM, Dolan M, et al. Recovery from hip fracture in eight areas of function. J Gerontol A Biol Sci Med Sci. 2000 Sep;55(9):M498-507.

24. Magaziner J, Fredman L, Hawkes W, Hebel JR, Zimmerman S, Orwig DL, et al. Changes in functional status attributable to hip fracture: a comparison of hip fracture patients to community-dwelling aged. Am J Epidemiol. 2003 Jun 1;157(11):1023-31.

25. Lieberman D, Friger M, Fried V, Grinshpun Y, Mytlis N, Tylis R, et al. Characterization of elderly patients in rehabilitation: stroke versus hip fracture. Disabil Rehabil. 1999 Dec;21(12):542-7.

26. Fortes EM, Raffaelli MP, Bracco OL, Takata ETT, Reis FB, Santili C, et al. Elevada morbimortalidade e reduzida taxa de diagnóstico de osteoporose em idosos com fratura de fêmur proximal na cidade de São Paulo. Arq Bras Endocrinol Metab. 2008;52(7):1106-14.

```
27. Organização Mundial de Saúde. Metrics: Disability-Adjusted Life Year 
(DALY). Disponível em:
```
http://www.who.int/healthinfo/global\_burden\_disease/metrics\_daly/en/index.html.

Último acesso em 30.mar.; 2010 [updated 2010; cited]; Available from: http://www.who.int/healthinfo/global\_burden\_disease/metrics\_daly/en/index.html.

28. Vidal EI, Coeli CM, Pinheiro RS, Camargo KR, Jr. Mortality within 1 year after hip fracture surgical repair in the elderly according to postoperative period: a probabilistic record linkage study in Brazil. Osteoporos Int. 2006 Jul 27;17(10):1569- 76.

29. Lu-Yao GL, Baron JA, Barrett JA, Fisher ES. Treatment and survival among elderly Americans with hip fractures: a population-based study. Am J Public Health. 1994 Aug;84(8):1287-91.

30. Zuckerman JD, Skovron ML, Koval KJ, Aharonoff G, Frankel VH. Postoperative complications and mortality associated with operative delay in older patients who have a fracture of the hip. J Bone Joint Surg Am. 1995 Oct;77(10):1551-6.

31. Zuckerman JD. Hip fracture. N Engl J Med. 1996 Jun 6;334(23):1519-25.

32. Cooper C. The crippling consequences of fractures and their impact on quality of life. Am J Med. 1997 Aug 18;103(2A):12S-7S; discussion 7S-9S.

33. Lyons AR. Clinical outcomes and treatment of hip fractures. Am J Med. 1997 Aug 18;103(2A):51S-63S; discussion S-4S.

34. Center JR, Nguyen TV, Schneider D, Sambrook PN, Eisman JA. Mortality after all major types of osteoporotic fracture in men and women: an observational study. Lancet. 1999 Mar 13;353(9156):878-82.

35. Forsen L, Sogaard AJ, Meyer HE, Edna T, Kopjar B. Survival after hip fracture: short- and long-term excess mortality according to age and gender. Osteoporos Int. 1999;10(1):73-8.

36. Walker N, Norton R, Van der Hoorn S, Rodgers A, MacMahon S, Clark T, et al. Mortality after hip fracture: regional variations in New Zealand. N Z Med J. 1999 Jul 23;112(1092):269-71.

37. Yuan Z, Dawson N, Cooper GS, Einstadter D, Cebul R, Rimm AA. Effects of alcohol-related disease on hip fracture and mortality: a retrospective cohort study of hospitalized Medicare beneficiaries. Am J Public Health. 2001 Jul;91(7):1089-93.

38. Cummings SR, Melton LJ. Epidemiology and outcomes of osteoporotic fractures. Lancet. 2002 May 18;359(9319):1761-7.

39. Goldacre MJ, Roberts SE, Yeates D. Mortality after admission to hospital with fractured neck of femur: database study. Bmj. 2002 Oct 19;325(7369):868-9.

40. Farahmand BY, Michaelsson K, Ahlbom A, Ljunghall S, Baron JA. Survival after hip fracture. Osteoporos Int. 2005 Dec;16(12):1583-90.

41. Garcia R, Leme MD, Garcez-Leme LE. Evolution of Brazilian elderly with hip fracture secondary to a fall. Clinics (Sao Paulo). 2006 Dec;61(6):539-44.

42. Muntwyler J, Abetel G, Gruner C, Follath F. One-year mortality among unselected outpatients with heart failure. Eur Heart J. 2002 Dec;23(23):1861-6.

43. Haentjens P, Magaziner J, Colon-Emeric CS, Vanderschueren D, Milisen K, Velkeniers B, et al. Meta-analysis: excess mortality after hip fracture among older women and men. Ann Intern Med. 2010 Mar 16;152(6):380-90.

44. Ray NF, Chan JK, Thamer M, Melton LJ, 3rd. Medical expenditures for the treatment of osteoporotic fractures in the United States in 1995: report from the National Osteoporosis Foundation. J Bone Miner Res. 1997 Jan;12(1):24-35.

45. Bass E, French DD, Bradham DD. A national perspective of Medicare expenditures for elderly veterans with hip fractures. J Am Med Dir Assoc. 2008 Feb;9(2):114-9.

46. Braithwaite RS, Col NF, Wong JB. Estimating hip fracture morbidity, mortality and costs. J Am Geriatr Soc. 2003 Mar;51(3):364-70.

47. Lippuner K, Golder M, Greiner R. Epidemiology and direct medical costs of osteoporotic fractures in men and women in Switzerland. Osteoporos Int. 2005 Mar;16 Suppl 2:S8-S17.

48. Haentjens P, Autier P, Barette M, Boonen S. The economic cost of hip fractures among elderly women. A one-year, prospective, observational cohort study with matched-pair analysis. Belgian Hip Fracture Study Group. J Bone Joint Surg Am. 2001 Apr;83-A(4):493-500.

49. Morales-Torres J, Gutierrez-Urena S. The burden of osteoporosis in Latin America. Osteoporos Int. 2004 Aug;15(8):625-32.

50. Araujo DV, Oliveira JH, Bracco OL. Custo da fratura osteoporótica de fêmur no sistema suplementar de saúde brasileiro. Arq Bras Endocrinol Metabol. 2005 Dec; 49(6): 897-901.

51. Araujo DV, Oliveira JH, Bracco OL. [Cost of osteoporotic hip fracture in the Brazilian private health care system]. Arq Bras Endocrinol Metabol. 2005 Dec; 49(6): 897-901.

52. McGuire K, Bernstein J, Polsky D, Silber J. Delays until surgery after hip fracture increases mortality. Clin Orthop Rel Res. 2004 November;428:294-301.

53. Rutstein DD, Berenberg W, Chalmers TC, Child CG, 3rd, Fishman AP, Perrin EB. Measuring the quality of medical care. A clinical method. N Engl J Med. 1976 Mar 11;294(11):582-8.

54. Rutstein DD, Mullan RJ, Frazier TM, Halperin WE, Melius JM, Sestito JP. Sentinel Health Events (occupational): a basis for physician recognition and public health surveillance. Am J Public Health. 1983 Sep;73(9):1054-62.

55. Malta DC, Duarte EC. [Causes of avoidable mortality through effective healthcare services: a review of the literature]. Cien Saude Colet. 2007 May-Jun;12(3):765-76.

56. Vidal EI. Qual a melhor medida da sua idade? In: Gonçalves RP, editor. Envelhecer bem: recriando o cotidiano. São Paulo: Editora Aquariana; 2010. p. 57-64.

57. Organização Mundial de Saúde. Definition of an older or elderly person. Disponível em http://www.who.int/healthinfo/survey/ageingdefnolder/en/index.html. Acesso em 20.02.; 2010 [updated 2010; cited 20.02.2010]; Available from: http://www.who.int/healthinfo/survey/ageingdefnolder/en/index.html.

58. Alfradique ME, Bonolo Pde F, Dourado I, Lima-Costa MF, Macinko J, Mendonca CS, et al. [Ambulatory care sensitive hospitalizations: elaboration of Brazilian list as a tool for measuring health system performance (Project ICSAP-- Brazil)]. Cad Saude Publica. 2009 Jun;25(6):1337-49.

59. Hisnanick JJ, Coddington DA. Measuring human betterment through avoidable mortality: a case for universal health care in the USA. Health Policy. 1995 Oct;34(1):9- 19.

60. Boys RJ, Forster DP, Jozan P. Mortality from causes amenable and nonamenable to medical care: the experience of eastern Europe. BMJ. 1991 Oct 12;303(6807):879-83.

61. Chung JI, Song YM, Choi JS, Kim BM. Trends in avoidable death over 20 years in Korea. J Korean Med Sci. 2008 Dec;23(6):975-81.

# **ANEXO 1: gráficos de resíduos de Schoenfeld**

Abaixo são apresentados de forma seqüencial os gráficos de resíduos de Schoenfeld para os modelos de regressão múltipla de COX descritos na seção de resultados do capítulo 3.

Gráficos de resíduos de Schoenfeld para cada variável do modelo de regressão múltipla de Cox examinando a associação entre SOBREVIDA EM 1 ANO APÓS A CIRURGIA e INTERVALO ENTRE FRATURA E CIRURGIA

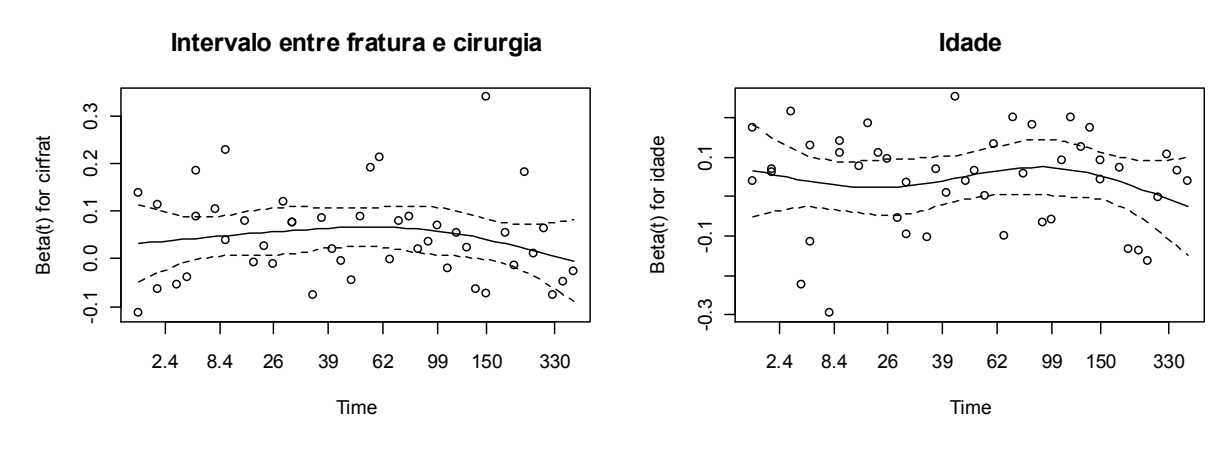

**Sexo Masculino**

 $\circ$ 

Beta(t) for sexomasc1

Beta(t) for sexomasc1

 $\circ$ 

 $\overline{\mathbf{r}}$ 

 $\sim$ 

 $\circ$ 

Ņ

 $\overline{4}$ 

 $\circ$   $\circ$ 

c  $\circ$ 

 $\circ$ 

8

O

 $\circ$ 

 $\circ$ 

 $\circ$ 

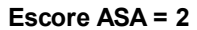

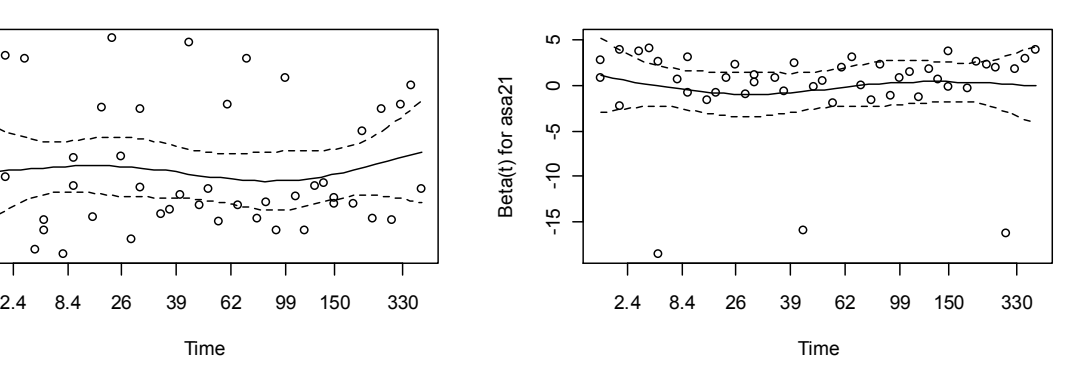

**Escore ASA = 3**

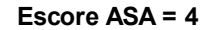

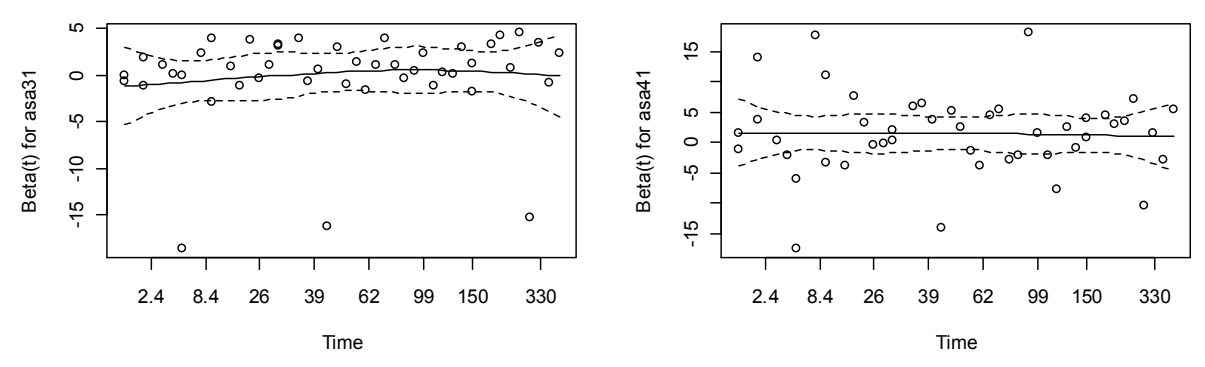

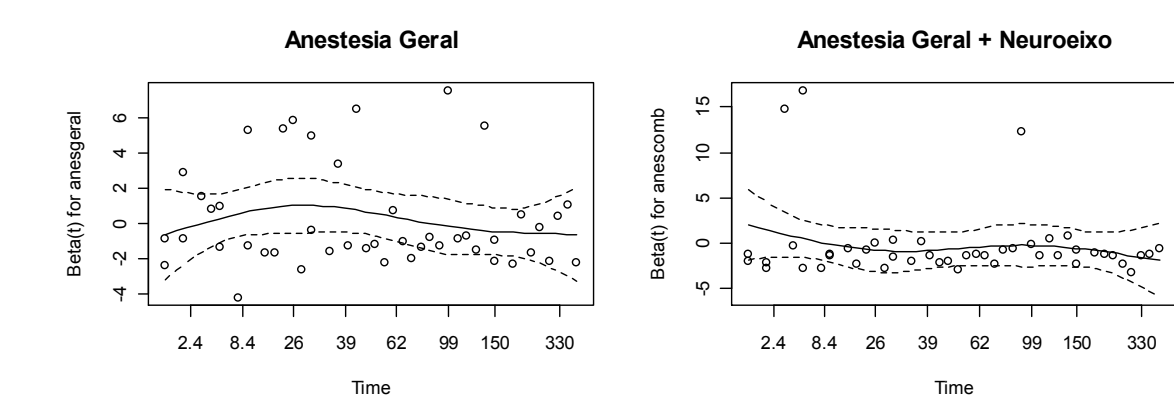

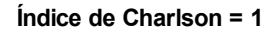

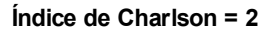

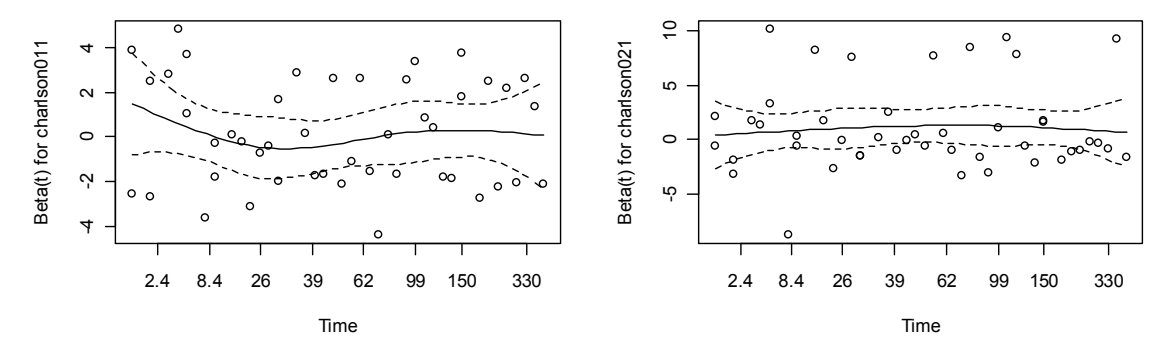

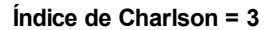

Beta(t) for charlson031

Beta(t) for charlson031

 $\tilde{a}$ 

 $\circ$ 

ە-

20 30 40

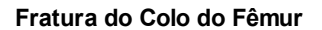

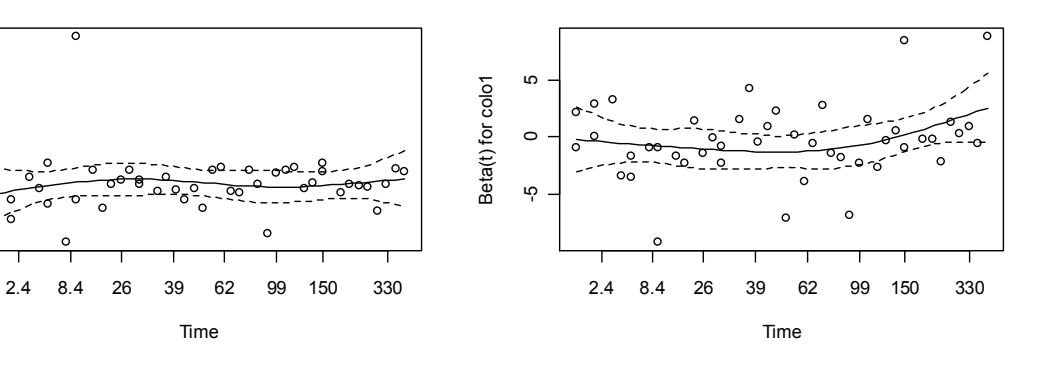

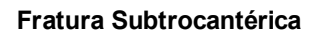

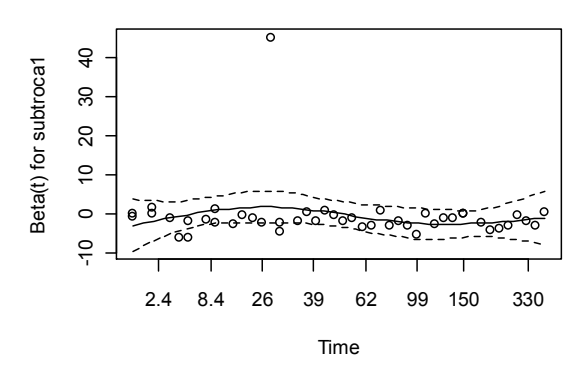

**Realização de Osteossíntese**

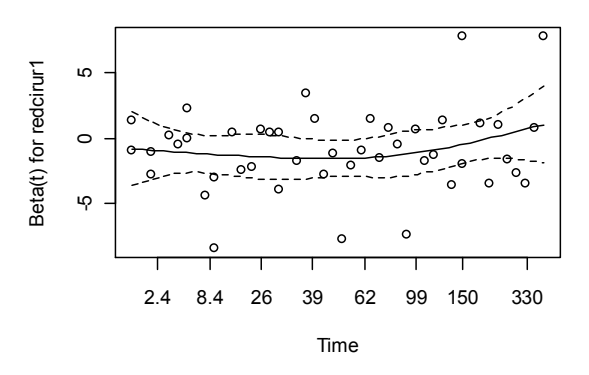

**Realização de Fisioterapia Intra-Hospitalar**

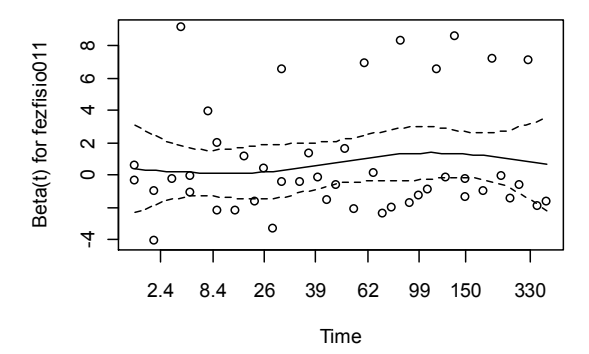

# Gráfico de resíduos de Schoenfeld para cada variável do modelo de regressão múltipla de Cox examinando associação entre SOBREVIDA EM 1 ANO APÓS A CIRURGIA e INTERVALO ENTRE INTERNAÇÃO E CIRURGIA

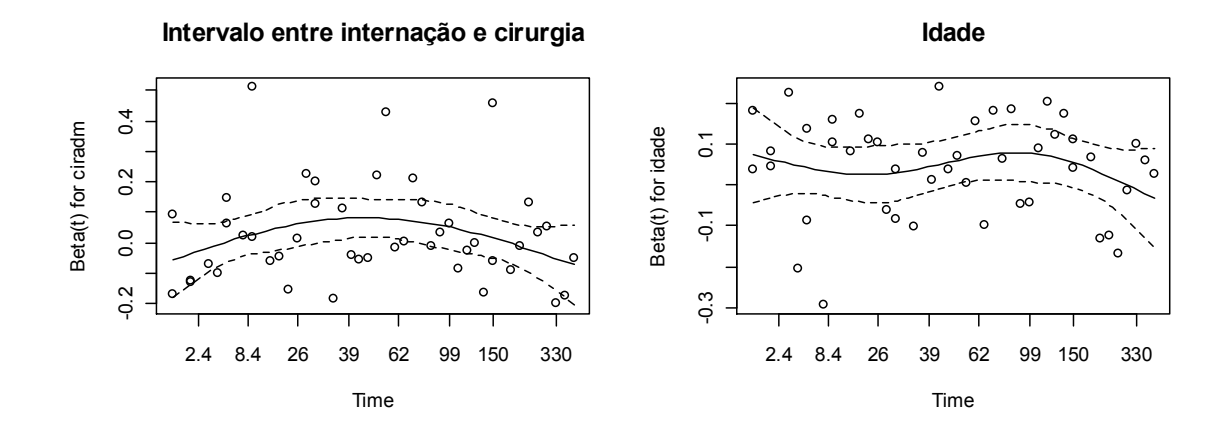

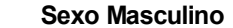

 $\overline{\circ}$ 

 $\circ$ 

**Escore ASA = 2**

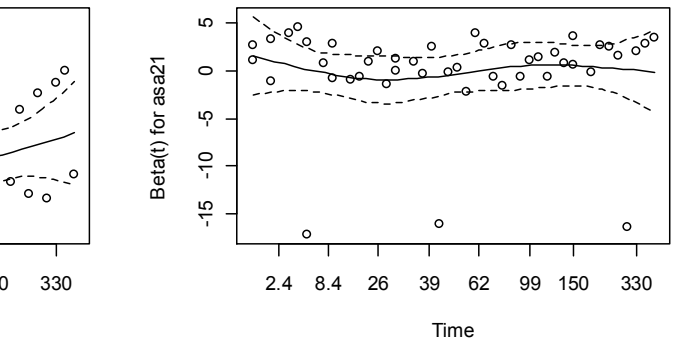

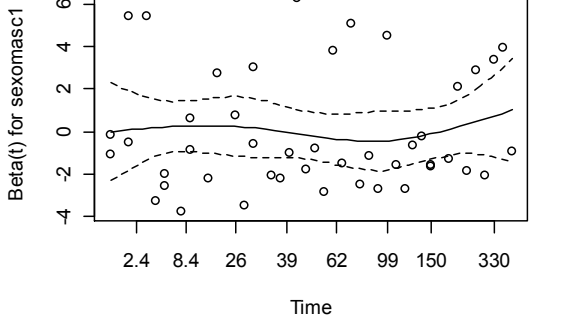

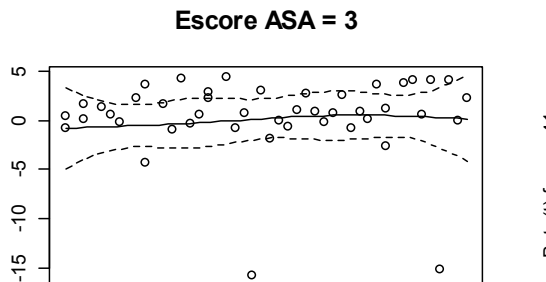

Beta(t) for asa31

Beta(t) for asa31

 $\circ$ 

 $\circ$   $\circ$ 

Time

2.4 8.4 26 39 62 99 150 330

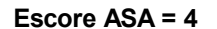

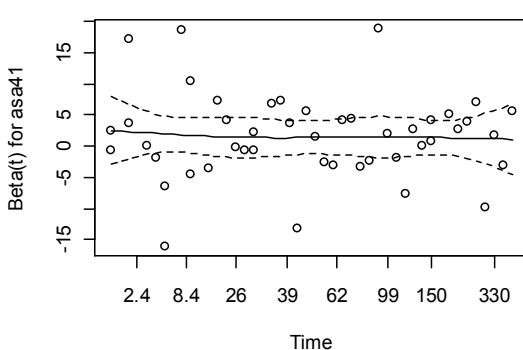

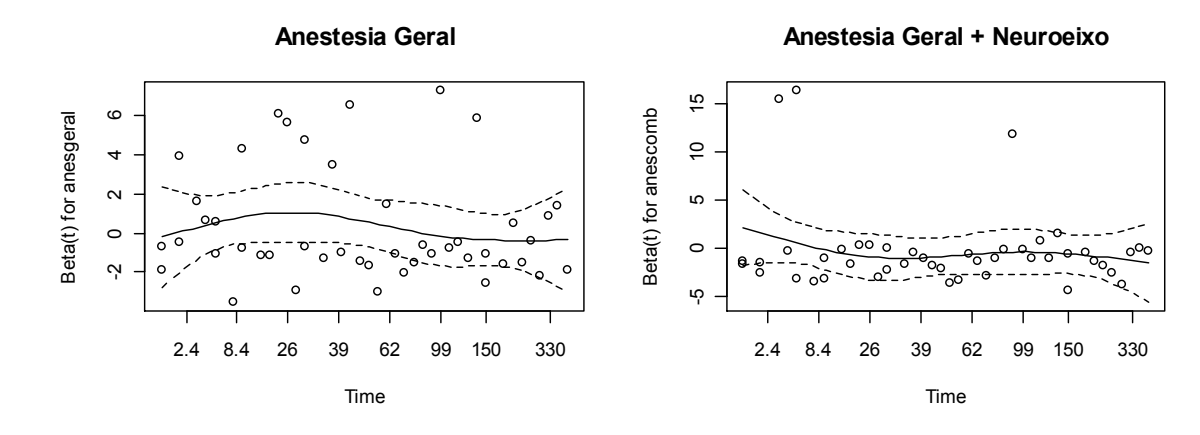

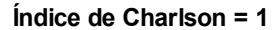

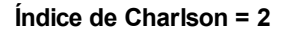

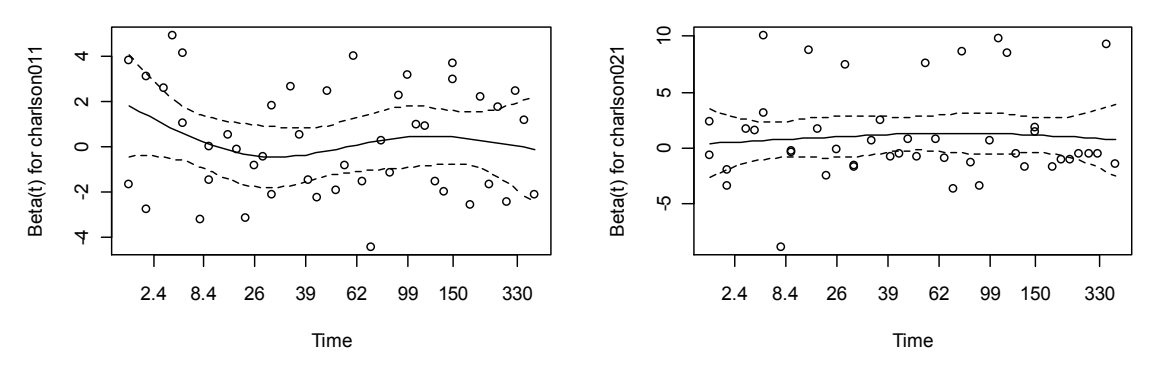

**Índice de Charlson = 3**

**Fratura do Colo do Fêmur**

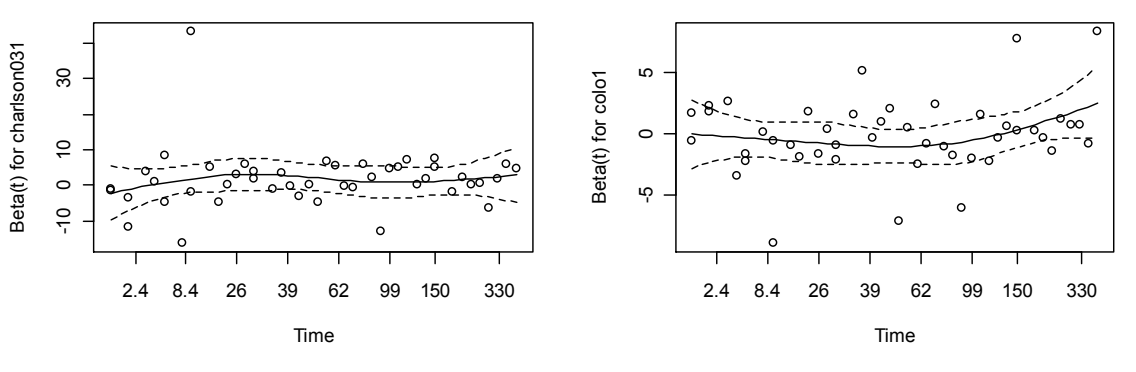

**Fratura Subtrocantérica**

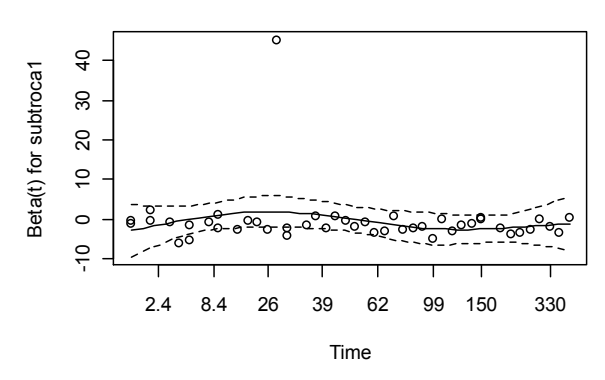

**Realização de Osteossíntese**

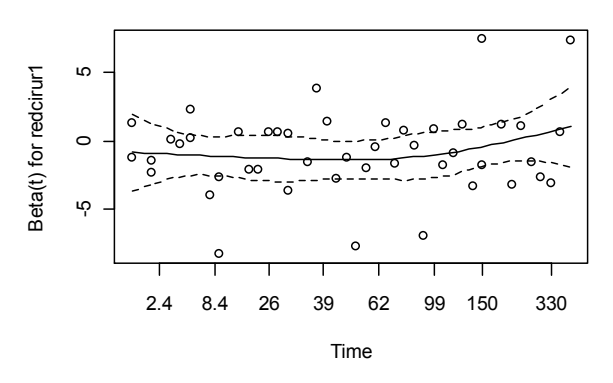

**Realização de Fisioterapia Intra-Hospitalar**

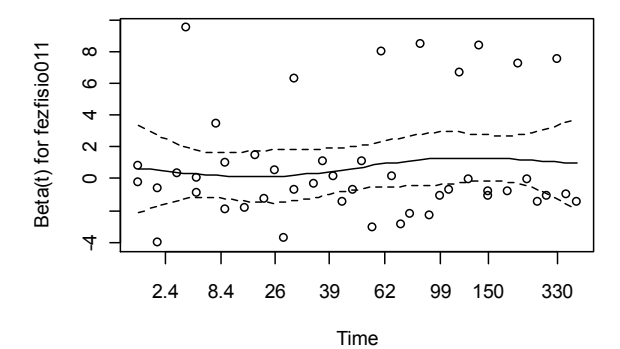

Gráficos de resíduos de Schoenfeld para cada variável do modelo de regressão múltipla de Cox examinando associação entre SOBREVIDA EM 1 ANO APÓS A CIRURGIA e INTERVALO ENTRE FRATURA E INTERNAÇÃO

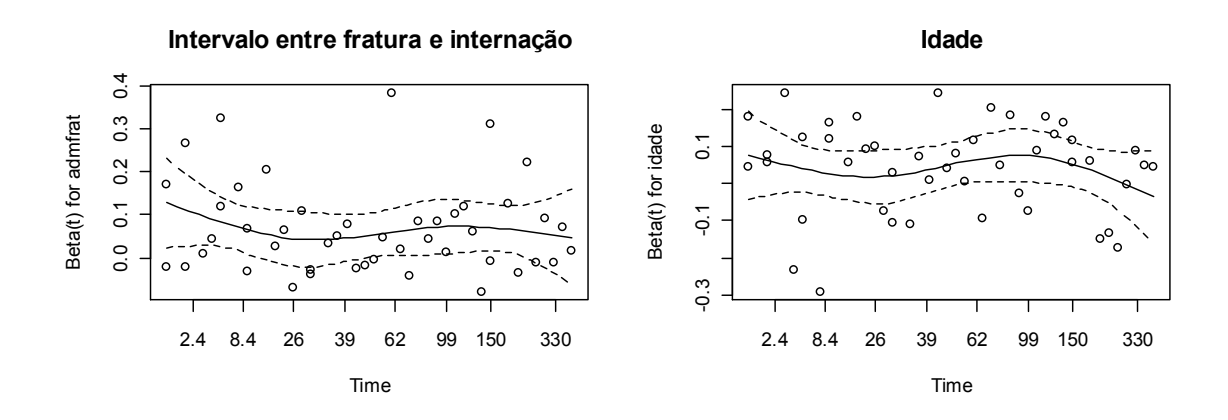

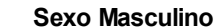

**Escore ASA = 2**

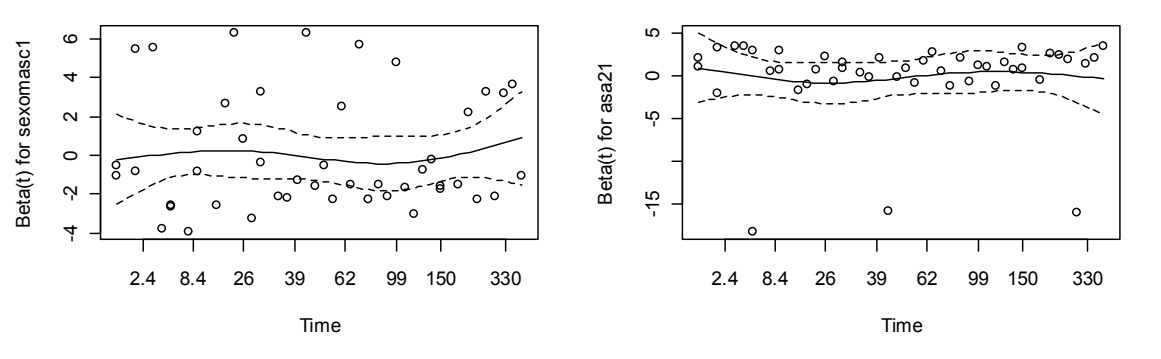

**Escore ASA = 3**

Beta(t) for asa31

Beta(t) for asa31

LC.

 $\circ$ 

ιņ

 $\overline{a}$ 

 $\frac{6}{7}$ 

**Escore ASA = 4**

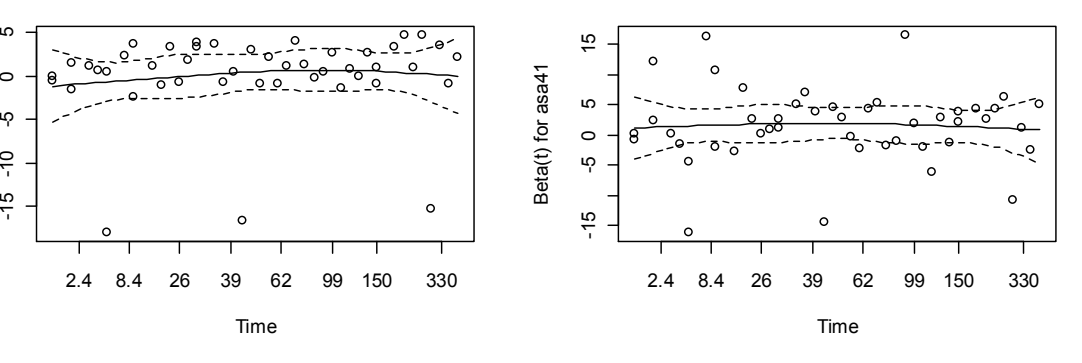

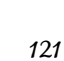

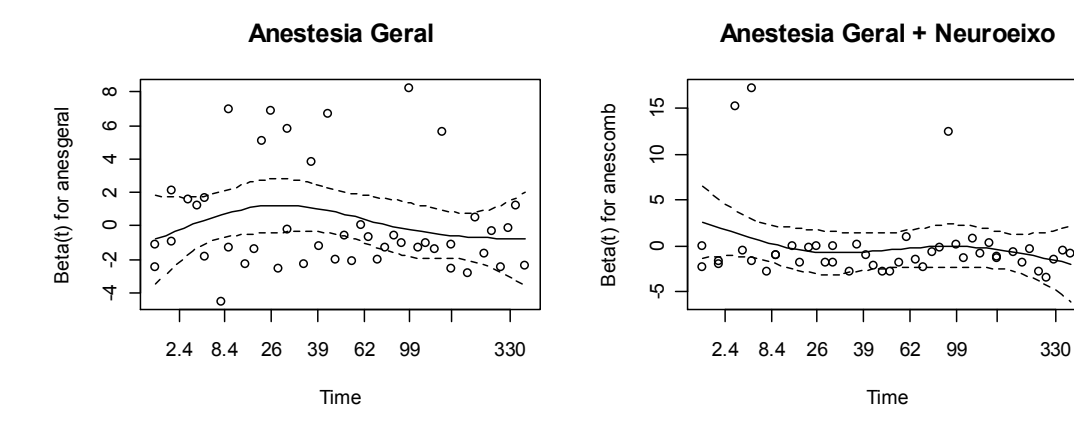

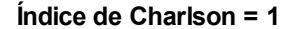

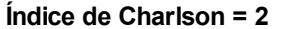

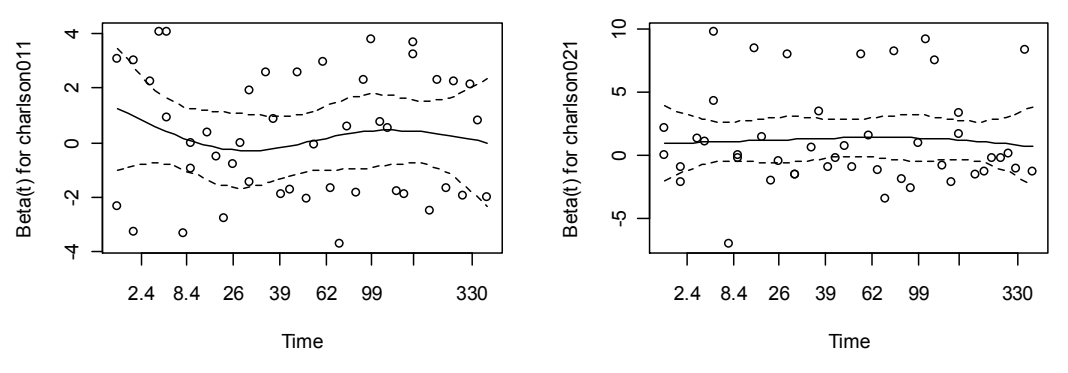

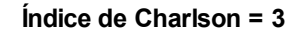

Beta(t) for charlson031

Beta(t) for charlson031

 $\ddot{\Theta}$  $\circ$ 

 $\frac{1}{2}$ 

 $\rm ^{50}$ 

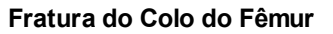

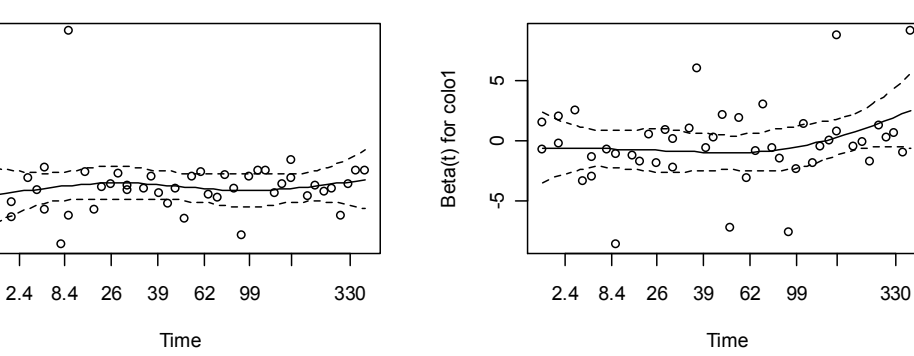
## **Fratura Subtrocantérica**

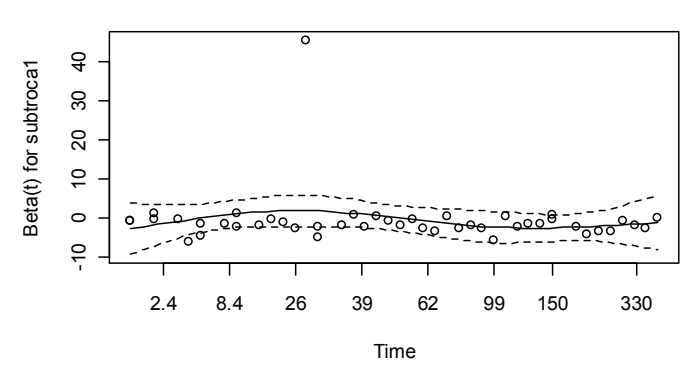

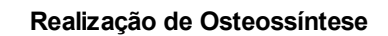

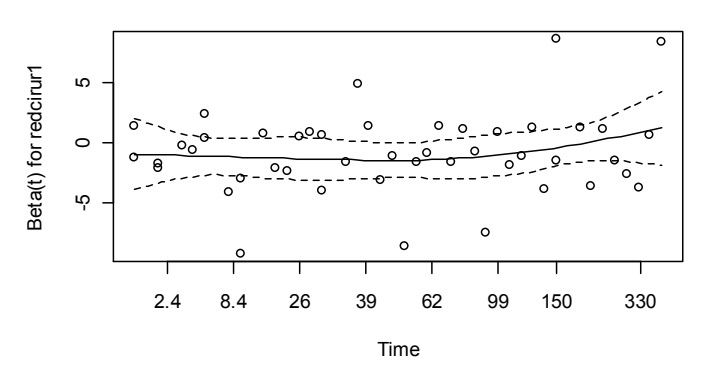

**Realização de Fisioterapia Intra-Hospitalar**

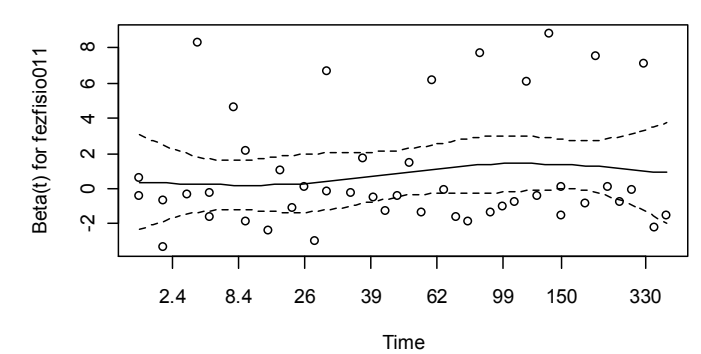

Gráficos de resíduos de Schoenfeld para cada variável do modelo de regressão múltipla de Cox examinando associação entre SOBREVIDA HOSPITALAR APÓS A CIRURGIA e INTERVALO ENTRE FRATURA E CIRURGIA

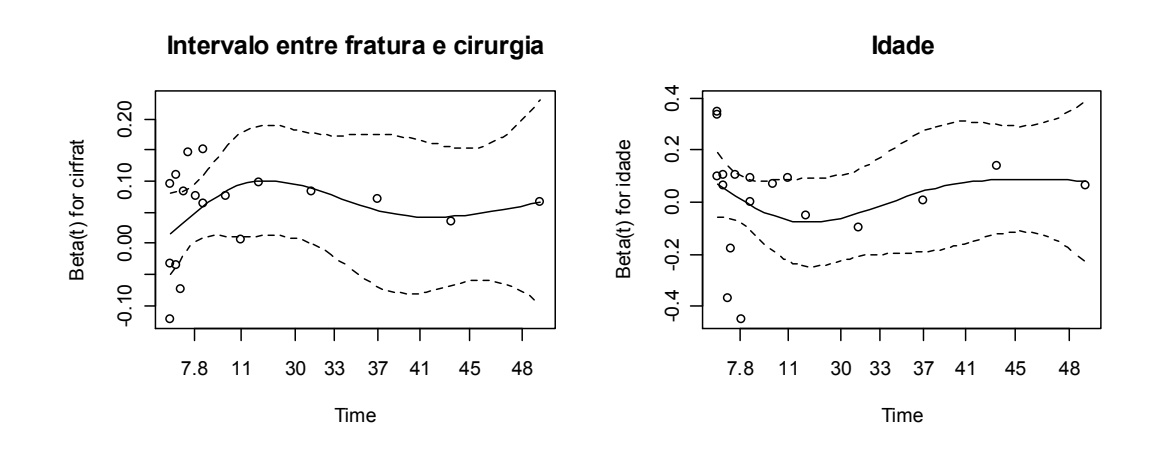

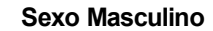

**Escore ASA = 2**

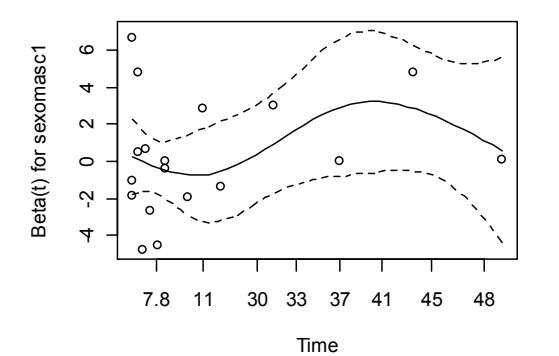

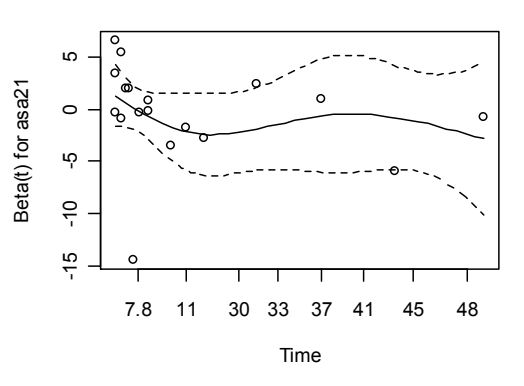

**Escore ASA = 3**

Beta(t) for asa31

Beta(t) for asa31

-15 -10 -5 0 5

 $\mathfrak{p}$ 

 $\frac{1}{2}$ 

 $\frac{1}{2}$ 

 $\mathbf{r}$ 

 $\circ$ 

Time

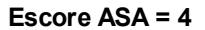

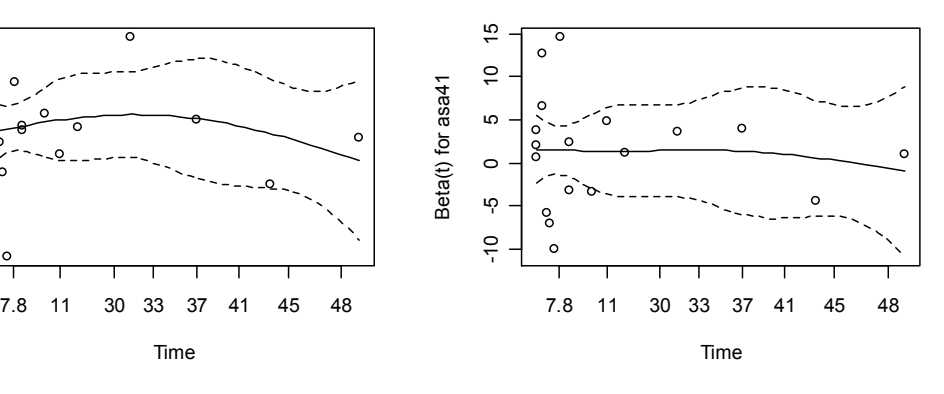

124

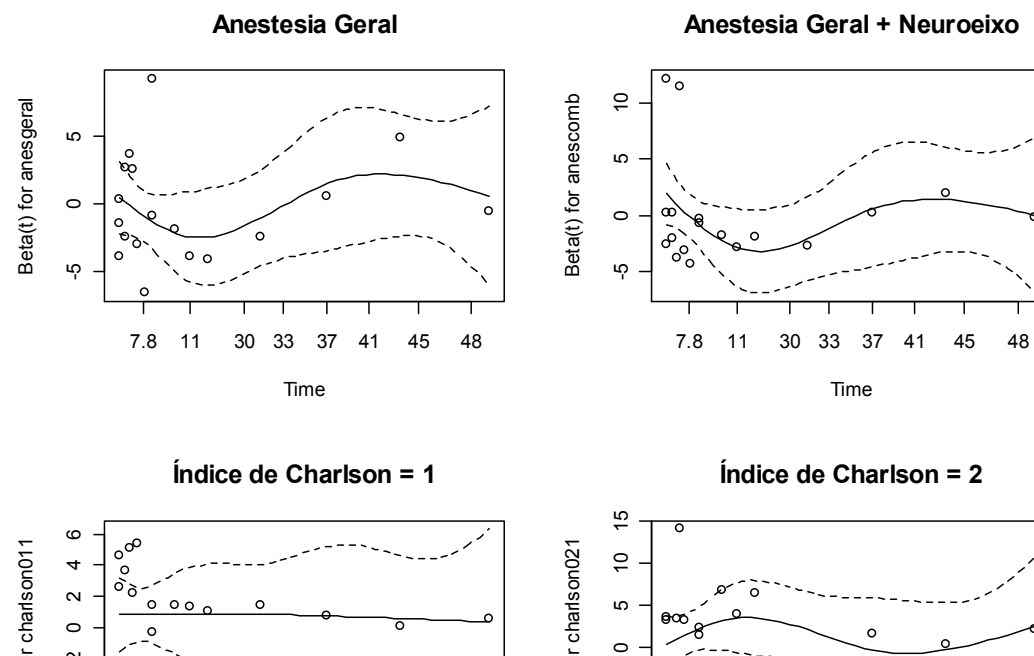

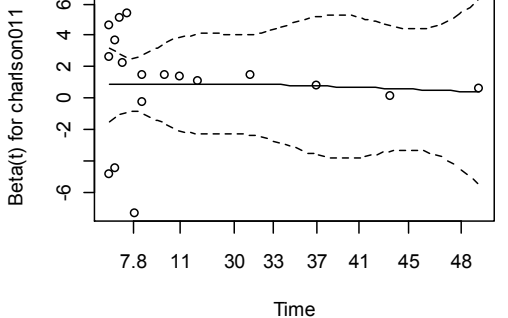

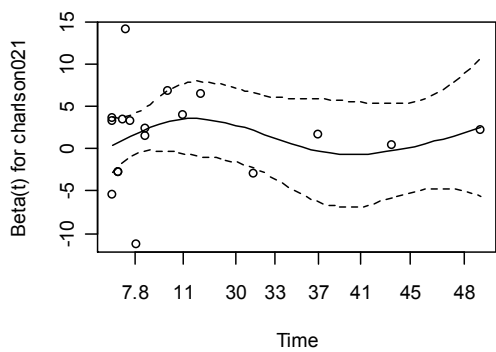

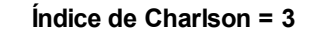

 $\frac{1}{2}$ Beta(t) for charlson031 -15 -5 0 5 15 Beta(t) for charlson031  $\Omega$ ૨૦ LO  $\circ$  $\circ$  $\frac{1}{6}$ ယု  $-15$ 7.8 11 30 33 37 41 45 48 Time

**Fratura do Colo do Fêmur**

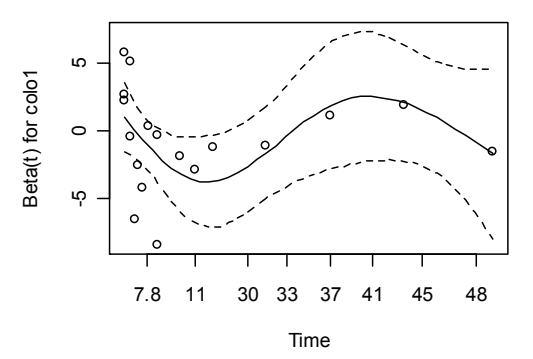

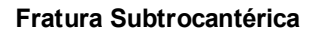

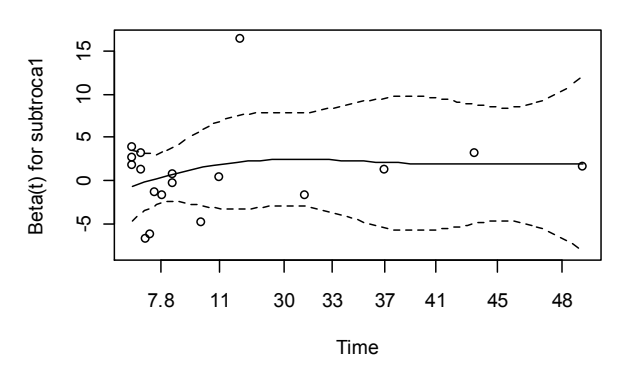

**Realização de Osteossíntese**

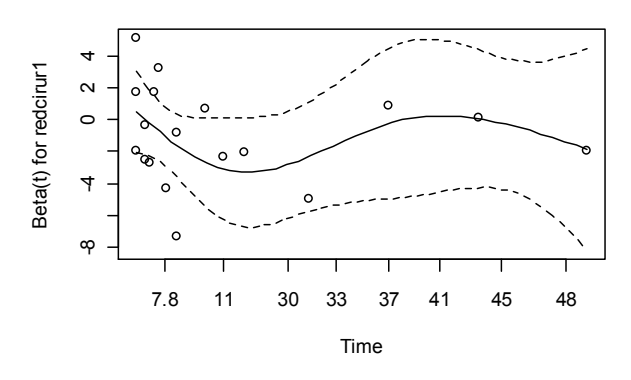

**Realização de Fisioterapia Intra-Hospitalar**

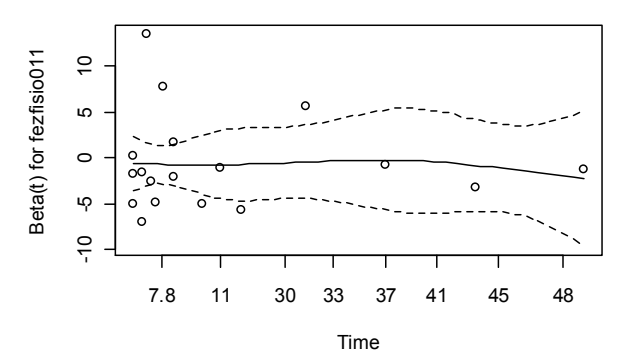

Gráficos de resíduos de Schoenfeld para cada variável do modelo de regressão múltipla de Cox examinando associação entre SOBREVIDA HOSPITALAR APÓS A CIRURGIA e INTERVALO ENTRE INTERNAÇÃO E CIRURGIA

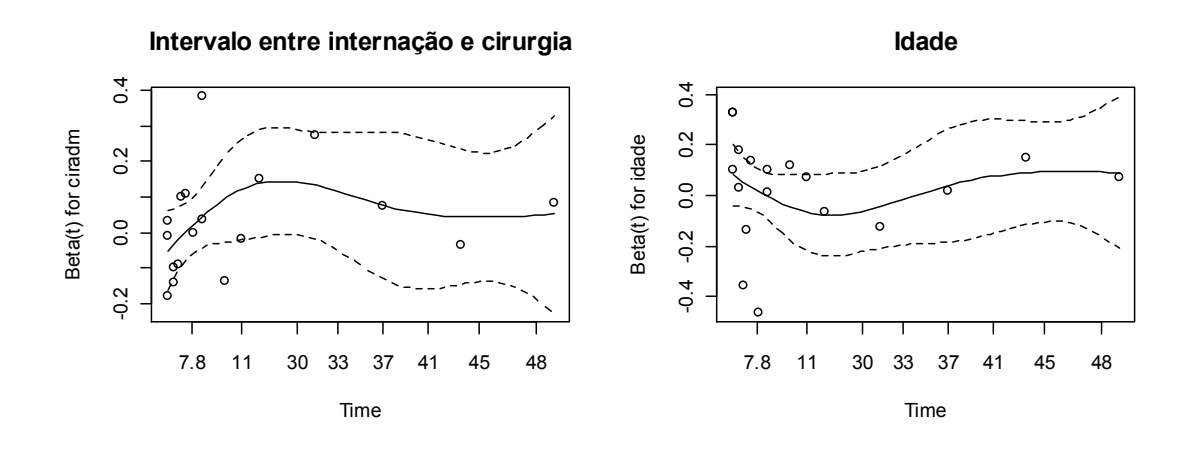

**Sexo Masculino**

Beta(t) for sexomasc1

Beta(t) for sexomasc1

Beta(t) for asa31

Beta(t) for asa31

-15 -10 -5 0 5

ယူ

 $\frac{1}{2}$ 

 $\frac{1}{2}$ 

ഥ

 $\circ$ 

**Escore ASA = 2**

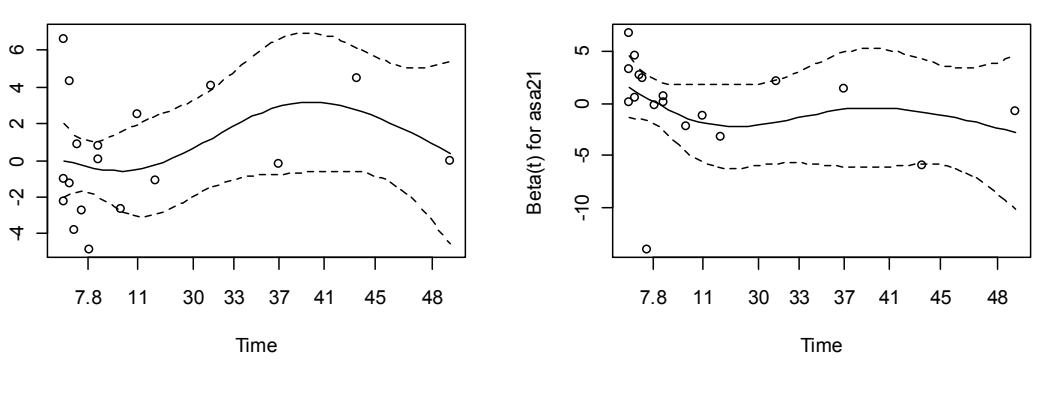

**Escore ASA = 3**

C

€

Time

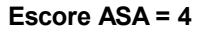

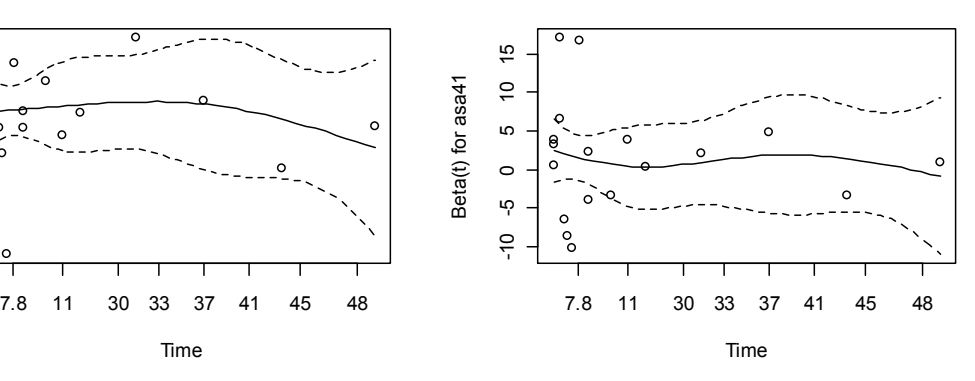

127

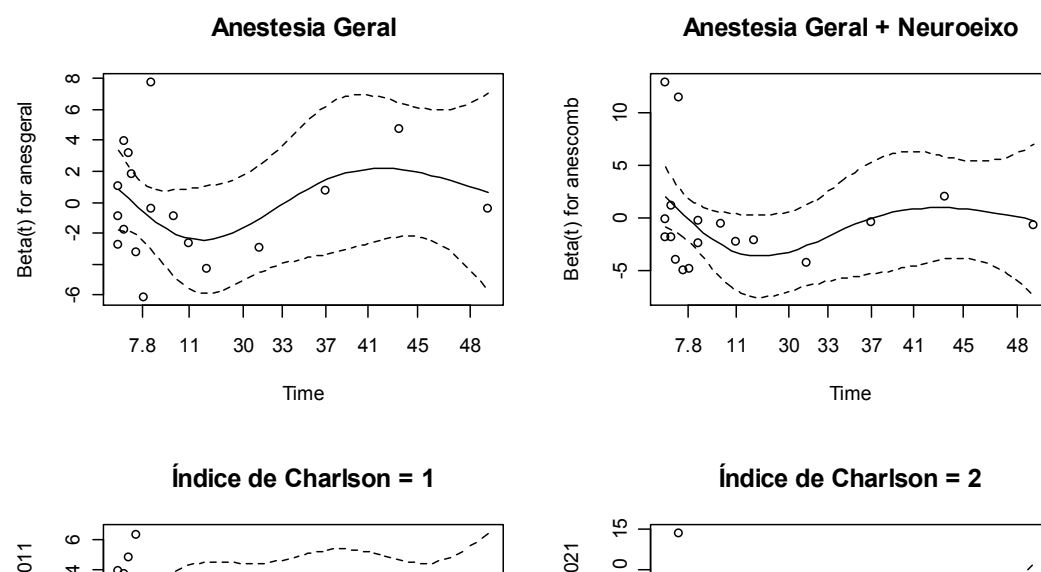

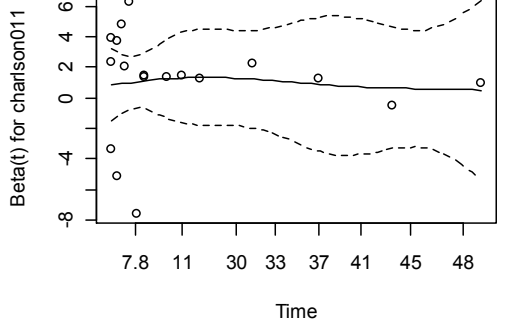

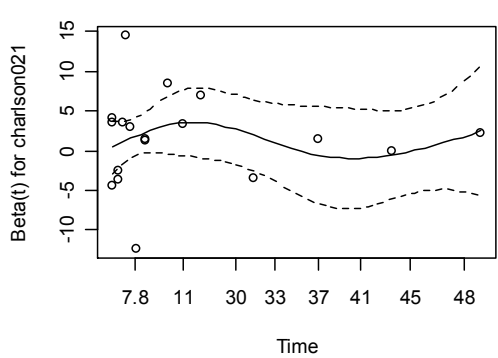

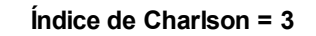

Beta(t) for charlson031  $\circ$ Beta(t) for charlson031  $\breve{=}$ -20 -10 0 10  $\circ$ <sup>c</sup>  $\circ$ ள  $\frac{1}{\sqrt{2}}$ 50 7.8 11 30 33 37 41 45 48 Time

**Fratura do Colo do Fêmur**

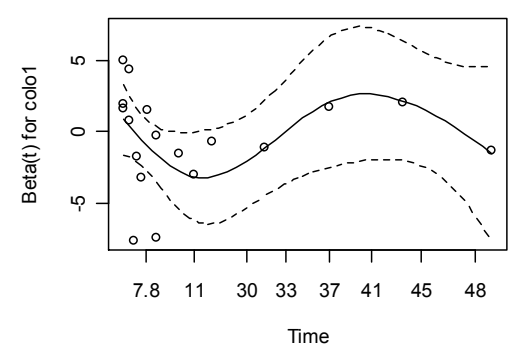

**Fratura Subtrocantérica**

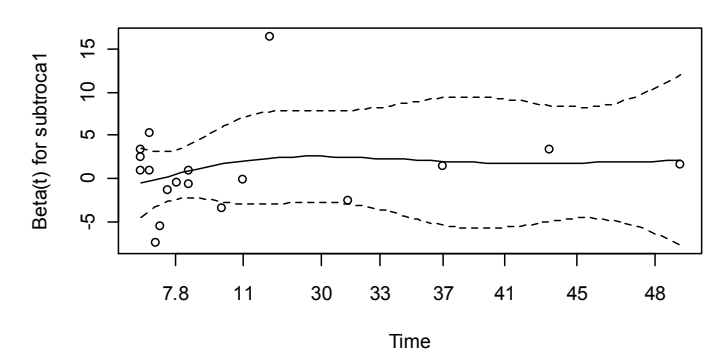

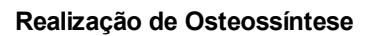

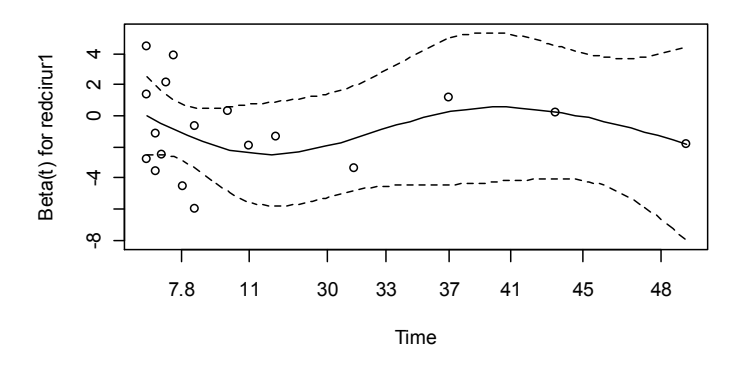

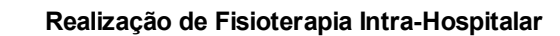

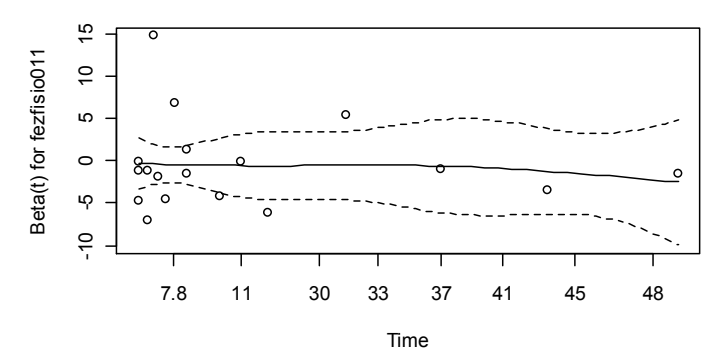

Gráficos de resíduos de Schoenfeld para cada variável do modelo de regressão múltipla de Cox examinando associação entre SOBREVIDA HOSPITALAR APÓS A CIRURGIA e INTERVALO ENTRE FRATURA E INTERNAÇÃO.

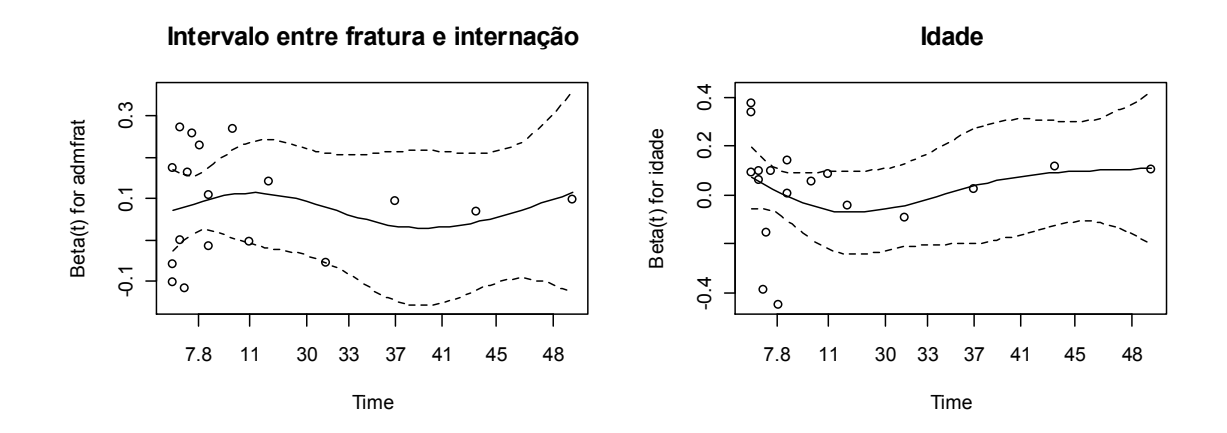

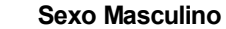

**Escore ASA = 2**

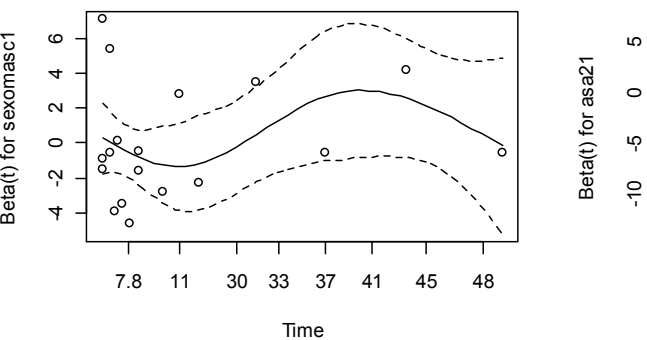

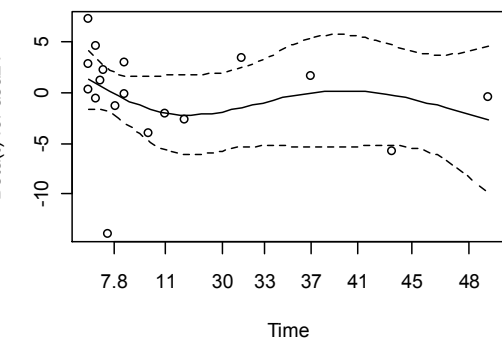

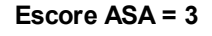

ನ

Beta(t) for asa31

Beta(t) for asa31

Beta(t) for sexomasc1

-15 -5 0 5 10

 $\overline{a}$ 

 $\mathfrak{g}$ 

 $\circ$ 

ယူ

 $\frac{5}{2}$ 

Time

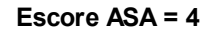

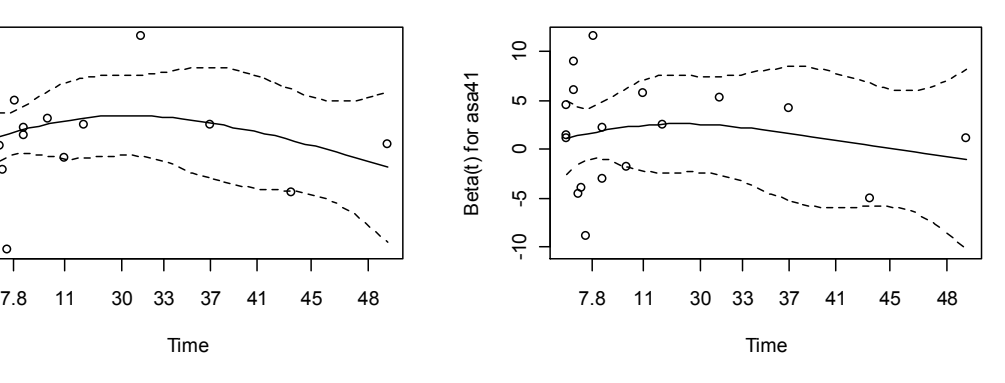

130

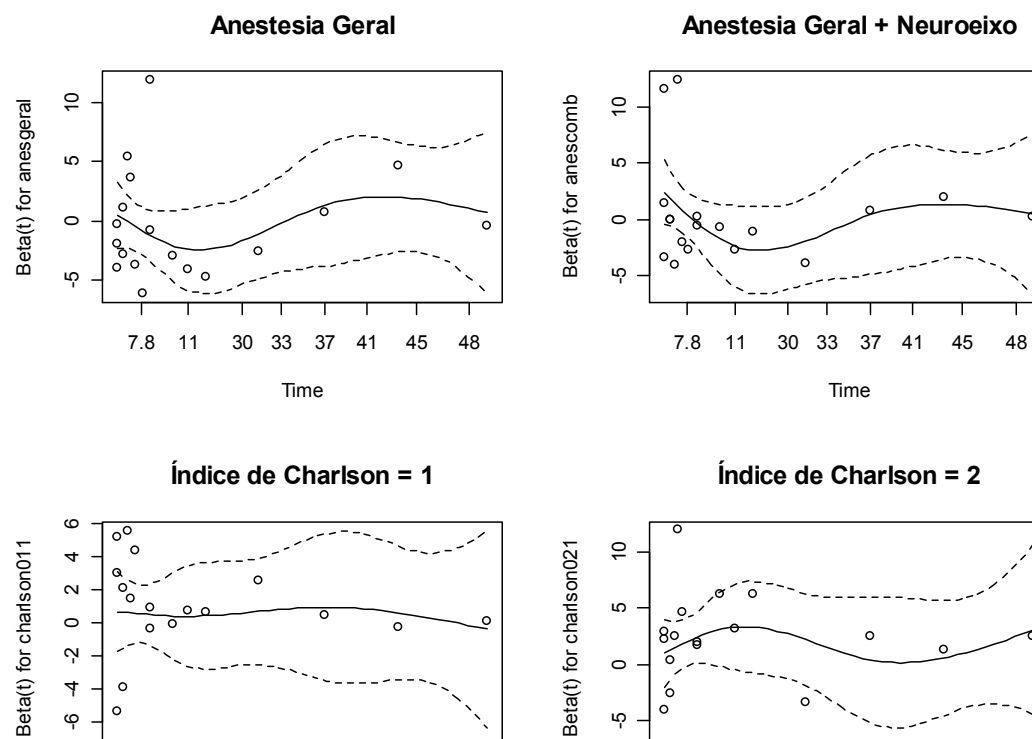

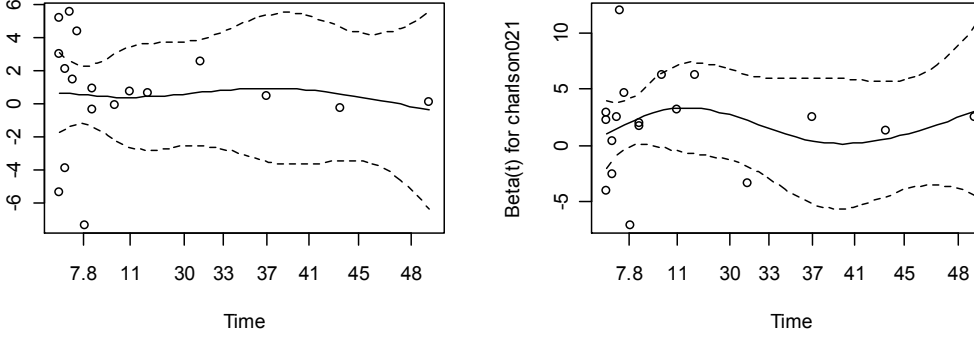

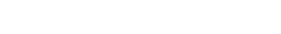

**Fratura do Colo do Fêmur**

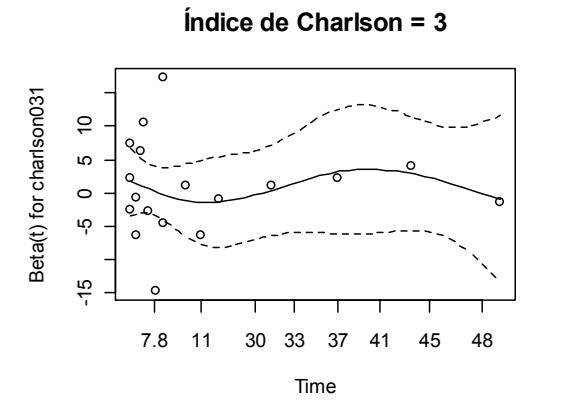

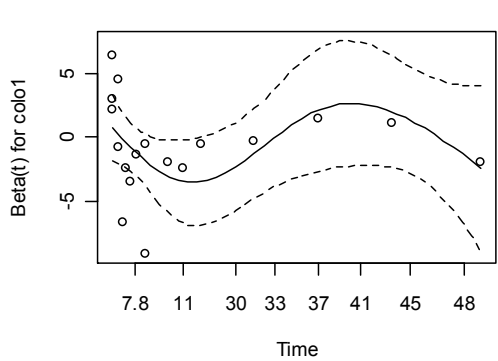

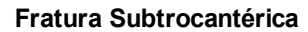

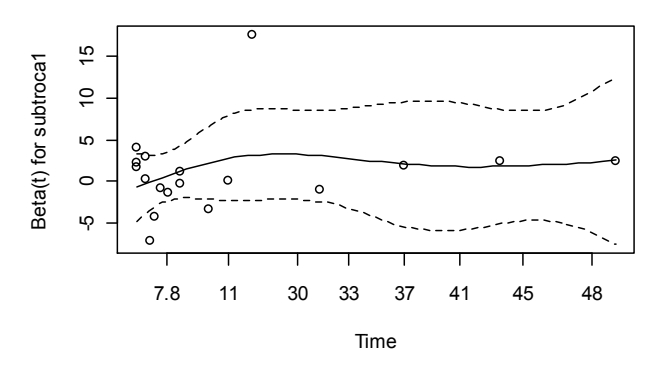

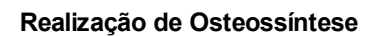

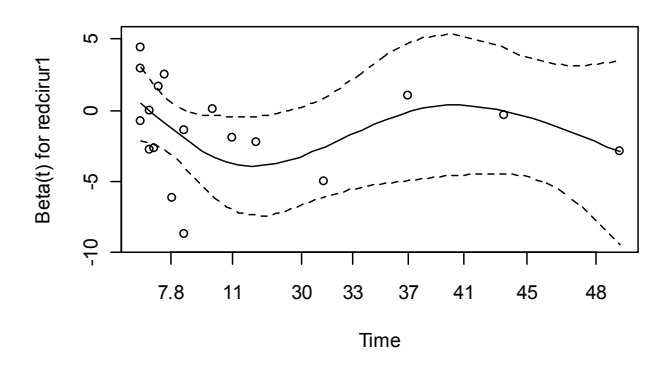

**Realização de Fisioterapia Intra-Hospitalar**

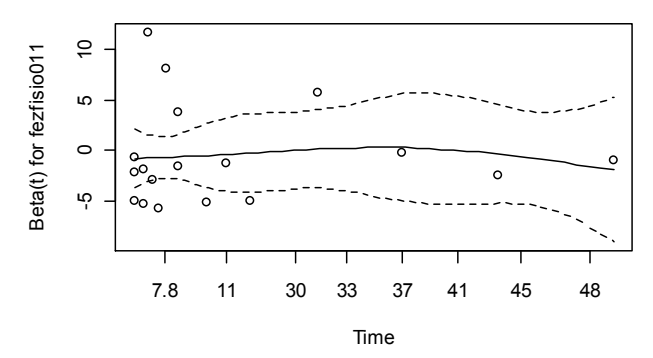

Gráficos de resíduos de Schoenfeld para cada variável do modelo de regressão múltipla de Cox examinando associação entre TEMPO ATÉ A ALTA HOSPITALAR APÓS A CIRURGIA e INTERVALO ENTRE FRATURA e CIRURGIA.

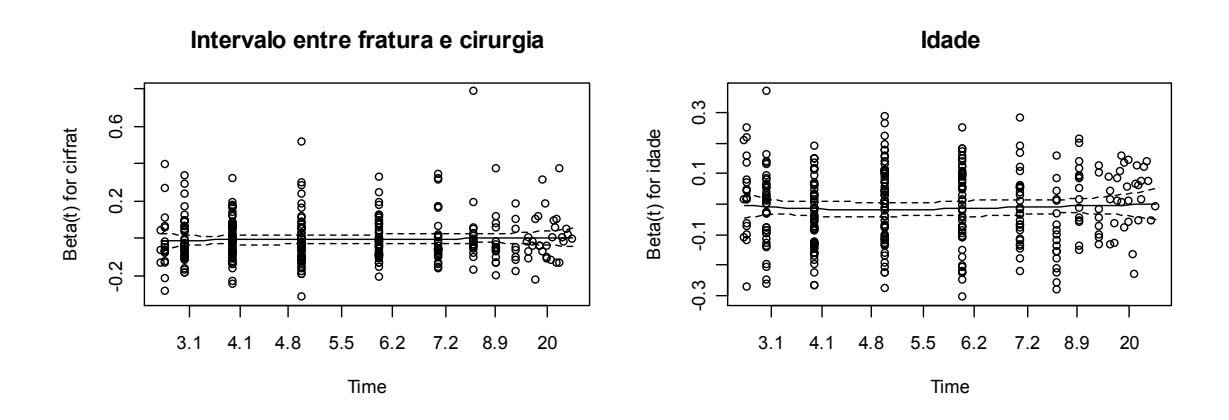

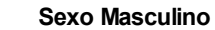

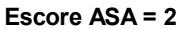

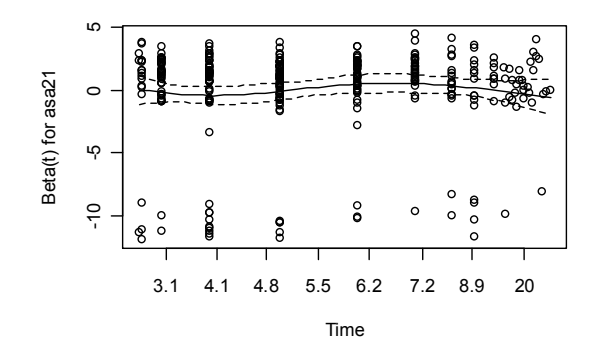

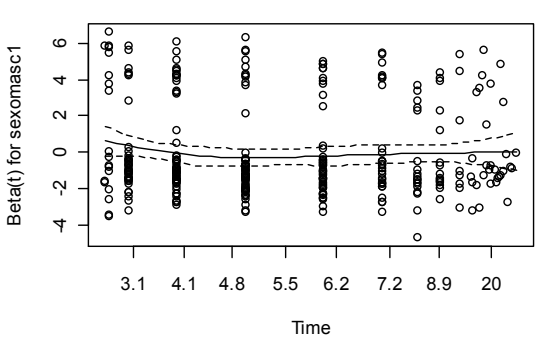

**Escore ASA = 3**

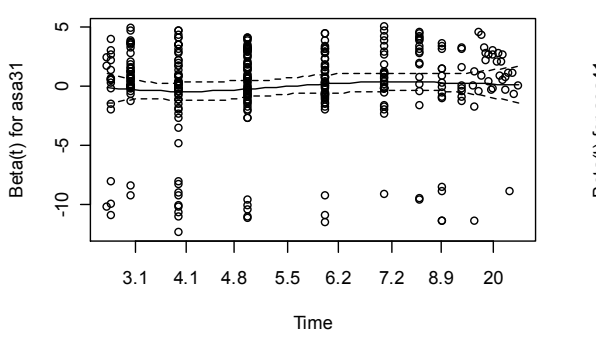

**Escore ASA = 4**

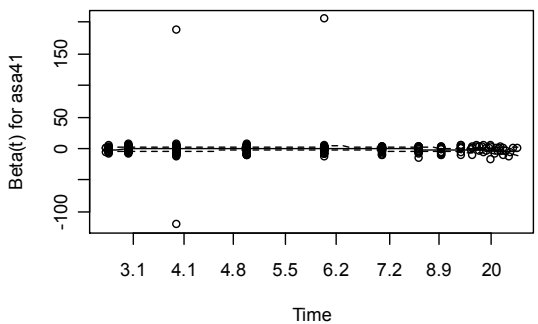

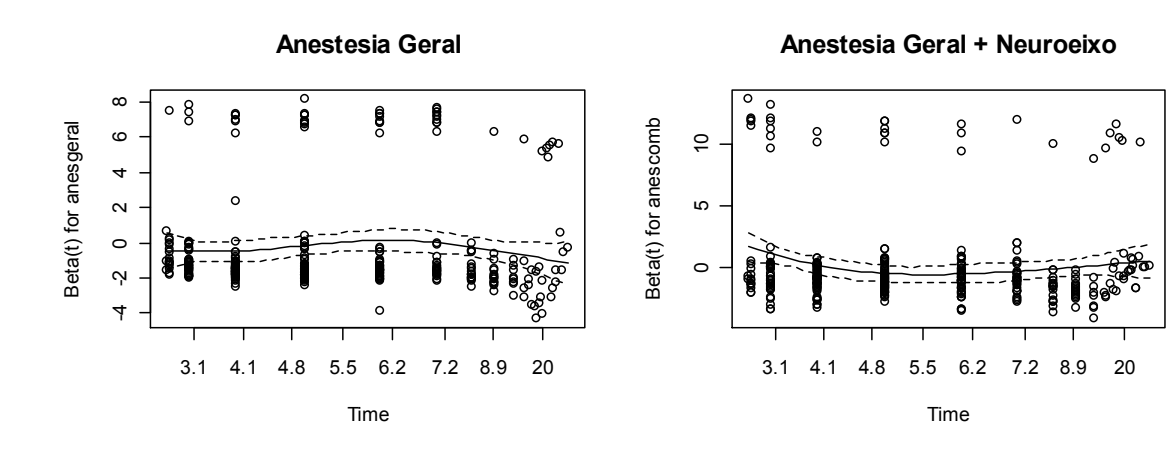

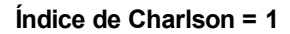

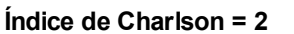

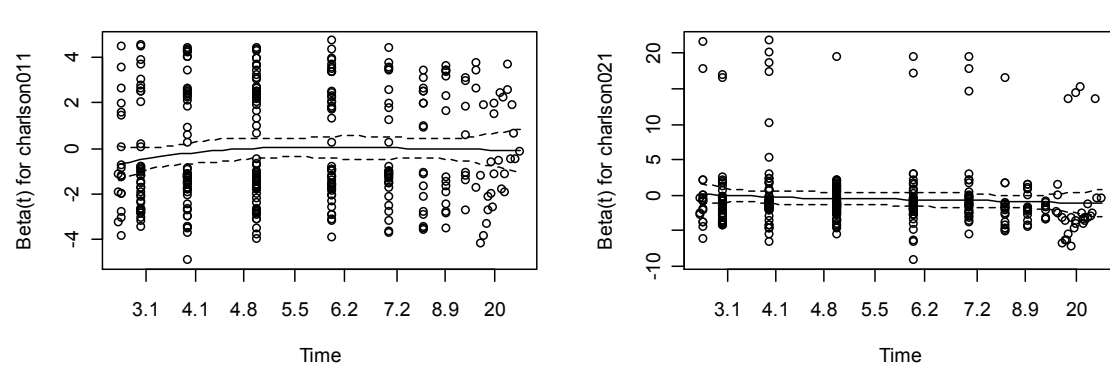

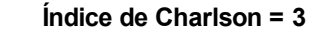

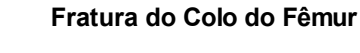

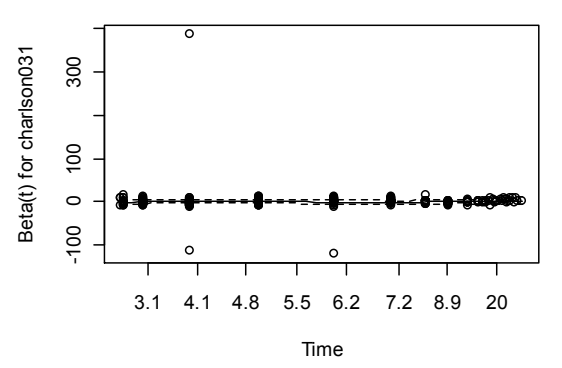

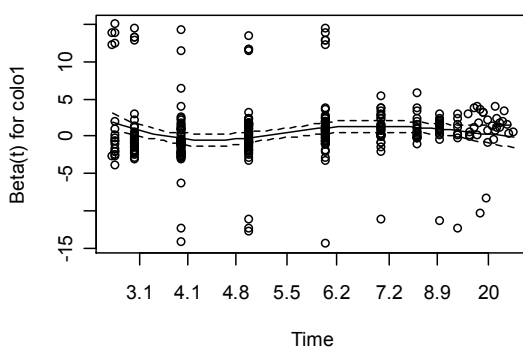

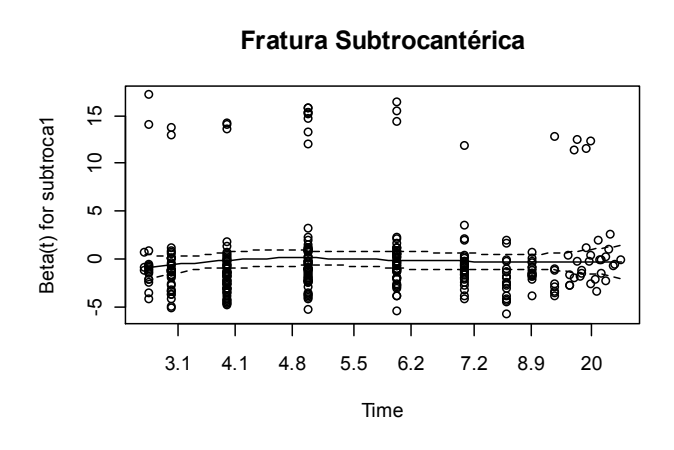

**Realização de Osteossíntese**

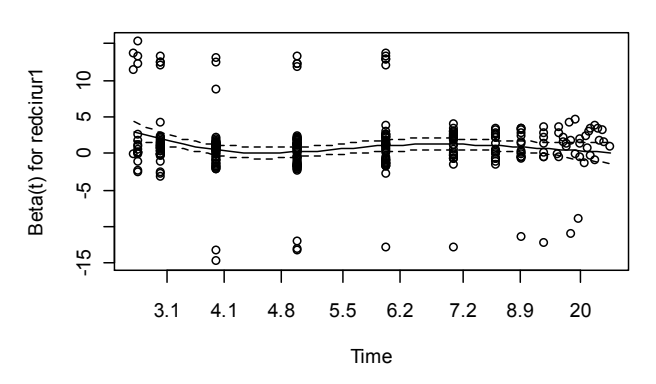

**Realização de Fisioterapia Intra-Hospitalar**

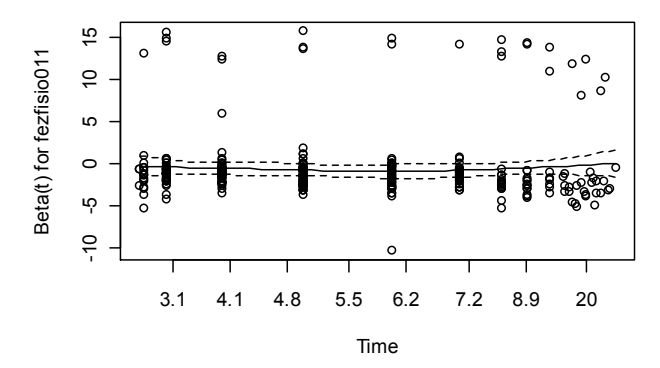

Gráficos de resíduos de Schoenfeld para cada variável do modelo de regressão múltipla de Cox examinando associação entre TEMPO ATÉ A ALTA HOSPITALAR APÓS A CIRURGIA e INTERVALO ENTRE INTERNAÇÃO e CIRURGIA.

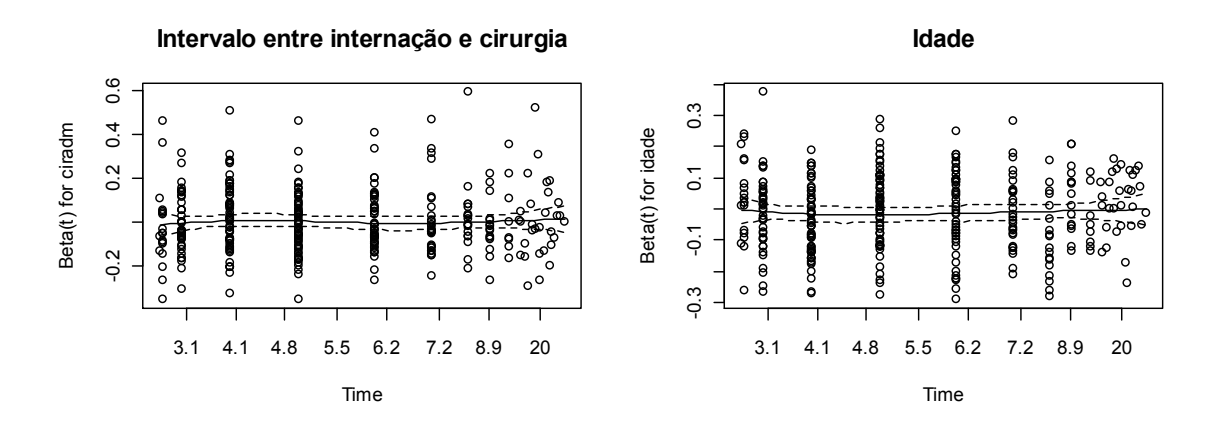

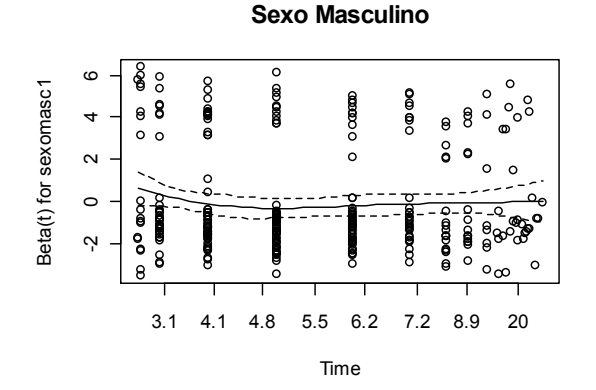

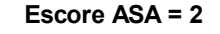

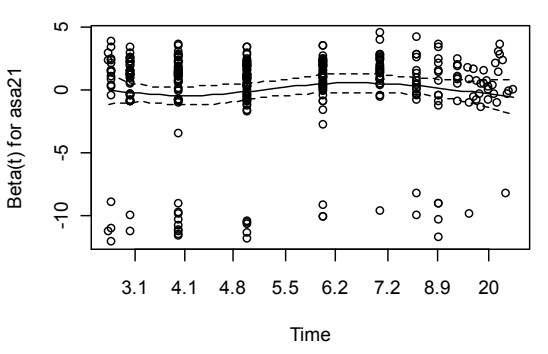

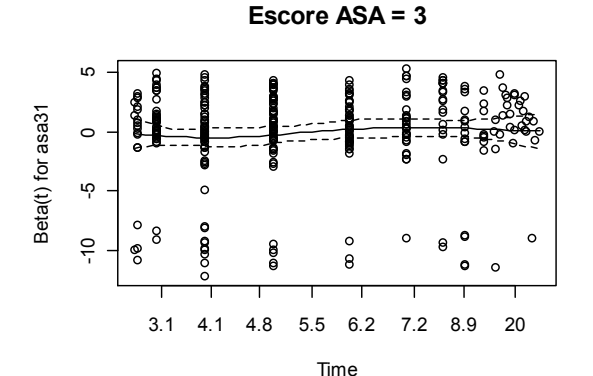

**Escore ASA = 4**

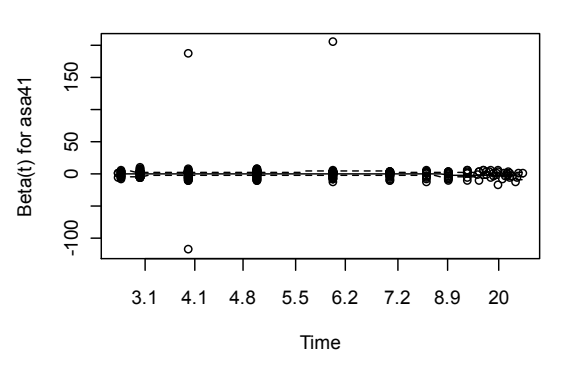

136

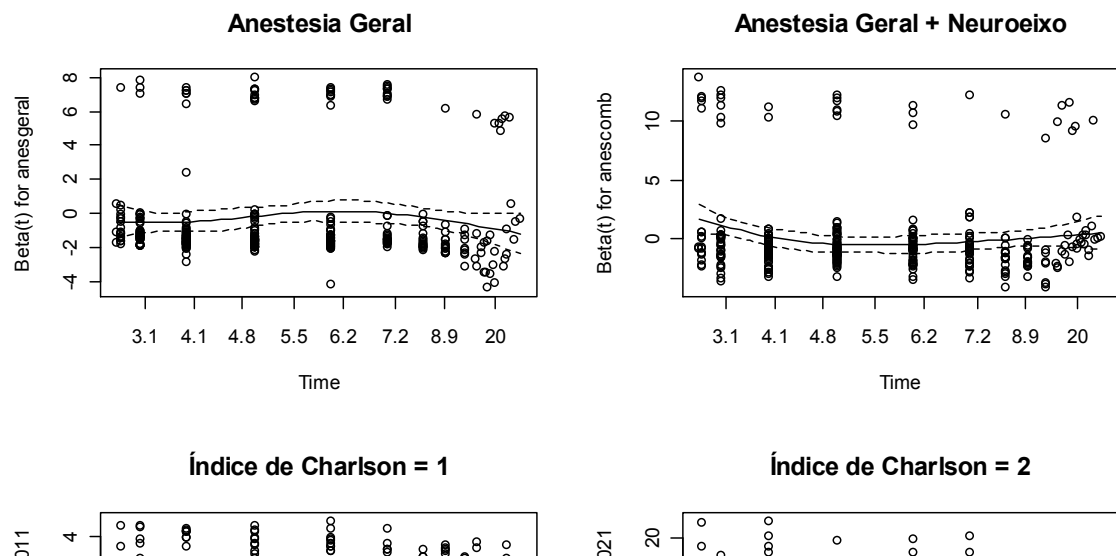

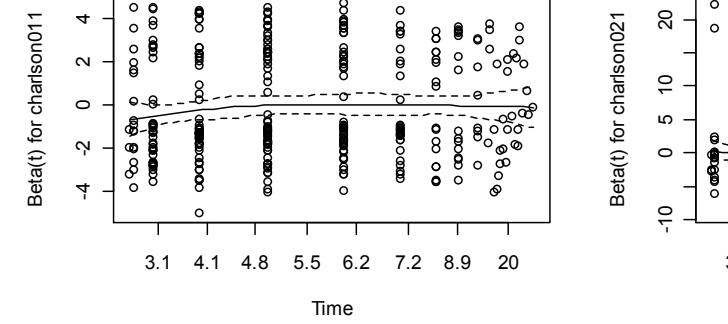

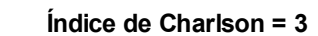

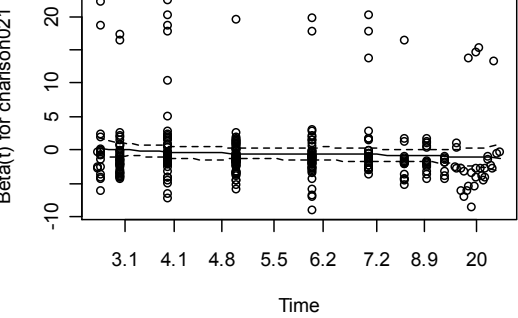

**Fratura do Colo do Fêmur**

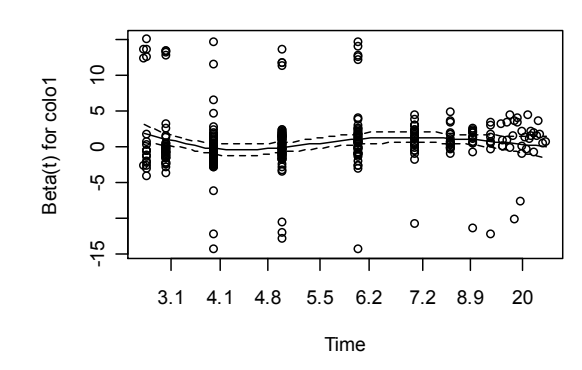

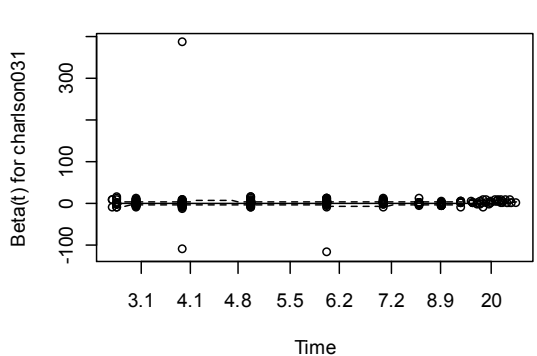

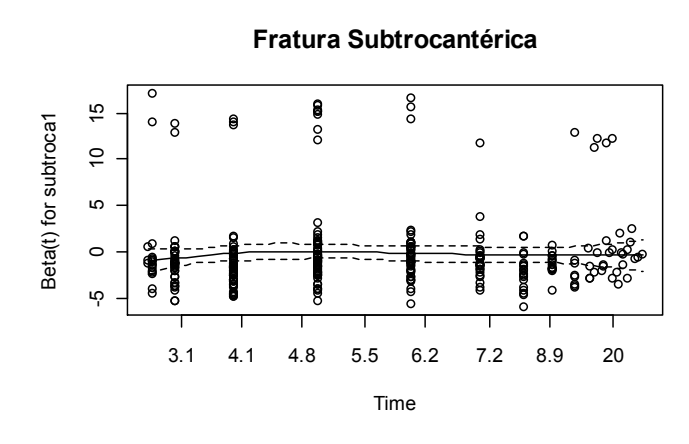

**Realização de Osteossíntese**

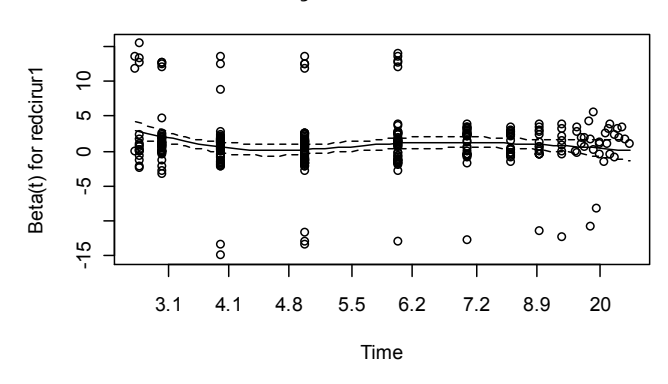

**Realização de Fisioterapia Intra-Hospitalar**

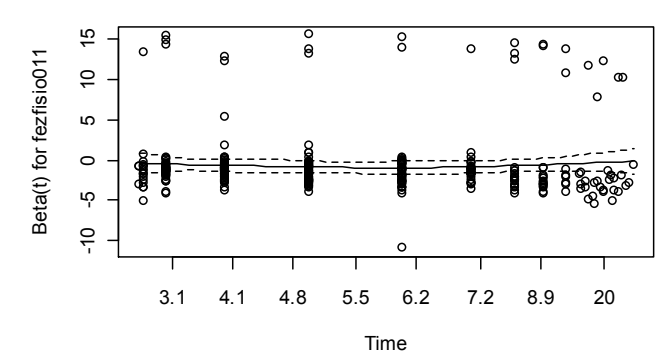

## Gráficos de resíduos de Schoenfeld para cada variável do modelo de regressão múltipla de Cox examinando associação entre TEMPO ATÉ A ALTA HOSPITALAR APÓS A CIRURGIA e INTERVALO ENTRE FRATURA e INTERNAÇÃO.

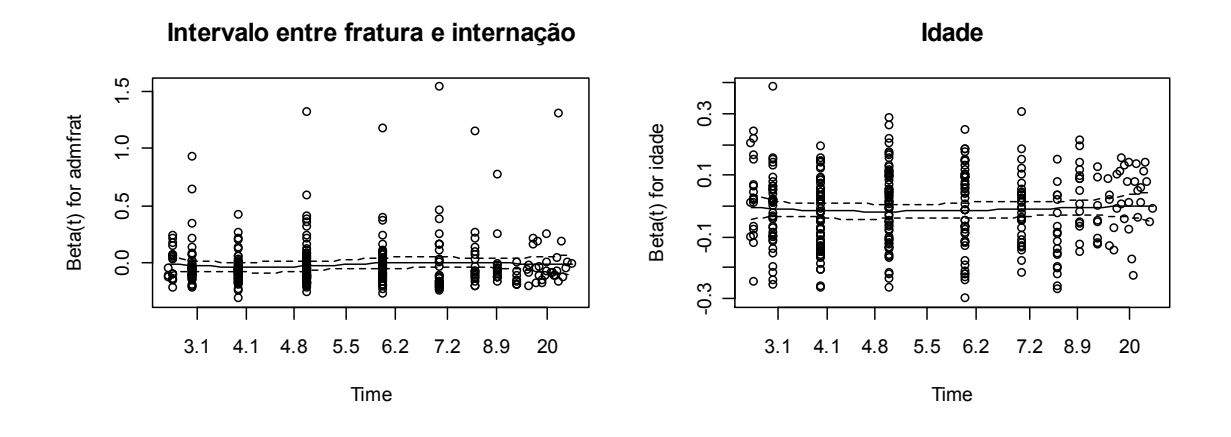

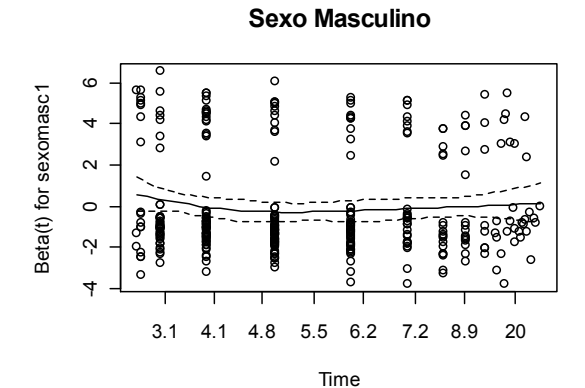

**Escore ASA = 2**

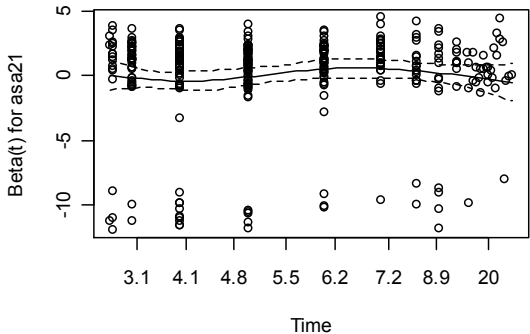

**Escore ASA = 3**

Beta(t) for asa31

Beta(t) for asa31

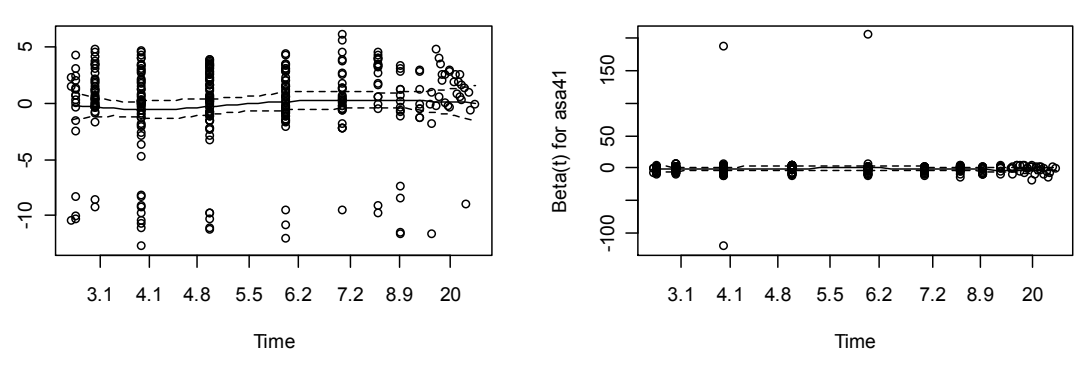

Time

**Escore ASA = 4**

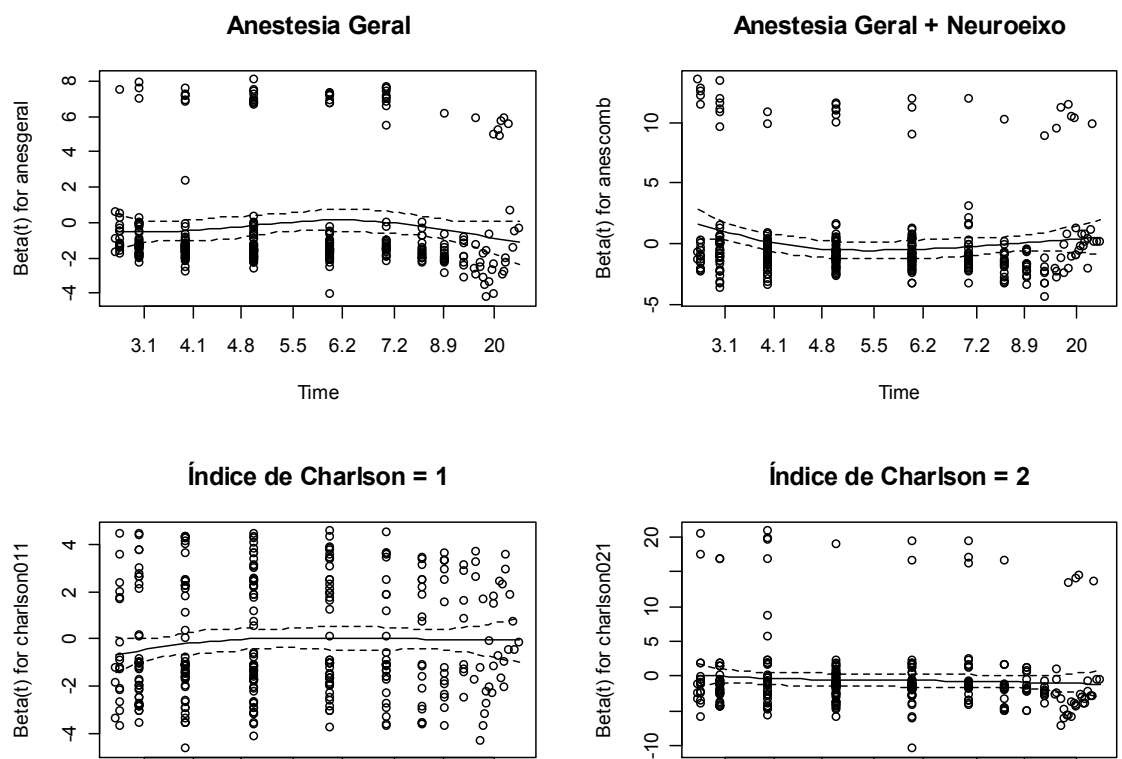

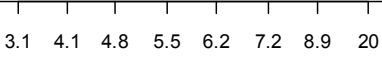

Time

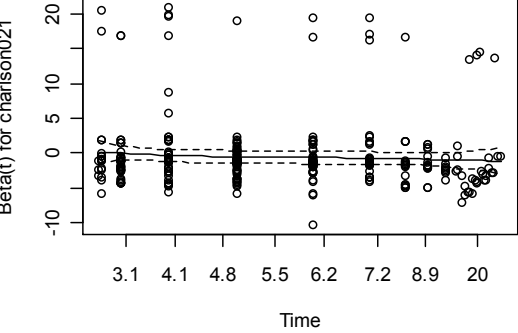

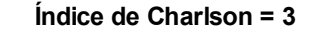

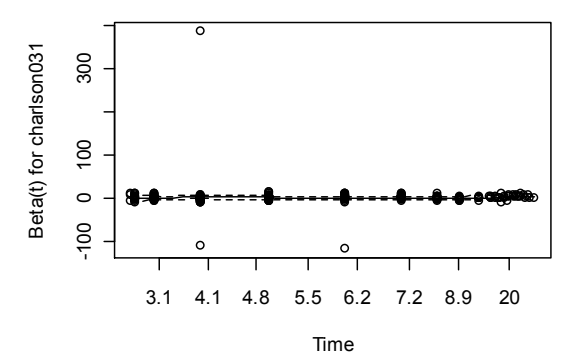

**Fratura do Colo do Fêmur**

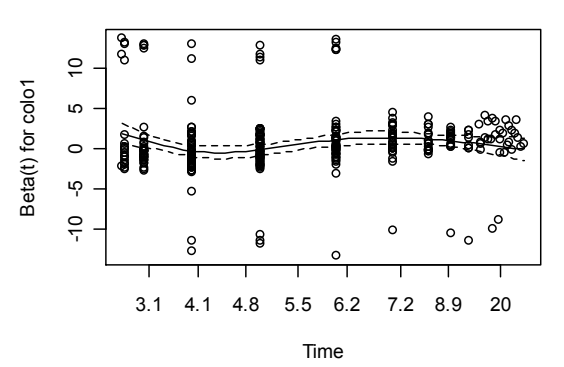

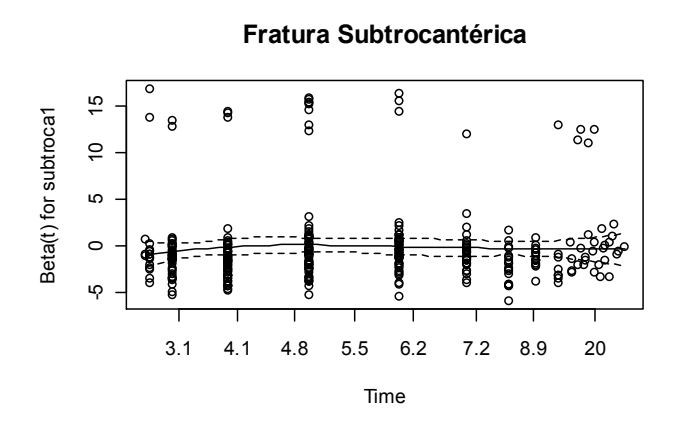

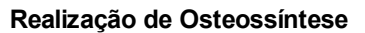

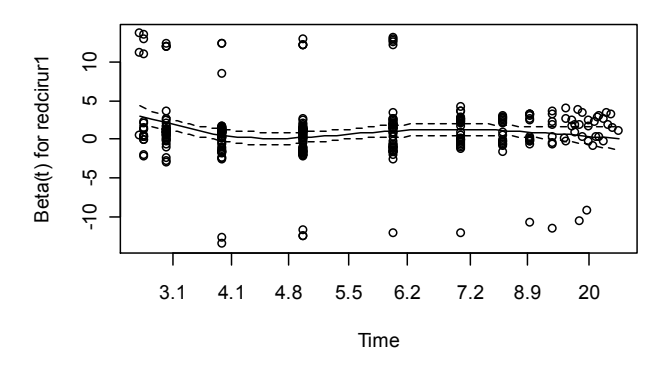

**Realização de Fisioterapia Intra-Hospitalar**

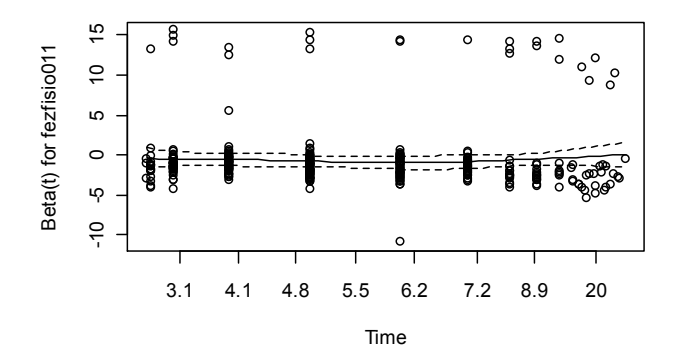

## **ANEXO 2: script de programação utilizado**

Script de programação utilizado para análise dos dados através do Software R:

```
# Adequando o banco de dados e analisando suas variáveis
# Carregando pacote "foreign" para leitura de banco de dados tipo ".dta" 
(stata)
library(foreign)
frat = read.dta("frathu8CSP.dta")
# Carregando pagote "car" 
library(car)
# Selecionando pacientes com 60 anos ou mais e excluindo pacientes com 
# tipo de fratura não definido
frat1 = frat[frat$idade>=60, ]frat1 = \text{frat1}[\text{frat1$stipofrat} != 4, ]# Adequando o banco de dados
frat1$sexo= as.factor(frat1$sexo)
frat1$morario = as.factor(frat1$morario)
frat1$causafra = as.factor(frat1$causafra)
frat1$tipofrat = as.factor(frat1$tipofrat)
frat1$tipociru= as.factor(frat1$tipociru)
frat1$tipoanes= as.factor(frat1$tipoanes)
frat1$anticoag= as.factor(frat1$anticoag)
frat1$antib = as.factor(frat1$antib)
frat1$fezfisio= as.factor(frat1$fezfisio)
frat1$qtdcomoF=as.factor(frat1$qtdcomo)
frat1$uso_cti= as.factor(frat1$uso_cti)
frat1$asafinal = as.factor(frat1$asafinal)
frat1$compmeno = as.factor(frat1$compmeno)
frat1$compmaio = as.factor(frat1$compmaio)
frat1$compciru = as.factor(frat1$compciru)
frat1$compment = as.factor(frat1$compment)
frat1$asacomb = as.factor(frat1$asacomb)
frat1$confment = as.factor(frat1$confment)frat1$obstruca = as.factor(frat1$obstruca)
frat1$pneumoni = as.factor(frat1$pneumoni)
frat1$infarto = as.factor(frat1$infarto)
frat1$hemodige = as.factor (frat1$hemodige)
frat1$edema = as.factor(frat1$edema)
frat1$estcivil = as.factor(frat1$estcivil)
frat1$fez antib = as.factor(frat1$fez antib)
frat1$fez<sup>-</sup>antib2 = as.factor(frat1$fez antib2)
frat1$escolar = as.factor(frat1$escolar)
frat1$escolar[frat1$escolar == 9] = NA
frat1$renda[frat1$renda >900] = NA
frat1$cohabita = as.factor(frat1$cohabita)
frat1$funcao = as.factor(frat1$funcao)
frat1$tipofrat = as.factor(frat1$tipofrat)
frat1$asafinal = as.factor(frat1$asafinal)
frat1$asa1= as.factor(frat1$asa1)
frat1$asa2= as.factor(frat1$asa2)
frat1$asa3= as.factor(frat1$asa3)
frat1$asa4= as.factor(frat1$asa4)
frat1$asa= as.factor(frat1$asa)
frat1$clinasa= as.factor(frat1$clinasa)
frat1$charlson = as.factor(frat1$charlson)
frat1$qtcomogr = as.factor(frat1$qtcomogr)
```

```
frat1$como = as.factor(frat1$como)
frat1$como01 = as.factor(frat1$como01)
frat1$como02 = as.factor(frat1$como02)
frat1$como03 = as.factor(frat1$como03)
frat1$como04 = as.factor(frat1$como04)
frat1$como05 = as.factor(frat1$como05)
frat1$como06 = as.factor(frat1$como06)
frat1$como07 = as.factor(frat1$como07)
frat1$como08 = as.factor(frat1$como08)
frat1$como09 = as.factor(frat1$como09)
frat1$escaras = as.factor(frat1$escaras)
frat1$obito1 = as.factor(frat1$obito1)
frat1$ob_hosp = as.factor(frat1$ob_hosp)
frat1$ob_30dia = as.factor(frat1$ob_30dia)
frat1$ob_90dia = as.factor(frat1$ob_90dia)
frat1§ob<sup>-180di = as.factor(frat1§ob<sup>-180di</sup>)frat15ob<sup>-1</sup>ano = as.factor(frat1$ob \overline{1}ano)
frat1$destinos = as.factor(frat1$destinos)
frat1$readmiss = as.factor(frat1$readmiss)
frat1$escara12 = as.factor(frat1$escara12)
frat1$fez con mental = as.factor(frat1$fez con mental)
frat1$comp_infcir = as.factor(frat1$comp_infcir)
frat1$qtdcomo = as.factor(frat1$qtdcomo)
frat1$compciru = as.factor(frat1$compciru)
frat1$qqcompl = as.factor(frat1$qqcompl)
frat1$comp. cment = as. factor(frat1$comp. cment)frat1$comp_outr = as.factor(frat1$comp_outr)
frat1$comp<sup>-</sup>revis = as.factor(frat1$comp<sup>-</sup>revis)frat1$comp_desloc = as.factor(frat1$comp_desloc)
frat1$sexomasc= as.factor(frat1$sexomasc)
frat1$cominuti= as.factor(frat1$cominuti)
frat1$protese = as.factor(frat1$protese)
frat1$redcirur = as.factor(frat1$redcirur)
frat1$cirfixa= as.factor(frat1$cirfixa)
frat1$cirprot= as.factor(frat1$cirprot) 
frat1$intertro=as.factor(frat1$intertro)
frat1$subtroca= as.factor(frat1$subtroca) 
frat1$colo=as.factor(frat1$colo) 
frat1$cidmaior = as.factor(frat1$cidmaior)
frat1$comomaio = as.factor(frat1$comomaio)
frat1$anticoag = as.factor(frat1$anticoag)
frat1$obito = as.factor(frat1$obito)
class(frat1$dataalta)
class(frat1$datafrat)
class(frat1$dataciru)
class(frat1$dataprim)
class(frat1$datasegu)
class(frat1$data_obi)
class(frat1$datafra1)
class(frat1$dataadmi)
frat1$dataadmi1 = as.Date.character(frat1$dataadmi, format="%m/%d/%Y")
frat1$dataalta1 = as.Date.character(frat1$dataalta, format="%m/%d/%Y")
frat1$datafrat1 = as.Date.character(frat1$datafra1, format="%m/%d/%Y")
frat1$dataciru1 = as.Date.character(frat1$dataciru, format="%m/%d/%Y")
frat1$dataprim1 = as.Date.character(frat1$dataprim, format="%m/%d/%Y")
frat1$datasegu1 = as.Date.character(frat1$datasegu, format="%m/%d/%Y")
frat1$data_obi1 = as.Date.character(frat1$data_obi, format="%m/%d/%Y")
## CORRIGINDO ALGUMAS POUCAS DATAS COM ERRO MANUALMENTE
frat1$dataadmi1[157] = "1997-09-26"
```

```
frat1$dataadmi1[296]= "2000-05-27"
frat1$datafrat1[296]= "2000-05-27"
```

```
frat1$datafrat1[200]= "1995-08-18"
frat1$datafrat1[184]= "1996-04-14"
frat1$datafrat1[321]= "1999-03-28" 
frat1$dataadmi1[47]= "1995-05-25"
frat1$dataadmi1[343]= "1995-10-27"
frat1$datafrat1[297]= "1999-12-10"
## EXCLUINDO INDIVÍDUOS PORTADORES DE VALORES DUVIDOSOS PARA A DATA DA 
FRATURA, INTERNAÇÃO OU CIRURGIA
frat1$id = 1:352frat1 = subset(frat1, frat1$id != 47 &
frat1$id != 157 & frat1$id != 171 & 
frat1$id != 184 & frat1$id != 200 & 
frat1$id != 296 & frat1$id != 297 & 
frat1$id := 321 & frat1$id := 343)### OPTEI POR NÃO ALTERAR AS DATAS ABAIXO
## frat1$datafrat1[348] ## OPTEI POR NÃO ALTERAR, PORQUE ACHO QUE NÃO HOUVE 
ERRO DE DIGITAÇÃO. AS DATAS SÃO SEQUENCIAIS E OCORREM EM ANOS DIFERENTES DE 
MODO PLAUSÍVEL.
## frat1$datafrat1[202] ## OPTEI POR NÃO ALTERAR PORQUE O INTERVALO ENTRE A 
FRATURA E A INTERNAÇÃO ERA INFERIOR A 30 DIAS
# frat1$datafrat1[30] = "1995-09-28"
# frat1$datafrat1[42] = "1997-08-13"
# frat1$datafrat1[299] = "2000-06-08"
## CRIANDO VARIÁVEIS MEDINDO OS INTERVALOS DE TEMPO DE INTERESSE
frat1$deltafratciru1 = frat1$dataciru1-frat1$datafrat1
frat1$deltaadmiciru1 = frat1$dataciru1-frat1$dataadmi1
frat1$deltafratadmi1 = frat1$dataadmi1 - frat1$datafrat1
frat1$delta_obifrat = frat1$data_obi1-frat1$datafrat1
frat1$delta_altaadmi1 = frat1$dataalta1-frat1$dataadmi1
frat1$delta_altaciru1 = frat1$dataalta1-frat1$dataciru1
summary(frat1$deltafratciru1 )
summary(frat1$deltaadmiciru1 )
summary(frat1$deltafratadmi1 )
summary(frat1$delta_obifrat)
summary(frat1$delta_altaadmi1 )
summary(frat1$cirfrat)
summary(frat1$ciradm)
summary(frat1$admfrat)
# SALVANDO AS VARIÁVEIS CIRFRAT, CIRADM e ADMFRA em variáveis antigas, pois é 
preciso corrigir os erros encontrados nas originais
frat1$cirfrat = frat1$cirfratANTIGA
frat1$ciradm = frat1$ciradmANTIGA
frat1$admfrat = frat1$admfratANTIGA
# SUBSTITUINDO AS VARIÁVEIS CIRFRAT, CIRADM e ADMFRA PELAS VARIÁVEIS 
DELTAFRATCIRU1, DELTAADMICIRU1, DELTAFRATADMI1
frat1$cirfrat = frat1$deltafratciru1
frat1$ciradm = frat1$deltaadmiciru1 
frat1$admfrat = frat1$deltafratadmi1 
## DIVIDINDO A IDADE EM FAIXAS
CATIDADE1 <- frat1$idade
CATIDADE1[frat1$idade >= 60 & frat1$idade <70] <- "60-69"
```
CATIDADE1[frat1\$idade >= 70 & frat1\$idade <80] <- "70-79"

```
CATIDADE1[frat1$idade >= 80 & frat1$idade <90] <- "80-90"
CATIDADE1[frat1$idade \ge 90] \le - "90 or +"
CATIDADE1 <- as.factor(CATIDADE1)
summary(CATIDADE1)
table(CATIDADE1, frat1$sexo)
# DIVIDINDO A RENDA EM FAIXAS
frat1$faixarenda = frat1$renda
frat1$faixarenda[frat1$renda >= 0 & frat1$renda <= 2] = "0-2"
frat1$faixarenda[frat1$renda > 2 & frat1$renda <= 5] = "3-5"
frat1$faixarenda[frat1$renda > 5 & frat1$renda <= 10] = "6-10"
frat1$faixarenda[frat1$renda > 10 & frat1$renda <= 20] = "11-20"
frat1$faixarenda[frat1$renda > 20 ] = ">20"
frat1$faixarenda = as.factor(frat1$faixarenda)
summary(frat1$faixarenda)
summary(frat1$cohabita)
# DIVIDINDO O SCORE DE CHARLSON EM CATEGORIAS DO SCORE DE CHARLSON CONFORME A 
REFERÊNCIA ORIGINAL
frat1$charlson0a3 = frat1$charlson
frat1$charlson0a3[frat1$charlson == 0] = 0
frat1$charlson0a3[frat1$charlson = 1 ] = 1frat1$charlson0a3[frat1$charlson == 2 ] = 1
frat1$charlson0a3[frat1$charlson == 3 ] = 2
frat1$charlson0a3[frat1$charlson == 4 ] = 2
frat1$charlson0a3[frat1$charlson == 5 ] = 3
frat1$charlson0a3[frat1$charlson = 6 ] = 3summary(frat1$charlson0a3)
# CARREGANDO PACOTE SURVIVAL
library(survival)
# VERIFICANDO SE A VARIAVEL dias_obi CORRESPONDE À CONTAGEM DO TEMPO
# DA ADMISSAO ATÉ O ÓBITO OU DA CIRURGIA ATÉ O ÓBITO
summary(frat1$dias_obi)
summary(frat1$data_obi1)
summary(frat1$dataciru1)
summary(frat1$obito1)
# CRIANDO UMA VARIÁVEL QUE MEDE O TEMPO ENTRE A CIRURGIA E O ÓBITO OU A 
CENSURA.
frat1$deltacirob = frat1$data_obi1 - frat1$dataciru1
summary(frat1$deltacirob) 
frat1$dias_obi365= frat1$deltacirob
frat1$dias_obi365[frat1$dias_obi365 > 365] = 365
### RENOMEANDO UM VALOR "NA" DE UMA VARIÁVEL!!!!
frat1$dias obi365= ifelse(is.na(frat1$dias obi365), 365, frat1$dias obi365)
summary(frat1$dias_obi365)
frat1$dias obi365= as.numeric(frat1$dias obi365)
summary(frat1$dias_obi365)
```

```
# CRIANDO VARIÁVEL STATUS PARA ANÁLISE DE SOBREVIVENCIA 
frat1$status_surv2 = frat1$dias_obi
frat1$status surv3 = frat1$status surv2
frat1$status_surv3= ifelse(frat1$status_surv3 > 365,0,frat1$status_surv3)
frat1$status_surv3= ifelse(frat1$status_surv3 != 0,1,frat1$status_surv3)
frat1$status_surv3
summary(frat1$status_surv3)
summary(as.factor(frat1$status surv3))
km = Surv(frat1$dias_obi365, frat1$status_surv3)
km2 = survfit(km~1, data = frat1)plot(km2, conf.int=F, main= "Kaplan-Meier 1-year survival curve", ylab = 
"Survival", xlab = "Days since surgery")
# Examinando as variáveis que serão incluidas nos modelos de regressão de cox 
e logística
summary(frat1$sexo)
summary(frat1$sexomasc)
summary(frat1$idade)
summary(frat1$escolar) #### NÃO INCLUIR NOS MODELOS POR MUITOs NA'S
summary(frat1$estcivil) #### RECODIFICAR VALOR 9 PARA NA
frat1$estcivilfinal = frat1$estcivil
frat1$estcivilfinal[frat1$estcivilfinal== 9] = NA
summary(frat1$estcivilfinal) ### USAR ESTA VARIÁVEL NO MODELO
frat1$estcivil1 = frat1$estcivilfinal
frat1§ estcivill = ifelse (frat1§ estcivilfinal == 1,1,0)frat1$estcivil1 = as.factor(frat1$estcivil1)
summary(frat1$estcivil1)
frat1$estcivil2 = frat1$estcivilfinal
frat1$estcivil2 = ifelse(frat1$estcivilfinal == 2,1,0)
frat1$estcivil2 = as.factor(frat1$estcivil2)
summary(frat1$estcivil2)
frat1$estcivil3 = frat1$estcivilfinal
frat1$estcivil3 = ifelse(frat1$estcivilfinal == 3,1,0)
frat1$estcivil3 = as.factor(frat1$estcivil3)
summary(frat1$estcivil3)
frat1$estcivil4 = frat1$estcivilfinal
frat1$estcivil4 = ifelse(frat1$estcivilfinal == 4,1,0)
frat1$estcivil4 = as.factor(frat1$estcivil4)
summary(frat1$estcivil4)
summary(frat1$causafra) #### RECODIFICAR VALOR 9 PARA NA
frat1$causafraNA = frat1$causafra
frat1$causafraNA[frat1$causafraNA== 9] = NA
frat1$causafraNA1 = frat1$causafraNA
frat1$causafraNA1 = ifelse (frat1$causafraNA == 1,1,0)frat1$causafraNA1 = as.factor(frat1$causafraNA1)
```

```
summary(frat1$causafraNA1)
frat1$causafraNA2 = frat1$causafraNA
frat1$causafraNA2 = ifelse (frat1$causafraNA == 2,1,0)frat1$causafraNA2 = as.factor(frat1$causafraNA2)
summary(frat1$causafraNA2)
frat1$causafraNA3 = frat1$causafraNA
frat1$causafraNA3 = ifelse (frat1$causafraNA == 3,1,0)frat1$causafraNA3 = as.factor(frat1$causafraNA3)
summary(frat1$causafraNA3)
summary(frat1$causafraNA) #### USAR ESTA VARIÁVEL NO MODELO
summary(frat1$tipofrat)
summary(frat1$funcao) #### NÃO INCLUIR NOS MODELOS POR MUITOs NA'S
summary(frat1$cominuti) #### RECODIFICAR VALOR 9 PARA NA
frat1$cominutiNA = frat1$cominuti
frat1$cominutiNA[frat1$cominutiNA== 9] = NA #### NÃO INCLUIR NOS MODELOS POR 
MUITO NA'S
summary(frat1$tipociru) ### INCLUIR NO MODELO, MAS ESCLARECER O SIGNIFICADO DO 
CÓDIGO 0
summary(frat1$asa) #### NÃO INCLUIR ESTA CODIFICAÇÃO DA ASA
summary(frat1$interval) #### RECODIFICAR VALOR 9999 PARA NA
frat1$intervalNA = frat1$interval
frat1$intervalNA[frat1$intervalNA== 9999] = NA
summary(frat1$intervalNA)
summary(frat1$mobiliza) #### RECODIFICAR VALOR 9999 PARA NA
frat1$mobilizaNA = frat1$mobiliza
frat1$mobilizaNA[frat1$mobilizaNA== 999 | frat1$mobilizaNA== 888 | 
frat1$mobilizaNA== 99 | frat1$mobilizaNA== 88 ] = NA
summary(frat1$mobilizaNA) #### NÃO INCLUIR NOS MODELOS POR MUITO NA'S
summary(frat1$fezfisio) ### RECODIFICAR PARA 0 E 1
library(car)
frat1$fezfisio01 = recode(var = frat1$fezfisio, "'9'=0; '2'=0; else= 1")
summary(frat1$fezfisio01) #### INCLUIR NA ANÁLISE
summary(frat1$cadeira) #### RECODIFICAR 88, 99, 888, 999 ### NAO INCLUIR, 
MUITO NA
frat1$cadeira[frat1$cadeira== 999] = NA 
frat1$cadeira[frat1$cadeira== 888] = NA 
frat1$cadeira[frat1$cadeira== 99] = NA 
frat1$cadeira[frat1$cadeira== 88] = NA 
summary(frat1$pe) #### RECODIFICAR 88, 99, 888, 999 ### NAO INCLUIR, MUITO NA
frat1$pe[frat1$pe== 999] = NAfrat1$pe[frat1$pe== 888] = NA
```

```
frat1$pe[frat1$pe== 99] = NA 
frat1$pe[frat1$pe== 88] = NAsummary(frat1$andar) #### RECODIFICAR 88, 99, 888, 999 ### NAO INCLUIR, MUITO 
NA
frat1$andar[frat1$andar== 999] = NA 
frat1$andar[frat1$andar== 888] = NA 
frat1$andar[frat1$andar== 99] = NA
frat1$andar[frat1$andar== 88] = NA
summary(frat1$tipoanes)### RECODIFICAR EM VARIAVEIS DUMMY E INCLUIR NO MODELO
frat1$anesoutro = ifelse(frat1$tipoanes ==0, 1, 0)
frat1$anesregio = ifelse(frat1$tipoanes ==1, 1,0)
frat1$anesgeral = ifelse(frat1$tipoanes == 2, 1,0)
frat1$anescomb = ifelse(frat1$tipoanes ==3, 1, 0)
summary(frat1$cirfrat) ### INCLUIR NA ANÁLISE
summary(frat1$ciradm) #### INCLUIR NA ANÁLISE
summary(frat1$admfrat) #### INCLUIR NA ANÁLISE
summary(frat1$intcirur) #### VARIÁVEL IGUAL À ciradm ???
summary(frat1$asa1) #### INCLUIR NA ANÁLISE
summary(frat1$asa2) #### INCLUIR NA ANÁLISE
summary(frat1$asa3) #### INCLUIR NA ANÁLISE
summary(frat1$asa4) #### INCLUIR NA ANÁLISE
summary(frat1$asafinal) #### NÃO INCLUIR NA ANÁLISE VARIAVEL IGUAL A asacomb
summary(frat1$asacomb) #### NÃO INCLUIR NA ANÁLISE. VARIAVEL IGUAL A asafinal
summary(frat1$protese) # INCLUIR NA ANALISE
summary(frat1$redcirur) # INCLUIR NA ANALISE
frat1$redcirur = as.factor(frat1$redcirur) #### IGUAL A CIRFIXA
summary( frat1$redcirur )
frat1$cirfixa= as.factor(frat1$cirfixa) #### IGUAL A RECIRUR ### INCLUIR
summary( frat1$cirfixa )
frat1$cirprot= as.factor(frat1$cirprot) ### IGUAL A protese
summary( frat1$cirprot )
frat1$intertro=as.factor(frat1$intertro) #### INCLUIR
summary( frat1$intertro )
frat1$subtroca= as.factor(frat1$subtroca) #### INCLUIR
summary( frat1$subtroca )
frat1$colo=as.factor(frat1$colo) #### INCLUIR
summary( frat1$colo )
summary(frat1$tfratcir) #### IGUAL A cirfrat
summary(frat1$tfratadm) #### ESTA VARIÁVEL DEVE ESTAR COM UM PROBLEMA POIS 
DEVERIA SER IGUAL A admfrat
```
summary(frat1\$charlsi) #### VARIAVEL VAZIA # EXCLUIR

summary(frat1\$cidmaior) #### TRANSFORMAR EM FATOR #### EXCLUIR DA ANALISE. NA DEMAIS frat1\$cidmaior = as.factor(frat1\$cidmaior) summary(frat1\$comomaio) #### TRANSFORMAR EM FATOR frat1\$comomaio = as.factor(frat1\$comomaio) summary(frat1\$qtcomogr) #### summary(frat1\$fez\_antib2) #### PROFILAXIA ANTIBIOTICA. INCLUIR VARIAVEL NO MODELO summary(frat1\$fez\_antib) #### NAO INCLUIR NO MODELO, VARIAVEL INTERMEDIARIA summary (frat1\$anticoag) #### INCLUIR NO MODELO APÓS RECODIFICAR PARA 0 E 1 frat1\$anticoag = as.factor(frat1\$anticoag) #### frat1\$anticoag = recode (var= frat1\$anticoag, "'2'= 0; '9'=0; else=1") summary(frat1\$fez\_con\_mental) ### RECODIFICAR 99. INCLUIR COMO DESFECHO frat1\$fez con mental [frat1\$fez con mental == 99] = 0 summary(frat1\$confment12) #### NAO INCLUIR NO MODELO. CODIFICAÇÃO CONFUSA frat1\$confment12 = as.factor(frat1\$confment12) summary(frat1\$escara12) ### RECODIFICAR. INCLUIR COMO DESFECHO em frat1\$escara01 frat1\$escara01 = recode (var= frat1\$escara12, "'1'=1; else=0") summary(frat1\$embolia12) ### RECODIFICAR. INCLUIR frat1\$embolia01 frat1\$embolia12=as.factor(frat1\$embolia12)  $frat1$ \$embolia01 = ifelse(frat1\$embolia12 == 1, 1,0) frat1\$embolia01=as.factor(frat1\$embolia01) summary(frat1\$infeccir12) ### RECODIFICAR frat1\$infeccir01 = ifelse(frat1\$infeccir12 ==  $1, 1, 0$ ) frat1\$infeccir01=as.factor(frat1\$infeccir01) summary(frat1\$infeccir01) ##### USAR ESTA VARIAVEL PARA INF. CIRURGICA, COMO DESFECHO. summary(frat1\$urinaria12) ### RECODIFICAR frat1\$urinaria01 = as.factor(frat1\$urinaria12)  $frat1$4urinaria01 = ifelse(frat1$4urinaria01 == 1,1,0)$ frat1\$urinaria01 = as.factor(frat1\$urinaria01) summary(frat1\$urinaria01) ##### USAR ESTA VARIAVEL PARA INF. URINARIA, COMO DESFECHO. summary(as.factor(frat1\$infarto12)) frat1\$infarto01 = as.factor(frat1\$infarto12)  $frat1$$ \$infarto01 = ifelse(frat1\$infarto01 == $1,1,0$ ) frat1\$infarto01 = as.factor(frat1\$infarto01) summary(frat1\$infarto01) summary(as.factor(frat1\$renal12)) frat1\$renal01 = as.factor(frat1\$renal12)  $frat1$$ renal $01 = ifelse(frat1$$ 

```
frat1$renal01 = as.factor(frat1$renal01)
summary(frat1$renal01)
summary(as.factor(frat1$obstruca12))
frat1\<sub>S</sub>obstruca01 = as.factor(frat1$obstruca12)
frat1\Sobstruca01 = ifelse(frat1\$obstruca01 ==1,1,0)
frat1$obstruca01 = as.factor(frat1$obstruca01)
summary(frat1$obstruca01)
summary(as.factor(frat1$trombose12))
frat1$trompose01 = as.factor(frat1$trompose12)frat1$trombose01 = ifelse(frat1$trombose01 == 1,1,0)frat1$trombose01 = as.factor(frat1$trombose01)
summary(frat1$trombose01)
summary(as.factor(frat1$edema12))
frat1$edema01 = as.factor(frat1$edema12)
frat1$edema01 = ifelse(frat1$edema01 == 1,1,0)frat1$edema01 = as.factor(frat1$edema01)
summary(frat1$edema01)
summary(as.factor(frat1$hemodige12))
frat1$hemodige01 = as.factor(frat1$hemodige12)frat1$hemodige01 = ifelse (frat1$hemodige01 == 1, 1, 0)frat1$hemodige01 = as.factor(frat1$hemodige01)summary(frat1$hemodige01)
### CRIANDO UM DESFECHO COMPOSTO PARA PNEUMONIA E INFECÇÃO URINÁRIA
frat1$pnm uri01 = ifelse(frat1$pneumoni01 ==1 | frat1$urinaria01 ==1,1,0)
frat1$pnm_uri01 = as.factor(frat1$pnm_uri01)
summary(frat1$pnm_uri01)
summary(frat1$charl1)
summary(frat1$charl2)
summary(frat1$charl3)
frat1$charl1=as.factor(frat1$charl1)
frat1$charl2=as.factor(frat1$charl2)
frat1$charl3=as.factor(frat1$charl3)
frat1$charlson00 = frat1$charlson0a3
frat1$charlson00= ifelse (frat1$charlson0a3==0, 1, 0)
frat1$charlson00 = as.factor(frat1$charlson00)
summary(frat1$charlson00)
frat1$charlson01 = frat1$charlson0a3
frat1$charlson01= ifelse (frat1$charlson0a3==1, 1, 0)
frat1$charlson01 = as.factor(frat1$charlson01)
summary(frat1$charlson01)
frat1$charlson02 = frat1$charlson0a3
frat1$charlson02= ifelse (frat1$charlson0a3==2, 1, 0)
frat1$charlson02 = as.factor(frat1$charlson02)
summary(frat1$charlson02)
frat1$charlson03 = frat1$charlson0a3
frat1$charlson03= ifelse (frat1$charlson0a3==3, 1, 0)
frat1$charlson03 = as.factor(frat1$charlson03)
summary(frat1$charlson03)
frat1$pneumoni12 = as.factor(frat1$pneumoni12)
frat1$pneumoni12 = ifelse(frat1$pneumoni12 == 1, 1, 0)summary(frat1$pneumoni12)
frat1$comp_infcir = ifelse ( frat1$comp_infcir == 1, 1, 0)
```

```
frat1$comp_infcir = as.factor(frat1$comp_infcir)
summary(frat1$comp_infcir)
frat1$urinaria = as.factor(frat1$urinaria) #### NAO INCLUIR NO MODELO
summary(frat1$urinaria)
summary(frat1$uso_cti) ### USAR ESTA VARIÁVEL
summary(frat1$dias cti) ### RECODIFICAR 88 EM 0
frat1$diasctiN = frat1$diascti
frat1$diasctiN[frat1$diasctiN == 88] = 0
summary(frat1$diasctiN) #### USAR ESTA VARIÁVEL
## CRIANDO UM DESFECHO COMPOSTO DE COMPLICAÇÕES CLÍNICAS
frat1$comp = ifelse(frat1$fez con mental ==1 | frat1$escara01 == 1|
frat1$embolia01==1| frat1$pneumoni12==1 
| frat1$infarto01 ==1 | frat1$hemodige==1 | frat1$edema01==1 | frat1obstruca01 
==1| frat1$renal01 | frat1$trombose01==1 | frat1$urinaria01==1,1,0)
summary(frat1$comp) 
frat1$ob hosp = ifelse (frat1$ob hosp == 1, 1, 0)
summary(frat1$ob_hosp)
frat1$ob_30dia= ifelse(frat1$ob_30dia==1, 1,0)
summary(frat1$ob 30dia)
frat1$ob 90dia= ifelse(frat1$ob 90dia==1, 1,0)
summary(frat1$ob 90dia)
frat1$ob 180di= ifelse(frat1$ob 180di==1, 1,0)summary(frat1$ob_180di)
frat1$ob_1ano= ifelse(frat1$ob_1ano==1, 1,0)
summary(frat1$ob_1ano)
frat1\ob hosp = as.factor(frat1\%ob hosp)
frat1$ob_30dia= as.factor(frat1$ob_30dia)
frat1$ob_90dia= as.factor(frat1$ob_90dia)
frat15ob^-180di=as.factor(frat15ob^-180di)frat1$ob_1ano= as.factor(frat1$ob_1ano)
# GRAFICOS BASICOS
admfratteste = frat1$admfrat[frat1$admfrat <=35]
hist(admfratteste, breaks=30, main="", xlab="Dias", ylab="Frequencia 
Relativa", freq=F, right=F, col="lightblue")
hist(frat1$ciradm, breaks=50, main="", xlab="Dias", ylab="Frequencia 
Relativa", freq=F, right=F, col="lightblue")
plot(km2, conf.int=F, main= "Kaplan-Meier 1-year survival curve", ylab = 
"Survival", xlab = "Days since hospital admission")
plot(km2, conf.int=F, main= "", ylab = "Fração de Sobrevivência", xlab = "Dias 
desde a Hospitalização")
```

```
# CRIANDO OBJETO DE SOBREVIDA
km = Surv(frat1$dias obi365, frat1$status surv3)
# CRIANDO OBJETO PARA CURVA DE KAPLAN MEYER
km2 = survfit(km~1, data = frat1)# REGRESSÃO DE COX UNIVARIADO PARA VARIAVEIS DE INTERESSE PRIMÁRIO
# cirfrat
Ccirfrat = \text{coxph} (km ~ cirfrat, data=frat1, x=T)
summary(Ccirfrat) 
# ciradm
Cciradm = \text{coxph} (km ~ ciradm, data=frat1, x=T)
summary(Cciradm) 
# admfrat
Cadmfrat = \text{cosh}(km \sim \text{admfrat}, \text{data=frat1}, x=T)summary(Cadmfrat) 
#### VARIÁVEIS DE CONTROLE A MANTER POR QUESTÕES METODOLÓGICAS
# frat1$idade
Cidade = \text{cosph}(km \sim \text{idade}, data = \text{frat1}, x = T)summary(Cidade) 
# frat1$sexomasc
Csexomasc = \text{coxph}(\text{km} \sim \text{sexomasc, data=frat1, x=T})summary(Csexomasc) 
# frat1$asa1
Casal = \text{coxph}(\text{km} \sim \text{asal}, \text{data=frat1}, \text{ x=T})summary(Casa1) 
# frat1$asa2
\text{Cas} 2 = \text{coxph}(\text{km} \sim \text{asa2}, \text{ data=frat1}, \text{ x=T})summary(Casa2) 
# frat1$asa3
Casa3 = \text{coxph}(\text{km} \sim \text{asa3, data=frat1, x=T})summary(Casa3) 
# frat1$asa4
\text{Cas}~4 = \text{coxph} (km \sim asa4, data=frat1, x=T)
summary(Casa4) 
# frat1$charlson00
Ccharlson00 = \text{coxph}(\text{km} \sim \text{charlson00}, \text{data=frat1}, \text{x=T})summary(Ccharlson00) 
# frat1$charlson01
Ccharlson01 = \text{coxph} (km ~ charlson01, data=frat1, x=T)
summary(Ccharlson01) 
# frat1$charlson02
Ccharlson02 = \text{coxph}(\text{km} \sim \text{charlson02, data=frat1, x=T})summary(Ccharlson02) 
# frat1$charlson03
Ccharlson03 = \text{coxph}(\text{km} \sim \text{charlson03}, \text{data=frat1}, \text{x=T})summary(Ccharlson03)
```
# ANÁLISE DE SOBREVIVÊNCIA EM UM ANO

```
#### VARIAVEIS DE CONTROLE DESCARTÁVEIS DE ACORDO COM A MODELAGEM
# frat1$estcivilfinal
Cestcivilfinal = \text{coxph}(\text{km} \sim \text{estcivilfinal}, \text{data=frat1}, \text{x=T})summary(Cestcivilfinal) 
#frat1$estcivil1
Cestcivil1 = \text{cospn}(km \sim \text{estcivill}, \text{data=frat1}, x=T)summary(Cestcivil1) 
#frat1$estcivil2
Cestcivil2 = \text{coxph}(\text{km} \sim \text{estcivil2}, \text{data=frat1}, \text{ x=T})summary(Cestcivil2) 
#frat1$estcivil3
Cestcivil3 = \text{cospn}(km \sim \text{estcivil3, data=frat1, x=T})summary(Cestcivil3) 
#frat1$estcivil4
Cestcivil4 = \text{coxph}(km \sim \text{estcivil4}, \text{data=frat1}, x=T)summary(Cestcivil4) 
#frat1$causafraNA
CcausafraNA = \text{coxph}(\text{km} \sim \text{causafraNA}, \text{data=frat1}, \text{x=T})summary(CcausafraNA) 
#frat1$causafraNA1
CcausafraNA1 = \cosph(km \sim \text{causafraNA1}, \text{data=frat1}, x=T)summary(CcausafraNA1) 
#frat1$causafraNA2
CcausafraNA2 = coxph(km \sim causafraNA2, data=frat1, x=T)
summary(CcausafraNA2) 
#frat1$causafraNA3
CcausafraNA3 = coxph(km \sim causafraNA3, data=frat1, x=T)
summary(CcausafraNA3) 
#frat1$tipofrat
Ctipofrat = \text{cosh}(km \sim \text{tipofrat}, \text{data=frat1}, x=T)summary(Ctipofrat) 
#frat1$intertro
Cintertro = \text{cosp}(km \sim \text{intertro}, \text{data=frat1}, x=T)summary(Cintertro) 
#frat1$subtroca
Csubtroca = \text{cosph}(km \sim \text{subtroca}, \text{data=frat1}, x=T)summary(Csubtroca) 
#frat1$colo
Ccolo = \text{coxph}(km \sim \text{colo}, \text{data=frat1}, x=T)summary(Ccolo) 
#frat1$tipoanes
Ctipoanes = \text{cosh}(km \sim \text{tipoanes}, \text{data=frat1}, x=T)summary(Ctipoanes) 
#frat1$anesoutro 
Canesoutro = cosh(km \sim anesoutro, data=frat1, x=T)summary(Canesoutro) 
#frat1$anesregio
Canesregio = \text{cosh}(km \sim \text{anesregio}, \text{data=frat1}, x=T)
```

```
summary(Canesregio)
```

```
#frat1$anesgeral 
Canesgeral = \text{cosh}(km \sim \text{anesgeral}, \text{data=frat1}, x=T)summary(Canesgeral) 
#frat1$anescomb 
Canescomb = \text{cosp}(km \sim \text{anescomb}, \text{data=frat1}, x=T)summary(Canescomb) 
#frat1$protese
Cprotese = \text{coxph} (km ~ protese, data=frat1, x=T)
summary(Cprotese) 
#frat1$redcirur
Credcirur = \text{cosh}(km \sim \text{redcirur}, \text{data=frat1}, x=T)summary(Credcirur) 
#frat1$fezfisio01
C \text{fezfisio01} = \text{coxph} (\text{km} \sim \text{fezfisio01}, \text{data=frat1}, \text{x=T})summary(Cfezfisio01) 
#frat1$fez_antib2
Cfez antib2 = coxph(km \sim fez antib2, data=frat1, x=T)
summary(Cfez antib2)
#frat1$anticoag
Canticoag = \text{coxph}(\text{km} \sim \text{anticoag}, \text{data=frat1}, \text{ x=T})summary(Canticoag) 
#frat1$uso_cti
Cuso cti = coxph(km ~ uso cti, data=frat1, x=T)
summary(Cuso_cti) 
#frat1$diasctiN
CdiasctiN = \text{coxph}(km \sim \text{diast}N, \text{data=frat1}, x=T)summary(CdiasctiN) 
#### MODELAGEM POR REGRESSÃO DE COX MÚLTIPLA
### EXAMINANDO cirfrat
c1 = \cosh(km \sim \text{ciffrat} + \text{idade} + \text{sexomasc} + \text{asa2} + \text{asa3} + \text{asa4} + \text{anesgeral} +anescomb + charlson01 + charlson02 + charlson03 + colo + subtroca + redcirur + 
fezfisio01, data =frat1, x=T)
summary(c1)
zph.c1 = \cos zph(c1)par(mfrow=c(2,8))
plot(zph.c1)
par(mfrow=c(4,4))plot(zph.c1)
# Gráficos de resíduos de Schoenfeld um a um:
par(mfrow=c(3,2))plot(zph.c1[1], main="Intervalo entre fratura e cirurgia")
plot(zph.c1[2], main="Idade")
plot(zph.c1[3], main="Sexo Masculino")
plot(zph.c1[4], main="Escore ASA = 2")
plot(zph.c1[5], main="Escore ASA = 3")
plot(zph.c1[6], main="Escore ASA = 4")
par(mfrow=c(3,2))plot(zph.c1[7], main="Anestesia Geral")
plot(zph.c1[8], main="Anestesia Geral + Neuroeixo")
plot(zph.c1[9], main="Índice de Charlson = 1")
plot(zph.c1[10], main="Índice de Charlson = 2")
plot(zph.c1[11], main="Índice de Charlson = 3")
plot(zph.c1[12], main="Fratura do Colo do Fêmur")
```

```
par(mfrow=c(3,1))plot(zph.c1[13], main="Fratura Subtrocantérica")
plot(zph.c1[14], main="Realização de Osteossíntese")
plot(zph.c1[15], main="Realização de Fisioterapia Intra-Hospitalar")
### EXAMINANDO ciradm
c2 = \cosh(km \sim \text{ciradm} + \text{idade} + \text{sexomasc} + \text{asa2} + \text{asa3} + \text{asa4} + \text{anesgeral} +anescomb + charlson01 + charlson02 + charlson03 + colo + subtroca + redcirur + 
fezfisio01, data =frat1, x=T)
summary(c2)
cox.zph(c2)
zph.c2 = cos zph(c2)par(mfrow=c(2,8))plot(zph.c2)
par(mfrow=c(3,2))
plot(zph.c2[1], main="Intervalo entre internação e cirurgia")
plot(zph.c2[2], main="Idade")
plot(zph.c2[3], main="Sexo Masculino")
plot(zph.c2[4], main="Escore ASA = 2")
plot(zph.c2[5], main="Escore ASA = 3")
plot(zph.c2[6], main="Escore ASA = 4")
par(mfrow=c(3,2))plot(zph.c2[7], main="Anestesia Geral")
plot(zph.c2[8], main="Anestesia Geral + Neuroeixo")
plot(zph.c2[9], main="Índice de Charlson = 1")
plot(zph.c2[10], main="Índice de Charlson = 2")
plot(zph.c2[11], main="Índice de Charlson = 3")
plot(zph.c2[12], main="Fratura do Colo do Fêmur")
par(mfrow=c(3,1))
plot(zph.c2[13], main="Fratura Subtrocantérica")
plot(zph.c2[14], main="Realização de Osteossíntese")
plot(zph.c2[15], main="Realização de Fisioterapia Intra-Hospitalar")
### EXAMINANDO admfrat
c3 = \cosh(km \sim \text{admfrat} + \text{idade} + \text{sexomasc} + \text{asa2} + \text{asa3} + \text{asa4} + \text{anesgeral} +anescomb + charlson01 + charlson02 + charlson03 + 
\text{colo} + subtroca + redcirur + fezfisio01, data =frat1, x=T)
summary(c3)
cox.zph(c3)
zph.c3 = cos.zph(c3)par(mfrow=c(2,8))plot(zph.c3)
par(mfrow=c(3,2))plot(zph.c3[1], main="Intervalo entre fratura e internação")
plot(zph.c3[2], main="Idade")
plot(zph.c3[3], main="Sexo Masculino")
plot(zph.c3[4], main="Escore ASA = 2")
plot(zph.c3[5], main="Escore ASA = 3")
plot(zph.c3[6], main="Escore ASA = 4")
par(mfrow=c(3,2))
plot(zph.c3[7], main="Anestesia Geral")
plot(zph.c3[8], main="Anestesia Geral + Neuroeixo")
plot(zph.c3[9], main="Índice de Charlson = 1")
plot(zph.c3[10], main="Índice de Charlson = 2")
plot(zph.c3[11], main="Índice de Charlson = 3")
```

```
plot(zph.c3[12], main="Fratura do Colo do Fêmur")
par(mfrow=c(3,1))plot(zph.c3[13], main="Fratura Subtrocantérica")
plot(zph.c3[14], main="Realização de Osteossíntese")
plot(zph.c3[15], main="Realização de Fisioterapia Intra-Hospitalar")
# Testando resíduos tipo Martingale PARA DESFECHO ÓBITO EM UM ANO
# GRAFICOS DO RESIDUO MARTINGALE VERSUS O ÍNDICE DE CADA INDIVÍDUO
# c1: cirfrat
resmart.c1 = resid(c1, type= "martingale")
plot(resmart.c1, xlab="Índice", ylab="Resíduo")
abline(h=0, \text{lty=2})# c2: ciradm
resmart.c2 = resid(c2, type= "martingale")
plot(resmart.c2, xlab="Índice", ylab="Resíduo")
abline(h=0, 1ty=2)# c3: admfrat
resmart.c3 = resid(c3, type="martingale")plot(resmart.c3, xlab="Índice", ylab="Resíduo")
abline(h=0, lty=2)
# MARTINGALE EXPLORANDO A FORMA FUNCIONAL DE CADA VARIÁVEL
# PRIMEIRO PASSO: CRIANDO O MODELO NULO
modelo.nulo = cosph(km~1, data = frat1, x=T)res.nulo = resid(modelo.nulo, type = "martingale")
# SEGUNDO PASSO: EXAMINANDO A FORMA FUNCIONAL DE CADA COVARIAVEL
# IDADE -> é linear
plot(frat1$idade, res.nulo, xlab="Idade", ylab="Resíduos")
lines(lowess(frat1$idade, res.nulo, iter=0), lty=2, col="blue")
lines(lowess(frat1$idade, res.nulo), lty=3, col="red")
legend(locator(1), lty= c(2,3), col=c("blue","red"),legend=c("Com outlier", 
"Sem outlier"))
# CIRFRAT -> não é linear
plot(frat1$cirfrat, res.nulo, xlab="Tempo entre Fratura e Cirurgia", 
ylab="Resíduos")
lines(lowess(frat1$cirfrat, res.nulo, iter=0), lty=2, col="blue")
lines(lowess(frat1$cirfrat, res.nulo), lty=3, col="red")
legend(locator(1), lty= c(2,3), col=c("blue","red"),legend=c("Com outlier", 
"Sem outlier"))
# CIRADM -> não é linear
plot(frat1$ciradm, res.nulo, xlab="Tempo entre Internação e Cirurgia", 
ylab="Resíduos")
lines(lowess(frat1$ciradm, res.nulo, iter=0), lty=2, col="blue")
lines(lowess(frat1$ciradm, res.nulo), lty=3, col="red")
```

```
legend(locator(1), lty= c(2,3), col=c("blue","red"),legend=c("Com outlier", 
"Sem outlier"))
# ADMFRAT -> não é linear
plot(frat1$admfrat, res.nulo, xlab="Tempo entre Fratura e Internação", 
ylab="Resíduos")
lines(lowess(frat1$admfrat, res.nulo, iter=0), lty=2, col="blue")
lines(lowess(frat1$admfrat, res.nulo), lty=3, col="red")
legend(locator(1), lty = c(2,3), col=c("blue", "red"), legend=c("Com outlier",
"Sem outlier"))
### REFAZENDO A MODELAGEM AJUSTANDO A FUNÇÃO SPLINE PARA AS VARIÁVEIS NÃO 
LINEARES NA ANALISE DE SUA FORMA FUNCIONAL EM RELAÇÃO AO TEMPO DE 
SOBREVIVENCIA
### REFAZENDO A MODELAGEM AJUSTANDO A FUNÇÃO SPLINE PARA AS VARIÁVEIS NÃO 
LINEARES NA ANALISE DE SUA FORMA FUNCIONAL EM RELAÇÃO AO TEMPO DE 
SOBREVIVENCIA
### CORRIGINDO CIRFRAT COM SPLINE
c1.spline= coxph(km~pspline(cirfrat) + idade + sexomasc + asa2 + asa3 + asa4 + 
anesgeral + anescomb + charlson01 + charlson02 + charlson03 + colo + subtroca 
+ redcirur + fezfisio01, data =frat1, x=T)
summary(c1.spline)
anova(c1, c1.spline)
### CORRIGINDO CIRADM COM SPLINE
c2.spline = coxph(km~pspline(ciradm) + idade + sexomasc + asa2 + asa3 + asa4 + 
anesgeral + anescomb + charlson01 + charlson02 + charlson03 + colo + subtroca 
+ redcirur + fezfisio01, data =frat1, x=T)
summary(c2.spline)
anova(c2,c2.spline)
### CORRIGINDO ADMFRAT COM SPLINE
c3.spline = \cosph(km \sim psplit) (admfrat) + idade + sexomasc + asa2 + asa3 +
asa4 + anesgeral + anescomb + charlson01 + charlson02 + charlson03 + colo + 
subtroca + redcirur + fezfisio01, data =frat1, x=T)
summary(c3.spline)
anova(c3, c3.spline)
# AVALIANDO O EFEITO DA VARIÁVEL ADMFRAT SUAVIZADA PELA FUNÇÃO # SPLINE
c3.ob1ano.spl <-coxph(km ~ pspline(admfrat) + idade + sexomasc + asa2 + asa3 + 
asa4 + anesgeral + anescomb + charlson01 + charlson02 + charlson03 + colo + 
subtroca + redcirur + fezfisio01, data =frat1, x=T)
c3.ob1ano.pred <- as.data.frame(predict(c3.ob1ano.spl,se.fit=T)) 
c3.ob1ano.pred$sup <- c3.ob1ano.pred$fit+1.96*c3.ob1ano.pred$se.fit 
c3.ob1ano.pred$inf <- c3.ob1ano.pred$fit-1.96*c3.ob1ano.pred$se.fit
plot(sort(frat1$admfrat),c3.ob1ano.pred$fit[order(frat1$admfrat)],
ylim=range(c3.ob1ano.pred),type="l", lwd=2,ylab="Spline Predito", 
xlab="Intervalo entre Fratura e Internação")
lines(sort(frat1$admfrat),c3.ob1ano.pred$sup[order(frat1$admfrat)],lty=2,
```
 $lwd=2)$ 

```
158
```

```
lines(sort(frat1$admfrat),c3.ob1ano.pred$inf[order(frat1$admfrat)],lty=2,
lmd=2)abline(h=0,lty=3)
legend("bottomright", c("Curva dos coeficientes", "Intervalos de confiança"), 
title="Estimador Spline", lty=1:2, lwd=2, bty="n")
# TESTANDO RESÍDUOS TIPO ESCORE (DFBETAS)
# c1: cirfrat
rescore.c1 = resid(c1, type="dfbetas")par(mfrow=c(2,8))plot(frat1$cirfrat, rescore.c1[,1], xlab="Intervalo entre fratura e cirurgia", 
ylab="Resíduo")
plot(frat1$idade, rescore.c1[,2], xlab="Idade", ylab="Resíduo")
plot(frat1$sexomasc, rescore.c1[,3], xlab="Sexo Masculino", ylab="Resíduo")
plot(frat1$asa2, rescore.c1[,4], xlab="ASA=2", ylab="Resíduo")
plot(frat1$asa3, rescore.c1[,5], xlab="ASA=3", ylab="Resíduo")
plot(frat1$asa4, rescore.c1[,6], xlab="ASA=4", ylab="Resíduo")
plot(frat1$anesgeral, rescore.c1[,7], xlab="Anestesia Geral", ylab="Resíduo")
plot(frat1$anescomb, rescore.c1[,8], xlab="Anest Geral+Neuroeixo", 
ylab="Resíduo")
plot(frat1$charlson01, rescore.c1[,9], xlab="Charlson = 1", ylab="Resíduo")
plot(frat1$charlson02, rescore.c1[,10], xlab="Charlson = 2", ylab="Resíduo")
plot(frat1$charlson03, rescore.c1[,11], xlab="Charlson = 3", ylab="Resíduo")
plot(frat1$colo, rescore.c1[,12], xlab="Frat. de Colo do Femur", 
ylab="Resíduo")
plot(frat1$subtroca, rescore.c1[,13], xlab="Frat. Subtrocanteriana", 
ylab="Resíduo")
plot(frat1$redcirur, rescore.c1[,14], xlab="Osteossintese", ylab="Resíduo")
plot(frat1$fezfisio01, rescore.c1[,15], xlab="Fisioterapia Hospitalar", 
ylab="Resíduo")
# c2: ciradm
rescore.c2 = resid(c2, type="dfbetas")par(mfrow=c(2,8))plot(frat1$cirfrat, rescore.c2[,1], xlab="Intervalo entre fratura e cirurgia", 
ylab="Resíduo")
plot(frat1$idade, rescore.c2[,2], xlab="Idade", ylab="Resíduo")
plot(frat1$sexomasc, rescore.c2[,3], xlab="Sexo Masculino", ylab="Resíduo")
plot(frat1$asa2, rescore.c2[,4], xlab="ASA=2", ylab="Resíduo")
plot(frat1$asa3, rescore.c2[,5], xlab="ASA=3", ylab="Resíduo")
plot(frat1$asa4, rescore.c2[,6], xlab="ASA=4", ylab="Resíduo")
plot(frat1$anesgeral, rescore.c2[,7], xlab="Anestesia Geral", ylab="Resíduo")
plot(frat1$anescomb, rescore.c2[,8], xlab="Anest Geral+Neuroeixo", 
ylab="Resíduo")
plot(frat1$charlson01, rescore.c2[,9], xlab="Charlson = 1", ylab="Resíduo")
plot(frat1$charlson02, rescore.c2[,10], xlab="Charlson = 2", ylab="Resíduo")
plot(frat1$charlson03, rescore.c2[,11], xlab="Charlson = 3", ylab="Resíduo")
plot(frat1$colo, rescore.c2[,12], xlab="Frat. de Colo do Femur",
ylab="Resíduo")
plot(frat1$subtroca, rescore.c2[,13], xlab="Frat. Subtrocanteriana", 
ylab="Resíduo")
plot(frat1$redcirur, rescore.c2[,14], xlab="Osteossintese", ylab="Resíduo")
plot(frat1$fezfisio01, rescore.c2[,15], xlab="Fisioterapia Hospitalar", 
ylab="Resíduo")
```
# c3: admfrat  $rescore.c3 = resid(c3, type="dfbetas")$ par(mfrow=c(2,8)) plot(frat1\$cirfrat, rescore.c3[,1], xlab="Intervalo entre fratura e cirurgia", ylab="Resíduo") plot(frat1\$idade, rescore.c3[,2], xlab="Idade", ylab="Resíduo") plot(frat1\$sexomasc, rescore.c3[,3], xlab="Sexo Masculino", ylab="Resíduo") plot(frat1\$asa2, rescore.c3[,4], xlab="ASA=2", ylab="Resíduo") plot(frat1\$asa3, rescore.c3[,5], xlab="ASA=3", ylab="Resíduo") plot(frat1\$asa4, rescore.c3[,6], xlab="ASA=4", ylab="Resíduo") plot(frat1\$anesgeral, rescore.c3[,7], xlab="Anestesia Geral", ylab="Resíduo") plot(frat1\$anescomb, rescore.c3[,8], xlab="Anest Geral+Neuroeixo", ylab="Resíduo") plot(frat1\$charlson01, rescore.c3[,9], xlab="Charlson = 1", ylab="Resíduo") plot(frat1\$charlson02, rescore.c3[,10], xlab="Charlson = 2", ylab="Resíduo") plot(frat1\$charlson03, rescore.c3[,11], xlab="Charlson = 3", ylab="Resíduo") plot(frat1\$colo, rescore.c3[,12], xlab="Frat. de Colo do Femur", ylab="Resíduo") plot(frat1\$subtroca, rescore.c3[,13], xlab="Frat. Subtrocanteriana", ylab="Resíduo") plot(frat1\$redcirur, rescore.c3[,14], xlab="Osteossintese", ylab="Resíduo") plot(frat1\$fezfisio01, rescore.c3[,15], xlab="Fisioterapia Hospitalar", ylab="Resíduo")

# Criando variável para tempo para a internação maior ou igual a três dias frat1\$admfrat3 = ifelse(frat1\$admfrat  $>=3,1,0$ ) frat1\$admfrat3 = as.factor(frat1\$admfrat3) km = Surv(frat1\$dias obi365, frat1\$status surv3) # CRIANDO OBJETO PARA CURVA DE KAPLAN MEYER kmadmfrat = survfit(km  $\sim$  admfrat3, data= frat1) plot(kmadmfrat, conf.int=F, main = "One year survival stratified by the gap

# CRIANDO DUAS CURVAS DE SOBREVIDA DE ACORDO COM O INTERVALO PARA A INTERNAÇÃO

from fracture to hospital admission", mark.time = F, ylab = "Relative Survival", xlab = "Days after surgery",  $l$ ty=c $(1, 2)$ ) legend(locator(1),  $lty = c(1,2)$ , legend=  $c("< 3 days", "3 or + days")$ )

plot(km2, conf.int=F, main= "Kaplan-Meier one year survival curve", ylab = "Relative Survival", xlab = "Days since hospital admission")

survdiff(km ~ admfrat3, data= frat1)

```
### ANALISE DE COX PARA INTERVALO ENTRE A CIRURGIA E O ÓBITO OU CENSURA NO 
MOMENTO DA ALTA HOSPITALAR
## CRIANDO UMA VARIAVEL QUE MEDE O TEMPO ENTRE A CIRURGIA E A ALTA HOSPITALAR 
OU O ÓBITO
frat1$delta_altaciru1 = frat1$dataalta1-frat1$dataciru1
# CRIANDO OBJETO DE SOBREVIDA
frat1$ob_hospN = frat1$ob_hosp
frat1$ob_hospN= ifelse(frat1$ob hospN ==0,0,1)
#### MÉTODO CENSURADO À DIREITA CLÁSSICO
## CRIANDO OBJETO (SURV) DE SOBREVIDA UTILIZANDO O MÉTODO CLÁSSICO
kmobhosp = Surv(as.numeric(frat1$delta_altaciru1),frat1$ob_hospN)
# CRIANDO OBJETO PARA CURVA DE KAPLAN MEYER A PARTIR DO OBJETO DE SOBREVIDA 
CRIADO ANTERIORMENTE
kmobhospCLASS2 = survfit(kmobhosp~1, data= frat1)plot(kmobhospCLASS2, conf.int=F, main= "Kaplan-Meier in-hospital survival 
curve", ylab = "Relative Survival", xlab = "Days since surgery")
# REGRESSÃO DE COX UNIVARIADO PARA VARIAVEIS DE INTERESSE PRIMÁRIO
# cirfrat
Ccirfrat = \text{cosp}(kmobhosp \sim \text{cirfrat}, data = \text{frat1}, x=T)summary(Ccirfrat) 
# ciradm
Cciradm = \text{coxph}(\text{kmobhosp} \sim \text{ciradm}, \text{data=frat1}, x=T)summary(Cciradm) 
# admfrat
Cadmfrat = \text{coxph}(\text{kmobhosp} \sim \text{admfrat}, \text{data=frat1}, x=T)summary(Cadmfrat) 
#### VARIÁVEIS DE CONTROLE A MANTER POR QUESTÕES METODOLÓGICAS
# frat1$idade
Cidade = \text{coxph}(\text{kmobhosp} \sim \text{idade}, \text{data=frat1}, x=T)summary(Cidade) 
# frat1$sexomasc
Csexomasc = \text{cosh}(\text{kmobhosp} \sim \text{sexomasc}, \text{data=frat1}, \text{ x=T})summary(Csexomasc) 
# frat1$asa1
\text{Casal} = \text{cosph}(\text{kmobhosp } \sim \text{asal}, \text{data=fratl}, x=T)summary(Casa1) 
# frat1$asa2
\text{Cas} 2 = \text{coxph}(\text{kmobhosp } \sim \text{asa2, data=frat1, x=T})summary(Casa2) 
# frat1$asa3
Casa3 = \text{coxph}(\text{kmobhosp} \sim \text{asa3, data} = \text{frat1, x}=T)summary(Casa3) 
# frat1$asa4
Casa4 = \text{cosp}(kmobhosp \sim \text{asa4}, \text{data=frat1}, x=T)summary(Casa4)
```

```
# frat1$charlson00
Ccharlson00 = coxph(kmobhosp \sim charlson00, data=frat1, x=T)
summary(Ccharlson00) 
# frat1$charlson01
Ccharlson01 = coxph(kmobhosp \sim charlson01, data=frat1, x=T)
summary(Ccharlson01) 
# frat1$charlson02
Ccharlson02 = coxph(kmobhosp \sim charlson02, data=frat1, x=T)
summary(Ccharlson02) 
# frat1$charlson03
Ccharlson03 = coxph(kmobhosp \sim charlson03, data=frat1, x=T)
summary(Ccharlson03) 
#### VARIAVEIS DE CONTROLE DESCARTÁVEIS DE ACORDO COM A MODELAGEM
# frat1$estcivilfinal
Cestcivilfinal = \cosh(km\omega b\log n \approx \text{estcivilfinal}, \text{data=frat1}, x=T)summary(Cestcivilfinal) 
#frat1$estcivil1
Cestcivil1 = \cosh(km\delta) \sim \text{estcivill}, \text{data=frat}, x=Tsummary(Cestcivil1) 
#frat1$estcivil2
Cestcivil2 = coxph(kmobhosp \sim estcivil2, data=frat1, x=T)
summary(Cestcivil2) 
#frat1$estcivil3
Cestcivil3 = coxph(kmobhosp \sim estcivil3, data=frat1, x=T)
summary(Cestcivil3) 
#frat1$estcivil4
Cestcivil4 = coxph(kmobhosp \sim estcivil4, data=frat1, x=T)
summary(Cestcivil4) 
#frat1$causafraNA
CcausafraNA = \text{coxph}(\text{kmobhosp} \sim \text{causafraNA}, \text{data=frat1}, x=T)summary(CcausafraNA) 
#frat1$causafraNA1
CcausafraNA1 = coxph(kmobhosp \sim causafraNA1, data=frat1, x=T)
summary(CcausafraNA1) 
#frat1$causafraNA2
CcausafraNA2 = coxph(kmobhosp \sim causafraNA2, data=frat1, x=T)
summary(CcausafraNA2) 
#frat1$causafraNA3
CcausafraNA3 = coxph(kmobhosp \sim causafraNA3, data=frat1, x=T)
summary(CcausafraNA3) 
#frat1$tipofrat
Ctipofrat = \text{cosp}(k \text{mobhosp} \sim \text{tipofrat}, \text{data=frat1}, x=T)summary(Ctipofrat) 
#frat1$intertro
Cintertro = coxph(kmobhosp \sim intertro, data=frat1, x=T)
summary(Cintertro) 
#frat1$subtroca
Csubtroca = coxph(kmobhosp \sim subtroca, data=frat1, x=T)
```
summary(Csubtroca)

#frat1\$colo Ccolo =  $\cosh(km\text{obhosp} \sim \text{colo}$ , data=frat1, x=T) summary(Ccolo) #frat1\$tipoanes Ctipoanes = coxph(kmobhosp  $\sim$  tipoanes, data=frat1, x=T) summary(Ctipoanes) #frat1\$anesoutro Canesoutro =  $\text{cosh}(\text{kmobhosp} \sim \text{anesoutro}, \text{data=frat1}, \text{x=T})$ summary(Canesoutro) #frat1\$anesregio Canesregio =  $\text{cosh}(\text{kmobhosp} \sim \text{anesregio}, \text{data=frat1}, \text{ x=T})$ summary(Canesregio) #frat1\$anesgeral Canesgeral =  $\text{coxph}(\text{kmobhosp} \sim \text{anesgeral}, \text{data=fratl}, \text{x=T})$ summary(Canesgeral) #frat1\$anescomb Canescomb =  $\text{coxph}$  (kmobhosp ~ anescomb, data=frat1, x=T) summary(Canescomb) #frat1\$protese Cprotese =  $\text{coxph}(\text{kmobhosp} \sim \text{protese}, \text{data=frat1}, x=T)$ summary(Cprotese) #frat1\$redcirur Credcirur = coxph(kmobhosp ~ redcirur, data=frat1, x=T) summary(Credcirur) #frat1\$fezfisio01  $C \text{fezfisi} \cdot 01 = \text{coxph} (\text{kmobhosp } \sim \text{fezfisi} \cdot 01, \text{ data=frat1, x=T})$ summary(Cfezfisio01) #frat1\$fez\_antib2 Cfez antib2 = coxph(kmobhosp ~ fez antib2, data=frat1, x=T) summary(Cfez\_antib2) #frat1\$anticoag Canticoag = coxph(kmobhosp ~ anticoag, data=frat1, x=T) summary(Canticoag) #frat1\$uso\_cti Cuso cti = coxph(kmobhosp ~ uso cti, data=frat1, x=T) summary(Cuso\_cti) #frat1\$diasctiN CdiasctiN = coxph(kmobhosp  $\sim$  diasctiN, data=frat1, x=T) summary(CdiasctiN) #### MODELAGEM POR REGRESSÃO DE COX MÚLTIPLA ### EXAMINANDO cirfrat  $c1 = \cosh(k \text{mobhosp} \sim \text{cirfrat} + \text{idade} + \text{sexomasc} + \text{asa2} + \text{asa3} + \text{asa4} +$ anesgeral + anescomb + charlson01 + charlson02 + charlson03 + colo + subtroca + redcirur + fezfisio01, data =frat1, x=T) summary(c1)  $zph.c1 = \cos zph(c1)$ par(mfrow=c(2,8)) plot(zph.c1) par $(mfrow=c(4,4))$ plot(zph.c1)

```
# Gráficos de resíduos de Schoenfeld um a um:
par(mfrow=c(3,2))plot(zph.c1[1], main="Intervalo entre internação e cirurgia")
plot(zph.c1[2], main="Idade")
plot(zph.c1[3], main="Sexo Masculino")
plot(zph.c1[4], main="Escore ASA = 2")
plot(zph.c1[5], main="Escore ASA = 3")
plot(zph.c1[6], main="Escore ASA = 4")
par(mfrow=c(3,2))
plot(zph.c1[7], main="Anestesia Geral")
plot(zph.c1[8], main="Anestesia Geral + Neuroeixo")
plot(zph.c1[9], main="Índice de Charlson = 1")
plot(zph.c1[10], main="Índice de Charlson = 2")
plot(zph.c1[11], main="Índice de Charlson = 3")
plot(zph.c1[12], main="Fratura do Colo do Fêmur")
par(mfrow=c(3,1))
plot(zph.c1[13], main="Fratura Subtrocantérica")
plot(zph.c1[14], main="Realização de Osteossíntese")
plot(zph.c1[15], main="Realização de Fisioterapia Intra-Hospitalar")
# step.c1 = step(c1, direction= "both")
# step.c1
### EXAMINANDO ciradm
c2 = \cosh(km\text{obhosp} \sim \text{ciradm} + \text{idade} + \text{sexomasc} + \text{asa2} + \text{asa3} + \text{asa4} +anesgeral + anescomb + charlson01 + charlson02 + charlson03 + colo + subtroca 
+ redcirur + fezfisio01, data =frat1, x=T)
summary(c2)
cox.zph(c2)
zph.c2 = cos zph(c2)par(mfrow=c(2,8))plot(zph.c2)
par(mfrow=c(3,2))plot(zph.c2[1], main="Intervalo entre internação e cirurgia")
plot(zph.c2[2], main="Idade")
plot(zph.c2[3], main="Sexo Masculino")
plot(zph.c2[4], main="Escore ASA = 2")
plot(zph.c2[5], main="Escore ASA = 3")
plot(zph.c2[6], main="Escore ASA = 4")
par(mfrow=c(3,2))plot(zph.c2[7], main="Anestesia Geral")
plot(zph.c2[8], main="Anestesia Geral + Neuroeixo")
plot(zph.c2[9], main="Índice de Charlson = 1")
plot(zph.c2[10], main="Índice de Charlson = 2")
plot(zph.c2[11], main="Índice de Charlson = 3")
plot(zph.c2[12], main="Fratura do Colo do Fêmur")
par(mfrow=c(3,1))plot(zph.c2[13], main="Fratura Subtrocantérica")
plot(zph.c2[14], main="Realização de Osteossíntese")
plot(zph.c2[15], main="Realização de Fisioterapia Intra-Hospitalar")
## step.c2 = step(c2, direction= "both")
## step.c2
```

```
### EXAMINANDO admfrat
```

```
c3 = \cosh(km\text{obhosp} \sim \text{admfrat} + \text{idade} + \text{sexomasc} + \text{asa2} + \text{asa3} + \text{asa4} +anesgeral + anescomb + charlson01 + charlson02 + charlson03 + 
\text{colo} + subtroca + redcirur + fezfisio01, data =frat1, x=T)
summary(c3)
cox.zph(c3)
zph.c3 = cos.zph(c3)par(mfrow=c(2,8))plot(zph.c3)
par(mfrow=c(3,2))
plot(zph.c3[1], main="Intervalo entre fratura e internação")
plot(zph.c3[2], main="Idade")
plot(zph.c3[3], main="Sexo Masculino")
plot(zph.c3[4], main="Escore ASA = 2")
plot(zph.c3[5], main="Escore ASA = 3")
plot(zph.c3[6], main="Escore ASA = 4")
par(mfrow=c(3,2))
plot(zph.c3[7], main="Anestesia Geral")
plot(zph.c3[8], main="Anestesia Geral + Neuroeixo")
plot(zph.c3[9], main="Índice de Charlson = 1")
plot(zph.c3[10], main="Índice de Charlson = 2")
plot(zph.c3[11], main="Índice de Charlson = 3")
plot(zph.c3[12], main="Fratura do Colo do Fêmur")
par(mfrow=c(3,1))plot(zph.c3[13], main="Fratura Subtrocantérica")
plot(zph.c3[14], main="Realização de Osteossíntese")
plot(zph.c3[15], main="Realização de Fisioterapia Intra-Hospitalar")
## step.c3 = step(c3, direction= "both")
## step.c3
### REFAZENDO OS MODELOS VOLTADOS APENAS PARA AVALIAR A RELAÇÃO ENTRE OS 
TEMPOS ENTRE A CIRURGIA E A INTERNAÇÃO
### EXAMINANDO cirfrat
c4 = \cosh(km\text{obhosp} \sim \text{cirfrat} + \text{idade} + \text{sexomasc} + \text{asa2} + \text{asa3} + \text{asa4} +anesgeral + anescomb + anesoutro +charlson01 + charlson02 + charlson03 + 
+ causafraNA1 + anticoag + fez_antib2 + colo + subtroca + redcirur + 
fezfisio01, data =frat1, x=T)
summary(c4)
cox.zph(c4)
### EXAMINANDO ciradm
c5 = \cosh(km\text{obhosp} \sim \text{ciradm} + \text{idade} + \text{sexomasc} + \text{asa2} + \text{asa3} + \text{asa4} +anesgeral + anescomb + anesoutro +charlson01 + charlson02 + charlson03 + 
+ causafraNA1 + anticoag + fez_antib2 + colo + subtroca + redcirur + 
fezfisio01, data =frat1, x=T)
summary(c5)
cox.zph(c5)
### EXAMINANDO admfrat
c6 = c(xph(kmobhosp ~ admfrat + idade + sexomasc + asa2 + asa3 + asa4 +anesgeral + anescomb + anesoutro +charlson01 + charlson02 + charlson03 + 
+ causafraNA1 + anticoag + fez_antib2 + colo + subtroca + redcirur + 
fezfisio01, data =frat1, x=T)
summary(c6)
cox.zph(c6)
```

```
# testando resíduos tipo Martingale PARA DESFECHO ÓBITO HOSPITALAR
# GRAFICOS DO RESIDUO MARTINGALE VERSUS O ÍNDICE DE CADA INDIVÍDUO
# c1: cirfrat
resmart.c1 = resid(c1, type= "martingale")
plot(resmart.c1, xlab="Índice", ylab="Resíduo")
abline(h=0, 1ty=2)# c2: ciradm
resmart.c2 = resid(c2, type="martingale")plot(resmart.c2, xlab="Índice", ylab="Resíduo")
abline(h=0, lty=2)
# c3: admfrat
resmart.c3 = resid(c3, type= "martingale")
plot(resmart.c3, xlab="Índice", ylab="Resíduo")
abline(h=0, 1ty=2)# MARTINGALE EXPLORANDO A FORMA FUNCIONAL DE CADA VARIÁVEL
# PRIMEIRO PASSO: CRIANDO O MODELO NULO
modelo.nulo = coxph(kmobhosp~1, data= frat1, x=T)
res.nulo = resid(modelo.nulo, type = "martingale")
# SEGUNDO PASSO: EXAMINANDO A FORMA FUNCIONAL DE CADA COVARIAVEL
# IDADE -> é suficientemente linear
plot(frat1$idade, res.nulo, xlab="Idade", ylab="Resíduos")
lines(lowess(frat1$idade, res.nulo, iter=0), lty=2, col="blue")
lines(lowess(frat1$idade, res.nulo), lty=4, col="red")
legend(locator(1), lty= c(2,4), col=c("blue","red"),legend=c("Com outlier", 
"Sem outlier"))
# CIRFRAT -> não é linear
plot(frat1$cirfrat, res.nulo, xlab="Tempo entre Fratura e Cirurgia", 
ylab="Resíduos")
lines(lowess(frat1$cirfrat, res.nulo, iter=0), lty=2, col="blue")
lines(lowess(frat1$cirfrat, res.nulo), lty=4, col="red")
legend(locator(1), lty= c(2,4), col=c("blue","red"),legend=c("Com outlier",
"Sem outlier"))
# CIRADM -> não é linear
plot(frat1$ciradm, res.nulo, xlab="Tempo entre Internação e Cirurgia", 
ylab="Resíduos")
lines(lowess(frat1$ciradm, res.nulo, iter=0), lty=2, col="blue")
lines(lowess(frat1$ciradm, res.nulo), lty=4, col="red")
legend(locator(1), lty= c(2,4), col=c("blue","red"),legend=c("Com outlier", 
"Sem outlier"))
# ADMFRAT -> não é linear
```

```
plot(frat1$admfrat, res.nulo, xlab="Tempo entre Fratura e Internação", 
ylab="Resíduos")
lines(lowess(frat1$admfrat, res.nulo, iter=0), lty=2, col="blue")
lines(lowess(frat1$admfrat, res.nulo), lty=4, col="red")
legend(locator(1), lty = c(2, 4), col=c("blue", "red"), legend=c("Com outlier",
"Sem outlier"))
### REFAZENDO A MODELAGEM AJUSTANDO A FUNÇÃO SPLINE PARA AS VARIÁVEIS NÃO 
LINEARES NA ANALISE DE SUA FORMA FUNCIONAL EM RELAÇÃO AO TEMPO DE 
SOBREVIVENCIA
### CORRIGINDO CIRFRAT COM SPLINE
c1.spline= coxph(kmobhosp ~ pspline(cirfrat) + idade + sexomasc + asa2 + asa3 
+ asa4 + anesgeral + anescomb + charlson01 + charlson02 + charlson03 + colo + 
subtroca + redcirur + fezfisio01, data =frat1, x=T)
summary(c1.spline)
anova(c1, c1.spline)
### CORRIGINDO CIRADM COM SPLINE
c2.splitine = coxph(kmobhosp ~ psplitne(ciradm) + idade + sexomasc + asa2 + asa3+ asa4 + anesgeral + anescomb + charlson01 + charlson02 + charlson03 + colo + 
subtroca + redcirur + fezfisio01, data =frat1, x=T)
summary(c2.spline)
anova(c2,c2.spline)
### CORRIGINDO ADMFRAT COM SPLINE
c3.spline = coxph(kmobhosp ~ pspline(admfrat) + idade + sexomasc + asa2 + asa3 
+ asa4 + anesgeral + anescomb + charlson01 + charlson02 + charlson03 + colo + 
subtroca + redcirur + fezfisio01, data =frat1, x=T)
summary(c3.spline)
anova(c3, c3.spline)
# AVALIANDO O EFEITO DA VARIÁVEL ADMFRAT SUAVIZADA PELA FUNÇÃO SPLINE SOBRE A 
SOBREVIVÊNCIA HOSPITALAR
c3.obhosp.spl <-coxph(kmobhosp ~ pspline(admfrat) + idade + sexomasc + asa2 + 
asa3 + asa4 + anesgeral + anescomb + charlson01 + charlson02 + charlson03 + 
colo + subtroca + redcirur + fezfisio01, data =frat1, x=T)
c3.obhosp.pred <- as.data.frame(predict(c3.obhosp.spl,se.fit=T)) 
c3.obhosp.pred$sup <- c3.obhosp.pred$fit+1.96*c3.obhosp.pred$se.fit 
c3.obhosp.pred$inf <- c3.obhosp.pred$fit-1.96*c3.obhosp.pred$se.fit
plot(sort(frat1$admfrat),c3.obhosp.pred$fit[order(frat1$admfrat)],
ylim=range(c3.obhosp.pred),type="l", lwd=2,ylab="Spline Predito", 
xlab="Intervalo entre Fratura e Internação")
lines(sort(frat1$admfrat),c3.obhosp.pred$sup[order(frat1$admfrat)],lty=2,
1wd=2)lines(sort(frat1$admfrat),c3.obhosp.pred$inf[order(frat1$admfrat)],lty=2, 
lwd=2)abline(h=0,lty=3)
legend("bottomright", c("Curva dos coeficientes", "Intervalos de confiança"), 
title="Estimador Spline", lty=1:2, lwd=2, bty="n")
# testando resíduos tipo ESCORE
```

```
rescore.c1 = resid(c1, type="dfbetas")par(mfrow=c(2,8))
plot(frat1$cirfrat, rescore.c1[,1], xlab="Intervalo entre fratura e cirurgia", 
ylab="Resíduo")
plot(frat1$idade, rescore.c1[,2], xlab="Idade", ylab="Resíduo")
plot(frat1$sexomasc, rescore.c1[,3], xlab="Sexo Masculino", ylab="Resíduo")
plot(frat1$asa2, rescore.c1[,4], xlab="ASA=2", ylab="Resíduo")
plot(frat1$asa3, rescore.c1[,5], xlab="ASA=3", ylab="Resíduo")
plot(frat1$asa4, rescore.c1[,6], xlab="ASA=4", ylab="Resíduo")
plot(frat1$anesgeral, rescore.c1[,7], xlab="Anestesia Geral", ylab="Resíduo")
plot(frat1$anescomb, rescore.c1[,8], xlab="Anest Geral+Neuroeixo", 
ylab="Resíduo")
plot(frat1$charlson01, rescore.c1[,9], xlab="Charlson = 1", ylab="Resíduo")
plot(frat1$charlson02, rescore.c1[,10], xlab="Charlson = 2", ylab="Resíduo")
plot(frat1$charlson03, rescore.c1[,11], xlab="Charlson = 3", ylab="Resíduo")
plot(frat1$colo, rescore.c1[,12], xlab="Frat. de Colo do Femur", 
ylab="Resíduo")
plot(frat1$subtroca, rescore.c1[,13], xlab="Frat. Subtrocanteriana", 
ylab="Resíduo")
plot(frat1$redcirur, rescore.c1[,14], xlab="Osteossintese", ylab="Resíduo")
plot(frat1$fezfisio01, rescore.c1[,15], xlab="Fisioterapia Hospitalar", 
ylab="Resíduo")
# c2: ciradm
rescore.c2 = resid(c2, type="dfbetas")par(mfrow=c(2,8))plot(frat1$cirfrat, rescore.c2[,1], xlab="Intervalo entre fratura e cirurgia", 
ylab="Resíduo")
plot(frat1$idade, rescore.c2[,2], xlab="Idade", ylab="Resíduo")
plot(frat1$sexomasc, rescore.c2[,3], xlab="Sexo Masculino", ylab="Resíduo")
plot(frat1$asa2, rescore.c2[,4], xlab="ASA=2", ylab="Resíduo")
plot(frat1$asa3, rescore.c2[,5], xlab="ASA=3", ylab="Resíduo")
plot(frat1$asa4, rescore.c2[,6], xlab="ASA=4", ylab="Resíduo")
plot(frat1$anesgeral, rescore.c2[,7], xlab="Anestesia Geral", ylab="Resíduo")
plot(frat1$anescomb, rescore.c2[,8], xlab="Anest Geral+Neuroeixo", 
ylab="Resíduo")
plot(frat1$charlson01, rescore.c2[,9], xlab="Charlson = 1", ylab="Resíduo")
plot(frat1$charlson02, rescore.c2[,10], xlab="Charlson = 2", ylab="Resíduo")
plot(frat1$charlson03, rescore.c2[,11], xlab="Charlson = 3", ylab="Resíduo")
plot(frat1$colo, rescore.c2[,12], xlab="Frat. de Colo do Femur", 
ylab="Resíduo")
plot(frat1$subtroca, rescore.c2[,13], xlab="Frat. Subtrocanteriana", 
ylab="Resíduo")
plot(frat1$redcirur, rescore.c2[,14], xlab="Osteossintese", ylab="Resíduo")
plot(frat1$fezfisio01, rescore.c2[,15], xlab="Fisioterapia Hospitalar", 
ylab="Resíduo")
# c3: admfrat
rescore.c3 = resid(c3, type="dfbetas")par(mfrow=c(2,8))
plot(frat1$cirfrat, rescore.c3[,1], xlab="Intervalo entre fratura e cirurgia", 
ylab="Resíduo")
```
plot(frat1\$idade, rescore.c3[,2], xlab="Idade", ylab="Resíduo") plot(frat1\$sexomasc, rescore.c3[,3], xlab="Sexo Masculino", ylab="Resíduo") plot(frat1\$asa2, rescore.c3[,4], xlab="ASA=2", ylab="Resíduo") plot(frat1\$asa3, rescore.c3[,5], xlab="ASA=3", ylab="Resíduo") plot(frat1\$asa4, rescore.c3[,6], xlab="ASA=4", ylab="Resíduo") plot(frat1\$anesgeral, rescore.c3[,7], xlab="Anestesia Geral", ylab="Resíduo") plot(frat1\$anescomb, rescore.c3[,8], xlab="Anest Geral+Neuroeixo", ylab="Resíduo") plot(frat1\$charlson01, rescore.c3[,9], xlab="Charlson = 1", ylab="Resíduo") plot(frat1\$charlson02, rescore.c3[,10], xlab="Charlson = 2", ylab="Resíduo") plot(frat1\$charlson03, rescore.c3[,11], xlab="Charlson = 3", ylab="Resíduo") plot(frat1\$colo, rescore.c3[,12], xlab="Frat. de Colo do Femur", ylab="Resíduo") plot(frat1\$subtroca, rescore.c3[,13], xlab="Frat. Subtrocanteriana", ylab="Resíduo") plot(frat1\$redcirur, rescore.c3[,14], xlab="Osteossintese", ylab="Resíduo") plot(frat1\$fezfisio01, rescore.c3[,15], xlab="Fisioterapia Hospitalar", ylab="Resíduo")

```
# REGRESSÃO DE COX TENDO COMO DESFECHO O TEMPO PARA A ALTA ##HOSPITALAR APÓS A 
REALIZAÇÃO DA CIRURGIA
# Criando variável: duração corrigida da hospitalização
frat1$tempo_hosp_corrig = frat1$delta_altaadmi1 - frat1$deltaadmiciru1
frat1$tempoHcor = as.numeric(frat1$tempo_hosp_corrig)
## CRIANDO VARIÁVEL BINÁRIA PARA ALTA DA HOSPITALIZAÇÃO 
## (1= ALTA, 0= CENSURA/ÓBITO)
frat1$statusalta = frat1$ob_hosp
frat1$statusalta = ifelse(frat1$statusalta ==1,0,1)
kmalta = Surv(frat1$tempoHcor, frat1$statusalta)# CRIANDO OBJETO PARA CURVA DE KAPLAN MEYER A PARTIR DO OBJETO DE SOBREVIDA 
CRIADO ANTERIORMENTE
kmalta2 = survfit(kmalta~1, data = frat1)plot(kmalta2, conf.int=F, main= "Kaplan-Meier hospital discharge data", ylab = 
"% waiting hospital discharge", xlab = "Days since HF surgery")
# REGRESSÃO DE COX UNIVARIADO PARA VARIAVEIS DE INTERESSE PRIMÁRIO
# cirfrat
Ccirfrat = coxph(kmalta \sim cirfrat, data=frat1, x=T)
summary(Ccirfrat) 
# ciradm
Cciradm = coxph(kmalta ~ ciradm, data=frat1, x=T)
summary(Cciradm) 
# admfrat
Cadmfrat = \text{cospn} (kmalta ~ admfrat, data=frat1, x=T)
summary(Cadmfrat) 
#### VARIÁVEIS DE CONTROLE A MANTER POR QUESTÕES METODOLÓGICAS
# frat1$idade
Cidade = \text{coxph}(\text{kmalta} \sim \text{idade}, \text{ data=frat1}, \text{ x=T})summary(Cidade) 
# frat1$sexomasc
Csexomasc = \text{cosh}(\text{kmalta} \sim \text{sexomasc}, \text{data=frat1}, \text{ x=T})summary(Csexomasc) 
# frat1$asa1
Casal = \text{coxph}(\text{kmalta} \sim \text{asal}, \text{data=frat1}, \text{ x=T})summary(Casa1) 
# frat1$asa2
Casa2 = \text{coxph}(\text{kmalta} \sim \text{asa2, data=frat1, x=T})summary(Casa2) 
# frat1$asa3
Casa3 = \cosh(kmalta \sim asa3, data=frat1, x=T)summary(Casa3) 
# frat1$asa4
Casa4 = \text{coxph}(\text{kmalta} \sim \text{asa4}, \text{data=frat1}, x=T)summary(Casa4) 
# frat1$charlson00
Ccharlson00 = coxph(kmalta \sim charlson00, data=frat1, x=T)
summary(Ccharlson00)
```

```
# frat1$charlson01
Ccharlson01 = coxph(kmalta \sim charlson01, data=frat1, x=T)
summary(Ccharlson01) 
# frat1$charlson02
Ccharlson02 = coxph(kmalta \sim charlson02, data=frat1, x=T)
summary(Ccharlson02) 
# frat1$charlson03
Ccharlson03 = coxph(kmalta \sim charlson03, data=frat1, x=T)
summary(Ccharlson03) 
#### VARIAVEIS DE CONTROLE DESCARTÁVEIS DE ACORDO COM A MODELAGEM
# frat1$estcivilfinal
Cestcivilfinal = \text{cosp}(kmalta \sim \text{estcivilfinal}, data = \text{frat1}, x = T)summary(Cestcivilfinal) 
#frat1$estcivil1
Cestcivil1 = \text{coxph}(\text{kmalta} \sim \text{estcivill}, \text{data=frat1}, \text{ x=T})summary(Cestcivil1) 
#frat1$estcivil2
Cestcivil2 = coxph(kmalta \sim estcivil2, data=frat1, x=T)
summary(Cestcivil2) 
#frat1$estcivil3
Cestcivil3 = \cosh(kmalta \sim \text{estcivil3}, data = \text{frat1}, x = T)summary(Cestcivil3) 
#frat1$estcivil4
Cestcivil4 = \text{coxph}(\text{kmalta} \sim \text{estcivil4}, \text{data=frat1}, \text{x=T})summary(Cestcivil4) 
#frat1$causafraNA
CcausafraNA = \text{coxph}(\text{kmalta} \sim \text{causafraNA}, \text{data=frat1}, \text{ x=T})summary(CcausafraNA) 
#frat1$causafraNA1
CcausafraNA1 = coxph(kmalta \sim causafraNA1, data=frat1, x=T)
summary(CcausafraNA1) 
#frat1$causafraNA2
CcausafraNA2 = coxph(kmalta \sim causafraNA2, data=frat1, x=T)
summary(CcausafraNA2) 
#frat1$causafraNA3
CcausafraNA3 = coxph(kmalta \sim causafraNA3, data=frat1, x=T)
summary(CcausafraNA3) 
#frat1$tipofrat
Ctipofrat = \text{cosp}(kmalta \sim \text{tipofrat}, \text{data=frat1}, x=T)summary(Ctipofrat) 
#frat1$intertro
Cintertro = coxph(kmalta \sim intertro, data=frat1, x=T)
summary(Cintertro) 
#frat1$subtroca
Csubtroca = coxph(kmalta \sim subtroca, data=frat1, x=T)
summary(Csubtroca) 
#frat1$colo
Ccolo = \text{cosph}(\text{kmalta} \sim \text{colo}, \text{data=frat1}, x=T)
```
summary(Ccolo)

```
#frat1$tipoanes
Ctipoanes = \cosh(kmalta \sim tipoanes, data=frat1, x=T)summary(Ctipoanes) 
#frat1$anesoutro 
Canesoutro = coxph (kmalta \sim anesoutro, data=frat1, x=T)
summary(Canesoutro) 
#frat1$anesregio
Canesregio = \text{cosh}(\text{kmalta} \sim \text{anesregion}, \text{data=frat1}, \text{ x=T})summary(Canesregio) 
#frat1$anesgeral 
Canesgeral = \text{coxph}(\text{kmalta} \sim \text{anesgeral}, \text{data=frat1}, \text{ x=T})summary(Canesgeral) 
#frat1$anescomb 
Canescomb = \text{cosph}(\text{kmalta} \sim \text{anescomb}, \text{data=frat1}, x=T)summary(Canescomb) 
#frat1$protese
Cprotese = \text{cosph}(\text{kmalta} \sim \text{protese}, \text{data=frat1}, \text{ x=T})summary(Cprotese) 
#frat1$redcirur
Credcirur = coxph(kmalta ~ redcirur, data=frat1, x=T)
summary(Credcirur) 
#frat1$fezfisio01
Cfezfisio01 = coxph(kmalta ~ fezfisio01, data=frat1, x=T)summary(Cfezfisio01) 
#frat1$fez_antib2
Cfez antib2 = coxph(kmalta ~ fez antib2, data=frat1, x=T)
summary(Cfez_antib2)
#frat1$anticoag
Canticoag = coxph(kmalta \sim anticoag, data=frat1, x=T)
summary(Canticoag) 
#frat1$uso_cti
Cuso_cti = \overline{\text{cosh}} (kmalta ~ uso_cti, data=frat1, x=T)
summary(Cuso_cti) 
#frat1$diasctiN
CdiasctiN = coxph(kmalta \sim diasctiN, data=frat1, x=T)
summary(CdiasctiN) 
#### MODELAGEM POR REGRESSÃO DE COX MÚLTIPLA
### EXAMINANDO cirfrat
c1 = \cosh(kmailta \sim cirfrat + idade + sexomasc + asa2 + asa3 + asa4 +anesgeral + anescomb + charlson01 + charlson02 + charlson03 + colo + subtroca 
+ redcirur + fezfisio01, data =frat1, x=T)
summary(c1)
zph.c1 = \cos zph(c1)par(mfrow=c(2,8))
plot(zph.c1)
par(mfrow=c(4,4))
plot(zph.c1)
# Gráficos de resíduos de Schoenfeld um a um:
par(mfrow=c(3,2))
```

```
plot(zph.c1[1], main="Intervalo entre fratura e cirurgia")
plot(zph.c1[2], main="Idade")
plot(zph.c1[3], main="Sexo Masculino")
plot(zph.c1[4], main="Escore ASA = 2")
plot(zph.c1[5], main="Escore ASA = 3")
plot(zph.c1[6], main="Escore ASA = 4")
par(mfrow=c(3,2))
plot(zph.c1[7], main="Anestesia Geral")
plot(zph.c1[8], main="Anestesia Geral + Neuroeixo")
plot(zph.c1[9], main="Índice de Charlson = 1")
plot(zph.c1[10], main="Índice de Charlson = 2")
plot(zph.c1[11], main="Índice de Charlson = 3")
plot(zph.c1[12], main="Fratura do Colo do Fêmur")
par(mfrow=c(3,1))plot(zph.c1[13], main="Fratura Subtrocantérica")
plot(zph.c1[14], main="Realização de Osteossíntese")
plot(zph.c1[15], main="Realização de Fisioterapia Intra-Hospitalar")
# step.c1 = step(c1, direction= "both")
# step.c1
### EXAMINANDO ciradm
c2 = \cosh(km + \cosh(km + \sinh(km + \sinh(km + \cosh(km + \cosh(km + \cosh(km + \cosh(km + \cosh(km + \cosh(km + \cosh(km + \cosh(km + \cosh(km + \cosh(km)))))))+ anescomb + charlson01 + charlson02 + charlson03 + colo + subtroca + redcirur 
+ fezfisio01, data =frat1, x=T)
summary(c2)
cox.zph(c2)
zph.c2 = cos zph(c2)par(mfrow=c(2,8))plot(zph.c2)
par(mfrow=c(3,2))
plot(zph.c2[1], main="Intervalo entre internação e cirurgia")
plot(zph.c2[2], main="Idade")
plot(zph.c2[3], main="Sexo Masculino")
plot(zph.c2[4], main="Escore ASA = 2")
plot(zph.c2[5], main="Escore ASA = 3")
plot(zph.c2[6], main="Escore ASA = 4")
par(mfrow=c(3,2))plot(zph.c2[7], main="Anestesia Geral")
plot(zph.c2[8], main="Anestesia Geral + Neuroeixo")
plot(zph.c2[9], main="Índice de Charlson = 1")
plot(zph.c2[10], main="Índice de Charlson = 2")
plot(zph.c2[11], main="Índice de Charlson = 3")
plot(zph.c2[12], main="Fratura do Colo do Fêmur")
par(mfrow=c(3,1))plot(zph.c2[13], main="Fratura Subtrocantérica")
plot(zph.c2[14], main="Realização de Osteossíntese")
plot(zph.c2[15], main="Realização de Fisioterapia Intra-Hospitalar")
## step.c2 = step(c2, direction= "both")
## step.c2
### EXAMINANDO admfrat
c3 = \cosh(km + k) admfrat + idade + sexomasc + asa2 + asa3 + asa4 +
anesgeral + anescomb + charlson01 + charlson02 + charlson03 + 
colo + subtroca + redcirur + fezfisio01, data =frat1, x=T)
```

```
summary(c3)
cox.zph(c3)
zph.c3 = cos.zph(c3)par(mfrow=c(2,8))plot(zph.c3)
par(mfrow=c(3,2))
plot(zph.c3[1], main="Intervalo entre fratura e internação")
plot(zph.c3[2], main="Idade")
plot(zph.c3[3], main="Sexo Masculino")
plot(zph.c3[4], main="Escore ASA = 2")
plot(zph.c3[5], main="Escore ASA = 3")
plot(zph.c3[6], main="Escore ASA = 4")
par(mfrow=c(3,2))
plot(zph.c3[7], main="Anestesia Geral")
plot(zph.c3[8], main="Anestesia Geral + Neuroeixo")
plot(zph.c3[9], main="Índice de Charlson = 1")
plot(zph.c3[10], main="Índice de Charlson = 2")
plot(zph.c3[11], main="Índice de Charlson = 3")
plot(zph.c3[12], main="Fratura do Colo do Fêmur")
par(mfrow=c(3,1))plot(zph.c3[13], main="Fratura Subtrocantérica")
plot(zph.c3[14], main="Realização de Osteossíntese")
plot(zph.c3[15], main="Realização de Fisioterapia Intra-Hospitalar")
## step.c3 = step(c3, direction= "both")
## step.c3
# step.c1 = step(c1, direction= "both")
# step.c1
### REFAZENDO OS MODELOS VOLTADOS APENAS PARA AVALIAR A RELAÇÃO ENTRE OS 
TEMPOS ENTRE A CIRURGIA E A INTERNAÇÃO
### EXAMINANDO cirfrat
c4 = \cosh(kmalta \sim cirfrat + idade + sexomasc + asa2 + asa3 + asa4 +anesgeral + anescomb + anesoutro +charlson01 + charlson02 + charlson03 + 
+ causafraNA1 + anticoag + fez_antib2 + colo + subtroca + redcirur + 
fezfisio01, data =frat1, x=T)
summary(c4)
cox.zph(c4)
### EXAMINANDO ciradm
c5 = \cosh(kmalta \sim ciradm + idade + sexomasc + asa2 + asa3 + asa4 +anesgeral + anescomb + anesoutro +charlson01 + charlson02 + charlson03 + 
+ causafraNA1 + anticoag + fez_antib2 + colo + subtroca + redcirur + 
fezfisio01, data =frat1, x=T)
summary(c5)
cox.zph(c5)
### EXAMINANDO admfrat
c6 = \cosh(kmalta \sim admfrat + idade + sexomasc + asa2 + asa3 + asa4 +anesgeral + anescomb + anesoutro +charlson01 + charlson02 + charlson03 + 
+ causafraNA1 + anticoag + fez_antib2 + colo + subtroca + redcirur + 
fezfisio01, data =frat1, x=T)
summary(c6)
```

```
cox.zph(c6)
```
# testando resíduos tipo Martingale PARA DESFECHO TEMPO ATÉ A ALTA HOSPITALAR CORRIGIDA PELO MOMENTO DA CIRURGIA # GRAFICOS DO RESIDUO MARTINGALE VERSUS O ÍNDICE DE CADA INDIVÍDUO # c1: cirfrat  $resmart.c1 = resid(c1, type="martingale")$ plot(resmart.c1, xlab="Índice", ylab="Resíduo") abline(h=0, lty=2) # c2: ciradm  $resmart.c2 = resid(c2, type="martingale")$ plot(resmart.c2, xlab="Índice", ylab="Resíduo") abline(h=0, lty=2) # c3: admfrat resmart.c3 = resid(c3, type= "martingale") plot(resmart.c3, xlab="Índice", ylab="Resíduo") abline $(h=0, 1ty=2)$ # MARTINGALE EXPLORANDO A FORMA FUNCIONAL DE CADA VARIÁVEL # PRIMEIRO PASSO: CRIANDO O MODELO NULO modelo.nulo = coxph(kmalta~1, data= frat1, x=T) res.nulo = resid(modelo.nulo, type = "martingale") # SEGUNDO PASSO: EXAMINANDO A FORMA FUNCIONAL DE CADA COVARIAVEL # IDADE -> não é linear plot(frat1\$idade, res.nulo, xlab="Idade", ylab="Resíduos") lines(lowess(frat1\$idade, res.nulo, iter=0), lty=2, col="blue") lines(lowess(frat1\$idade, res.nulo), lty=4, col="red") legend(locator(1), lty= c(2,4), col=c("blue","red"),legend=c("Com outlier", "Sem outlier")) # CIRFRAT -> não é linear plot(frat1\$cirfrat, res.nulo, xlab="Tempo entre Fratura e Cirurgia", ylab="Resíduos") lines(lowess(frat1\$cirfrat, res.nulo, iter=0), lty=2, col="blue") lines(lowess(frat1\$cirfrat, res.nulo), lty=4, col="red") legend(locator(1), lty= c(2,4), col=c("blue","red"),legend=c("Com outlier", "Sem outlier")) # CIRADM -> não é linear plot(frat1\$ciradm, res.nulo, xlab="Tempo entre Internação e Cirurgia", ylab="Resíduos") lines(lowess(frat1\$ciradm, res.nulo, iter=0), lty=2, col="blue") lines(lowess(frat1\$ciradm, res.nulo), lty=4, col="red") legend(locator(1), lty= c(2,4), col=c("blue","red"),legend=c("Com outlier", "Sem outlier")) # ADMFRAT -> não é linear

```
plot(frat1$admfrat, res.nulo, xlab="Tempo entre Fratura e Internação", 
ylab="Resíduos")
lines(lowess(frat1$admfrat, res.nulo, iter=0), lty=2, col="blue")
lines(lowess(frat1$admfrat, res.nulo), lty=4, col="red")
legend(locator(1), lty = c(2, 4), col=c("blue", "red"), legend=c("Com outlier",
"Sem outlier"))
### REFAZENDO A MODELAGEM AJUSTANDO A FUNÇÃO SPLINE PARA AS VARIÁVEIS NÃO 
LINEARES NA ANALISE DE SUA FORMA FUNCIONAL EM RELAÇÃO AO TEMPO DE 
SOBREVIVENCIA
### CORRIGINDO CIRFRAT COM SPLINE
c1.spline= coxph(kmalta ~ pspline(cirfrat) + idade + sexomasc + asa2 + asa3 + 
asa4 + anesgeral + anescomb + charlson01 + charlson02 + charlson03 + colo + 
subtroca + redcirur + fezfisio01, data =frat1, x=T)
summary(c1.spline)
anova(c1, c1.spline)
### CORRIGINDO CIRADM COM SPLINE
c2.splitine = coxph(kmalta ~ pspline(ciradm) + idade + sexomasc + asa2 + asa3 +asa4 + anesgeral + anescomb + charlson01 + charlson02 + charlson03 + colo + 
subtroca + redcirur + fezfisio01, data =frat1, x=T)
summary(c2.spline)
anova(c2,c2.spline)
### CORRIGINDO ADMFRAT COM SPLINE
c3.spline = coxph(kmalta ~ pspline(admfrat) + idade + sexomasc + asa2 + asa3 + 
asa4 + anesgeral + anescomb + charlson01 + charlson02 + charlson03 + colo + 
subtroca + redcirur + fezfisio01, data =frat1, x=T)
summary(c3.spline)
anova(c3, c3.spline)
# testando resíduos tipo ESCORE 
# c1: cirfrat
rescore.c1 = resid(c1, type="dfbetas")par(mfrow=c(2,8))plot(frat1$cirfrat, rescore.c1[,1], xlab="Intervalo entre fratura e cirurgia", 
ylab="Resíduo")
plot(frat1$idade, rescore.c1[,2], xlab="Idade", ylab="Resíduo")
plot(frat1$sexomasc, rescore.c1[,3], xlab="Sexo Masculino", ylab="Resíduo")
plot(frat1$asa2, rescore.c1[,4], xlab="ASA=2", ylab="Resíduo")
plot(frat1$asa3, rescore.c1[,5], xlab="ASA=3", ylab="Resíduo")
plot(frat1$asa4, rescore.c1[,6], xlab="ASA=4", ylab="Resíduo")
plot(frat1$anesgeral, rescore.c1[,7], xlab="Anestesia Geral", ylab="Resíduo")
plot(frat1$anescomb, rescore.c1[,8], xlab="Anest Geral+Neuroeixo", 
ylab="Resíduo")
plot(frat1$charlson01, rescore.c1[,9], xlab="Charlson = 1", ylab="Resíduo")
plot(frat1$charlson02, rescore.c1[,10], xlab="Charlson = 2", ylab="Resíduo")
plot(frat1$charlson03, rescore.c1[,11], xlab="Charlson = 3", ylab="Resíduo")
plot(frat1$colo, rescore.c1[,12], xlab="Frat. de Colo do Femur", 
ylab="Resíduo")
```

```
plot(frat1$subtroca, rescore.c1[,13], xlab="Frat. Subtrocanteriana", 
ylab="Resíduo")
plot(frat1$redcirur, rescore.c1[,14], xlab="Osteossintese", ylab="Resíduo")
plot(frat1$fezfisio01, rescore.c1[,15], xlab="Fisioterapia Hospitalar", 
ylab="Resíduo")
# c2: ciradm
rescore.c2 = resid(c2, type="dfbetas")par(mfrow=c(2,8))plot(frat1$cirfrat, rescore.c2[,1], xlab="Intervalo entre fratura e cirurgia", 
ylab="Resíduo")
plot(frat1$idade, rescore.c2[,2], xlab="Idade", ylab="Resíduo")
plot(frat1$sexomasc, rescore.c2[,3], xlab="Sexo Masculino", ylab="Resíduo")
plot(frat1$asa2, rescore.c2[,4], xlab="ASA=2", ylab="Resíduo")
plot(frat1$asa3, rescore.c2[,5], xlab="ASA=3", ylab="Resíduo")
plot(frat1$asa4, rescore.c2[,6], xlab="ASA=4", ylab="Resíduo")
plot(frat1$anesgeral, rescore.c2[,7], xlab="Anestesia Geral", ylab="Resíduo")
plot(frat1$anescomb, rescore.c2[,8], xlab="Anest Geral+Neuroeixo", 
ylab="Resíduo")
plot(frat1$charlson01, rescore.c2[,9], xlab="Charlson = 1", ylab="Resíduo")
plot(frat1$charlson02, rescore.c2[,10], xlab="Charlson = 2", ylab="Resíduo")
plot(frat1$charlson03, rescore.c2[,11], xlab="Charlson = 3", ylab="Resíduo")
plot(frat1$colo, rescore.c2[,12], xlab="Frat. de Colo do Femur", 
ylab="Resíduo")
plot(frat1$subtroca, rescore.c2[,13], xlab="Frat. Subtrocanteriana", 
ylab="Resíduo")
plot(frat1$redcirur, rescore.c2[,14], xlab="Osteossintese", ylab="Resíduo")
plot(frat1$fezfisio01, rescore.c2[,15], xlab="Fisioterapia Hospitalar", 
ylab="Resíduo")
# c3: admfrat
rescore.c3 = resid(c3, type="dfbetas")par(mfrow=c(2,8))plot(frat1$cirfrat, rescore.c3[,1], xlab="Intervalo entre fratura e cirurgia", 
ylab="Resíduo")
plot(frat1$idade, rescore.c3[,2], xlab="Idade", ylab="Resíduo")
plot(frat1$sexomasc, rescore.c3[,3], xlab="Sexo Masculino", ylab="Resíduo")
plot(frat1$asa2, rescore.c3[,4], xlab="ASA=2", ylab="Resíduo")
plot(frat1$asa3, rescore.c3[,5], xlab="ASA=3", ylab="Resíduo")
plot(frat1$asa4, rescore.c3[,6], xlab="ASA=4", ylab="Resíduo")
plot(frat1$anesgeral, rescore.c3[,7], xlab="Anestesia Geral", ylab="Resíduo")
plot(frat1$anescomb, rescore.c3[,8], xlab="Anest Geral+Neuroeixo", 
ylab="Resíduo")
plot(frat1$charlson01, rescore.c3[,9], xlab="Charlson = 1", ylab="Resíduo")
plot(frat1$charlson02, rescore.c3[,10], xlab="Charlson = 2", ylab="Resíduo")
plot(frat1$charlson03, rescore.c3[,11], xlab="Charlson = 3", ylab="Resíduo")
```
plot(frat1\$colo, rescore.c3[,12], xlab="Frat. de Colo do Femur", ylab="Resíduo")

plot(frat1\$subtroca, rescore.c3[,13], xlab="Frat. Subtrocanteriana", ylab="Resíduo")

plot(frat1\$redcirur, rescore.c3[,14], xlab="Osteossintese", ylab="Resíduo")

plot(frat1\$fezfisio01, rescore.c3[,15], xlab="Fisioterapia Hospitalar", ylab="Resíduo")

```
#### MODELOS DE REGRESSÃO LOGÍSTICA ADOTANDO COMO DESFECHO A ### OCORRENCIA DE 
ÓBITO DENTRO DE UM ANO DA REALIZAÇÃO DA ###CIRURGIA.
# CARREGANDO PACOTE EPICALC
library(epicalc)
#### LEMBRAR QUE PARA REALIZAR alguns PROCESSOS DE MODELAGEM AS VARIAVEIS 
RESPOSTA DEVEM SER TRATADAS COMO VARIÁVEIS NUMERICAS!
frat1$ob hosp = as.numeric(frat1$ob hosp)
frat1$ob_30dia= as.numeric(frat1$ob_30dia)
frat1$ob_90dia= as.numeric(frat1$ob_90dia)
frat1$ob_180di= as.numeric(frat1$ob_180di)
frat1$ob_1ano= as.numeric(frat1$ob_1ano)
##### BEM, PARA QUANDO PRECISAR RECONVERTER EM FATOR está tudo no script 
original da preparação dos dados
##### OBS NO R DO WINDOWS SÓ FUNCIONA SE AS VARIÁVEIS FOREM TIPO FATOR
frat1$ob hosp = as.factor(frat1$ob hosp)
frat1$ob_30dia= as.factor(frat1$ob_30dia)
frat1$ob_90dia= as.factor(frat1$ob_90dia)
frat1$ob_180di= as.factor(frat1$ob_180di)
frat1$ob_1ano= as.factor(frat1$ob_1ano)
### MODELOS UNIVARIADOS VARIAVEIS DE INTERESSE PRIMÁRIO
# cirfrat
Lcirfrat = qlm(ob) lano ~ cirfrat, family= binomial, data=frat1)
summary(Lcirfrat) 
logistic.display(Lcirfrat)
write.csv(logistic.display(Lcirfrat), "ResultadosLOGR")
# frat1$ciradm
Lciradm = qlm(ob) lano ~ ciradm, family= binomial, data=frat1)
summary(Lciradm) 
logistic.display(Lciradm)
write.csv(logistic.display(Lciradm), "ResultadosLOGR")
# frat1$admfrat
Ladmfrat = glm(ob lano \sim admfrat, family= binomial, data=frat1)
summary(Ladmfrat) 
logistic.display(Ladmfrat)
write.csv(logistic.display(Ladmfrat), "ResultadosLOGR")
### MODELOS UNIVARIADOS, VARIAVEIS DE CONTROLE FUNDAMENTAIS
#frat1$idade
Lidade = glm(ob_1ano ~ idade, family= binomial, data=frat1)summary(Lidade) 
logistic.display(Lidade)
write.csv(logistic.display(Lidade), "ResultadosLOGR")
# frat1$sexomasc
Lsexomasc = qlm(ob) lano ~ sexomasc, family= binomial, data=frat1)
summary(Lsexomasc) 
logistic.display(Lsexomasc)
write.csv(logistic.display(Lsexomasc), "ResultadosLOGR")
# asa
Lasa = glm(ob) lano ~ asa2 + asa3 + asa4, family= binomial, data=frat1)
summary(Lasa) 
logistic.display(Lasa)
write.csv(logistic.display(Lasa), "ResultadosLOGR")
```

```
# asa2
Lasa2 = qlm(ob 1ano ~ x. asa2, family= binomial, data=frat1)summary(Lasa2) 
logistic.display(Lasa2)
write.csv(logistic.display(Lasa2), "ResultadosLOGR")
# asa3
Lasa3 = qlm(ob 1ano ~ x. asa3, family= binomial, data=frat1)summary(Lasa3) 
logistic.display(Lasa3)
write.csv(logistic.display(Lasa3), "ResultadosLOGR")
# asa4
Lasa4 = glm(ob lano \sim asa4, family= binomial, data=frat1)
summary(Lasa4) 
logistic.display(Lasa4)
write.csv(logistic.display(Lasa4), "ResultadosLOGR")
# frat1$charlson01
Lcharlson01 = glm(ob lano ~ charlson01, family= binomial, data=frat1)
summary(Lcharlson01) 
logistic.display(Lcharlson01)
write.csv(logistic.display(Lcharlson01), "ResultadosLOGR")
# frat1$charlson02
Lcharlson02 = glm(ob lano ~ charlson02, family= binomial, data=frat1)
summary(Lcharlson02) 
logistic.display(Lcharlson02)
write.csv(logistic.display(Lcharlson02), "ResultadosLOGR")
# frat1$charlson03
Lcharlson03 = glm(ob_1ano ~ ~ charlson03, family= binomial, data=frat1)summary(Lcharlson03) 
logistic.display(Lcharlson03)
write.csv(logistic.display(Lcharlson03), "ResultadosLOGR")
### MODELOS UNIVARIADOS, VARIAVEIS DE CONTROLE USUAIS
# frat1$estcivilfinal
Lestcivilfinal = glm(ob) lano ~ estcivilfinal, family= binomial, data=frat1)
summary(Lestcivilfinal) 
logistic.display(Lestcivilfinal)
write.csv(logistic.display(Lestcivilfinal), "ResultadosLOGR")
# frat1$estcivil1
Lestcivil1 = qlm(ob) lano ~ estcivil1, family= binomial, data=frat1)
summary(Lestcivil1) 
logistic.display(Lestcivil1)
write.csv(logistic.display(Lestcivil1), "ResultadosLOGR")
# frat1$estcivil2
Lestcivil2 = qlm(ob) lano ~ estcivil2, family= binomial, data=frat1)
summary(Lestcivil2) 
logistic.display(Lestcivil2)
write.csv(logistic.display(Lestcivil2), "ResultadosLOGR")
# frat1$estcivil3
Lestcivil3 = glm(ob lano ~ estcivil3, family= binomial, data=frat1)
summary(Lestcivil3) 
logistic.display(Lestcivil3)
write.csv(logistic.display(Lestcivil3), "ResultadosLOGR")
# frat1$estcivil4
```

```
Lestcivil4 = glm(ob) lano ~ estcivil4, family= binomial, data=frat1)
summary(Lestcivil4) 
logistic.display(Lestcivil4)
write.csv(logistic.display(Lestcivil4), "ResultadosLOGR")
# frat1$causafraNA
LcausafraNA = qlm(ob) lano ~ causafraNA, family= binomial, data=frat1)
summary(LcausafraNA) 
logistic.display(LcausafraNA)
write.csv(logistic.display(LcausafraNA), "ResultadosLOGR")
# frat1$causafraNA1
LcausafraNA1= glm(ob lano ~ causafraNA1, family= binomial, data=frat1)
summary(LcausafraNA1) 
logistic.display(LcausafraNA1)
write.csv(logistic.display(LcausafraNA1), "ResultadosLOGR")
# frat1$causafraNA2
LcausafraNA2 = glm(ob lano ~ causafraNA2, family= binomial, data=frat1)
summary(LcausafraNA2) 
logistic.display(LcausafraNA2)
write.csv(logistic.display(LcausafraNA2), "ResultadosLOGR")
# frat1$causafraNA3
LcausafraNA3 = glm(ob lano ~ causafraNA3, family= binomial, data=frat1)
summary(LcausafraNA3) 
logistic.display(LcausafraNA3)
write.csv(logistic.display(LcausafraNA3), "ResultadosLOGR")
# frat1$tipofrat
Ltipofrat = glm(\infty) lano ~ tipofrat, family= binomial, data=frat1)
summary(Ltipofrat) 
logistic.display(Ltipofrat)
write.csv(logistic.display(Ltipofrat), "ResultadosLOGR")
# frat1$intertro
Lintertro = glm(\infty) lano ~ intertro, family= binomial, data=frat1)
summary(Lintertro) 
logistic.display(Lintertro)
write.csv(logistic.display(Lintertro), "ResultadosLOGR")
# frat1$subtroca
Lsubtroca = glm(ob_1ano ~ ~ subtroca, family= binomial, data=frat1)summary(Lsubtroca) 
logistic.display(Lsubtroca)
write.csv(logistic.display(Lsubtroca), "ResultadosLOGR")
# frat1$colo
Lcolo = qlm(ob) lano ~ colo, family= binomial, data=frat1)
summary(Lcolo) 
logistic.display(Lcolo)
write.csv(logistic.display(Lcolo), "ResultadosLOGR")
# frat1$tipoanes
Ltipoanes = qlm(\infty) lano ~ tipoanes, family= binomial, data=frat1)
summary(Ltipoanes) 
logistic.display(Ltipoanes)
write.csv(logistic.display(Ltipoanes), "ResultadosLOGR")
# frat1$anesoutro 
Lanesoutro = glm(ob) lano ~ anesoutro, family= binomial, data=frat1)
summary(Lanesoutro) 
logistic.display(Lanesoutro)
write.csv(logistic.display(Lanesoutro), "ResultadosLOGR")
# frat1$anesregio
Lanesregio = glm(ob lano ~ anesregio, family= binomial, data=frat1)
```

```
summary(Lanesregio) 
logistic.display(Lanesregio)
write.csv(logistic.display(Lanesregio), "ResultadosLOGR")
# frat1$anesgeral 
Lanesgeral = glm(ob) lano ~ anesgeral, family= binomial, data=frat1)
summary(Lanesgeral) 
logistic.display(Lanesgeral)
write.csv(logistic.display(Lanesgeral), "ResultadosLOGR")
# frat1$anescomb 
Lanescomb = glm(\infty) lano ~ anescomb, family= binomial, data=frat1)
summary(Lanescomb) 
logistic.display(Lanescomb)
write.csv(logistic.display(Lanescomb), "ResultadosLOGR")
# frat1$protese
Lprotese = glm(ob) lano ~ protese, family= binomial, data=frat1)
summary(Lprotese) 
logistic.display(Lprotese)
write.csv(logistic.display(Lprotese), "ResultadosLOGR")
# frat1$redcirur
Lredcirur = glm(ob 1ano ~ redcirur, family= binomial, data=frat1)
summary(Lredcirur) 
logistic.display(Lredcirur)
write.csv(logistic.display(Lredcirur), "ResultadosLOGR")
# frat1$fezfisio01
Lfezfisio01 = qlm(ob) lano ~ fezfisio01, family= binomial, data=frat1)
summary(Lfezfisio01) 
logistic.display(Lfezfisio01)
write.csv(logistic.display(Lfezfisio01), "ResultadosLOGR")
# frat1$fez_antib2
Lfez_antib2 = glm(obj_1ano ~ rez_antib2, family= binomial, data=frat1)summary(Lfez_antib2) 
logistic.display(Lfez antib2)
write.csv(logistic.display(Lfez antib2), "ResultadosLOGR")
# frat1$anticoag
Lanticoag = qlm(\infty) lano ~ anticoag, family= binomial, data=frat1)
summary(Lanticoag) 
logistic.display(Lanticoag)
write.csv(logistic.display(Lanticoag), "ResultadosLOGR")
# frat1$uso_cti
Luso cti = glm(ob 1ano ~ uso cti, family= binomial, data=frat1)
summary(Luso_cti) 
logistic.display(Luso_cti)
write.csv(logistic.display(Luso cti), "ResultadosLOGR")
# frat1$diasctiN
LdiasctiN = glm(obj_1ano ~< diasctiN, family= binomial, data=frat1)
summary(LdiasctiN) 
logistic.display(LdiasctiN)
write.csv(logistic.display(LdiasctiN), "ResultadosLOGR")
#### MODELAGEM POR REGRESSÃO LOGISTICA MÚLTIPLA
### EXAMINANDO cirfrat AJUSTANDO POR OUTRAS VARIÁVEIS
ml = glm(ob 1ano ~ cirfratt + idade + sexomasc + asa2 + asa3 + asa4 +anesgeral \overline{+} anescomb + anesoutro +charlson01 + charlson02 + charlson03 +
+ causafraNA1 + anticoag + fez_antib2 + colo + subtroca + redcirur + 
fezfisio01 + uso_cti,
 family = binomial, data = frat1)
```

```
ml = update(m1, \ldots -uso cti)summary(m1)
logistic.display(m1)
### EXAMINANDO ciradm AJUSTANDO POR OUTRAS VARIÁVEIS
m2 = glm(ob1ano ~ ciradm + idade + sexomasc + asa2 + asa3 + asa4 +anesgeral \overline{+} anescomb + anesoutro +charlson01 + charlson02 + charlson03 ++ causafraNA1 + anticoag + fez_antib2 + colo + subtroca + redcirur + 
fezfisio01 + uso_cti,
family = binomial, data =frat1)
m2 = update(m2, \ldots -usocti)summary(m2)
logistic.display(m2)
### EXAMINANDO admfrat AJUSTANDO POR OUTRAS VARIÁVEIS
m3 = glm(ob1ano ~ admfrat + idade + sexomasc + asa2 + asa3 + asa4 +anesgeral + anescomb + anesoutro +charlson01 + charlson02 + charlson03 ++ causafraNA1 + anticoag + fez_antib2 + colo + subtroca + redcirur + 
fezfisio01 + uso_cti,
family = binomial, data = frat1m3 = update(m3, \ldots -us)cti)
summary(m3)
logistic.display(m3)
#### MODELOS DE REGRESSÃO LOGÍSTICA para o desfecho embolia01
library(epicalc)
### MODELOS UNIVARIADOS VARIAVEIS DE INTERESSE PRIMÁRIO
# cirfrat
Lcirfrat = qlm(embolia01 ~ cirfrat, family= binomial, data=frat1)
summary(Lcirfrat) 
logistic.display(Lcirfrat)
write.csv(logistic.display(Lcirfrat), "ResultadosLOGR")
# frat1$ciradm
Lciradm = glm(embolia01 ~ ciradm, family= binomial, data=frat1)
summary(Lciradm) 
logistic.display(Lciradm)
write.csv(logistic.display(Lciradm), "ResultadosLOGR")
# frat1$admfrat
Ladmfrat = qlm(embolia01 ~ admfrat, family= binomial, data=frat1)
summary(Ladmfrat) 
logistic.display(Ladmfrat)
write.csv(logistic.display(Ladmfrat), "ResultadosLOGR")
### MODELOS UNIVARIADOS, VARIAVEIS DE CONTROLE FUNDAMENTAIS
#frat1$idade
Lidade = glm(embolia01 ~ idade, family= binomial, data=frat1)
summary(Lidade) 
logistic.display(Lidade)
write.csv(logistic.display(Lidade), "ResultadosLOGR")
# frat1$sexomasc
Lsexomasc = glm(embolia01 ~ ~sexomasc, family= binomial, data=frat1)
summary(Lsexomasc) 
logistic.display(Lsexomasc)
write.csv(logistic.display(Lsexomasc), "ResultadosLOGR")
```

```
# asa
Lasa = qlm(embolia01 ~imes asa2 ~+ asa3 ~+ asa4, family= binomial, data=frati)summary(Lasa) 
logistic.display(Lasa)
write.csv(logistic.display(Lasa), "ResultadosLOGR")
# asa2
Lasa2 = qlm(embolia01 ~ asa2, family= binomial, data=frat1)
summary(Lasa2) 
logistic.display(Lasa2)
write.csv(logistic.display(Lasa2), "ResultadosLOGR")
# asa3
Lasa3 = qlm(embolia01 ~ asa3, family= binomial, data=frat1)
summary(Lasa3) 
logistic.display(Lasa3)
write.csv(logistic.display(Lasa3), "ResultadosLOGR")
# asa4
Lasa4 = qlm(embolia01 ~ asa4, family= binomial, data=frat1)
summary(Lasa4) 
logistic.display(Lasa4)
write.csv(logistic.display(Lasa4), "ResultadosLOGR")
# frat1$charlson01
Lcharlson01 = qlm(embolia01 ~ charlson01, family= binomial, data=frat1)
summary(Lcharlson01) 
logistic.display(Lcharlson01)
write.csv(logistic.display(Lcharlson01), "ResultadosLOGR")
# frat1$charlson02
Lcharlson02 = glm(embolia01 ~ charlson02, family= binomial, data=frat1)
summary(Lcharlson02) 
logistic.display(Lcharlson02)
write.csv(logistic.display(Lcharlson02), "ResultadosLOGR")
# frat1$charlson03
Lcharlson03 = glm(embolia01 ~ charlson03, family= binomial, data=frat1)
summary(Lcharlson03) 
logistic.display(Lcharlson03)
write.csv(logistic.display(Lcharlson03), "ResultadosLOGR")
### MODELOS UNIVARIADOS, VARIAVEIS DE CONTROLE USUAIS
# frat1$estcivilfinal
Lestcivilfinal = glm(embolia01 ~ estcivilfinal, family= binomial, data=frat1)
summary(Lestcivilfinal) 
logistic.display(Lestcivilfinal)
write.csv(logistic.display(Lestcivilfinal), "ResultadosLOGR")
# frat1$estcivil1
Lestcivil1 = glm(embolia01 ~ ~~ estcivial, family= binomial, data=fratt)summary(Lestcivil1) 
logistic.display(Lestcivil1)
write.csv(logistic.display(Lestcivil1), "ResultadosLOGR")
# frat1$estcivil2
Lestcivil2 = glm(embolia01 ~ ~~ estcivil2, family = binomial, data=fratt1)summary(Lestcivil2) 
logistic.display(Lestcivil2)
write.csv(logistic.display(Lestcivil2), "ResultadosLOGR")
```

```
# frat1$estcivil3
Lestcivil3 = qlm(embolia01 ~ ~~ estcivial3, family = binomial, data=fratt1)summary(Lestcivil3) 
logistic.display(Lestcivil3)
write.csv(logistic.display(Lestcivil3), "ResultadosLOGR")
# frat1$estcivil4
Lestcivil4 = glm(embolia01 ~ ~~ estcivil4, family= binomial, data=fratt)summary(Lestcivil4) 
logistic.display(Lestcivil4)
write.csv(logistic.display(Lestcivil4), "ResultadosLOGR")
# frat1$causafraNA
LcausafraNA = glm(embolia01 ~ causafraNA, family= binomial, data=frat1)
summary(LcausafraNA) 
logistic.display(LcausafraNA)
write.csv(logistic.display(LcausafraNA), "ResultadosLOGR")
# frat1$causafraNA1
LcausafraNA1= qlm(embolia01 ~ causafraNA1, family= binomial, data=frat1)
summary(LcausafraNA1) 
logistic.display(LcausafraNA1)
write.csv(logistic.display(LcausafraNA1), "ResultadosLOGR")
# frat1$causafraNA2
LcausafraNA2 = qlm(embolia01 ~ causafraNA2, family= binomial, data=frat1)
summary(LcausafraNA2) 
logistic.display(LcausafraNA2)
write.csv(logistic.display(LcausafraNA2), "ResultadosLOGR")
# frat1$causafraNA3
LcausafraNA3 = qlm(embolia01 ~ ~{}causafraNA3, family= binomial, data=frat1)
summary(LcausafraNA3) 
logistic.display(LcausafraNA3)
write.csv(logistic.display(LcausafraNA3), "ResultadosLOGR")
# frat1$tipofrat
Ltipofrat = qlm(embolia01 ~ vipofrat, family= binomial, data=fratt)summary(Ltipofrat) 
logistic.display(Ltipofrat)
write.csv(logistic.display(Ltipofrat), "ResultadosLOGR")
# frat1$intertro
Lintertro = qlm(embolia01 \sim intertro, family= binomial, data=fratt)summary(Lintertro) 
logistic.display(Lintertro)
write.csv(logistic.display(Lintertro), "ResultadosLOGR")
# frat1$subtroca
Lsubtroca = qlm(embolia01 ~ ~ subtroca, family= binomial, data=fratt)summary(Lsubtroca) 
logistic.display(Lsubtroca)
write.csv(logistic.display(Lsubtroca), "ResultadosLOGR")
# frat1$colo
Lcolo = qlm(embolia01 ~ colo, family= binomial, data=frat1)
summary(Lcolo) 
logistic.display(Lcolo)
write.csv(logistic.display(Lcolo), "ResultadosLOGR")
# frat1$tipoanes
Ltipoanes = glm (embolia01 ~ tipoanes, family= binomial, data=frat1)
summary(Ltipoanes) 
logistic.display(Ltipoanes)
write.csv(logistic.display(Ltipoanes), "ResultadosLOGR")
```
# frat1\$anesoutro

```
Lanesoutro = glm(embolia01 ~ ~ amesoutro, family= binomial, data=fratt)summary(Lanesoutro) 
logistic.display(Lanesoutro)
write.csv(logistic.display(Lanesoutro), "ResultadosLOGR")
# frat1$anesregio
Lanesregio = qlm(embolia01 ~ \sim ~anesregio, fanily= binomial, data=frat1)summary(Lanesregio) 
logistic.display(Lanesregio)
write.csv(logistic.display(Lanesregio), "ResultadosLOGR")
# frat1$anesgeral 
Lanesgeral = glm(embolia01 ~ ~\sim~ anesgeral, family= binomial, data=frat1)summary(Lanesgeral) 
logistic.display(Lanesgeral)
write.csv(logistic.display(Lanesgeral), "ResultadosLOGR")
# frat1$anescomb 
Lanescomb = glm(embolia01 ~ ~ amescomb, family= binomial, data=fratt1)summary(Lanescomb) 
logistic.display(Lanescomb)
write.csv(logistic.display(Lanescomb), "ResultadosLOGR")
# frat1$protese
Lprotese = qlm(embolia01 ~ protese, family= binomial, data=frat1)
summary(Lprotese) 
logistic.display(Lprotese)
write.csv(logistic.display(Lprotese), "ResultadosLOGR")
# frat1$redcirur
Lredcirur = glm(embolia01 ~ redcirur, family= binomial, data=frat1)
summary(Lredcirur) 
logistic.display(Lredcirur)
write.csv(logistic.display(Lredcirur), "ResultadosLOGR")
# frat1$fezfisio01
Lfezfisio01 = glm(embolia01 ~ fezfisio01, family= binomial, data=frat1)
summary(Lfezfisio01) 
logistic.display(Lfezfisio01)
write.csv(logistic.display(Lfezfisio01), "ResultadosLOGR")
# frat1$fez_antib2
Lfez antib2 = glm(embolia01 ~ fez_antib2, family= binomial, data=frat1)
summary(Lfez antib2)
logistic.display(Lfez_antib2)
write.csv(logistic.display(Lfez_antib2), "ResultadosLOGR")
# frat1$anticoag
Lanticoag = qlm(embolia01 ~ ~ anticoaq, family= binomial, data=fratt)summary(Lanticoag) 
logistic.display(Lanticoag)
write.csv(logistic.display(Lanticoag), "ResultadosLOGR")
# frat1$uso_cti
Luso cti = \frac{q}{q}lm(embolia01 ~ uso cti, family= binomial, data=frat1)
summary(Luso_cti) 
logistic.display(Luso_cti)
write.csv(logistic.display(Luso_cti), "ResultadosLOGR")
# frat1$diasctiN
LdiasctiN = qlm(embolia01 \sim diasctiN, family= binomial, data=frat1)
summary(LdiasctiN) 
logistic.display(LdiasctiN)
write.csv(logistic.display(LdiasctiN), "ResultadosLOGR")
```
#### MODELAGEM POR REGRESSÃO LOGISTICA MÚLTIPLA

```
### EXAMINANDO cirfrat AJUSTANDO POR OUTRAS VARIÁVEIS
ml = qlm(embolia01 ~ cirfratt + idade + sexomasc + asa2 + asa3 + asa4 +anesgeral + anescomb + anesoutro +charlson01 + charlson02 + charlson03 + 
+ causafraNA1 + anticoag + fez_antib2 + colo + subtroca + redcirur + 
fezfisio01 ,
family = binomial, data = frat1)summary(m1)
logistic.display(m1)
### EXAMINANDO ciradm AJUSTANDO POR OUTRAS VARIÁVEIS
m2 = glm(embolia01 ~ ~cm^{-1} and + idade + sexomasc + asa2 + asa3 + asa4 +
anesgeral + anescomb + anesoutro +charlson01 + charlson02 + charlson03 + 
+ causafraNA1 + anticoag + fez_antib2 + colo + subtroca + redcirur + 
fezfisio01 ,
family = binomial, data = frat1)summary(m2)
logistic.display(m2)
### EXAMINANDO admfrat AJUSTANDO POR OUTRAS VARIÁVEIS
m3 = glm(embolia01 ~ admfrat + idade + sexomasc + asa2 + asa3 + asa4 +
anesgeral + anescomb + anesoutro +charlson01 + charlson02 + charlson03 + 
+ causafraNA1 + anticoag + fez_antib2 + colo + subtroca + redcirur + 
fezfisio01 ,
family = binomial, data =frat1)
summary(m3)
logistic.display(m3)
#### MODELOS DE REGRESSÃO LOGÍSTICA para o desfecho escara01
library(epicalc)
### MODELOS UNIVARIADOS VARIAVEIS DE INTERESSE PRIMÁRIO
# cirfrat
Lcirfrat = glm (escara01 \sim cirfrat, family= binomial, data=frat1)
summary(Lcirfrat) 
logistic.display(Lcirfrat)
write.csv(logistic.display(Lcirfrat), "ResultadosLOGR")
# frat1$ciradm
Lciradm = qlm(escara01 \sim circradm, fanily= binomial, data=frat1)summary(Lciradm) 
logistic.display(Lciradm)
write.csv(logistic.display(Lciradm), "ResultadosLOGR")
# frat1$admfrat
Ladmfrat = glm (escara01 \sim admfrat, family= binomial, data=frat1)
summary(Ladmfrat) 
logistic.display(Ladmfrat)
write.csv(logistic.display(Ladmfrat), "ResultadosLOGR")
### MODELOS UNIVARIADOS, VARIAVEIS DE CONTROLE FUNDAMENTAIS
#frat1$idade
Lidade = glm(escara01 ~ ~ idade, family= binomial, data=frat1)summary(Lidade) 
logistic.display(Lidade)
write.csv(logistic.display(Lidade), "ResultadosLOGR")
# frat1$sexomasc
Lsexomasc = glm(escara01 ~ × ~sexomasc, family= binomial, data=fratt)summary(Lsexomasc)
```

```
logistic.display(Lsexomasc)
write.csv(logistic.display(Lsexomasc), "ResultadosLOGR")
# asa
Lasa = qlm(escara01 ~ asa2 + asa3 + asa4, family= binomial, data=frat1)
summary(Lasa) 
logistic.display(Lasa)
write.csv(logistic.display(Lasa), "ResultadosLOGR")
# asa2
Lasa2 = glm(escara01 ~ x asa2, family= binomial, data=frat1)summary(Lasa2) 
logistic.display(Lasa2)
write.csv(logistic.display(Lasa2), "ResultadosLOGR")
# asa3
Lasa3 = glm(escara01 ~ x asa3, family= binomial, data=frat1)summary(Lasa3) 
logistic.display(Lasa3)
write.csv(logistic.display(Lasa3), "ResultadosLOGR")
# asa4
Lasa4 = qlm(escara01 ~ × asa4, family= binomial, data=frat1)summary(Lasa4) 
logistic.display(Lasa4)
write.csv(logistic.display(Lasa4), "ResultadosLOGR")
# frat1$charlson01
Lcharlson01 = glm(escara01 ~ ~~ charlson01, family= binomial, data=fratt1)summary(Lcharlson01) 
logistic.display(Lcharlson01)
write.csv(logistic.display(Lcharlson01), "ResultadosLOGR")
# frat1$charlson02
Lcharlson02 = glm(escara01 ~ ~~ charlson02, family= binomial, data=fratt1)summary(Lcharlson02) 
logistic.display(Lcharlson02)
write.csv(logistic.display(Lcharlson02), "ResultadosLOGR")
# frat1$charlson03
Lcharlson03 = glm(escara01 ~ ~~ charlson03, family= binomial, data=fratt1)summary(Lcharlson03) 
logistic.display(Lcharlson03)
write.csv(logistic.display(Lcharlson03), "ResultadosLOGR")
### MODELOS UNIVARIADOS, VARIAVEIS DE CONTROLE USUAIS
# frat1$estcivilfinal
Lestcivilfinal = glm(escara01 ~ ~~ estcivilfinal, family= binomial, data=fratt1)summary(Lestcivilfinal) 
logistic.display(Lestcivilfinal)
write.csv(logistic.display(Lestcivilfinal), "ResultadosLOGR")
# frat1$estcivil1
Lestcivil1 = glm(escara01 ~ estcivil1, family= binomial, data=frat1)
summary(Lestcivil1) 
logistic.display(Lestcivil1)
write.csv(logistic.display(Lestcivil1), "ResultadosLOGR")
# frat1$estcivil2
Lestcivil2 = qlm(escara01 ~ estcivil2, family= binomial, data=frat1)
summary(Lestcivil2) 
logistic.display(Lestcivil2)
write.csv(logistic.display(Lestcivil2), "ResultadosLOGR")
```

```
# frat1$estcivil3
Lestcivil3 = glm(escara01 ~ estcivil3, family= binomial, data=frat1)
summary(Lestcivil3) 
logistic.display(Lestcivil3)
write.csv(logistic.display(Lestcivil3), "ResultadosLOGR")
# frat1$estcivil4
Lestcivil4 = qlm(escara01 ~ estcivil4, family= binomial, data=frat1)
summary(Lestcivil4) 
logistic.display(Lestcivil4)
write.csv(logistic.display(Lestcivil4), "ResultadosLOGR")
# frat1$causafraNA
LcausafraNA = glm(escara01 ~ ~{}^c\ncausafrank, family= binomial, data=fratt1)summary(LcausafraNA) 
logistic.display(LcausafraNA)
write.csv(logistic.display(LcausafraNA), "ResultadosLOGR")
# frat1$causafraNA1
LcausafraNA1= qlm(escara01 ~ \sim causafrank1, family= binomial, data=frat1)summary(LcausafraNA1) 
logistic.display(LcausafraNA1)
write.csv(logistic.display(LcausafraNA1), "ResultadosLOGR")
# frat1$causafraNA2
LcausafraNA2 = glm(escara01 ~ \sim causafraNA2, family= binomial, data=fratt1)summary(LcausafraNA2) 
logistic.display(LcausafraNA2)
write.csv(logistic.display(LcausafraNA2), "ResultadosLOGR")
# frat1$causafraNA3
LcausafraNA3 = qlm(escar 21 ~ ~{}^{\sim} causafraNA3, family= binomial, data=frat1)
summary(LcausafraNA3) 
logistic.display(LcausafraNA3)
write.csv(logistic.display(LcausafraNA3), "ResultadosLOGR")
# frat1$tipofrat
Ltipofrat = glm(escara01 ~ vipofrat, family= binomial, data=fratt)summary(Ltipofrat) 
logistic.display(Ltipofrat)
write.csv(logistic.display(Ltipofrat), "ResultadosLOGR")
# frat1$intertro
Lintertro = glm(escara01 \sim intertro, family= binomial, data=frat1)
summary(Lintertro) 
logistic.display(Lintertro)
write.csv(logistic.display(Lintertro), "ResultadosLOGR")
# frat1$subtroca
Lsubtroca = glm(escara01 ~ ~ subtroca, family= binomial, data=fratt)summary(Lsubtroca) 
logistic.display(Lsubtroca)
write.csv(logistic.display(Lsubtroca), "ResultadosLOGR")
# frat1$colo
Lcolo = qlm(escara01 ~ \sim colo, family= binomial, data=frat1)
summary(Lcolo) 
logistic.display(Lcolo)
write.csv(logistic.display(Lcolo), "ResultadosLOGR")
# frat1$tipoanes
Ltipoanes = qlm(escara01 \sim tipoanes, family= binomial, data=frat1)
summary(Ltipoanes) 
logistic.display(Ltipoanes)
write.csv(logistic.display(Ltipoanes), "ResultadosLOGR")
```

```
# frat1$anesoutro 
Lanesoutro = qlm (escara01 \sim anesoutro, family= binomial, data=frat1)
summary(Lanesoutro) 
logistic.display(Lanesoutro)
write.csv(logistic.display(Lanesoutro), "ResultadosLOGR")
# frat1$anesregio
Lanesregio = glm (escara01 ~ anesregio, family= binomial, data=frat1)
summary(Lanesregio) 
logistic.display(Lanesregio)
write.csv(logistic.display(Lanesregio), "ResultadosLOGR")
# frat1$anesgeral 
Lanesgeral = qlm (escara01 \sim anesgeral, family= binomial, data=frat1)
summary(Lanesgeral) 
logistic.display(Lanesgeral)
write.csv(logistic.display(Lanesgeral), "ResultadosLOGR")
# frat1$anescomb 
Lanescomb = glm(escara01 ~ ~ anescomb, family= binomial, data=fratt)summary(Lanescomb) 
logistic.display(Lanescomb)
write.csv(logistic.display(Lanescomb), "ResultadosLOGR")
# frat1$protese
Lprotese = glm (escara01 \sim protese, family= binomial, data=frat1)
summary(Lprotese) 
logistic.display(Lprotese)
write.csv(logistic.display(Lprotese), "ResultadosLOGR")
# frat1$redcirur
Lredcirur = glm (escara01 ~ redcirur, family= binomial, data=frat1)
summary(Lredcirur) 
logistic.display(Lredcirur)
write.csv(logistic.display(Lredcirur), "ResultadosLOGR")
# frat1$fezfisio01
Lfezfisio01 = qlm(escara01 ~ fezfisio01, family= binomial, data=frat1)
summary(Lfezfisio01) 
logistic.display(Lfezfisio01)
write.csv(logistic.display(Lfezfisio01), "ResultadosLOGR")
# frat1$fez_antib2
Lfez antib2 = glm(escara01 \sim fez antib2, family= binomial, data=frat1)
summary(Lfez_antib2) 
logistic.display(Lfez_antib2)
write.csv(logistic.display(Lfez_antib2), "ResultadosLOGR")
# frat1$anticoag
Lanticoag = glm(escara01 ~ ~ anticoag, family= binomial, data=fratt)summary(Lanticoag) 
logistic.display(Lanticoag)
write.csv(logistic.display(Lanticoag), "ResultadosLOGR")
# frat1$uso_cti
Luso cti = \overline{g}lm(escara01 ~ uso cti, family= binomial, data=frat1)
summary(Luso_cti) 
logistic.display(Luso_cti)
write.csv(logistic.display(Luso cti), "ResultadosLOGR")
# frat1$diasctiN
LdiasctiN = glm(escara01 ~ \sim diasctiN, family= binomial, data=frat1)
summary(LdiasctiN) 
logistic.display(LdiasctiN)
write.csv(logistic.display(LdiasctiN), "ResultadosLOGR")
```

```
#### MODELAGEM POR REGRESSÃO LOGISTICA MÚLTIPLA
### EXAMINANDO cirfrat AJUSTANDO POR OUTRAS VARIÁVEIS
ml = glm(escara01 ~ cirfrat+ idade + sexomasc + asa2 + asa3 + asa4 +anesgeral + anescomb + anesoutro +charlson01 + charlson02 + charlson03 + 
+ causafraNA1 + anticoag + fez_antib2 + colo + subtroca + redcirur + 
fezfisio01 ,
family = binomial, data = frat1)summary(m1)
logistic.display(m1)
### EXAMINANDO ciradm AJUSTANDO POR OUTRAS VARIÁVEIS
m2 = glm(escara01 ~ ~cm ciradm + idade + sexomasc + asa2 + asa3 + asa4 +
anesgeral + anescomb + anesoutro +charlson01 + charlson02 + charlson03 + 
+ causafraNA1 + anticoag + fez_antib2 + colo + subtroca + redcirur + 
fezfisio01 ,
family = binomial, data = frat1)summary(m2)
logistic.display(m2)
### EXAMINANDO admfrat AJUSTANDO POR OUTRAS VARIÁVEIS
m3 = glm(escara01 ~ ~ admfrat + idade + sexomasc + asa2 + asa3 + asa4 +anesgeral + anescomb + anesoutro +charlson01 + charlson02 + charlson03 + 
causafraNA1 + anticoag + fez_antib2 + colo + subtroca + redcirur + fezfisio01 
,
family = binomial, data = frat1)summary(m3)
logistic.display(m3)
#### MODELOS DE REGRESSÃO LOGÍSTICA para o desfecho fez con mental
library(epicalc)
### MODELOS UNIVARIADOS VARIAVEIS DE INTERESSE PRIMÁRIO
# cirfrat
Lcirfrat = glm(fezcon mental ~ cirfrat, family= binomial, data=frat1)summary(Lcirfrat) 
logistic.display(Lcirfrat)
write.csv(logistic.display(Lcirfrat), "ResultadosLOGR")
# frat1$ciradm
Lciradm = glm(fez con mental \sim ciradm, family= binomial, data=frat1)
summary(Lciradm) 
logistic.display(Lciradm)
write.csv(logistic.display(Lciradm), "ResultadosLOGR")
# frat1$admfrat
Ladmfrat = qlm (fez con mental ~ admfrat, family= binomial, data=frat1)
summary(Ladmfrat) 
logistic.display(Ladmfrat)
write.csv(logistic.display(Ladmfrat), "ResultadosLOGR")
### MODELOS UNIVARIADOS, VARIAVEIS DE CONTROLE FUNDAMENTAIS
#frat1$idade
Lidade = qlm(fezcon mental ~ idade, family= binomial, data=fratt)summary(Lidade) 
logistic.display(Lidade)
```

```
write.csv(logistic.display(Lidade), "ResultadosLOGR")
# frat1$sexomasc
Lsexomasc = glm(fez con mental ~ x sexomasc, family= binomial, data=frat1)summary(Lsexomasc) 
logistic.display(Lsexomasc)
write.csv(logistic.display(Lsexomasc), "ResultadosLOGR")
# asa
Lasa = qlm(fez con mental \sim asa2 + asa3 + asa4, family= binomial, data=frat1)
summary(Lasa) 
logistic.display(Lasa)
write.csv(logistic.display(Lasa), "ResultadosLOGR")
# asa2
Lasa2 = glm(fez con mental \sim asa2, family= binomial, data=frat1)
summary(Lasa2) 
logistic.display(Lasa2)
write.csv(logistic.display(Lasa2), "ResultadosLOGR")
# asa3
Lasa3 = glm(fez con mental \sim asa3, family= binomial, data=frat1)
summary(Lasa3) 
logistic.display(Lasa3)
write.csv(logistic.display(Lasa3), "ResultadosLOGR")
# asa4
Lasa4 = glm(fez con mental \sim asa4, family= binomial, data=frat1)
summary(Lasa4) 
logistic.display(Lasa4)
write.csv(logistic.display(Lasa4), "ResultadosLOGR")
# frat1$charlson01
Lcharlson01 = glm(fez con mental ~ charlson01, family= binomial, data=fratt1)summary(Lcharlson01) 
logistic.display(Lcharlson01)
write.csv(logistic.display(Lcharlson01), "ResultadosLOGR")
# frat1$charlson02
Lcharlson02 = qlm(fez con mental ~ charlson02, family= binomial, data=frat1)
summary(Lcharlson02) 
logistic.display(Lcharlson02)
write.csv(logistic.display(Lcharlson02), "ResultadosLOGR")
# frat1$charlson03
Lcharlson03 = glm(fez con mental ~ charlson03, family= binomial, data=frat1)summary(Lcharlson03) 
logistic.display(Lcharlson03)
write.csv(logistic.display(Lcharlson03), "ResultadosLOGR")
### MODELOS UNIVARIADOS, VARIAVEIS DE CONTROLE USUAIS
# frat1$estcivilfinal
Lestcivilfinal = qlm(fez con mental ~ estcivilfinal, family= binomial,
data=frat1)
summary(Lestcivilfinal) 
logistic.display(Lestcivilfinal)
write.csv(logistic.display(Lestcivilfinal), "ResultadosLOGR")
# frat1$estcivil1
Lestcivil1 = glm(fezcon mental ~ estcivial, family= binomial, data=fratt1)summary(Lestcivil1) 
logistic.display(Lestcivil1)
write.csv(logistic.display(Lestcivil1), "ResultadosLOGR")
```

```
# frat1$estcivil2
Lestcivil2 = qlm(fezcon mental ~ estcivial2, family= binomial, data=fratt1)summary(Lestcivil2) 
logistic.display(Lestcivil2)
write.csv(logistic.display(Lestcivil2), "ResultadosLOGR")
# frat1$estcivil3
Lestcivil3 = qlm(fezcon mental ~ estcivial3, family= binomial, data=fratt1)summary(Lestcivil3) 
logistic.display(Lestcivil3)
write.csv(logistic.display(Lestcivil3), "ResultadosLOGR")
# frat1$estcivil4
Lestcivil4 = glm(fez con mental \sim estcivil4, family= binomial, data=frat1)
summary(Lestcivil4) 
logistic.display(Lestcivil4)
write.csv(logistic.display(Lestcivil4), "ResultadosLOGR")
# frat1$causafraNA
LcausafraNA = glm(fez con mental ~ causafraNA, family= binomial, data=frat1)summary(LcausafraNA) 
logistic.display(LcausafraNA)
write.csv(logistic.display(LcausafraNA), "ResultadosLOGR")
# frat1$causafraNA1
LcausafraNA1= glm(fezcon mental ~ causafraNA1, family= binomial, data=frat1)summary(LcausafraNA1) 
logistic.display(LcausafraNA1)
write.csv(logistic.display(LcausafraNA1), "ResultadosLOGR")
# frat1$causafraNA2
LcausafraNA2 = glm(fez con mental \sim causafraNA2, family= binomial, data=frat1)
summary(LcausafraNA2) 
logistic.display(LcausafraNA2)
write.csv(logistic.display(LcausafraNA2), "ResultadosLOGR")
# frat1$causafraNA3
LcausafraNA3 = glm(fez con mental ~\sim~ causafraNA3, family= binomial, data=frat1)
summary(LcausafraNA3) 
logistic.display(LcausafraNA3)
write.csv(logistic.display(LcausafraNA3), "ResultadosLOGR")
# frat1$tipofrat
Ltipofrat = glm(fezcon mental ~ tipofrat, family= binomial, data=frat1)summary(Ltipofrat) 
logistic.display(Ltipofrat)
write.csv(logistic.display(Ltipofrat), "ResultadosLOGR")
# frat1$intertro
Lintertro = glm(fez con mental \sim intertro, family= binomial, data=frat1)
summary(Lintertro) 
logistic.display(Lintertro)
write.csv(logistic.display(Lintertro), "ResultadosLOGR")
# frat1$subtroca
Lsubtroca = qlm(fezcon mental ~ subtroca, family= binomial, data=frat1)summary(Lsubtroca) 
logistic.display(Lsubtroca)
write.csv(logistic.display(Lsubtroca), "ResultadosLOGR")
# frat1$colo
Lcolo = glm(fez con mental \sim colo, family= binomial, data=frat1)
summary(Lcolo) 
logistic.display(Lcolo)
write.csv(logistic.display(Lcolo), "ResultadosLOGR")
```

```
# frat1$tipoanes
Ltipoanes = qlm(fez con mental \sim tipoanes, family= binomial, data=frat1)
summary(Ltipoanes) 
logistic.display(Ltipoanes)
write.csv(logistic.display(Ltipoanes), "ResultadosLOGR")
# frat1$anesoutro 
Lanesoutro = glm(fez con mental ~ anesoutro, family= binomial, data=frat1)summary(Lanesoutro) 
logistic.display(Lanesoutro)
write.csv(logistic.display(Lanesoutro), "ResultadosLOGR")
# frat1$anesregio
Lanesregio = glm(fez con mental ~ anesregio, family= binomial, data=frat1)
summary(Lanesregio) 
logistic.display(Lanesregio)
write.csv(logistic.display(Lanesregio), "ResultadosLOGR")
# frat1$anesgeral 
Lanesgeral = glm(fez con mental \sim anesgeral, family= binomial, data=frat1)
summary(Lanesgeral) 
logistic.display(Lanesgeral)
write.csv(logistic.display(Lanesgeral), "ResultadosLOGR")
# frat1$anescomb 
Lanescomb = glm(fez con mental ~ anescomb, family= binomial, data=fratt1)summary(Lanescomb) 
logistic.display(Lanescomb)
write.csv(logistic.display(Lanescomb), "ResultadosLOGR")
# frat1$protese
Lprotese = glm(fez_{con\_mental \sim protese, family= binomial, data=frat1)summary(Lprotese) 
logistic.display(Lprotese)
write.csv(logistic.display(Lprotese), "ResultadosLOGR")
# frat1$redcirur
Lredcirur = qlm(fez con mental ~ redcirur, family= binomial, data=frat1)
summary(Lredcirur) 
logistic.display(Lredcirur)
write.csv(logistic.display(Lredcirur), "ResultadosLOGR")
# frat1$fezfisio01
Lfezfisio01 = glm(fezcon mental ~ fezfisio01, family= binomial, data=frat1)summary(Lfezfisio01) 
logistic.display(Lfezfisio01)
write.csv(logistic.display(Lfezfisio01), "ResultadosLOGR")
# frat1$fez_antib2
Lfez antib2 = glm(fez con mental ~ fez antib2, family= binomial, data=frat1)
summary(Lfez antib2)
logistic.display(Lfez_antib2)
write.csv(logistic.display(Lfez_antib2), "ResultadosLOGR")
# frat1$anticoag
Lanticoag = glm(fez con mental \sim anticoag, family= binomial, data=frat1)
summary(Lanticoag) 
logistic.display(Lanticoag)
write.csv(logistic.display(Lanticoag), "ResultadosLOGR")
# frat1$uso_cti
Luso cti = \frac{1}{g}lm(fez con mental ~ uso cti, family= binomial, data=frat1)
summary(Luso_cti) 
logistic.display(Luso_cti)
write.csv(logistic.display(Luso cti), "ResultadosLOGR")
# frat1$diasctiN
```
```
LdiasctiN = glm(fezcon mental ~ diasctiN, family= binomial, data=frat1)summary(LdiasctiN) 
logistic.display(LdiasctiN)
write.csv(logistic.display(LdiasctiN), "ResultadosLOGR")
#### MODELAGEM POR REGRESSÃO LOGISTICA MÚLTIPLA
### EXAMINANDO cirfrat AJUSTANDO POR OUTRAS VARIÁVEIS
ml = glm(fez con mental ~ cirfratt+ idade ~ sexomasc + asa2 + asa3 + asa4 +anesgeral + anescomb + anesoutro +charlson01 + charlson02 + charlson03 + 
+ causafraNA1 + anticoag + fez_antib2 + colo + subtroca + redcirur + 
fezfisio01 ,
family = binomial, data = frat1)summary(m1)
logistic.display(m1)
### EXAMINANDO ciradm AJUSTANDO POR OUTRAS VARIÁVEIS
m2 = qlm(fezcon mental ~ ciradm + idade + sexomasc + asa2 + asa3 + asa4 +anesgeral + anescomb + anesoutro +charlson01 + charlson02 + charlson03 + 
+ causafraNA1 + anticoag + fez_antib2 + colo + subtroca + redcirur + 
fezfisio01 ,
family = binomial, data = frat1)summary(m2)
logistic.display(m2)
### EXAMINANDO admfrat AJUSTANDO POR OUTRAS VARIÁVEIS
m3 = glm(fez con mental ~ \sim admfrat + idade + sexomasc + asa2 + asa3 + asa4 +anesgeral + anescomb + anesoutro +charlson01 + charlson02 + charlson03 + 
+ causafraNA1 + anticoag + fez_antib2 + colo + subtroca + redcirur + 
fezfisio01 ,
family = binomial, data = frat1)summary(m3)
logistic.display(m3)
#### MODELOS DE REGRESSÃO LOGÍSTICA para o desfecho pneumoni12
library(epicalc)
### MODELOS UNIVARIADOS VARIAVEIS DE INTERESSE PRIMÁRIO
# cirfrat
Lcirfrat = qlm(pneumoni12 \sim cirfrat, family= binomial, data=frat1)
summary(Lcirfrat) 
logistic.display(Lcirfrat)
write.csv(logistic.display(Lcirfrat), "ResultadosLOGR")
# frat1$ciradm
Lciradm = qlm(pneumoni12 \sim circradm, family= binomial, data=fratt)summary(Lciradm) 
logistic.display(Lciradm)
write.csv(logistic.display(Lciradm), "ResultadosLOGR")
# frat1$admfrat
Ladmfrat = glm(pneumoni12 ~ ~ admfrat, family= binomial, data=frat1)summary(Ladmfrat) 
logistic.display(Ladmfrat)
write.csv(logistic.display(Ladmfrat), "ResultadosLOGR")
### MODELOS UNIVARIADOS, VARIAVEIS DE CONTROLE FUNDAMENTAIS
```

```
196
```

```
#frat1$idade
Lidade = qlm(pneumonil2 ~ ~ idade, family= binomial, data=frat1)summary(Lidade) 
logistic.display(Lidade)
write.csv(logistic.display(Lidade), "ResultadosLOGR")
# frat1$sexomasc
Lsexomasc = glm(pneumoni12 ~ ~ ~ ~sexomasc, family= binomial, data=frat1)
summary(Lsexomasc) 
logistic.display(Lsexomasc)
write.csv(logistic.display(Lsexomasc), "ResultadosLOGR")
# asa
Lasa = glm(pneumonil2 \sim asa2 + asa3 + asa4, family= binomial, data=frat1)
summary(Lasa) 
logistic.display(Lasa)
write.csv(logistic.display(Lasa), "ResultadosLOGR")
# asa2
Lasa2 = glm(pneumoni12 ~ ~ asa2, family= binomial, data=frat1)summary(Lasa2) 
logistic.display(Lasa2)
write.csv(logistic.display(Lasa2), "ResultadosLOGR")
# asa3
Lasa3 = glm(pneumoni12 ~ x asa3, family= binomial, data=frat1)summary(Lasa3) 
logistic.display(Lasa3)
write.csv(logistic.display(Lasa3), "ResultadosLOGR")
# asa4
Lasa4 = qlm(pneumoni12 ~ ~ asa4, family= binomial, data=frat1)summary(Lasa4) 
logistic.display(Lasa4)
write.csv(logistic.display(Lasa4), "ResultadosLOGR")
# frat1$charlson01
Lcharlson01 = glm(pneumoni12 ~ ~~ charlson01, family= binomial, data=fratt1)summary(Lcharlson01) 
logistic.display(Lcharlson01)
write.csv(logistic.display(Lcharlson01), "ResultadosLOGR")
# frat1$charlson02
Lcharlson02 = glm(pneumoni12 ~ ~~ charlson02, family= binomial, data=fratt1)summary(Lcharlson02) 
logistic.display(Lcharlson02)
write.csv(logistic.display(Lcharlson02), "ResultadosLOGR")
# frat1$charlson03
Lcharlson03 = glm(pneumoni12 ~ ~~ charlson03, fanily= binomial, data=fratt1)summary(Lcharlson03) 
logistic.display(Lcharlson03)
write.csv(logistic.display(Lcharlson03), "ResultadosLOGR")
### MODELOS UNIVARIADOS, VARIAVEIS DE CONTROLE USUAIS
# frat1$estcivilfinal
Lestcivilfinal = glm(pneumoni12 ~< estcivilfinal, family= binomial, data=frat1)
summary(Lestcivilfinal) 
logistic.display(Lestcivilfinal)
write.csv(logistic.display(Lestcivilfinal), "ResultadosLOGR")
# frat1$estcivil1
Lestcivil1 = glm(pneuron12 ~ ~~ estcivil1, family= binomial, data=fratt1)
```

```
summary(Lestcivil1) 
logistic.display(Lestcivil1)
write.csv(logistic.display(Lestcivil1), "ResultadosLOGR")
# frat1$estcivil2
Lestcivil2 = glm(pneumoni12 ~ ~~ estcivil2, family= binomial, data=fratt1)summary(Lestcivil2) 
logistic.display(Lestcivil2)
write.csv(logistic.display(Lestcivil2), "ResultadosLOGR")
# frat1$estcivil3
Lestcivil3 = glm(pneumoni12 ~ ~~ estcivil3, family= binomial, data=fratt1)summary(Lestcivil3) 
logistic.display(Lestcivil3)
write.csv(logistic.display(Lestcivil3), "ResultadosLOGR")
# frat1$estcivil4
Lestcivil4 = glm(pneumoni12 ~\sim~ estcivi14, family= binomial, data=frat1)summary(Lestcivil4) 
logistic.display(Lestcivil4)
write.csv(logistic.display(Lestcivil4), "ResultadosLOGR")
# frat1$causafraNA
LcausafraNA = qlm(pneumoni12 ~ ~{} causafraNA, family= binomial, data=frat1)
summary(LcausafraNA) 
logistic.display(LcausafraNA)
write.csv(logistic.display(LcausafraNA), "ResultadosLOGR")
# frat1$causafraNA1
LcausafraNA1= glm(pneumoni12 ~ ~{} causafraNA1, family= binomial, data=frat1)
summary(LcausafraNA1) 
logistic.display(LcausafraNA1)
write.csv(logistic.display(LcausafraNA1), "ResultadosLOGR")
# frat1$causafraNA2
LcausafraNA2 = glm(pneumoni12 ~ ~{} causafraNA2, family= binomial, data=frat1)
summary(LcausafraNA2) 
logistic.display(LcausafraNA2)
write.csv(logistic.display(LcausafraNA2), "ResultadosLOGR")
# frat1$causafraNA3
LcausafraNA3 = glm(pneumoni12 ~ ~{} causafraNA3, family= binomial, data=frat1)
summary(LcausafraNA3) 
logistic.display(LcausafraNA3)
write.csv(logistic.display(LcausafraNA3), "ResultadosLOGR")
# frat1$tipofrat
Ltipofrat = qlm(pneumoni12 ~ vipofrat, family= binomial, data=frat1)summary(Ltipofrat) 
logistic.display(Ltipofrat)
write.csv(logistic.display(Ltipofrat), "ResultadosLOGR")
# frat1$intertro
Lintertro = qlm(pneumoni12 ~ intertro, family= binomial, data=frat1)
summary(Lintertro) 
logistic.display(Lintertro)
write.csv(logistic.display(Lintertro), "ResultadosLOGR")
# frat1$subtroca
Lsubtroca = glm(pneumoni12 ~ ~ subtroca, family= binomial, data=frat1)summary(Lsubtroca) 
logistic.display(Lsubtroca)
write.csv(logistic.display(Lsubtroca), "ResultadosLOGR")
# frat1$colo
Lcolo = glm(pneumoni12 ~ color, family= binomial, data=fratt)summary(Lcolo)
```

```
logistic.display(Lcolo)
write.csv(logistic.display(Lcolo), "ResultadosLOGR")
# frat1$tipoanes
Ltipoanes = glm(pneumoni12 ~ pto nens, family= binomial, data=fratt1)summary(Ltipoanes) 
logistic.display(Ltipoanes)
write.csv(logistic.display(Ltipoanes), "ResultadosLOGR")
# frat1$anesoutro 
Lanesoutro = glm(pneumoni12 ~ ~ anesoutro, family= binomial, data=fratt)summary(Lanesoutro) 
logistic.display(Lanesoutro)
write.csv(logistic.display(Lanesoutro), "ResultadosLOGR")
# frat1$anesregio
Lanesregio = glm(pneumoni12 ~ ~{} anesregio, family= binomial, data=frat1)
summary(Lanesregio) 
logistic.display(Lanesregio)
write.csv(logistic.display(Lanesregio), "ResultadosLOGR")
# frat1$anesgeral 
Lanesgeral = glm(pneumoni12 ~ ~ amesgeral, family= binomial, data=fratt1)summary(Lanesgeral) 
logistic.display(Lanesgeral)
write.csv(logistic.display(Lanesgeral), "ResultadosLOGR")
# frat1$anescomb 
Lanescomb = qlm(pneumoni12 ~ ~ amescomb, family= binomial, data=frat1)summary(Lanescomb) 
logistic.display(Lanescomb)
write.csv(logistic.display(Lanescomb), "ResultadosLOGR")
# frat1$protese
Lprotese = glm(pneumoni12 ~ ~protese, family= binomial, data=fratt1)summary(Lprotese) 
logistic.display(Lprotese)
write.csv(logistic.display(Lprotese), "ResultadosLOGR")
# frat1$redcirur
Lredcirur = qlm(pneumoni12 ~ redcirur, family= binomial, data=fratt)summary(Lredcirur) 
logistic.display(Lredcirur)
write.csv(logistic.display(Lredcirur), "ResultadosLOGR")
# frat1$fezfisio01
Lfezfisio01 = glm(pneumoni12 ~ < fezfisio01, family= binomial, data=frat1)
summary(Lfezfisio01) 
logistic.display(Lfezfisio01)
write.csv(logistic.display(Lfezfisio01), "ResultadosLOGR")
# frat1$fez_antib2
Lfez_antib2<sup>-</sup> glm(pneumonil2 ~ fez_antib2, family= binomial, data=frat1)
summary(Lfez antib2)
logistic.display(Lfez_antib2)
write.csv(logistic.display(Lfez antib2), "ResultadosLOGR")
# frat1$anticoag
Lanticoag = qlm(pneumoni12 ~ ~ anticoaq, family= binomial, data=frat1)summary(Lanticoag) 
logistic.display(Lanticoag)
write.csv(logistic.display(Lanticoag), "ResultadosLOGR")
# frat1$uso_cti
Luso cti = glm(pneumoni12 ~ uso cti, family= binomial, data=frat1)
summary(Luso_cti) 
logistic.display(Luso_cti)
```

```
write.csv(logistic.display(Luso_cti), "ResultadosLOGR")
# frat1$diasctiN
LdiasctiN = glm(pneumoni12 ~< diasctiN, family= binomial, data=frat1)
summary(LdiasctiN) 
logistic.display(LdiasctiN)
write.csv(logistic.display(LdiasctiN), "ResultadosLOGR")
#### MODELAGEM POR REGRESSÃO LOGISTICA MÚLTIPLA
### EXAMINANDO cirfrat AJUSTANDO POR OUTRAS VARIÁVEIS
ml = glm(pneumoni12 ~ cirfratt + idade + sexomasc + asa2 + asa3 + asa4 +anesgeral + anescomb + anesoutro +charlson01 + charlson02 + charlson03 + 
+ causafraNA1 + anticoag + fez_antib2 + colo + subtroca + redcirur + 
fezfisio01 ,
family = binomial, data = frat1)summary(m1)
logistic.display(m1)
### EXAMINANDO ciradm AJUSTANDO POR OUTRAS VARIÁVEIS
m2 = glm(pneumoni12 \sim circdam + idade + sexomasc + asa2 + asa3 + asa4 +anesgeral + anescomb + anesoutro +charlson01 + charlson02 + charlson03 + 
+ causafraNA1 + anticoag + fez_antib2 + colo + subtroca + redcirur + 
fezfisio01 ,
family = binomial, data =frat1)
summary(m2)
logistic.display(m2)
### EXAMINANDO admfrat AJUSTANDO POR OUTRAS VARIÁVEIS
m3 = qlm(pneumonil2 ~\sim admfrat + idade + sexomasc + asa2 + asa3 + asa4 +anesgeral + anescomb + anesoutro +charlson01 + charlson02 + charlson03 + 
+ causafraNA1 + anticoag + fez_antib2 + colo + subtroca + redcirur + 
fezfisio01 ,
family = binomial, data = frat1)summary(m3)
logistic.display(m3)
#### MODELOS DE REGRESSÃO LOGÍSTICA PARA O DESFECHO COMPOSTO DE COMPLICAÇÕES 
CLÍNICAS
frat1$comp = ifelse(frat1$fez con mental ==1 | frat1$escara01 == 1 |frat1$embolia01==1| frat1$pneumoni12==1 
| frat1$infarto01 ==1 | frat1$hemodige==1 | frat1$edema01==1 | frat1obstruca01 
==1| frat1$renal01 | frat1$trombose01==1 | frat1$urinaria01==1,1,0)
summary(frat1$complicatot)
library(epicalc)
### MODELOS UNIVARIADOS VARIAVEIS DE INTERESSE PRIMÁRIO
# cirfrat
Lcirfrat = glm (comp \sim cirfrat, family= binomial, data=frat1)
summary(Lcirfrat) 
logistic.display(Lcirfrat)
```
# frat1\$ciradm

```
Lciradm = glm(comp ~ ciradm, family= binomial, data=frat1)
summary(Lciradm) 
logistic.display(Lciradm)
# frat1$admfrat
Ladmfrat = qlm(comp ~ admfrat, family= binomial, data=frat1)
summary(Ladmfrat) 
logistic.display(Ladmfrat)
### MODELOS UNIVARIADOS, VARIAVEIS DE CONTROLE FUNDAMENTAIS
#frat1$idade
Lidade = qlm(comp ~ idade, family= binomial, data=frat1)
summary(Lidade) 
logistic.display(Lidade)
write.csv(logistic.display(Lidade), "ResultadosLOGR")
# frat1$sexomasc
Lsexomasc = glm(comp ~ sexomasc, family= binomial, data=frat1)
summary(Lsexomasc) 
logistic.display(Lsexomasc)
write.csv(logistic.display(Lsexomasc), "ResultadosLOGR")
# asa
Lasa = qlm(comp \sim asa2 + asa3 + asa4, family= binomial, data=frat1)
summary(Lasa) 
logistic.display(Lasa)
write.csv(logistic.display(Lasa), "ResultadosLOGR")
# asa2
Lasa2 = qlm(comp ~ asa2, family= binomial, data=frat1)
summary(Lasa2) 
logistic.display(Lasa2)
write.csv(logistic.display(Lasa2), "ResultadosLOGR")
# asa3
Lasa3 = glm(comp ~ asa3, family= binomial, data=frat1)
summary(Lasa3) 
logistic.display(Lasa3)
write.csv(logistic.display(Lasa3), "ResultadosLOGR")
# asa4
Lasa4 = qlm(comp ~ asa4, family= binomial, data=frat1)
summary(Lasa4) 
logistic.display(Lasa4)
write.csv(logistic.display(Lasa4), "ResultadosLOGR")
# frat1$charlson01
Lcharlson01 = glm(comp ~ charlson01, family= binomial, data=frat1)
summary(Lcharlson01) 
logistic.display(Lcharlson01)
write.csv(logistic.display(Lcharlson01), "ResultadosLOGR")
# frat1$charlson02
Lcharlson02 = glm(comp ~ charlson02, family= binomial, data=frat1)
summary(Lcharlson02) 
logistic.display(Lcharlson02)
write.csv(logistic.display(Lcharlson02), "ResultadosLOGR")
# frat1$charlson03
Lcharlson03 = qlm(comp ~ charlson03, family= binomial, data=frat1)
summary(Lcharlson03) 
logistic.display(Lcharlson03)
write.csv(logistic.display(Lcharlson03), "ResultadosLOGR")
```

```
### MODELOS UNIVARIADOS, VARIAVEIS DE CONTROLE USUAIS
# frat1$estcivilfinal
Lestcivilfinal = qlm(comp \sim estcivilfinal, family= binomial, data=frat1)
summary(Lestcivilfinal) 
logistic.display(Lestcivilfinal)
write.csv(logistic.display(Lestcivilfinal), "ResultadosLOGR")
# frat1$estcivil1
Lestcivil1 = glm(comp \sim estcivil1, family= binomial, data=frat1)
summary(Lestcivil1) 
logistic.display(Lestcivil1)
write.csv(logistic.display(Lestcivil1), "ResultadosLOGR")
# frat1$estcivil2
Lestcivil2 = glm(comp \sim estcivil2, family= binomial, data=frat1)
summary(Lestcivil2) 
logistic.display(Lestcivil2)
write.csv(logistic.display(Lestcivil2), "ResultadosLOGR")
# frat1$estcivil3
Lestcivil3 = qlm(comp ~ estcivil3, family= binomial, data=frat1)
summary(Lestcivil3) 
logistic.display(Lestcivil3)
write.csv(logistic.display(Lestcivil3), "ResultadosLOGR")
# frat1$estcivil4
Lestcivil4 = qlm(comp ~ estcivil4, family= binomial, data=frat1)
summary(Lestcivil4) 
logistic.display(Lestcivil4)
write.csv(logistic.display(Lestcivil4), "ResultadosLOGR")
# frat1$causafraNA
LcausafraNA = qlm(comp \sim causafraNA, family= binomial, data=frat1)
summary(LcausafraNA) 
logistic.display(LcausafraNA)
write.csv(logistic.display(LcausafraNA), "ResultadosLOGR")
# frat1$causafraNA1
LcausafraNA1= qlm(comp ~ causafraNA1, family= binomial, data=frat1)
summary(LcausafraNA1) 
logistic.display(LcausafraNA1)
write.csv(logistic.display(LcausafraNA1), "ResultadosLOGR")
# frat1$causafraNA2
LcausafraNA2 = qlm(comp ~ causafraNA2, family= binomial, data=frat1)
summary(LcausafraNA2) 
logistic.display(LcausafraNA2)
write.csv(logistic.display(LcausafraNA2), "ResultadosLOGR")
# frat1$causafraNA3
LcausafraNA3 = qlm(comp ~ causafraNA3, family= binomial, data=frat1)
summary(LcausafraNA3) 
logistic.display(LcausafraNA3)
write.csv(logistic.display(LcausafraNA3), "ResultadosLOGR")
# frat1$tipofrat
Ltipofrat = glm(comp ~ tipofrat, family= binomial, data=frat1)
summary(Ltipofrat) 
logistic.display(Ltipofrat)
write.csv(logistic.display(Ltipofrat), "ResultadosLOGR")
# frat1$intertro
Lintertro = glm(comp ~ intertro, family= binomial, data=frat1)
```

```
summary(Lintertro) 
logistic.display(Lintertro)
write.csv(logistic.display(Lintertro), "ResultadosLOGR")
# frat1$subtroca
Lsubtroca = glm(comp ~ subtroca, family= binomial, data=frat1)
summary(Lsubtroca) 
logistic.display(Lsubtroca)
write.csv(logistic.display(Lsubtroca), "ResultadosLOGR")
# frat1$colo
Lcolo = glm(comp ~ colo, family= binomial, data=frat1)
summary(Lcolo) 
logistic.display(Lcolo)
write.csv(logistic.display(Lcolo), "ResultadosLOGR")
# frat1$tipoanes
Ltipoanes = glm(comp ~ tipoanes, family= binomial, data=frat1)
summary(Ltipoanes) 
logistic.display(Ltipoanes)
write.csv(logistic.display(Ltipoanes), "ResultadosLOGR")
# frat1$anesoutro 
Lanesoutro = qlm (comp \sim anesoutro, family= binomial, data=frat1)
summary(Lanesoutro) 
logistic.display(Lanesoutro)
write.csv(logistic.display(Lanesoutro), "ResultadosLOGR")
# frat1$anesregio
Lanesregio = glm (comp \sim anesregio, family= binomial, data=frat1)
summary(Lanesregio) 
logistic.display(Lanesregio)
write.csv(logistic.display(Lanesregio), "ResultadosLOGR")
# frat1$anesgeral 
Lanesgeral = glm (comp \sim anesgeral, family= binomial, data=frat1)
summary(Lanesgeral) 
logistic.display(Lanesgeral)
write.csv(logistic.display(Lanesgeral), "ResultadosLOGR")
# frat1$anescomb 
Lanescomb = glm(comp ~ anescomb, family= binomial, data=frat1)
summary(Lanescomb) 
logistic.display(Lanescomb)
write.csv(logistic.display(Lanescomb), "ResultadosLOGR")
# frat1$protese
Lprotese = glm (comp \sim protese, family= binomial, data=frat1)
summary(Lprotese) 
logistic.display(Lprotese)
write.csv(logistic.display(Lprotese), "ResultadosLOGR")
# frat1$redcirur
Lredcirur = qlm(comp ~ redcirur, family= binomial, data=frat1)
summary(Lredcirur) 
logistic.display(Lredcirur)
write.csv(logistic.display(Lredcirur), "ResultadosLOGR")
# frat1$fezfisio01
Lfezfisio01 = glm(comp ~ fezfisio01, family= binomial, data=frat1)
summary(Lfezfisio01) 
logistic.display(Lfezfisio01)
write.csv(logistic.display(Lfezfisio01), "ResultadosLOGR")
# frat1$fez_antib2
Lfez antib2 = glm(comp \sim fez antib2, family= binomial, data=frat1)
```
summary(Lfez\_antib2)

```
logistic.display(Lfez_antib2)
write.csv(logistic.display(Lfez antib2), "ResultadosLOGR")
# frat1$anticoag
Lanticoag = qIm(comp \sim anticoaq, family= binomial, data=frat1)summary(Lanticoag) 
logistic.display(Lanticoag)
write.csv(logistic.display(Lanticoag), "ResultadosLOGR")
# frat1$comp
Lcomp = glm(comp ~ uso cti, family= binomial, data=frat1)
summary(Lcomp) 
logistic.display(Lcomp)
write.csv(logistic.display(Lcomp), "ResultadosLOGR")
# frat1$diasctiN
LdiasctiN = glm(comp ~ diasctiN, family= binomial, data=frat1)
summary(LdiasctiN) 
logistic.display(LdiasctiN)
write.csv(logistic.display(LdiasctiN), "ResultadosLOGR")
#### MODELAGEM POR REGRESSÃO LOGISTICA MÚLTIPLA
### EXAMINANDO cirfrat AJUSTANDO POR OUTRAS VARIÁVEIS
ml = glm(comp ~ cirfratt + idade + sexomasc + asa2 + asa3 + asa4 +anesgeral + anescomb + anesoutro +charlson01 + charlson02 + charlson03 + 
causafraNA1 + anticoag + fez_antib2 + colo + subtroca + redcirur + fezfisio01 
,
family = binomial, data = frat1)summary(m1)
logistic.display(m1)
### EXAMINANDO ciradm AJUSTANDO POR OUTRAS VARIÁVEIS
m2 = qlm (comp ~ ciradm + idade + sexomasc + asa2 + asa3 + asa4 +anesgeral + anescomb + anesoutro +charlson01 + charlson02 + charlson03 + 
causafraNA1 + anticoag + fez_antib2 + colo + subtroca + redcirur + fezfisio01 
,
family = binomial, data = frat1)summary(m2)
logistic.display(m2)
### EXAMINANDO admfrat AJUSTANDO POR OUTRAS VARIÁVEIS
m3 = qlm (comp \sim admfrat + idade + sexomasc + asa2 + asa3 + asa4 +
anesgeral + anescomb + anesoutro +charlson01 + charlson02 + charlson03 + 
causafraNA1 + anticoag + fez_antib2 + colo + subtroca + redcirur + fezfisio01 
,
family = binomial, data =frat1) summary(m3)
logistic.display(m3)
```
# **ANEXO 3: Copyright**

O texto abaixo corresponde ao termo de sessão de direitos autorais para a editora Springer, referente ao artigo já publicado correspondente ao capítulo 1 desta tese. Conforme é esclarecido em seu corpo, os autores são autorizados a armazenar uma cópia do texto integral em seu website pessoal e / ou institucional, desde que seja feita referência à versão final publicada no website da editora.

# **OSTEOPOROSIS INTERNATIONAL Authorship and Disclosure Form**

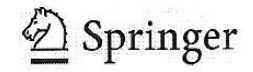

## OI-2008-06-0252.R1

## **MANUSCRIPT ID NUMBER**

Hip Fracture in the Elderly: Does Counting Time from Fracture to Surgery...

### Article title (first few words)

Edison Iglesias de Oliveira Vidal First Author:

E-mail: eiovidal@gmail.com

#### **COPYRIGHT**

The author(s) guarantee(s) that the manuscript will not be published elsewhere in any language without the consent of the copyright holder(s), that the rights of third parties will not be violated, and that the publisher will not be held legally responsible should there be any claims for compensation.

The Author of the Article as specified herein, hereby transfers copyright to Springer (respective to owner if other than Springer and for U.S. government employees: to the extent transferable) effective if and when the article is accepted for publication. The author warrants that his/her contribution is original and that he/she has full power to make this grant. The author signs for and accepts responsibility for releasing this material on behalf of any and all co-authors. The copyright transfer covers the exclusive right to reproduce and distribute the article, including reprints, translations, photographic reproductions, microform, electronic form (offline, online) or any other reproductions of similar nature. An author may self-archive an author-created version of his/her article on his/her own website and his/her institution's repository, including his/her final version; however he/she may not use the publisher's PDF version which is posted on www.springerlink.com. Furthermore, the author may only post his/her version provided acknowledgement is given to the original source of publication and a link is inserted to the published article on Springer's website. The link must be accompanied by the following text: "The original publication is available at www.springerlink.com".

Please use the appropriate DOI for the article (go to the Linking Options in the article, then to OpenURL and use the link with the DOI). Articles disseminated via www.springerlink.com are indexed, abstracted, and referenced by many abstracting and information services, bibliographic networks, subscription agencies, library networks, and consortia.

After submission of this agreement signed by all authors, changes of authorship or in the order of the authors listed will not be accepted by Springer.

#### **AUTHORSHIP**

I, the undersigned author(s), certify that:

- I have seen and approved the final version of the manuscript, and all subsequent versions.
- I have made substantial contributions to conception and design, or acquisition of data, or analysis and  $\blacksquare$ interpretation of data;
- I have drafted the article or revised it critically for important intellectual content. ×

I accept public responsibility for it, and believe it represents valid work. As an author of this article, I also certify that none of the material in the manuscript has been previously published, nor is it included in any other manuscript. I certify that this manuscript is not under consideration for publication elsewhere, nor has it been submitted or accepted in another publication in any form. The rights or interest in the manuscript have not been assigned to any third party.

# **OSTEOPOROSIS INTERNATIONAL Authorship and Disclosure Form**

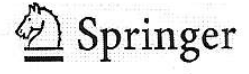

OI-2008-06-0252.R1

**MANUSCRIPT ID NUMBER** 

Moreover, should the editor of Osteoporosis International request the data upon which the manuscript is based, I shall produce it. I also certify that I have read and complied with the copyright information, as found on the Osteoporosis International home page website.

## FINANCIAL DISCLOSURE/CONFLICT OF INTEREST

I certify that any financial interests such as employment, stock ownership, honoraria, paid expert testimony, as well as any personal relationships, academic competition, and intellectual passion which may inappropriately influence my actions, have been disclosed on a separate attachment.

All funding sources supporting the work and all institutional or corporate affiliations of mine are acknowledged in a footnote.

I have had full access to all the data in the study (if applicable) and thereby accept full responsibility for the integrity of the data and the accuracy of the data analysis.

By checking the box next to my signature I assert that there are no conflicts of interest (both personal and institutional) regarding specific financial interests that are relevant to the work conducted or reported in this manuscript.

Edison Iglesias de Oliveira Vidal

# Declaração

As cópias de artigos de minha autoria ou de minha co-autoria, já publicados ou submetidos para publicação em revistas científicas ou anais de congressos sujeitos a arbitragem, que constam da minha Tese de Doutorado, intitulada "Aspectos epidemiológicos das fraturas do fêmur proximal em idosos", não infringem os dispositivos da Lei nº 9,610/98, nem o direito autoral de qualquer editora.

Campinas, 10 de junho de 2010.

 $L$  and  $L_{i+1}$  and  $L_{i+1}$  and  $L_{i+1}$ 

Edison Iglesias de Oliveira Vidal Prof. Dialma de Carvalho Moreira Filho